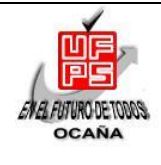

# **UNIVERSIDAD FRANCISCO DE PAULA SANTANDER OCAÑA**

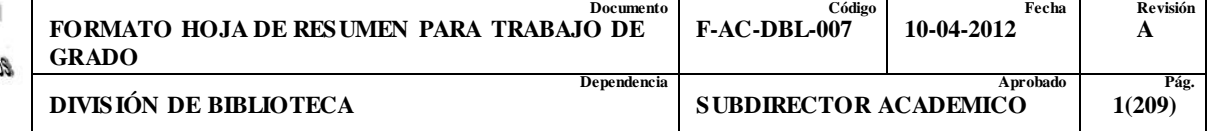

# **RESUMEN – TRABAJO DE GRADO**

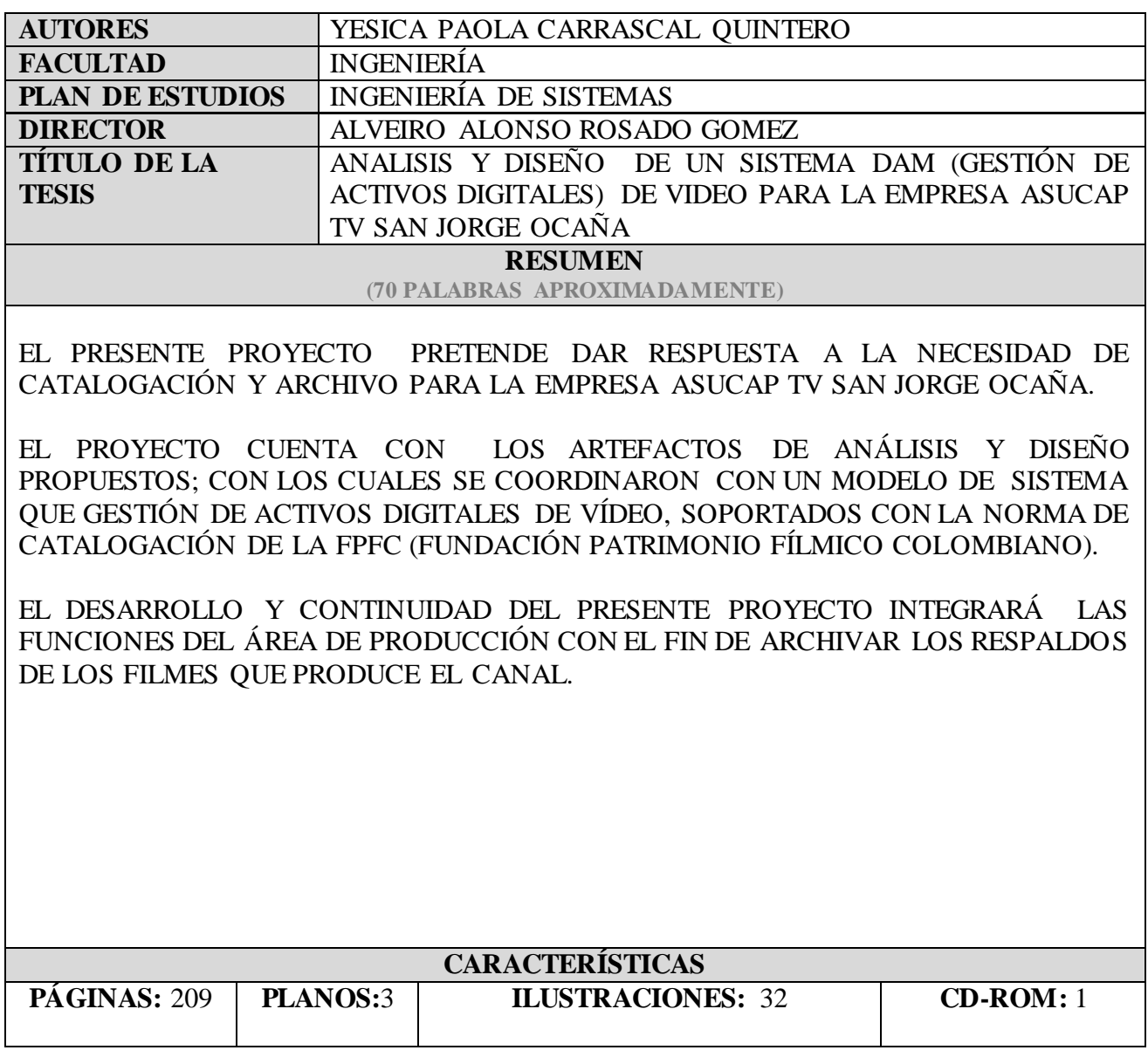

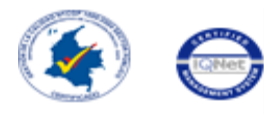

VÍA ACOLSURE, SEDE EL ALGODONAL. OCAÑA N. DE S. Línea Gratuita Nacional 018000 121022 / PBX: 097-5690088 www.ufpso.edu.co

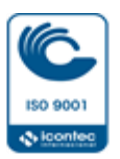

# **ANALISIS Y DISEÑO DE UN SISTEMA DAM (GESTIÓN DE ACTIVOS DIGITALES) DE VIDEO PARA LA EMPRESA ASUCAP TV SAN JORGE OCAÑA**

**YESICA PAOLA CARRASCAL QUINTERO**

**UNIVERSIDAD FRANCISCO DE PAULA SANTANDER OCAÑA FACULTAD DE INGENIERÍAS INGENIERÍA DE SISTEMAS OCAÑA 2015**

#### **ANALISIS Y DISEÑO DE UN SISTEMA DAM (GESTIÓN DE ACTIVOS DIGITALES) DE VIDEO PARA LA EMPRESA ASUCAP TV SAN JORGE OCAÑA**

#### **YESICA PAOLA CARRASCAL QUINTERO**

# **INFORME FINAL MODALIDAD PASANTÍAS PARA OPTAR EL TÍTULO DE INGENIERO DE SISTEMAS**

#### **Director ALVEIRO ALONSO ROSADO GOMEZ MAGISTER EN GESTION APLICACIÓN Y DESARROLLO DE SOFTWARE**

#### **UNIVERSIDAD FRANCISCO DE PAULA SANTANDER OCAÑA FACULTAD DE INGENIERÍAS INGENIERÍA DE SISTEMAS OCAÑA 2015**

# **TABLA DE CONTENIDO**

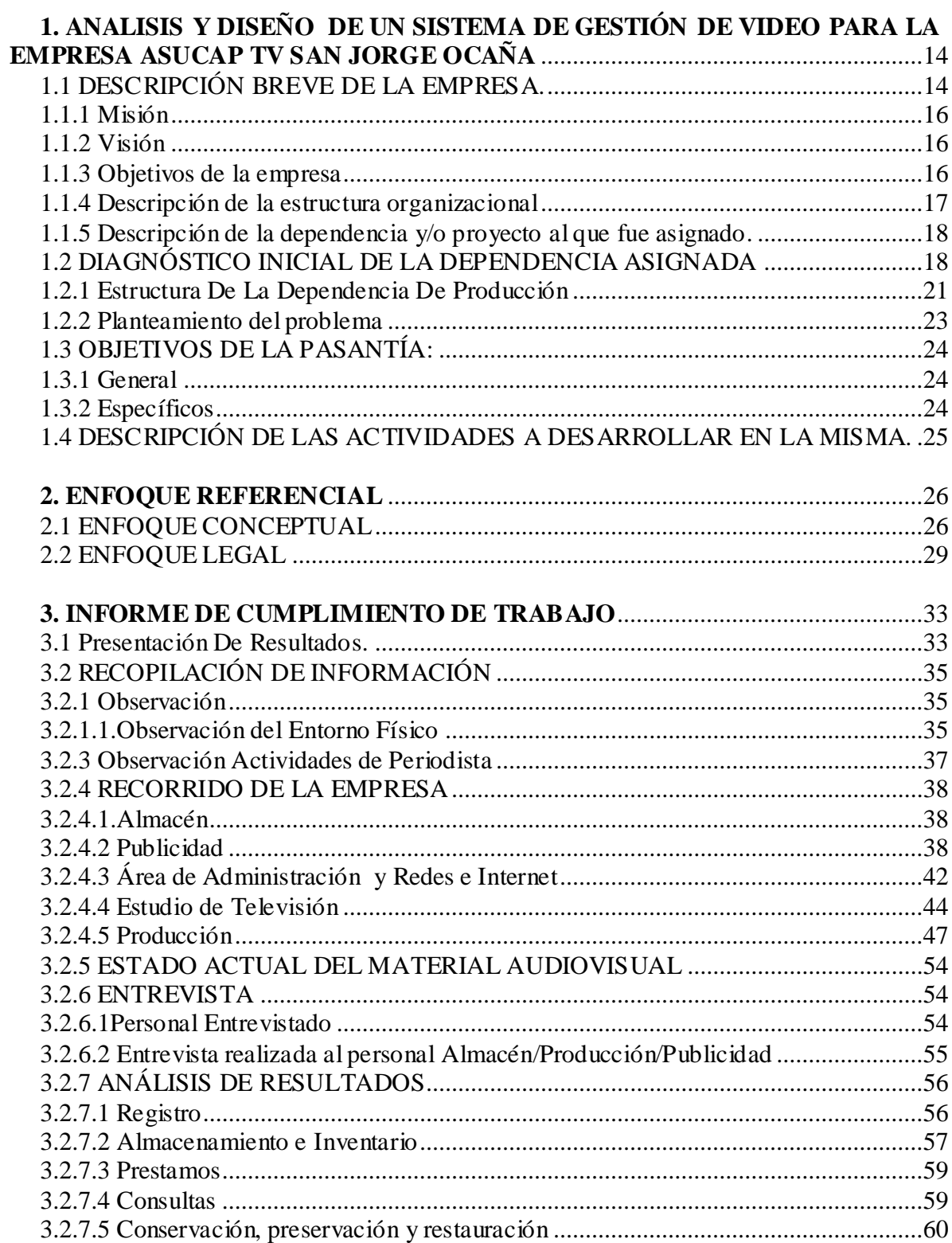

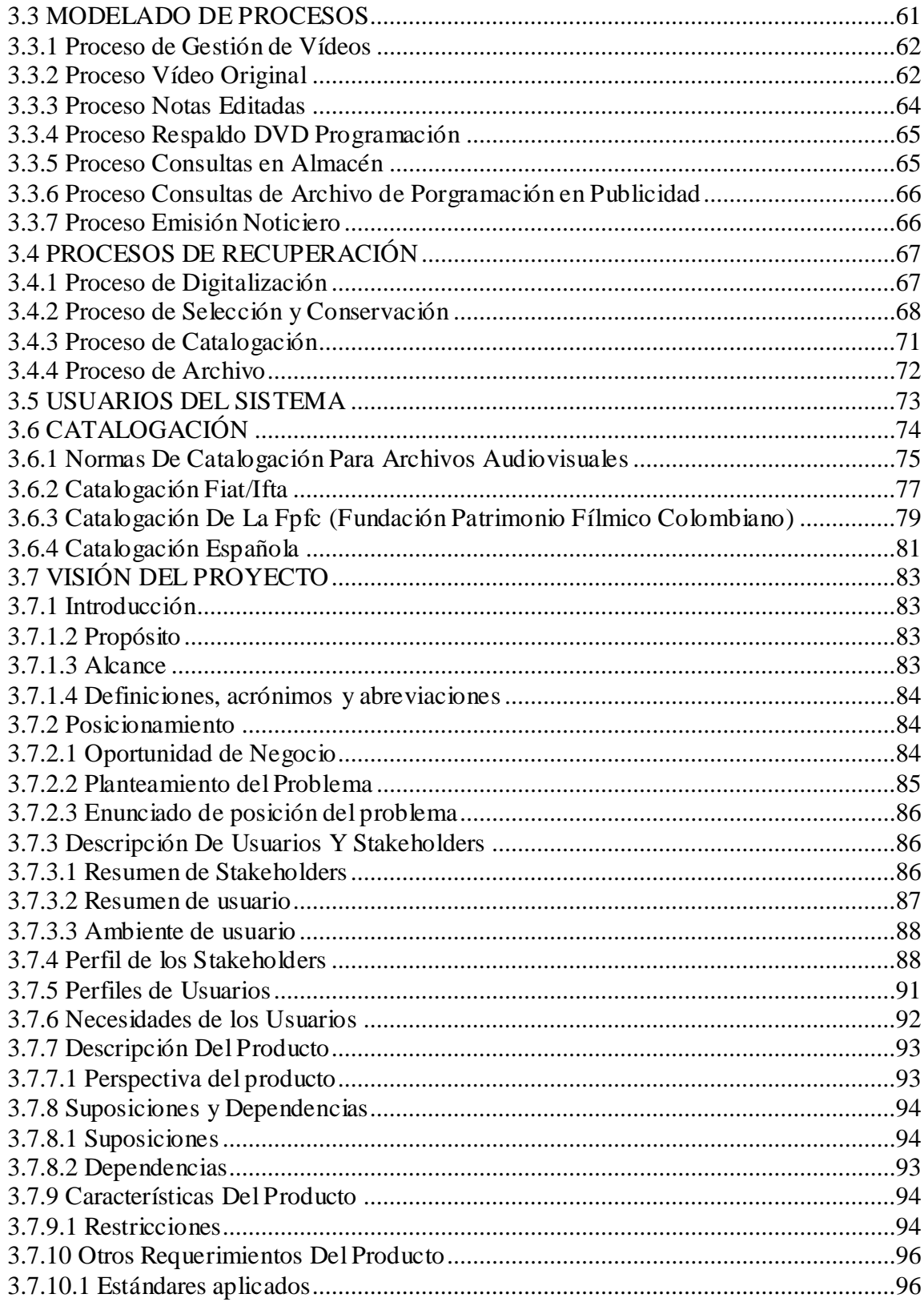

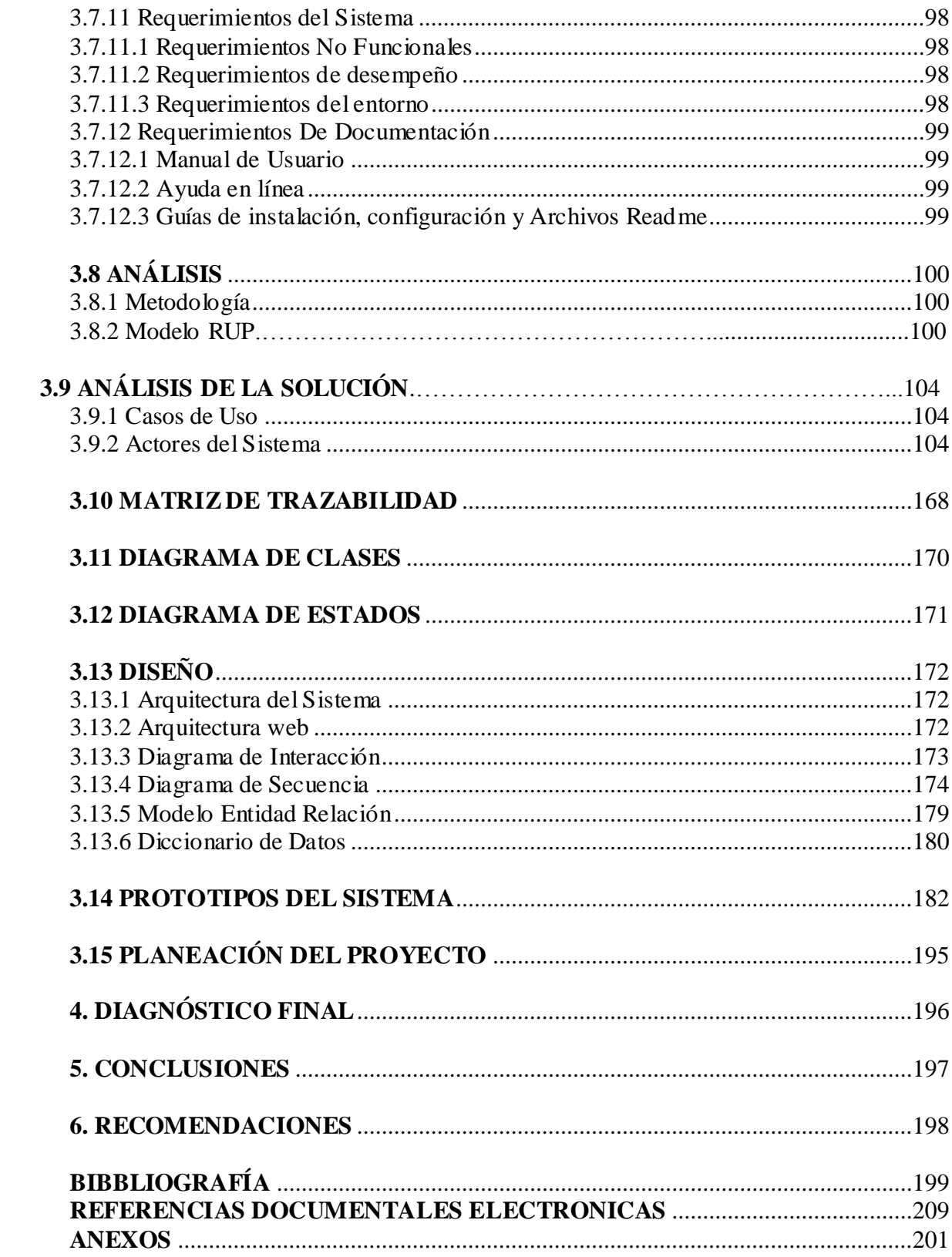

# **LISTA DE TABLAS**

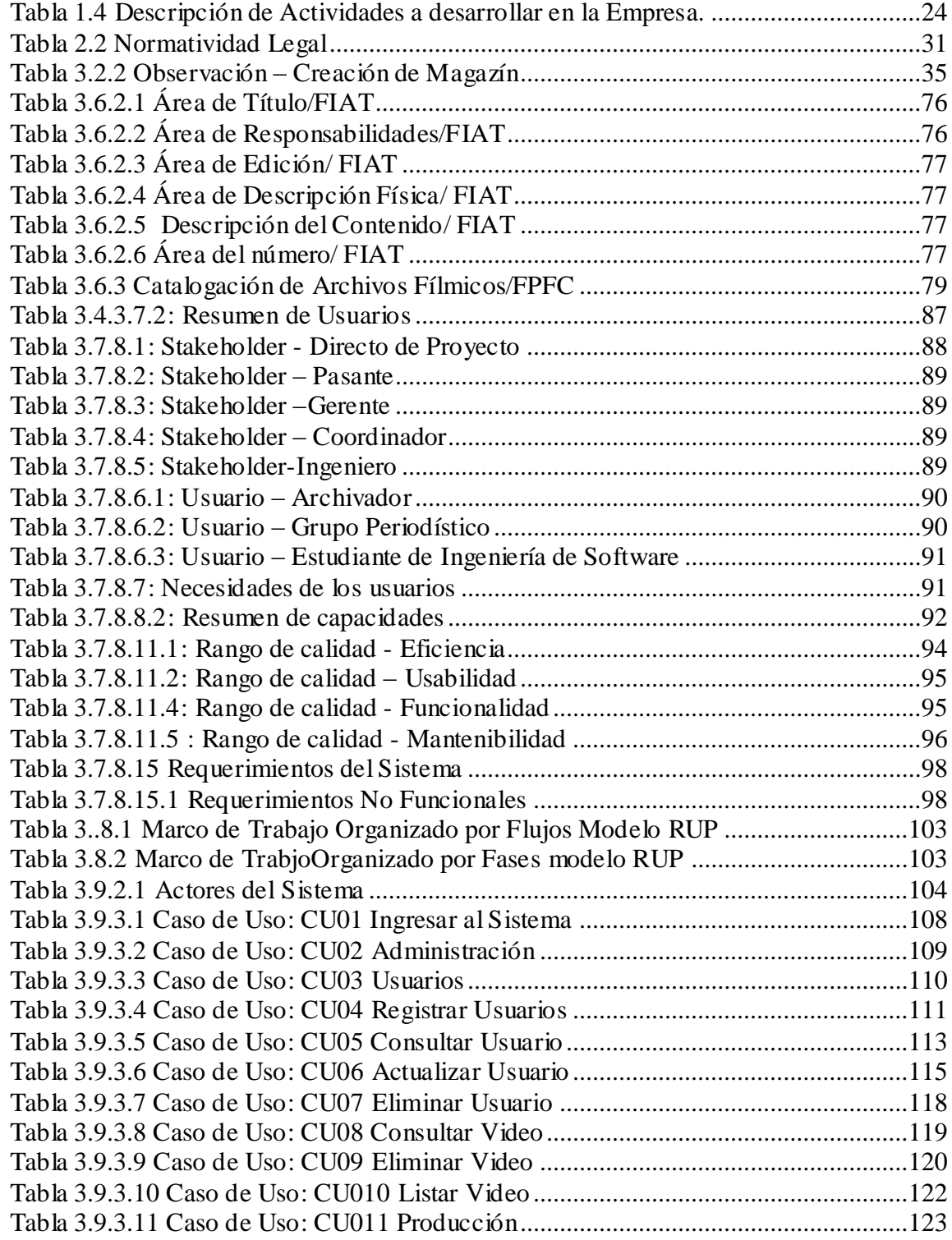

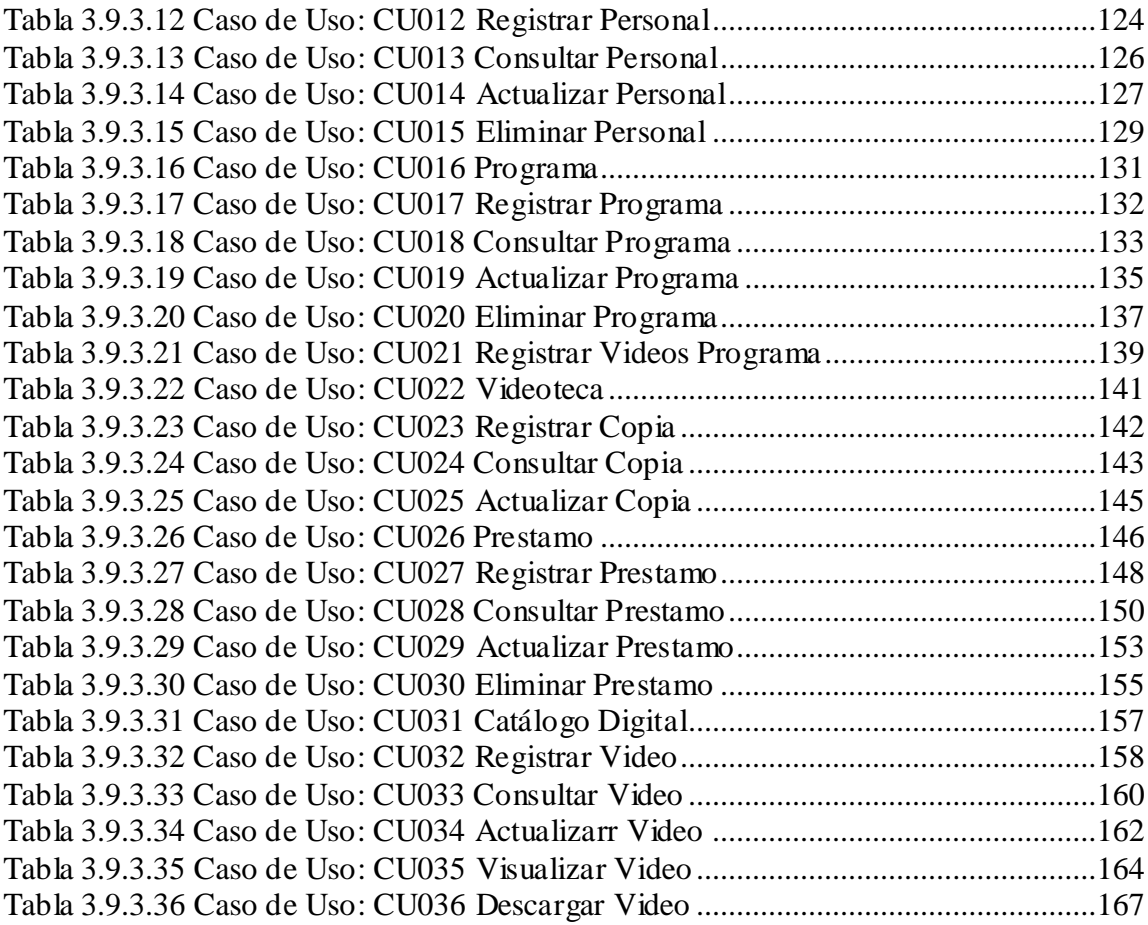

# **LISTA DE FIGURAS**

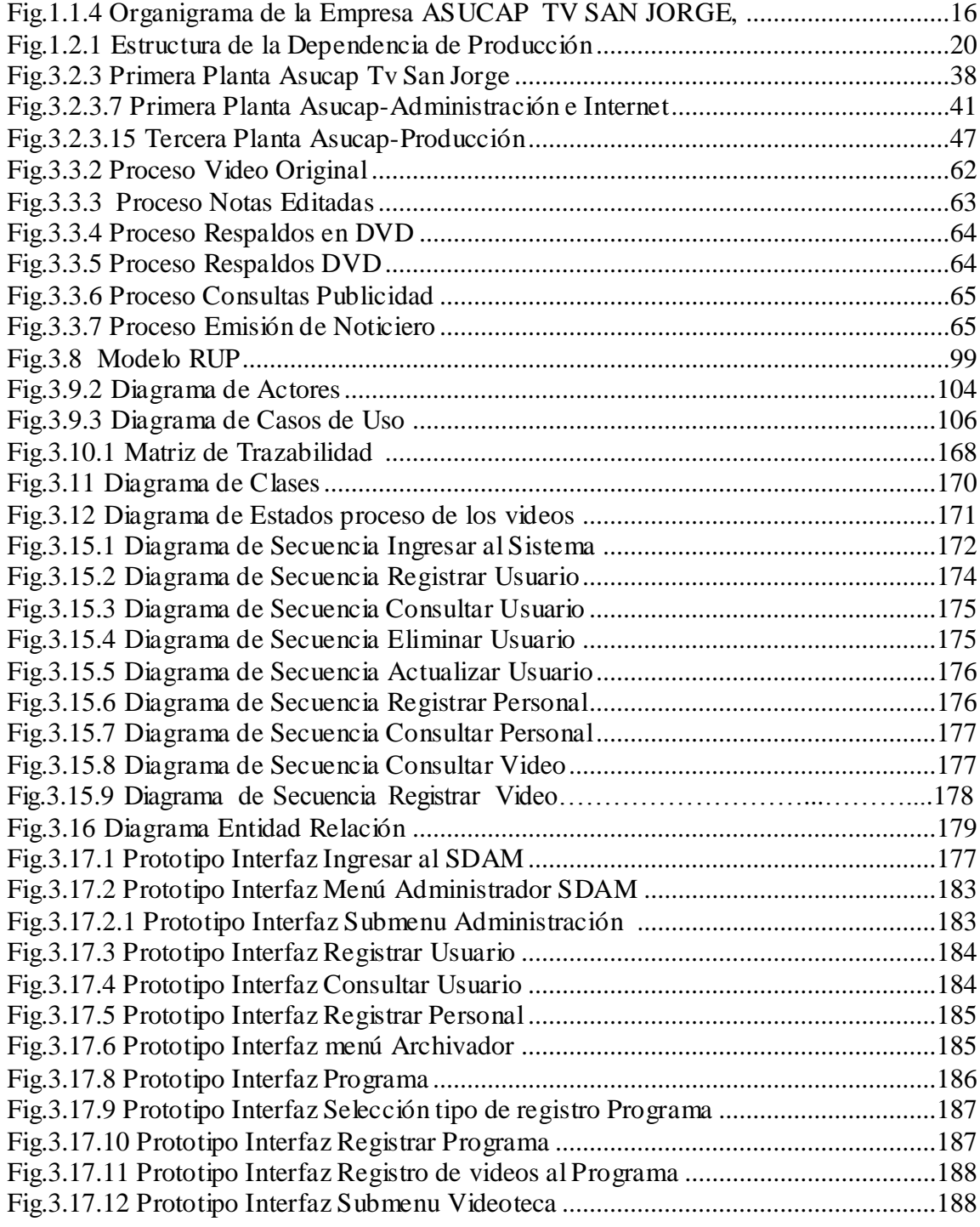

# **LISTA DE CUADROS**

Cuadro 3.4.3 Proceso de Catalogación en un archivo Fílmico o Audiovisual……………..70

# **LISTA DE FOTOGRAFÍAS**

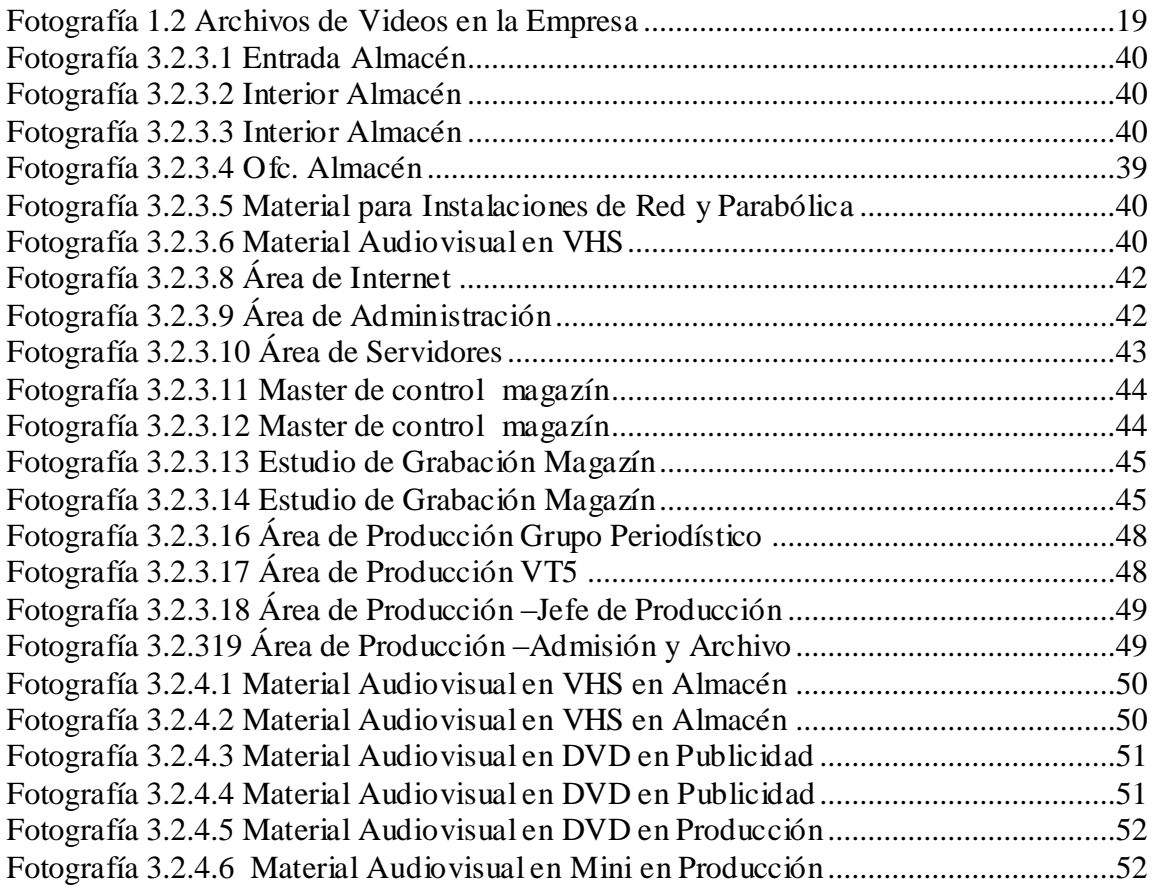

# **LISTA DE ANEXOS**

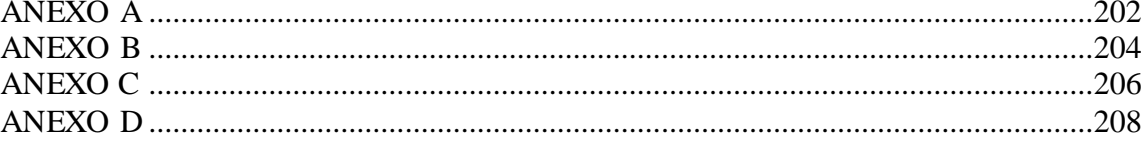

# <span id="page-11-0"></span>**1. ANALISIS Y DISEÑO DE UN SISTEMA DAM (GESTIÓN DE ACTIVOS DIGITALES) DE VIDEO PARA LA EMPRESA ASUCAP TV SAN JORGE OCAÑA**

#### <span id="page-11-1"></span>**1.1 DESCRIPCIÓN BREVE DE LA EMPRESA.**

#### ASOCIACIÓN DE USUARIOS COMUNITARIOS DE LA ANTENA PARABÓLICA SAN JORGE"ASUCAP, SAN JORGE"<sup>1</sup>

La televisión y la Internet dejaron al siglo XX marcado para siempre como el siglo donde se acortaron las distancias y se dejó ver a toda la población mundial casi que al instante cada uno de sus movimientos, manifestaciones y nuevas hazañas.

Cuando apenas nos reponíamos del frío y duro impacto que dejaron las guerras mundiales, aumenta la temperatura en nuestros hogares con la aparición de la televisión, una peculiar magia que regalaba el hombre sin que se presentase el más mínimo reproche por su aparición, al contrario, el efecto fue suficientemente sonoro cuando comenzó a industrializarse y extenderse ese campo por todos los rincones de la Tierra.

La habilidad y la destreza de profesionales ya en la materia, hizo crear la mejor manera de llegar a muchas más personas en el menor tiempo posible.

El sistema de distribución de señales se llevó al espacio y mediante satélites y antenas parabólicas, la producción de televisión hecha en cualquier país, comenzó a llegar con mayor potencia y mayor diversidad.

Ocaña no fue indiferente a este revolucionario movimiento de las comunicaciones, desarrollando su tesis de grado exigida por la Universidad Industrial de Santander, los ingenieros electricistas Ciro Rodríguez y Raúl Rochel experimentaron en la Villa de Caro la puesta en operación de una antena parabólica que le diera a la ciudadanía recreación y esparcimiento a través de la televisión local, regional, nacional e internacional.

Ejecutado el proyecto, los dos ingenieros ofrecieron la idea y propusieron el proyecto a un grupo de dirigentes comunales que residían en los barrios Ciudad Jardín, Las Villas, El Lago, Buenos Aires, Primero de Mayo y La Primavera para tal efecto, en principio mediante Asamblea General de socios fundadores, se creó la Asociación de Usuarios Comunitarios de la Antena Parabólica San Jorge, "ASUCAP SAN JORGE" y se consiguió la personería jurídica.

Obtenido el soporte jurídico, la firma Ingepec Limitada concedió mediante documento escrito la administración del sistema parabólico a la comunidad organizada de ASUCAP SAN JORGE.

El barrio Ciudad Jardín sirvió como la primera casa de ASUCAP SAN JORGE, incluso el grupo de fundadores, de su propio bolsillo; hizo aportes individuales para cancelar los primeros gastos<sup>1</sup>.

Para entonces, ASUCAP SAN JORGE comenzó la distribución de señales internacionales de gran prestancia como los canales Cinemax, Cartoon Network, Tv Azteca, Canal de las Américas, etc. El número de asociados fue creciendo y paralelamente se adquirieron mayores y potentes equipos.

Hay algo muy importante en la retina de quienes iniciaron todo este proceso de ASUCAP SAN JORGE: el nivel de impacto que tuvo en la población usuaria observar la televisión internacional con nitidez y gran variedad. Un impacto que se vislumbra aún con mucha claridad.

La Asociación adquirió independencia total de la concesión hecha inicialmente por los ingenieros Rodríguez y Rochel y procedió a multiplicarse en el tiempo y obligada a la ampliación de las condiciones técnicas y atención al público.

Un paso en firme para el sistema de televisión comunitaria fue la de consolidarse jurídicamente, el 31 de agosto de 1991, fecha precisamente que guarda especial recordación por la legalización del sistema en el orden nacional.

La primera Junta Directiva en cabeza de Miguel Roberto Moros Muñoz, decidió invertir en el sostenimiento del proyecto, adquisición de antenas y luego nuevos dirigentes en la construcción de la sede propia en el barrio Buenos Aires.

El curso de esta génesis de ASUCAP TV SAN JORGE, cosechó principalmente la pertinencia del proyecto y la pertenencia de los asociados.

El modelo sólido y democrático con que se llevó el proceso inicialmente sirvió para que antes de finalizar la década de los noventa, ya se contara con línea 500, canal propio de televisión, ampliación de la sede y de los estudios, página web y una fuente permanente de generación de empleo.

En la actualidad ASUCAP TV SAN JORGE, cuenta con más de catorce mil asociados que creyendo en ésta gran empresa comunitaria, disfrutan diariamente en sus hogares de 80 canales variados de televisión nacional e internacional, dos emisoras, la programación de producción propia de Tv San Jorge y los eventos que a favor del desarrollo de la ciudad se organizan.

l

<sup>1</sup> Estatutos de la asociación de usuarios comunitarios de la antena parabólica "San Jorge", Ocaña, Colombia 2010

Así mismo tras cinco años de continua deliberación, estudios de factibilidad, consultas y diligenciar trámites de orden técnico y jurídico, nace ASUCAP SAN JORGE ON LINE, destinado a suministrar el servicio de acceso a internet a los asociados.

La Asociación posibilita con este nuevo y último servicio, acceder fácilmente a las múltiples herramientas de Internet de una manera ágil, segura y a bajo costo. Es otra gran realidad, Internet Social, que como el servicio de televisión, se extenderá y fortalecerá en el tiempo y en todo el territorio del municipio de Ocaña.

#### <span id="page-13-0"></span>**1.1.1 Misión**

Prestar un servicio de excelencia en cuanto a provisión de señal y producción de televisión e internet utilizando tecnología de punta y personal idóneo; así como, satisfacer las necesidades sociales, culturales y ambientales de los asociados.

#### <span id="page-13-1"></span>**3.7 Visión**

Ser en el 2017 una empresa asociativa de telecomunicaciones, líder, competitiva y reconocida por proveer señales análoga y digital de televisión, además de producción propia de alta calidad a través del canal comunitario e internet a sus asociados. De igual forma, fortalecer la estructura organizacional con el fin de consolidarse en una empresa autónoma, solidaria y comprometida con el desarrollo de la región en el campo de las nuevas tecnologías, la información y las comunicaciones.

#### <span id="page-13-2"></span>**3.8 Objetivos de la empresa**

Fomentar y estimular la participación de la comunidad en aspectos culturales, laborales, deportivos y recreativos, con el fin de ser medio eficaz de comunicación en el cual se puedan concentrar aspectos de interés común.

Ser reconocida como la mejor empresa en Ocaña en cuanto a compromiso empresarial, responsabilidad social, apropiación de tecnología, eficiencia y eficacia en la prestación de sus servicios.

Garantizar el crecimiento y sostenimiento de la empresa mediante el suministro de publicidad para el sector comercial de Ocaña.

Incentivar el desarrollo económico, comercial y cultural a través de espacios para la industria y el comercio regional, mediante la difusión de sus estrategias comerciales y esfuerzos de mercadeo.

Desarrollar contenidos y programación a partir de la opinión de los televidentes para alcanzar los niveles de raiting requeridos.

Generar un clima laboral basado en el buen servicio donde el bienestar y el valor del talento humano que nos permita lograr las metas propuestas por la empresa.

<span id="page-14-0"></span>**3.9 Descripción de la estructura organizacional** 

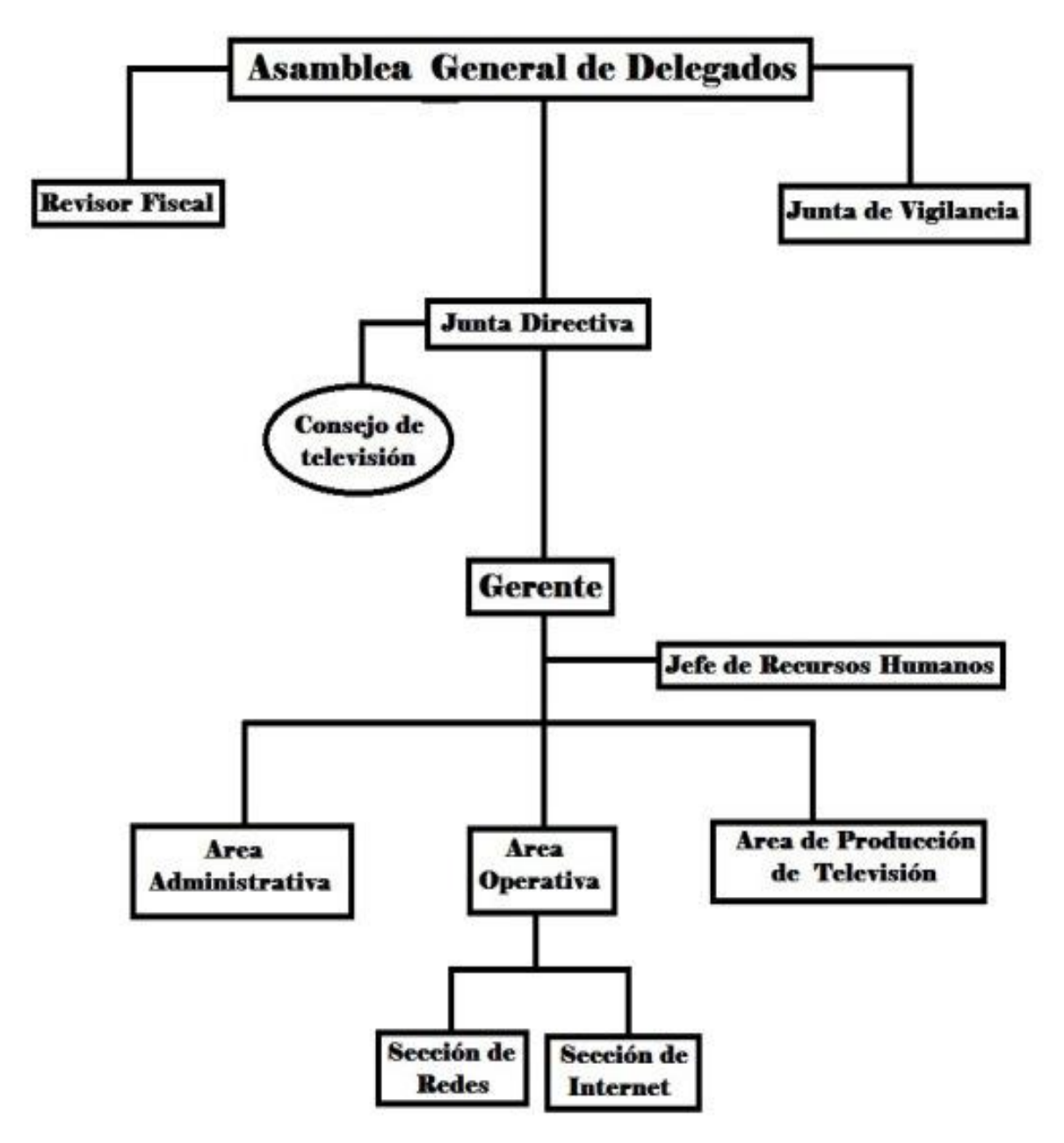

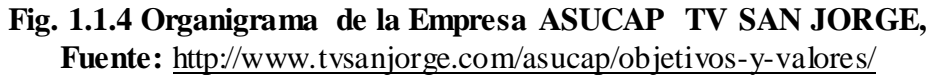

#### <span id="page-15-0"></span>**1.1.5 Descripción de la dependencia y/o proyecto al que fue asignado.**

La dependencia asignada dentro de la Empresa Asucap Tv San Jorge es: *Producción*; la cual se encarga de llevar a cabo los procesos de admisión, edición, producción y archivo.

Esta área realiza diariamente reuniones donde se distribuye las tareas y órdenes de trabajo para los diferentes cubrimientos que están autorizados.

Cuando es ingresado el material, la dependencia tramita el archivo digital y en red comparte los archivos para que los editores y productores tengan acceso y así poder trabajar con el material, las carpetas donde están ubicados los videos descargados están fijados por el camarógrafo asignado a las tomas.

El trabajo se justifica en la medida que permite la aplicación y apropiación de las nuevas tecnologías de la información y la documentación para la puesta en marcha de un modelo de catalogación de vídeos para satisfacer así, la necesidad de los usuarios que utilizan los archivos de video de la Empresa.

# <span id="page-15-1"></span>**1.2 DIAGNÓSTICO INICIAL DE LA DEPENDENCIA ASIGNADA**

Las instalaciones de la Empresa en sus comienzos no eran muy amplias y las adecuaciones que actualmente tiene, fueron gradualmente construidas debido a la necesidad de espacios y de independizar las áreas de trabajo.

Para el año de 1998 fue entonces cuando la Junta Directiva de ASUCAP se decidió por la creación del canal comunitario TV San Jorge para proporcionar televisión educativa y cultural. El primer día de septiembre vio el talento de quienes nacen y se hacen todos los días en la Villa de Caro: la producción propia de TV San Jorge, con programas comunitarios realizados en Ocaña acerca de la cultura e identidad de la población.

El área de producción empieza en el garaje de la Empresa, con la transmisión del primer programa *Noticiero* siendo así la emisión de prueba. Todo esto fue gracias al trabajo de once personas que iniciaron con este proyecto, siendo así un nuevo reto tanto tecnológico y competitivo debido a que en Ocaña ya se venía trabajando con este tipo de formatos por parte de otro canal que abarcaba el público del centro. Además fue una etapa de aprendizaje en compendio de la tecnología de esa época.

Este gran progreso fue un reto para la Empresa, ya que se fue trabajando con otro tipo de programación como: el Resumen de Noticias los sábados y transmisión de la Misa los domingos.

Para el año 2000, *Producción* se encontraba ubicada en el segundo piso de las instalaciones; Asucap; la Empresa fue obteniendo aceptación por la comunidad y el temario del canal se fue ampliando dando la necesidad de cubrir otro tipo de temáticas; los cambios de la tecnología fueron de la mano con el desarrollo de la empresa donde se opta por adquirir nuevos equipos para mejorar la calidad del servicio.

La acumulación de material audiovisual fue necesario de almacenarlo en estantes, pero por el poco espacio, se llevaron por última instancia a guardar en cajas. Actualmente la dependencia de *Producción* se encuentra ubicado en el 3° piso cuenta con 17 equipos de sobre mesa, 4 persones en edición, 5 camarógrafos y 8 periodistas.

De acuerdo con las funciones que debe realizar la Empresa Asucap Tv san Jorge y en cumplimiento de las mismas, se maneja un alto volumen de archivos de video.

Actualmente la Empresa en bodega se encuentran aproximadamente 5600 Cassette VHS (Sistema Doméstico de Grabación y 4200 DVD (Disco versátil digital), y 3100 Mini DVC (Cassette de Video Digital) con 2T (Tera) para almacenar en el servidor y una 1G (Giga) de conexión, además se identifica que no hay un espacio fijo de todo el material de vídeos archivados.

El modelo de catalogación no es constante ya que en Bodega se maneja por título de la nota y quien la realizó mientras tanto en producción se lleva es una etiqueta en la caja del vídeo, con un número de Datos y nombre del programa al que pertenece el archivo, el número es una referencia tabulada en el cuadro de Excel que maneja el área de admisión y archivo.

En la actualidad la Empresa no cuenta con un Sistema de Gestión de Archivos de video ni tiene algún formato que lo apoye; es por tal motivo que la información que se maneja y se manipula en la Entidad no entra dentro de las diferentes fases de archivo y tampoco tiene claridad sobre el ciclo vital de los videos.

# **Área de Producción**

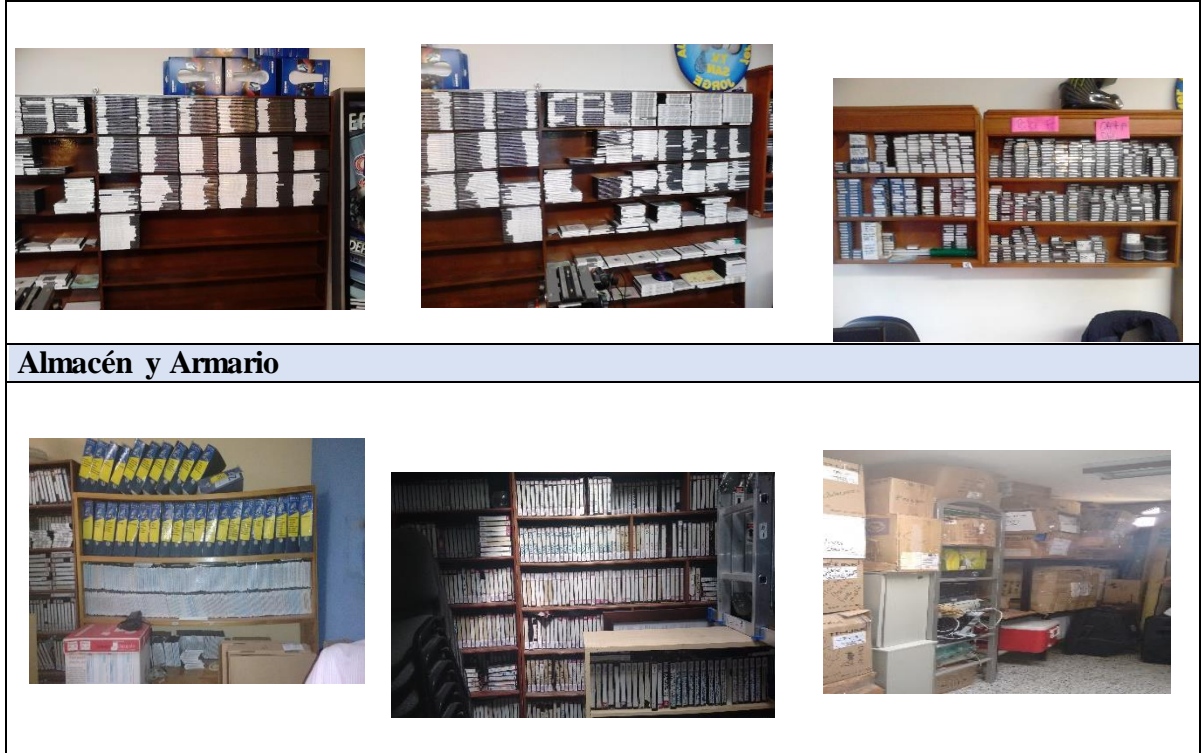

# **Publicidad**

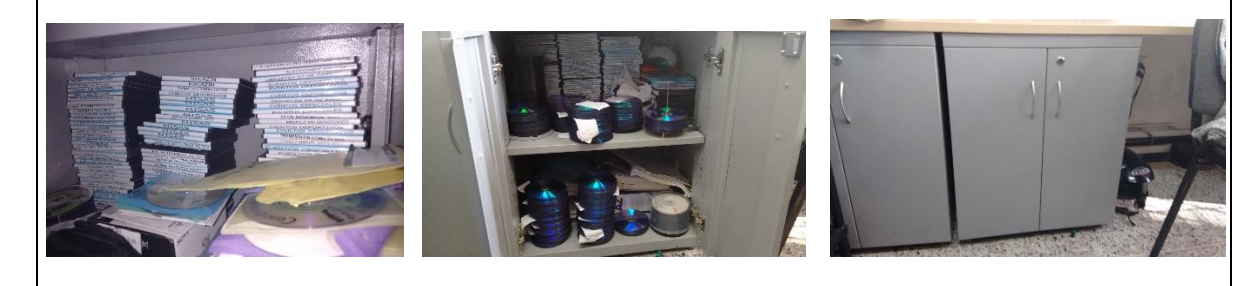

**Fotografía 1.2 Archivos de Videos en la Empresa Fuente:** Autor

<span id="page-18-0"></span>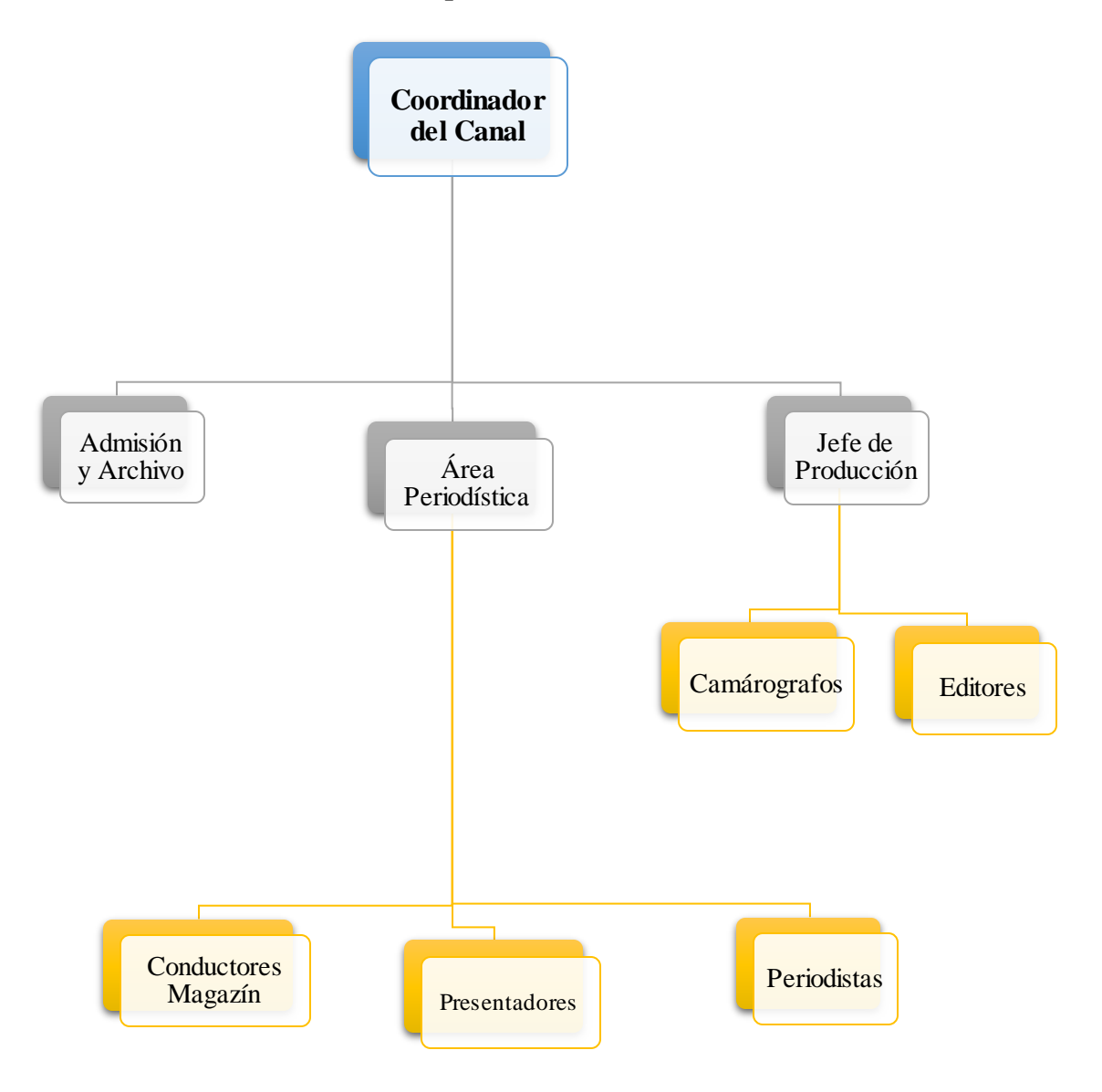

#### **1.2.1 Estructura De La Dependencia De Producción**

**Fig. 1.2.1 Estructura de la Dependencia de Producción Fuente:** Autor

Al identificar las fortalezas y debilidades de la empresa, al mismo tiempo que se conocen las oportunidades y amenazas que ofrece el mercado se elabora la matriz DOFA y se definen las siguientes estrategias:

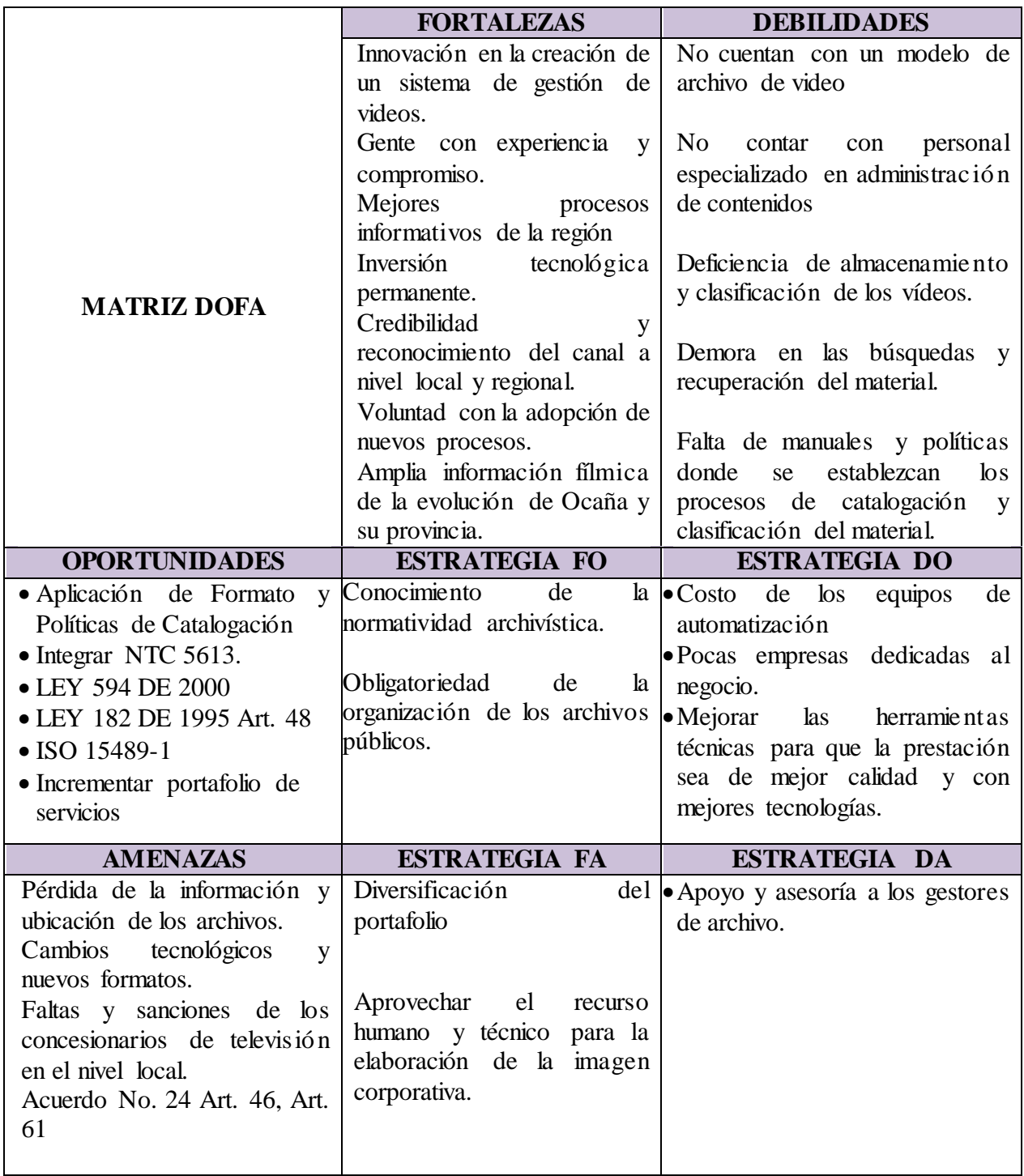

**Tabla 1.2.2 Diagnóstico Inicial Fuente:** Autor

.

#### **1.2.2 Planteamiento del problema**

<span id="page-20-0"></span>Las necesidades actuales de incorporar la tecnología adecuada para que pueda respaldar los procesos internos de gestión de los archivos de video dentro de la Empresa, contribuyendo así a optimizar la eficiencia de los servicios que se prestan.

Actualmente la Empresa Asucap San Jorge no cuenta con un formato ni sistema que le permita gestionar la información de los archivos de video. Esto ha conducido a una deficiencia en el almacenamiento y clasificación de los vídeos, demoras en búsquedas y acceso al material.

El modelo de clasificación y registro del material que actualmente la Empresa lleva a cabo es muy inestable, ya que no hay un repositorio para almacenar la información, soporte documental de todos los archivos de video tanto físicos y digitales en ningún sistema o base de datos. En términos generales, existe un problema de dificultad y costo del acceso a los archivos que maneja la organización y el riesgo de pérdida de estos. Desde el momento en que se genera o se recibe un archivo hasta su archivador se hace necesario ejercer un control total sobre los mismos. Es preciso apuntar que no existe:

- Ubicación fija del material
- Normatividad de preservación y conservación de archivos
- Personal capacitado para el manejo de la gestión de archivos.
- Políticas de acceso y manipulación.
- No todo el material está digitalizado.
- Duplicación de material.

El proceso de un vídeo en la Empresa, inicia cuando el camarógrafo de turno realiza la toma asignada, luego este material es llevado a producción, donde se hace la previa descarga, reparto y edición.

El encargado de admisión y archivo una vez que tiene el archivo en el equipo, toma el título y fecha de creación lo registra en una tabla de Excel asignándole el camarógrafo que realizó la nota, luego es enviado al servidor por medio del protocolo FTP (Protocolo de transferencia de archivos). Si hay necesidad lo copia en un DVD (Disco versátil digital) y lo dispone en un estante con una etiqueta que contiene el título y fecha correspondiente al vídeo.

La falta de un sistema de gestión de archivos de vídeo y un modelo de catalogación para el material análogo, ha traído consigo diferentes problemas que han afectado al desarrollo de las funciones de la Empresa como: errores ortográficos, pérdida de archivos, hongos en los soportes físicos (casetes, DVD, CD), tiempo en búsquedas.

La implementación de un sistema de gestión de videos implicará un gran adelanto en los servicios actuales que presta la Empresa, dentro sus compromisos, el canal cuenta con 13 programas y 15 secciones dando así un gran tráfico de contenido mensual, se estima que por día se realizan 10 notas y 4 horas de programación, se producen y editan 27 archivos para toda la semana; teniendo en cuenta este antecedente y la gran cantidad de programación se proyecta que para los próximos tres años 29160 vídeos se producirán.

# <span id="page-21-0"></span>**1.3 OBJETIVOS DE LA PASANTÍA:**

#### **1.4 General**

<span id="page-21-1"></span>Diseñar un sistema de información que permita la Gestión de vídeos para la Empresa Asucap Tv San Jorge.

#### <span id="page-21-2"></span>**1.5 Específicos**

Identificar los procedimientos actuales que se realizan en el manejo de archivos de video y Documentar las dificultades presentes en los procesos del sistema de archivo en la empresa.

Establecer los requerimientos de información necesarios que sirvan de base para el desarrollo del sistema.

Construir los artefactos de Análisis y Diseño, que modelen los procesos que acompañará el sistema de información.

# <span id="page-22-0"></span>**1.4 DESCRIPCIÓN DE LAS ACTIVIDADES A DESARROLLAR EN LA MISMA.**

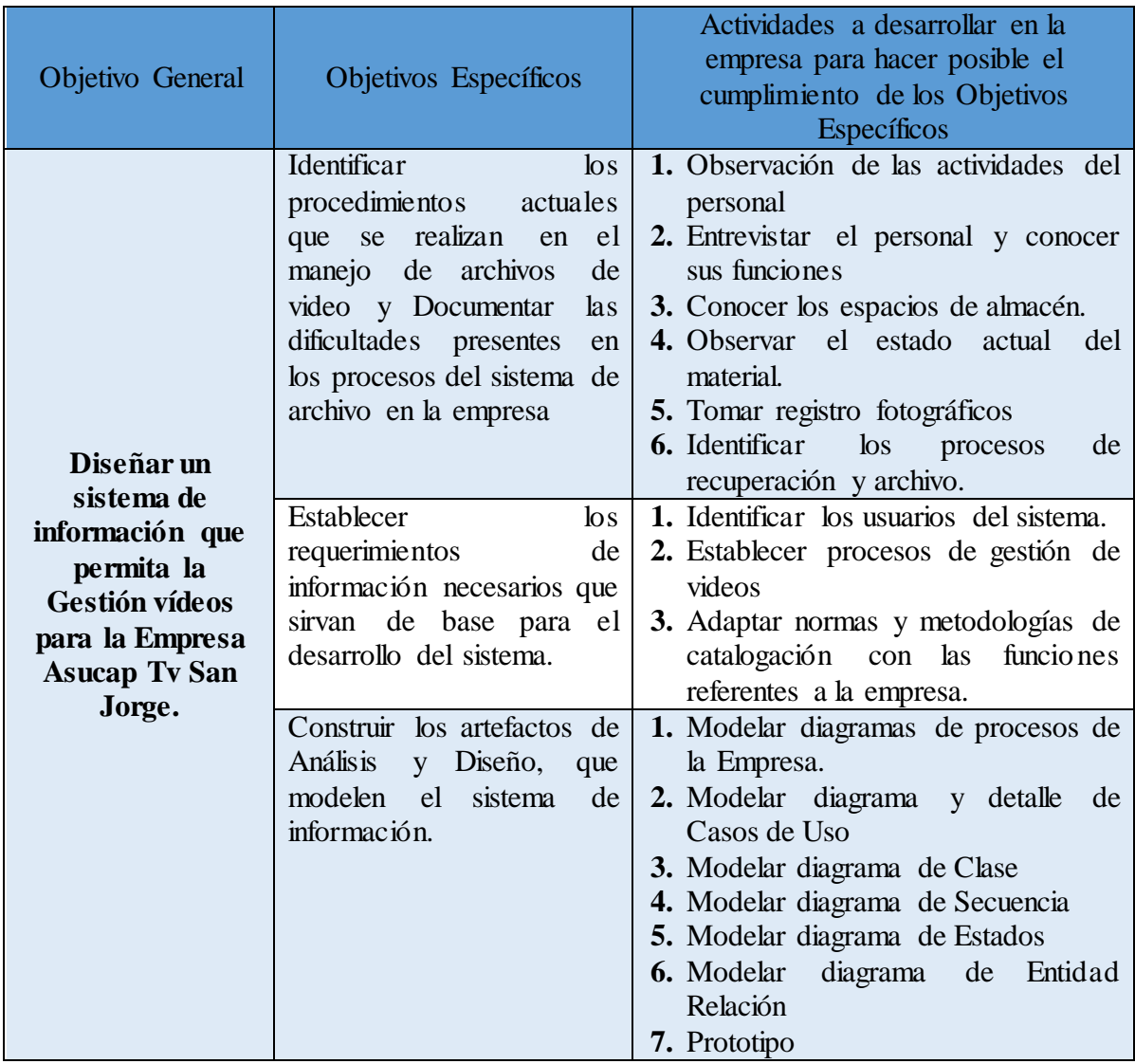

**Tabla 1.4 Descripción de Actividades a desarrollar en la Empresa. Fuente:** Autor

#### **1.6 ENFOQUE REFERENCIAL**

#### <span id="page-23-1"></span><span id="page-23-0"></span>**2.1 ENFOQUE CONCEPTUAL**

#### **CATALOGACIÓN:<sup>2</sup>**

Los materiales audiovisuales y multimedia tienen características para las que se requieren prácticas de catalogación especializadas. Existen organizaciones como la IFLA, la FIAF, la IASA, y otras, que han hecho un gran esfuerzo para establecer reglamentos de catalogación para ellas mismas.

Las prácticas bibliográficas y de catalogación de cada biblioteca deben fomentar la selección de normas compartidas y reconocidas, y deben usarse reglamentos comunes para la difícil tarea de indexación por materia de los materiales. Como regla general, estos recursos deben incluirse en el catálogo general de la biblioteca para ofrecer al usuario la máxima cantidad de información posible. Sin embargo, deben considerarse "puntos de acceso" adicionales y diferenciados para los materiales audiovisuales y multimedia, y las referencias de catálogo deben incluir información técnica y legal de uso. En algunos casos, el acceso a la colección de materiales audiovisuales y multimedia puede fomentarse ofreciendo al usuario un catálogo adicional y por separado de tal colección.

#### **FIAF<sup>3</sup>**

l

Federación Internacional de Archivos Fílmicos, reúne a las más importantes instituciones dedicadas a la salvaguarda de las imágenes en movimiento y la defensa del patrimonio fílmico como forma de expresión artística del siglo XX. Su tarea consiste en recuperar, coleccionar, preservar y proyectar imágenes en movimiento, consideradas como obras de arte y de expresión cultural y como documentos históricos. Cuando fue fundada en 1938, la FIAF contaba con cuatro miembros. Hoy día agrupa a más de 150 instituciones pertenecientes a más de 77 países, reflejando así la importancia que ha ido adquiriendo la preservación del patrimonio de las imágenes en movimiento a nivel mundial

#### **MAM<sup>4</sup>** (media asset management)

Sistemas de gestión de contenidos digitales compuestos por diferentes aplicaciones como librerías digitales, servidores de vídeo, escaletas, etc. Gestionan todos los contenidos audiovisuales. López de Quintana (2010) las define como el conjunto de aplicaciones que centralizan el control de todos los elementos de software y hardware del sistema: servidores, librerías, estaciones de edición, escaletas de emisión, entrada y salida de líneas.

<sup>2</sup> Directrices para materiales audiovisuales y multimedia en bibliotecas y otras Instituciones, Bruce Royan, Monika Cremer ; Ms Lourdes Feria Basurto ; Mr. Luis Felipe Medina Álvarez, Pág.6

<sup>3</sup> FIAF<http://www.fiafnet.org/es/whatis.html>

<sup>4</sup> Documentación Audiovisual En televisión, Jorge Caldera –Serrano, Pilar Arranz-Escacha, Pág. 33

# **METADATOS DESCRIPTIVOS<sup>5</sup>**

Los metadatos son, sencillamente datos que sirven para describir grupos de datos a los que podríamos llamar "Objetos informáticos".

Siempre que se organizan grandes colecciones de objetos se recurre a catálogos compuestos de descripciones estructuradas de un objeto informático.

Usados para describir o identificar información sobre recursos como:

- Catalogación de registros
- Ayudas para las búsquedas
- Índices Especializados
- Relaciones hiperelanzadas entre recursos
- Anotaciones de Usuarios

#### **DOCUMENTACIÓN AUDIOVISUAL<sup>6</sup>**

Los principales tratadistas de la Documentación coinciden en que todo documentos, es ante todo información, y al constituirse en mensaje forma parte del proceso informativo.

## **PROCESO!**

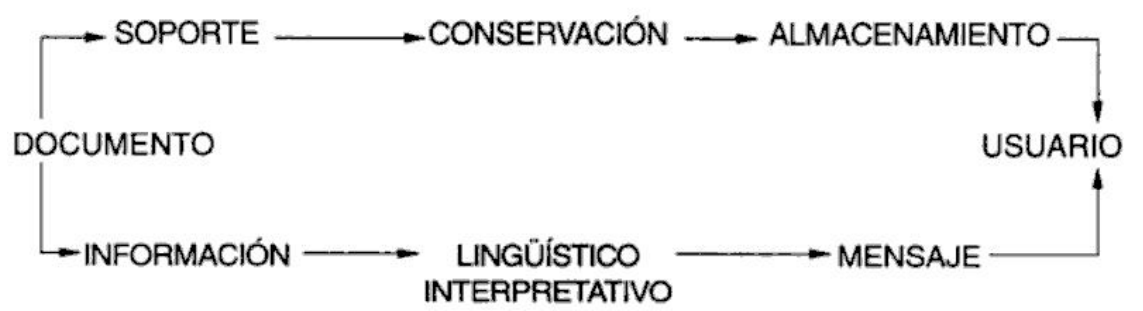

Es este esquema representativo del proceso documental está implícita la definición de Documentación como la información acumulada externamente por el hombre y/o su proceso lingüístico-informativo.

La Documentación sería la ciencia que proporciona las bases teóricas y prácticas de la actividad científico-informativa de carácter general. Así, la Documentación Audiovisual se situaría en el contexto de las Ciencias de la Información.

Por tanto, podemos definir la documentación audiovisual como: "Ciencia que tiene por objeto el estudio del proceso de comunicación de las fuentes audiovisuales para la obtención de nuevo conocimiento aplicado a la investigación y el trabajo audiovisuales".

l

<sup>5</sup> Introducción a los Metadatos vías a la información digital, J. Paul Getty Trust

<sup>6</sup> APLICATIVOS DE INVESTIGACIÓN ARCHIVISTICA, Cuaderno de estudios archivísticos; Alfonso Rubio Hernández, Pág. 98.

#### **PROCESAMIENTO DE LA INFORMACIÓN O TRATAMIENTO DE LA INFORMACIÓN**

Según Martínez de Sousa (1993) es el "Proceso que sigue un archivo desde que se registra hasta que se pone a disposición de los usuarios<sup>17</sup>. Es un conjunto de operaciones que se realizan para organizar las colecciones de una unidad de información, dándole a cada ítem un registro en un catálogo tanto de su aspecto físico como de su contenido. Se incluyen los procesos complementarios para su almacenamiento.

#### **INDIZACIÓN**

Extraemos los conceptos del contenido del archivo y lo expresamos en palabras claves con la ayuda de lenguajes documentales. Este procedimiento permite ubicar el tema principal y también los secundarios. Podemos diferenciar lenguaje natural de lenguaje documental. Cuando utilizamos las mismas palabras que aparecen en un archivo para representarlo, estamos trabajando con lenguaje natural. El otro tipo de lenguaje utilizado para la indización es el lenguaje documental, que es el lenguaje convencional para "describir el contenido de los archivos con miras a su almacenamiento y a la recuperación de la información".<sup>8</sup>

#### **DAM<sup>9</sup>**

l

Por digital asset o activo digital (ésta es la traducción más extendida, aunque algunos autores también utilizan el término 'valor digital') debe entenderse cualquier ítem de conocimiento, ya sea textual o de otra naturaleza, en formato de dígitos o bits, que constituye un valor para quien lo posee, porque puede reutilizarlo para crear otros, venderlo o publicitarlo. Un activo se concibe también como el conjunto formado por un contenido digital más la información asociada al mismo que sirve para su identificación, localización y control (metadatos, enlaces, datos adicionales sobre la localización, derechos y permisos de uso). Partiendo de esta idea, la gestión de activos digitales se definiría como la actividad orientada a facilitar la creación, captura, catalogación, recuperación, exportación, transformación y distribución. Hoy en día, esta gestión es posible gracias a los Digital asset managers, un tipo de software cuyo objetivo es facilitar la organización sistemática de contenidos digitales, el control y seguimiento de su uso, así como su explotación en procesos creativos relacionados con las nuevas formas de comunicación y comercio surgidas en el contexto de la sociedad de la información. Gracias a estas herramientas se consiguen notables ventajas. Por ejemplo, las empresas pueden acortar notablemente el tiempo de puesta en el mercado de nuevos productos, ya que los materiales relacionados con la promoción de los mismos son elaborados con mayor rapidez y en los formatos adecuados para su difusión por múltiples canales.

Las aplicaciones DAM se caracterizan por integrar un conjunto de tecnologías que, coordinadas entre sí, hacen posible una gestión eficaz de los contenidos digitales, lo que para

<sup>7</sup> Diccionario de Bibliografía y ciencias afines, Martínez Sousa, José

<sup>8</sup> Introducción general a las ciencias y técnicas de la información y documentación, UNESCO, Pág. 137

<sup>9</sup> Digital asset management: la gestión de información multimedia en las organizaciones Por Àngels Jiménez, [http://ddd.uab.cat/pub/artpub/2003/4974/proinf\\_a2003m11v12n6p452.pdf](http://ddd.uab.cat/pub/artpub/2003/4974/proinf_a2003m11v12n6p452.pdf)

muchas organizaciones se traduce en ahorro de tiempo y dinero, así como en la consecución de beneficios no tangibles pero igualmente relevantes.

#### **2.2 ENFOQUE LEGAL**

<span id="page-26-0"></span>Hace referencia a la normatividad legal, estatutos, reglamentos, etc., que regula la actividad donde está inmersa la pasantía. Es importante tener en cuenta que se deben hacer los respectivos pie de páginas.

| <b>NORMATIVIDAD LEGAL</b>                                               |                                                                                                    |  |  |
|-------------------------------------------------------------------------|----------------------------------------------------------------------------------------------------|--|--|
| <b>LEY 594 2000</b><br><b>CONGRESO DE LA</b><br>REPUBLICA <sup>10</sup> | Artículo 3. Definiciones. Para los efectos de esta ley se<br>definen los siguientes conceptos, así:<br>Archivo. Conjunto de documentos, sea cual fuere su fecha,<br>forma y soporte material, acumulados en un proceso natural<br>por una persona o entidad pública o privada, en el transcurso<br>de su gestión, conservados respetando aquel orden para servir<br>como testimonio e información a la persona o institución que<br>los produce y a los ciudadanos, o como fuentes de la historia.<br>También se puede entender como la institución que está al<br>servicio de la gestión administrativa, la información, la<br>investigación y la cultura.<br>Artículo 19. Soporte documental. Las entidades del Estado<br>podrán<br>tecnologías<br>incorporar<br>de<br>avanzada<br>la<br>en<br>administración y conservación de su archivos, empleando<br>cualquier medio técnico, electrónico, informático, óptico o<br>telemático, siempre y cuando cumplan con los siguientes<br>requisitos:<br>a) Organización archivística de los documentos;<br>b) Realización de estudios técnicos para la adecuada decisión,<br>teniendo en cuenta aspectos como la conservación física, las<br>condiciones<br>ambientales y operacionales, la seguridad,<br>perdurabilidad y reproducción de la información contenida en<br>estos soportes, así como el funcionamiento razonable del<br>sistema.<br>Artículo 21."Programas de Gestión Documental".<br>Establece que: Las entidades públicas deberán elaborar<br>programas de gestión de documentos, pudiendo contemplar el |  |  |
|                                                                         | uso de nuevas tecnologías y soportes, en cuya aplicación                                                                                                    |  |  |

<sup>10</sup> <http://www.alcaldiabogota.gov.co/sisjur/normas/Norma1.jsp?i=4275>

l

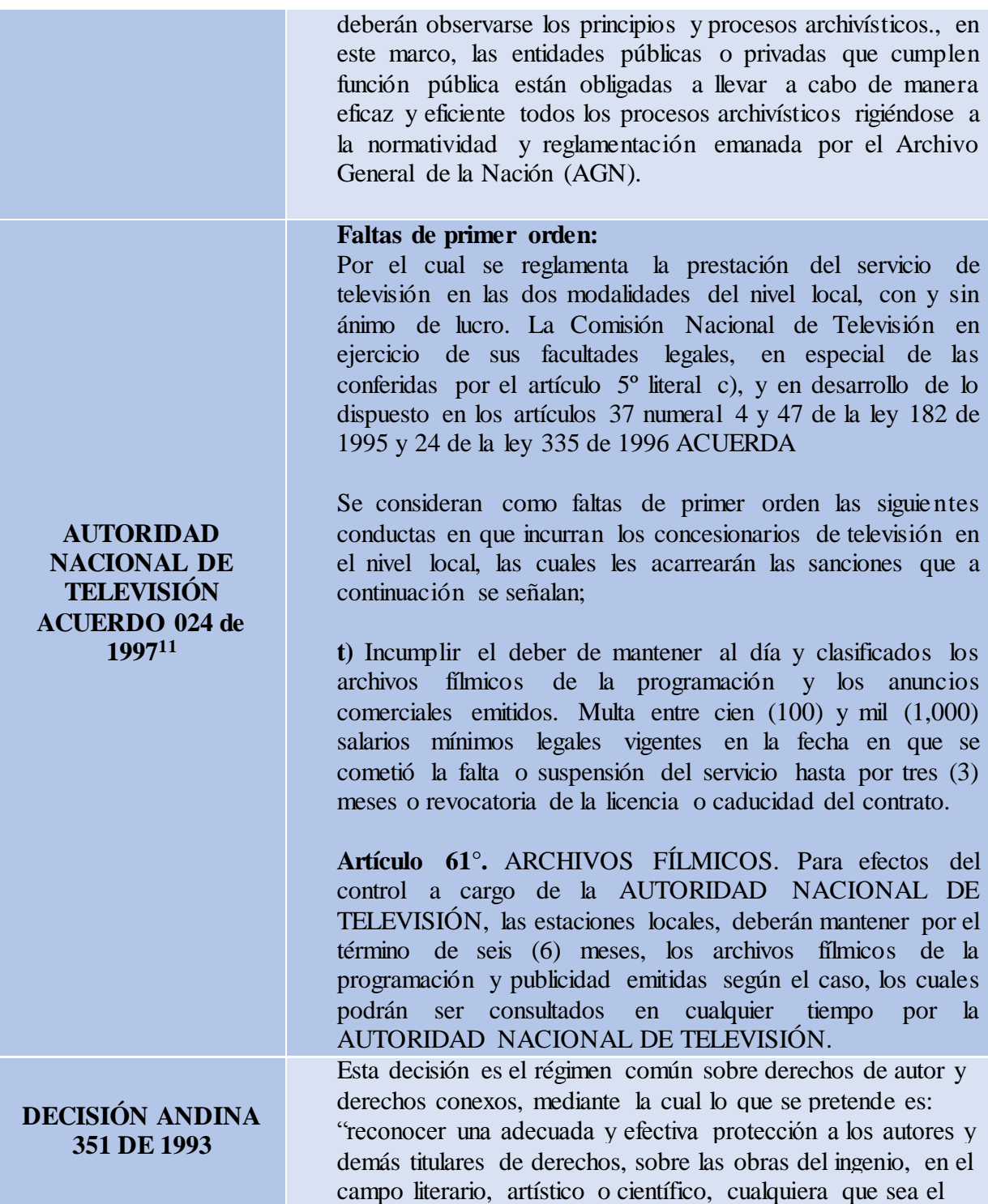

l

<sup>11</sup> <http://www.antv.gov.co/file/acuerdo-024-de-1997>

|                                                                                                    | género o forma de expresión y sin importar el mérito literario<br>o artístico ni su destino" <sup>12</sup> .                                                                                                    |  |  |
|----------------------------------------------------------------------------------------------------|----------------------------------------------------------------------------------------------------|--|--|
| Ley 527 de 1999 <sup>13</sup>                                                                                              | Articulo 2 f). Sistema de Información. Se entenderá todo<br>sistema utilizado para generar, enviar, recibir, archivar o<br>procesar de alguna otra forma mensajes de datos.<br>Articulo 32 b) Implementar los sistemas de seguridad para<br>garantizar la emisión y creación de firmas digitales, la<br>conservación y archivo de certificados y documentos<br>en<br>soporte de mensaje de datos. |  |  |
| <b>ARTICULO 61 DE LA</b><br><b>CONSTITUCI'N</b><br><b>POLÍTICA</b>                                                         | El Estado protegerá la propiedad intelectual por el tiempo y<br>mediante las formalidades que establezca la ley.                                                                                                    |  |  |
| <b>AGN</b><br><b>CIRCULAR NO.4</b><br><b>AGOSTO 2010</b>                                                                   | Artículo 4. Con el fin de preservar en el tiempo<br>$\log$<br>documentos digitales producidos o recibidos por las diferentes<br>entidades del Estado, y en particular aquellos que conforman<br>el patrimonio documental del País, es necesario que se<br>adopten estándares apropiados que aseguren la conservación a<br>largo plazo de los documentos electrónicos de archivo.                  |  |  |
| <b>EL CONGRESO DE</b><br><b>LA REPUBLICA DE</b><br><b>COLOMBIA, LEY</b><br><b>NUMERO 182 DE 1995</b><br><b>ARTICULO 48</b> | g) Para efectos del control a cargo de la Comisión Nacional de<br>Televisión, los operadores deberán mantener los archivos<br>fílmicos de la programación y publicidad emitidas en los<br>términos y condiciones que establezcan los reglamentos<br>expedidos por la Comisión Nacional de Televisión.                                                                                             |  |  |
| Decreto 2609 de 2012                                                                                                    | Artículo 2°. Tipos de información. Las normas del presente<br>decreto se aplicarán a cualquier tipo de información producida<br>y/o recibida por las entidades públicas, sus dependencias y<br>servidores públicos, y en general por cualquier persona que<br>desarrolle actividades inherentes a la función de dicha entidad<br>ó que hayan sido delegados por ésta, independientemente del      |  |  |

<sup>12</sup> A su vez, el glosario de la Organización Mundial de la Propiedad Intelectual, define la obra audiovisual como aquella:

 $\overline{a}$ 

<sup>&</sup>quot;... perceptible a la vez por el oído y por la vista, y que consta de una serie de imágenes relacionadas y de sonidos concomitantes, grabados sobre un material adecuado (fijación audiovisual), para ser ejecutada mediante la utilización de mecanismos idóneos.

Solamente puede hacerse perceptible en una forma idéntica, a diferencia de la representación o ejecución de las obras dramáticas que se perciben por la vista y el oído de manera dependiente de la producción escénica real. Son ejemplos de obras audiovisuales las obras cinematográficas sonoras y todas las obras que se expresan mediante un proceso análogo a la cinematografía, tales como las producciones televisivas o cualquier otra producción de imágenes sonoras fijadas sobre cintas magnéticas, discos, etc.".

<sup>&</sup>lt;sup>13</sup> [http://www.archivogeneral.gov.co/sites/all/themes/nevia/PDF/Transparencia/LEY\\_527\\_DE\\_1999.pdf](http://www.archivogeneral.gov.co/sites/all/themes/nevia/PDF/Transparencia/LEY_527_DE_1999.pdf)

soporte y medio de registro (análogo o digital) en que se produzcan, y que se conservan en: a. Documentos de Archivo (físicos y electrónicos). b. Archivos institucionales (físicos y electrónicos). c. Sistemas de Información Corporativos. d. Sistemas de Trabajo Colaborativo. e. Sistemas de Administración de Documentos. f. Sistemas de Mensajería Electrónica. g. Portales, Intranet y Extranet. h. Sistemas de Bases de Datos. i. Disco duros, servidores, discos o medios portables, cintas o medios de video y audio (análogo o digital), etc. j. Cintas y medios de soporte (back up o contingencia). k. Uso de tecnologías en la nube. **Artículo 8°.** Instrumentos archivísticos para la gestión documental. La gestión documental en las entidades públicas se desarrollará a partir de los siguientes instrumentos archivísticos: a. El Cuadro de Clasificación Documental –CCD b. La Tabla de Retención Documental-TRD c. El Programa de Gestión Documental-PGD d. Plan Institucional de Archivos de la Entidad –PINAR e. El Inventario Documental f. Un modelo de requisitos para la gestión de documentos electrónicos g. Los bancos terminológicos de tipos, series y sub-series documentales h. Los mapas de procesos, flujos documentales y la descripción de las funciones de las unidades administrativas de la entidad i. Tablas de Control de Acceso para el establecimiento de categorías adecuadas de derechos y restricciones de acceso y seguridad aplicables a los documentos.

**Tabla 2.2 Normatividad Legal**

# **3. INFORME DE CUMPLIMIENTO DE TRABAJO**

#### <span id="page-30-1"></span><span id="page-30-0"></span>**3.1 PRESENTACIÓN DE RESULTADOS.**

A continuación se evidencian las actividades propuestas en el punto 1.4 DESCRIPCIÓN DE LAS ACTIVIDADES A DESARROLLAR EN LA MISMA, las cuales se realizaron con el objeto de alcanzar los objetivos descritos. [Ver pág.16.](#page-22-0)

Las actividades planteadas se ejecutaron y se clasificaron de la siguiente manera:

# **[RECOPILACIÓN DE INFORMACIÓN](#page-32-0)**

- Observación
- Observación del Entorno Físico
- Recorrido por la Empresa
- Estado del Material Audiovisual
- Estructura de la Dependencia De Producción
- **•** Entrevista
- Personal Entrevistado
- Entrevista al personal Almacén/Producción
- Análisis de Resultados

#### **[MODELADO DE PROCESOS](#page-58-0)**

- Proceso Vídeo Original
- Proceso Notas Editadas
- Proceso Respaldos en DVD
- Proceso Consulta en Almacén
- Proceso Consulta en Publicidad

#### **[PROCESOS DE RECUPERACIÓN](#page-64-0)**

- Proceso de Digitalización
- Proceso de Conservación y Selección
- Proceso de Catalogación
- Proceso Archivo (Editados y Originales)

#### **[USUARIOS DEL SISTEMA](#page-70-0)**

- Archivador
- Periodista
- Director

# **3.2 RECOPILACIÓN DE INFORMACIÓN**

<span id="page-32-0"></span>En este apartado se detallan las técnicas utilizadas para recopilar datos e información referente: actividades diarias de los empleados, estado actual del material audiovisual, espacios donde es almacenado estos archivos… etc. A su vez se utilizaron las herramientas de modelado: Microsoft Visio, ArgoUML, Bizagi Modeler con el objeto de modelar y graficar los diferentes modelos y procesos permitiendo mayor flexibilidad, y automatización de la información recolectada.

En el desarrollo de este proyecto se empleó diferentes técnicas de recolección de información como; observación del Entorno, entrevistas, reuniones con el personal; en constancia de esto se mostrará los apuntes y datos encontrados con la aplicación de cada una.

#### **3.2.1 OBSERVACIÓN**

<span id="page-32-1"></span>Los analistas de sistemas necesitan investigar los datos y formularios actuales y archivados, los cuales revelan dónde ha estado la organización y hacia dónde creen sus miembros que se dirige. Hay que analizar tanto los documentos cuantitativos como los cualitativos. Debido a que los documentos son mensajes persuasivos, debe tomar en cuenta que modificarlos puede también cambiar a la organización.<sup>14</sup>

Los analistas utilizan la observación como una técnica de recopilación de información; por medio de ella llegan a entender lo que en realidad ocurre cuando los usuarios interactúan con la tecnología de la información. Una manera de describir la forma en que se comportan los encargados de tomar decisiones es mediante el uso de un guión del analista, en el que se documenta cada una de las actividades de los principales actores.<sup>15</sup>

#### <span id="page-32-2"></span>**3.2.1.1 Observación del Entorno Físico<sup>16</sup>**

Observar las actividades de los encargados de las decisiones es sólo una forma de evaluar sus requerimientos de información. Al observar el entorno físico donde trabajan estas personas también podemos obtener muchos detalles sobre sus requerimientos humanos de información. La mayoría de las veces, este proceso de información implica examinar de manera sistemática sus oficinas y sus interacciones con la tecnología, ya que con ambas suelen establecer una relación de influencia mutua. Muchas cuestiones de HCI se pueden identificar por medio de la observación estructurada y se pueden conformar con otras técnicas, como las entrevistas o cuestionarios.

A continuación se detallan unas fichas de apuntes, donde se documenta cada una de las actividades de los principales actores relacionadas con el escenario observado, dentro de las prácticas de la Empresa.

l

<sup>14</sup> Análisis y Diseño de Sistemas KENNETH E. KENDALL JULIE E. KENDALL, Pág. 150

<sup>15</sup> Ibíd., Pág. 150

<sup>16</sup> Ibíd. Pág. 142

# **3.2.2** Observación – Creación de Magazín

| <b>Empresa:</b> Asucap Tv San Jorge                                               | Fecha: 22/01/2015                                                                                                    |  |  |  |
|-----------------------------------------------------------------------------------|----------------------------------------------------------------------------------------------------|--|--|--|
|                                                                                   | Hora: 8:00 a.m.                                                                                                    |  |  |  |
| Escenario : Creación de Nuevo Magazín en las Mañanas                              |                                                                                                    |  |  |  |
| Analista: Yesica Paola Carrascal Quintero                                         |                                                                                                    |  |  |  |
| Encargado de tomar                                                                |                                                                                                    |  |  |  |
|                                                                                   |                                                                                                    |  |  |  |
| decisiones (actor)<br>Coordinador Canal<br>Conductor Magazín<br>Coordinador Canal | Actividad relacionada con la información<br>El Coordinador Pide Asignación la dirección del Magazín.<br>El Coordinador Pide al Conductor Magazín que organice:<br>Duración de la programación<br>$\bullet$<br>Resumen de los Domingos<br>$\bullet$<br>Comerciales del Noticiero<br>$\bullet$<br>Horarios en la mañana<br>$\bullet$<br>Público: Amas de casa.<br>• El Conductor Magazín toma nota de lo que se discute<br>• El Conductor Magazín organiza horarios del personal<br>que va a trabajar en el proyecto.<br>· El Conductor Magazín realiza lista de temas a tratar en<br>el programa.<br>· El Conductor Magazín realiza el guion<br>de los<br>presentadores con días de anticipación<br>· El Conductor Magazín maneja el contenido del<br>programa en conjunto con el Coordinador del Canal.<br>El Conductor Magazín realiza invitaciones a personas<br>que participan en los temas del magazín.<br>El Coordinador selecciona los presentadores para el<br>programa. |  |  |  |
|                                                                                   | Comparte datos de programación de otros canales.                                                                                                    |  |  |  |
|                                                                                   |                                                                                                    |  |  |  |

**Tabla 3.2.2 Observación – Creación de Magazín Fuente:** Autor

<span id="page-34-0"></span>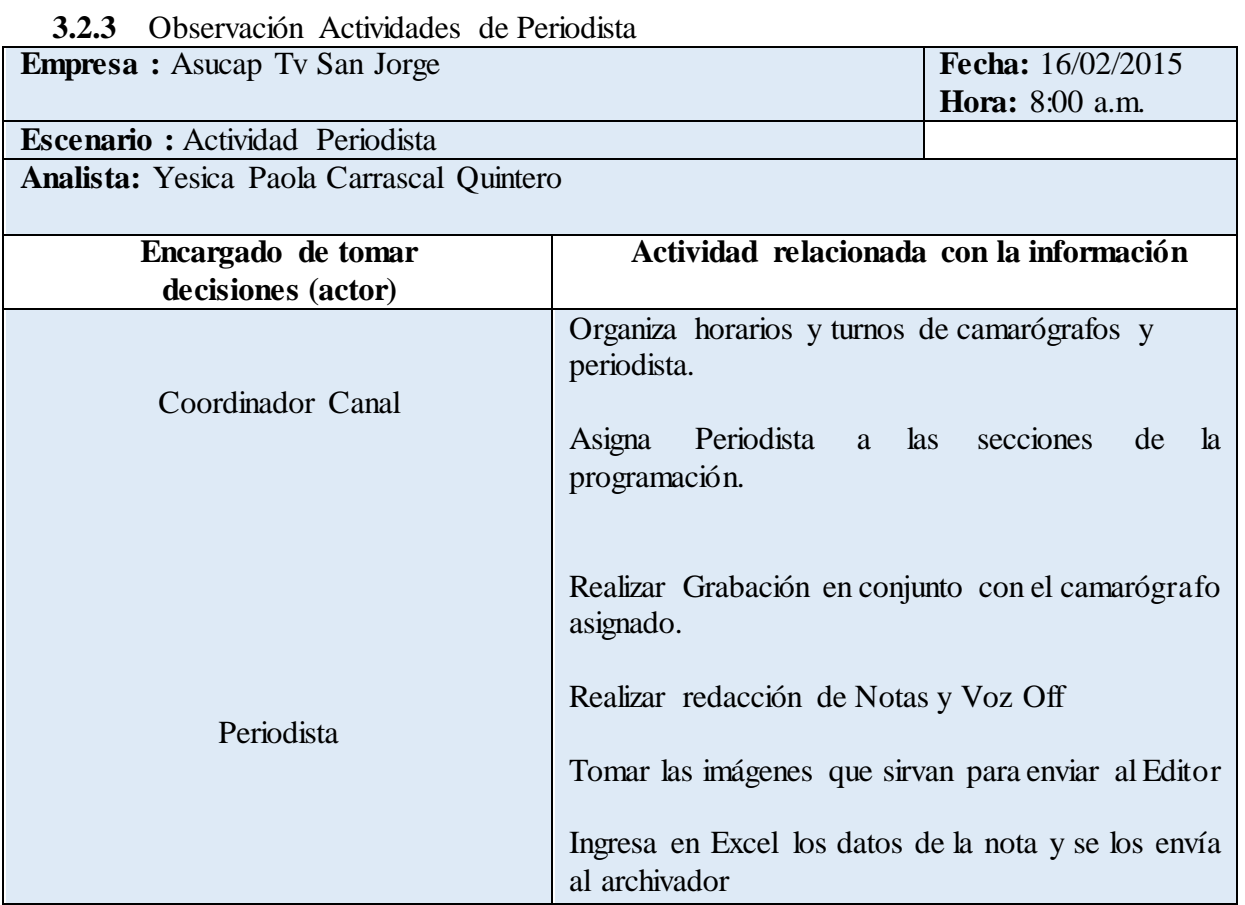

**Tabla 3.2.3 Observación y notas de actividades de Periodista Fuente:** Autor

#### **3.2.4 RECORRIDO DE LA EMPRESA**

<span id="page-35-0"></span>Asucap Tv San Jorge cuenta con tres plantas en el mismo edificio, donde laboran las diferentes independencias como: publicidad, almacén, red e internet, Administración, gerencia, magazín y producción.

En constancia del recorrido, se detallan las dependencias donde el material Audiovisual es alojado como: *almacén, publicidad y producción.*

#### <span id="page-35-1"></span>**3.2.4.1Almacén**

El almacén se encuentra en la primera planta de la Empresa, esta dependencia cuenta con una Oficina y un depósito donde se encuentra alojado el material audiovisual y el material de la empresa para instalación de red y parabólica; la persona responsable de esta área es la Sra. Sara Niño Peñaranda.

#### <span id="page-35-2"></span>**3.2.4.2Publicidad**

La entrada de la Empresa cuenta con las Oficinas de Publicidad, donde hay un personal que oferta el portafolio de servicios que presta la Empresa, a su vez se aloja el material en DVD de los archivos de programación y publicidad del canal.

Es la responsable de organizar las tarifas comerciales de la empresa, cómo se debe vender la programación, la programación rotativa de la empresa, ponerle costo las cuñas, los comerciales, ponerle costo a las preventas, a los diferentes paquetes publicitarios dependiendo de la época (semana santa, carnaval, navidad, etc.) todo ese tipo de actividades las realiza este departamento.
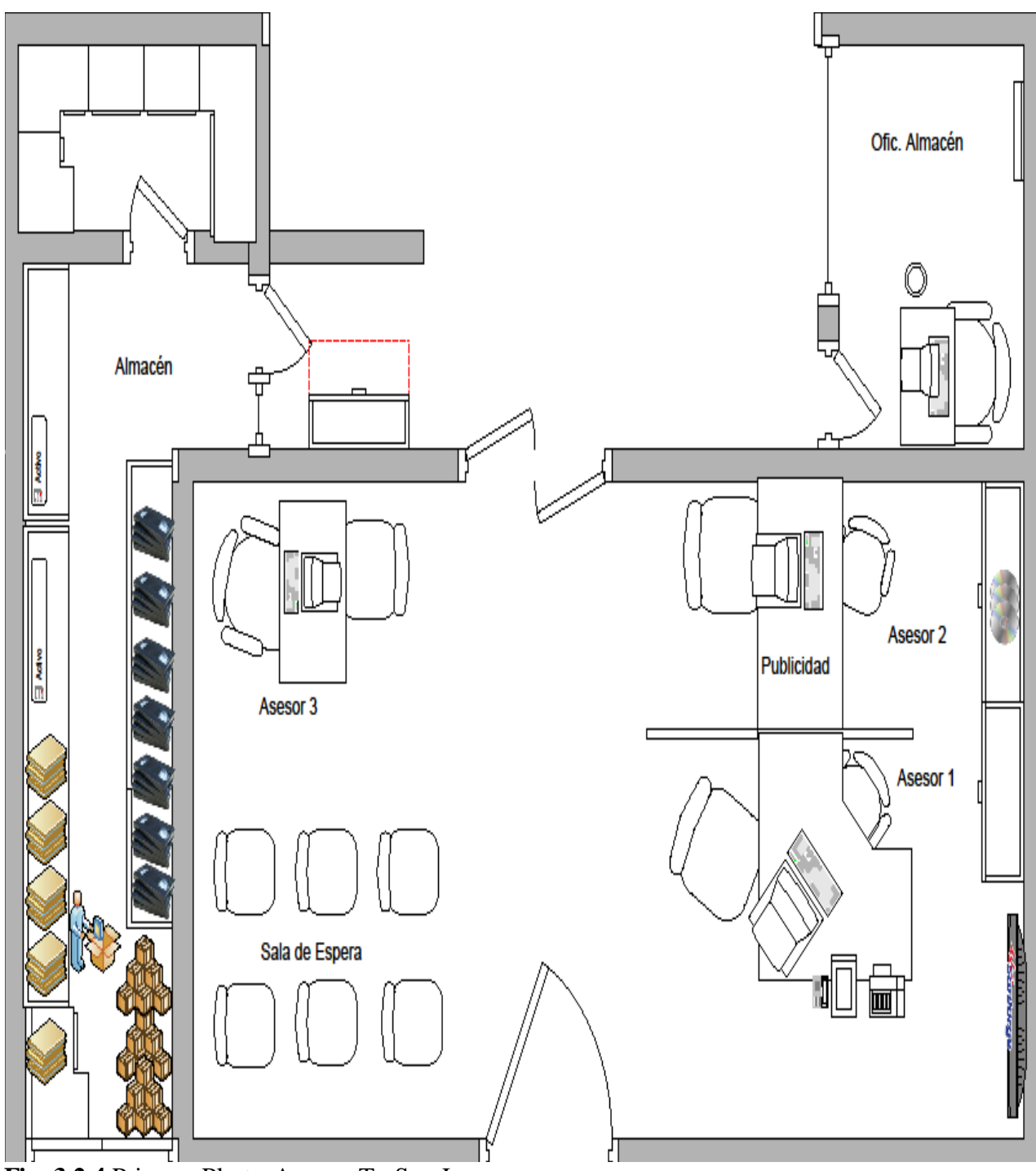

**Fig. 3.2.4** Primera Planta Asucap Tv San Jorge **Fuente:** Autor

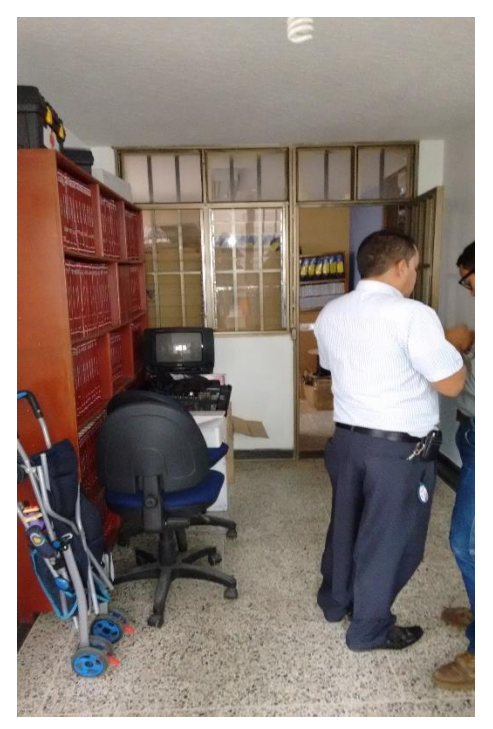

**Fotografía 3.2.4.1 Entrada Almacén Fotografía 3.2.4.2 Ofc. Almacén fuente:** Autor **Fuente:** Autor

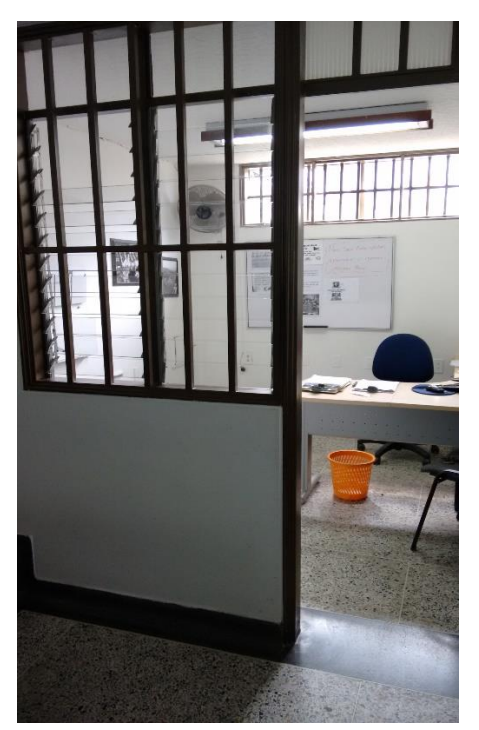

**fuente:** Autor **Fuente:** Autor

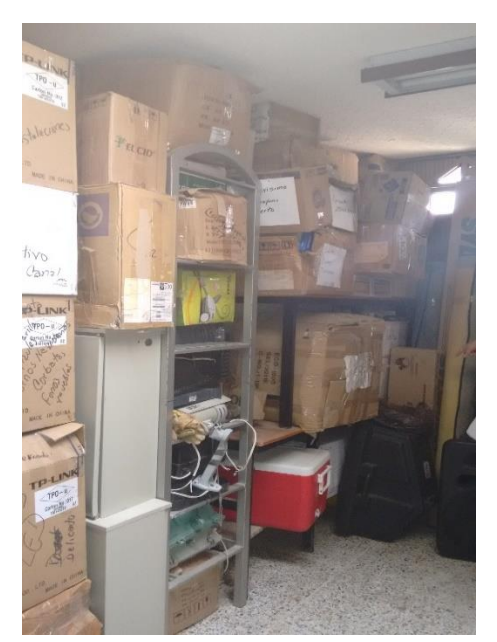

**Fotografía 3.2.4.3 Interior Almacén Fotografía 3.2.4.4 Interior Almacén** 

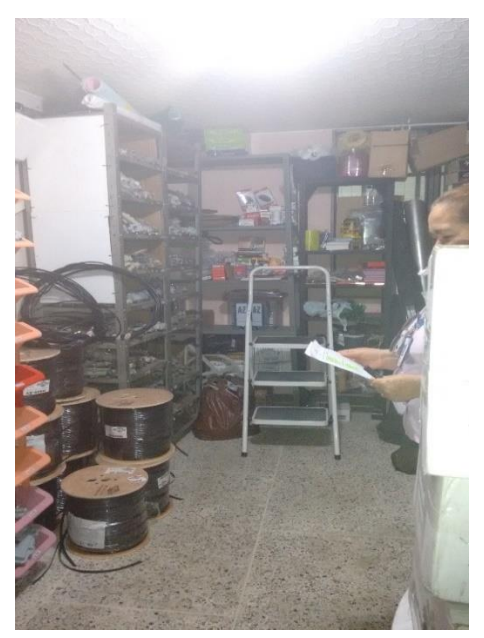

**Fuente:** Autor **Fuente:** Autor

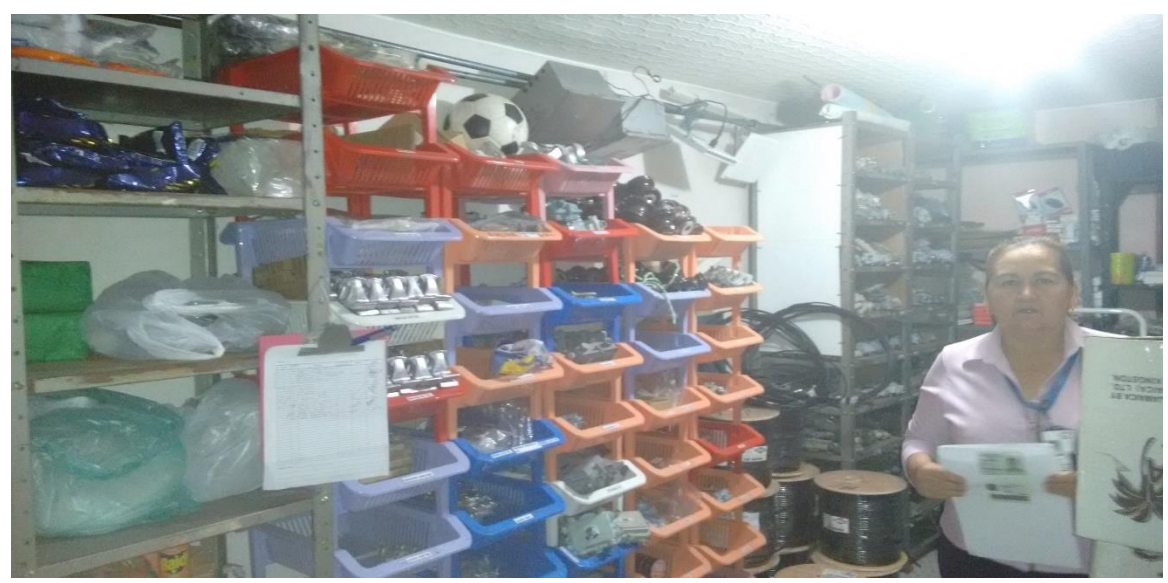

**Fotografía 3.2.3.5 Material para Instalaciones de Red y Parabólica Fuente:** Autor

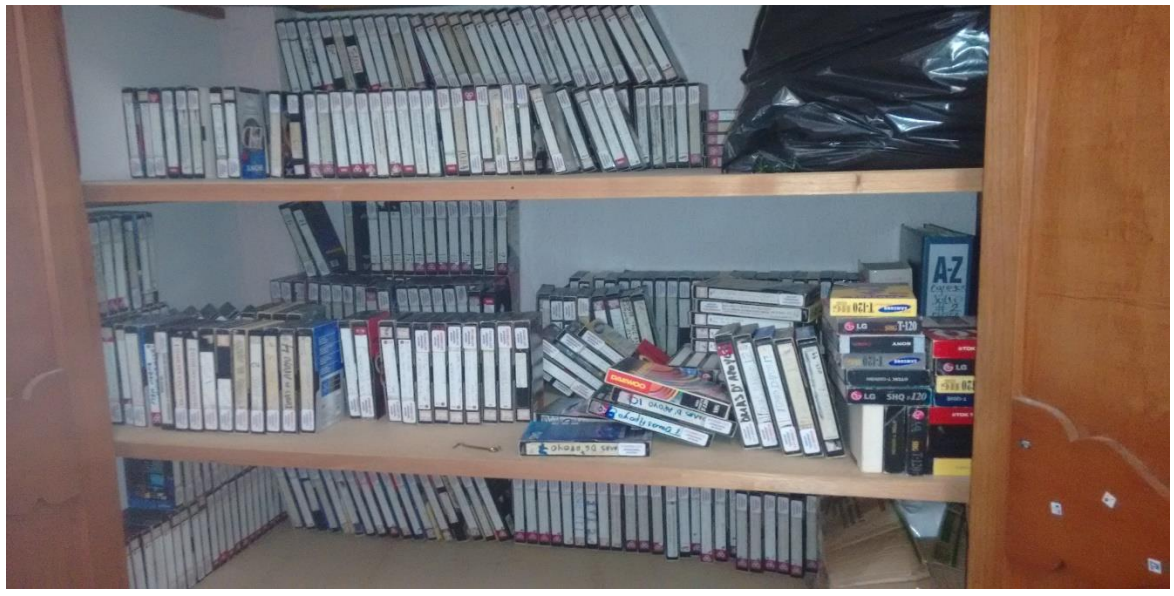

**Fotografía 3.2.3.6 Material Audiovisual en VHS Fuente:** Autor

## **3.2.4.5 Área de Administración y Redes e Internet**

En esta área se encuentra la Dependencia de Administración y Soporte de Internet de la Empresa. A la salida de esta se encuentra Gerencia y el área de Servidores.

Dentro de *Administración* se encuentran las coordinaciones de Contabilidad y Recursos Humanos. Es la encargada de la facturación de lo que se realice en ventas, del flujo de caja, de los pagos, de la contabilidad de la Empresa, de todo lo que son ingresos y egresos.

La Dependencia de Redes e Internet es la que se encarga de todo lo relacionado con el soporte de Red, es responsable de coordinar la alineación de la red en fibra óptica.

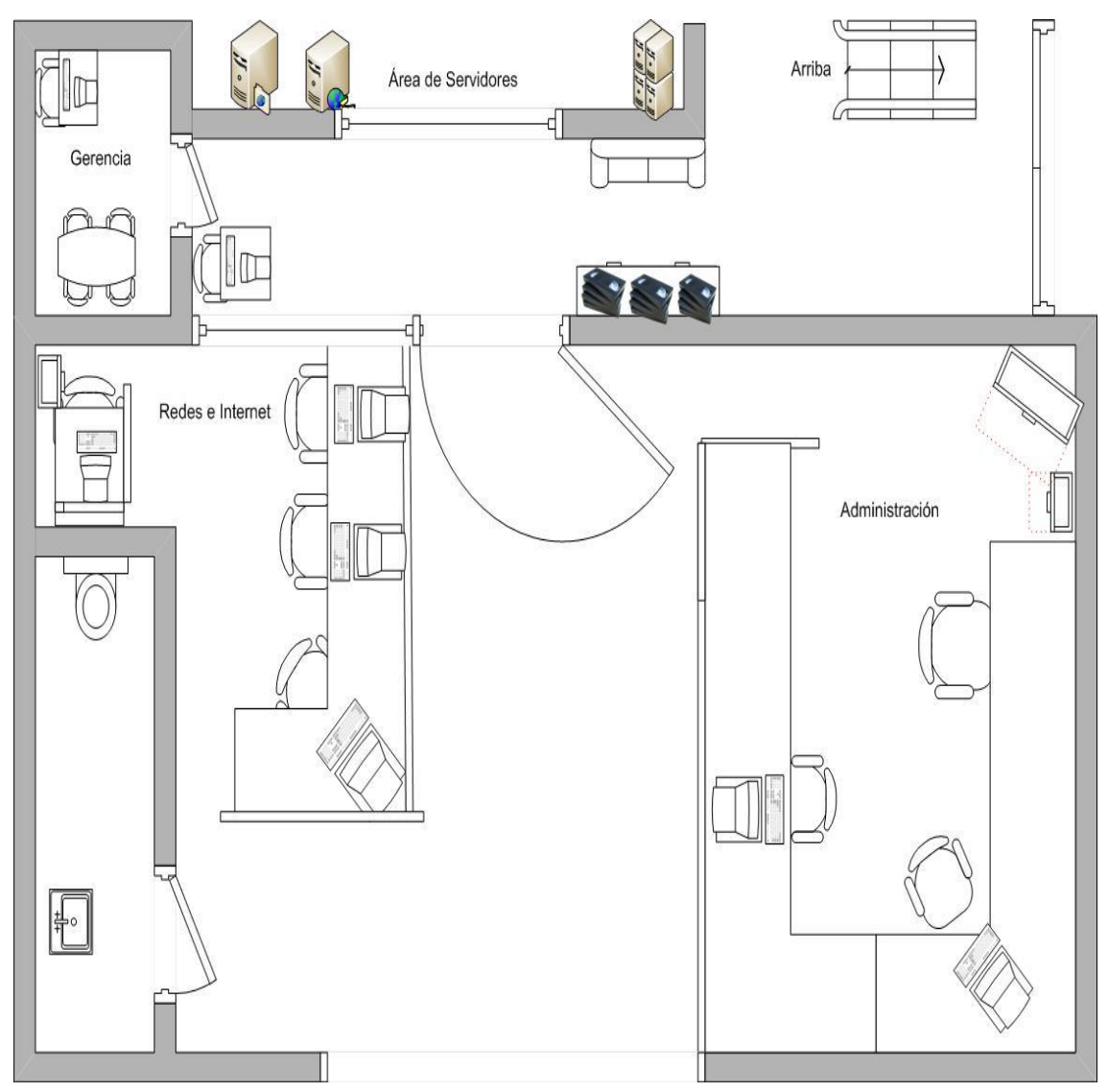

**Fig. 3.2.4.5 Primera Planta Asucap-Administración e Internet Fuente:** Autor

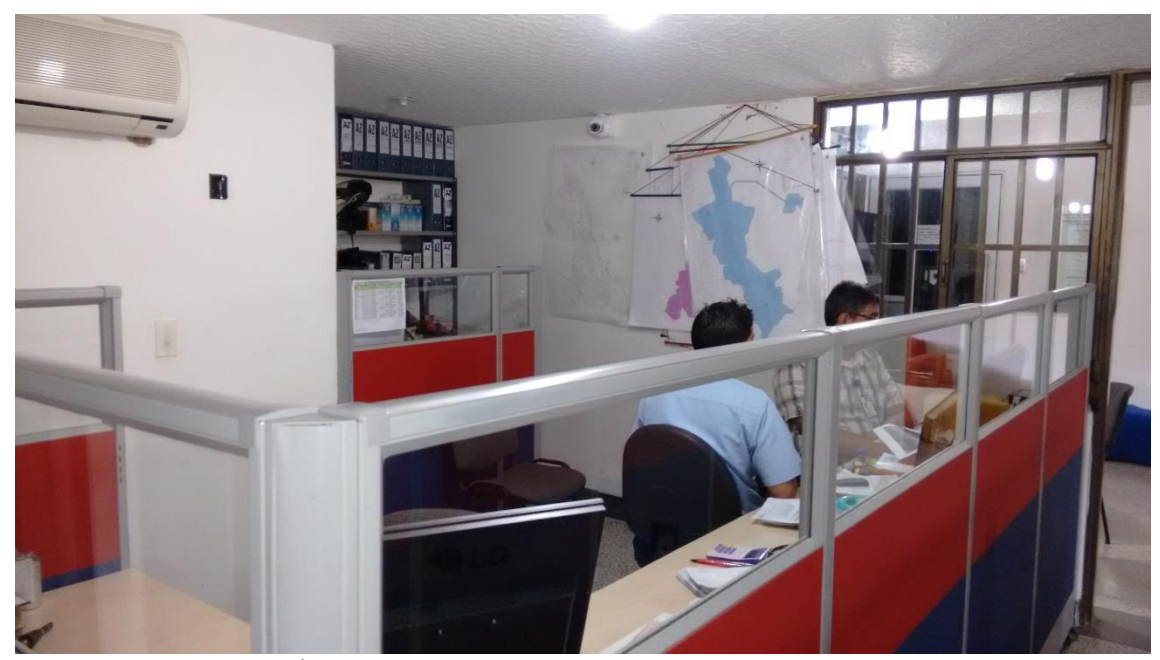

**Fotografía 3.2.4.5.1 Área de Internet Fuente:** Autor

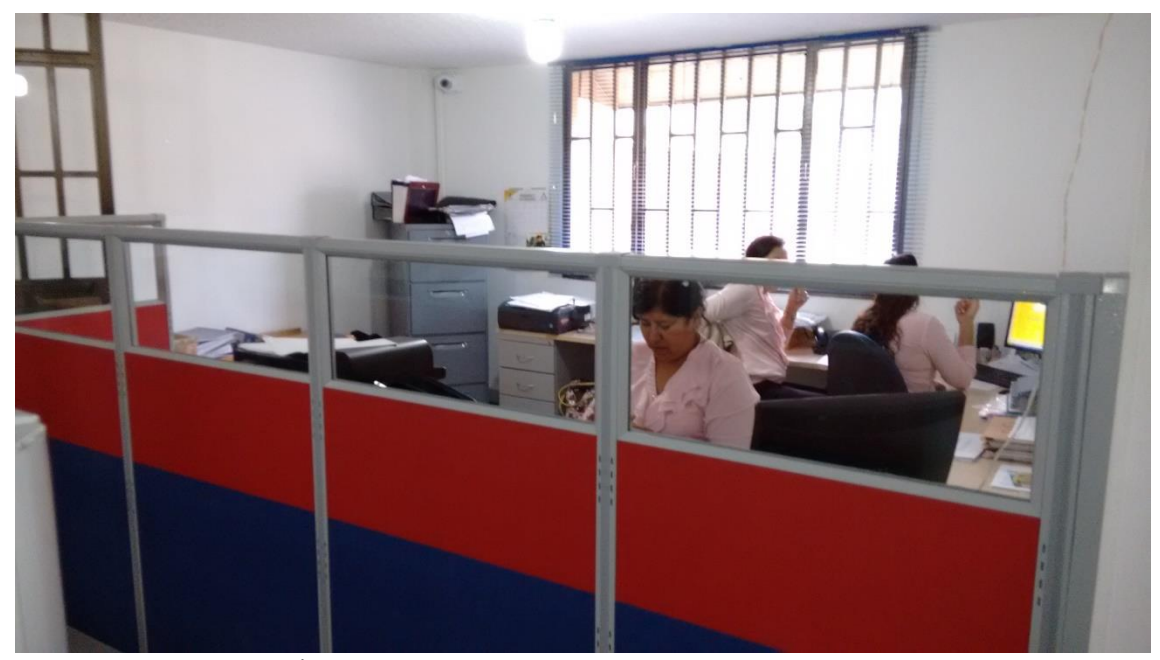

**Fotografía 3.2.4.5.2 Área de Administración Fuente:** Autor

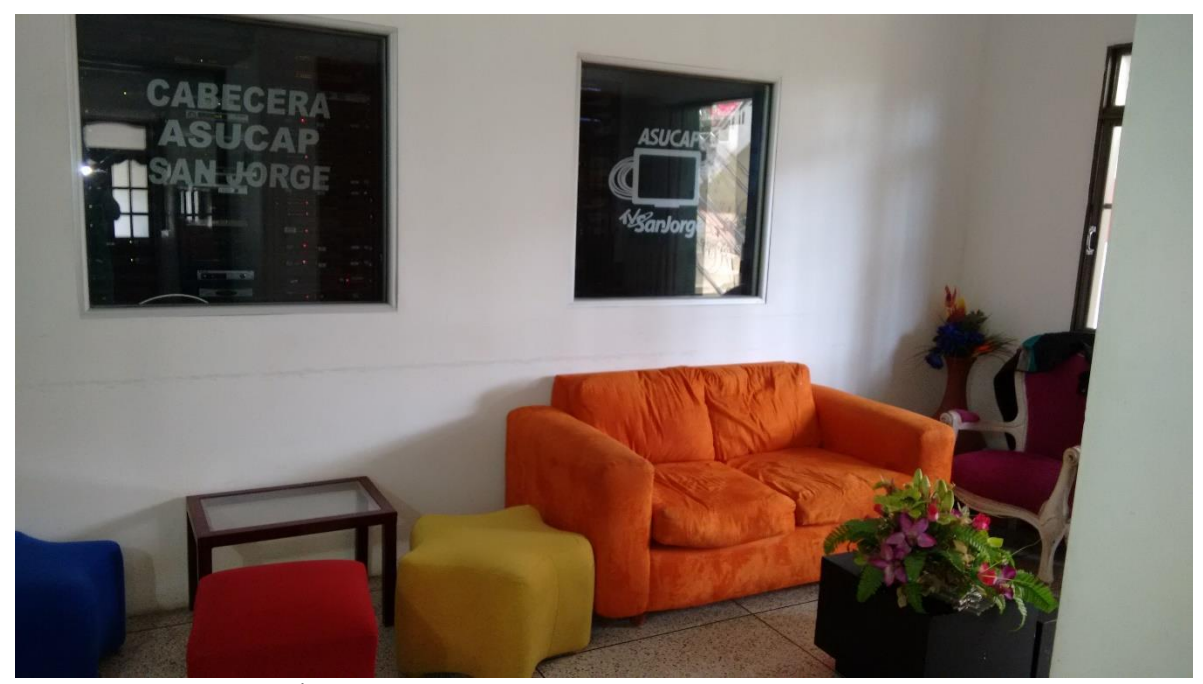

**Fotografía 3.2.4.5.3 Área de Servidores Fuente:** Autor

### **3.2.4.6 Estudio de Televisión**

Se encuentra en el segundo piso de la Empresa, es un escenario múltiple donde se transmiten diferentes programas del canal como: Magazín tus mañanas con Tv San Jorge, Sala 20, entre otros.

En este espacio se organiza y se ejecuta los elementos que componen la producción, es decir, es el espacio donde se sitúa la iluminación, el set, las cámaras y los presentados para realizar las grabaciones.

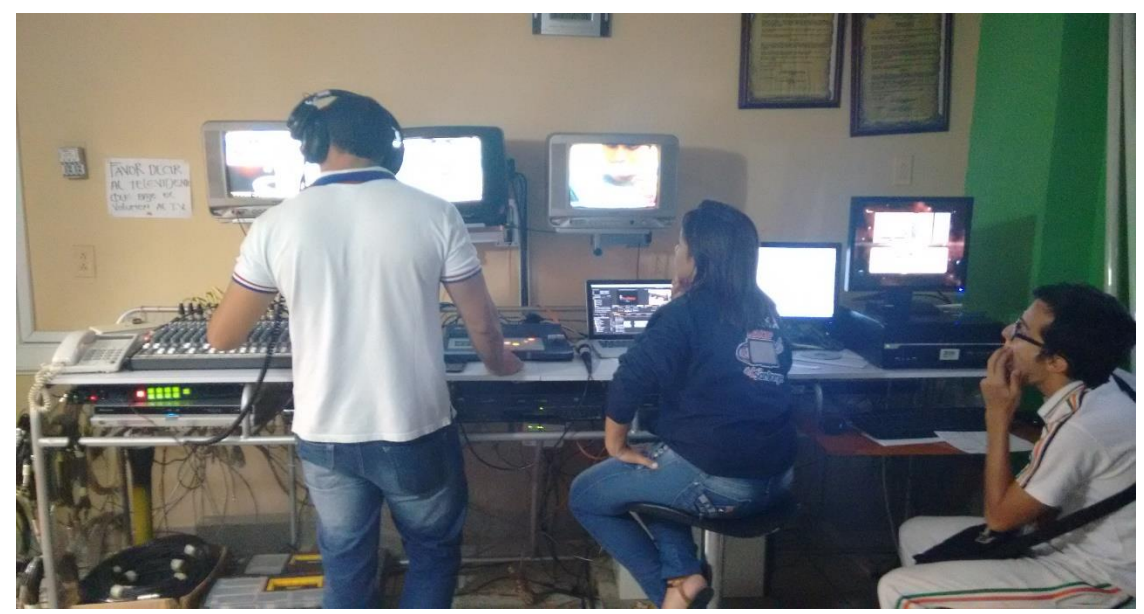

**Fotografía 3.2.4.6.1 Master de control magazín Fuente:** Autor

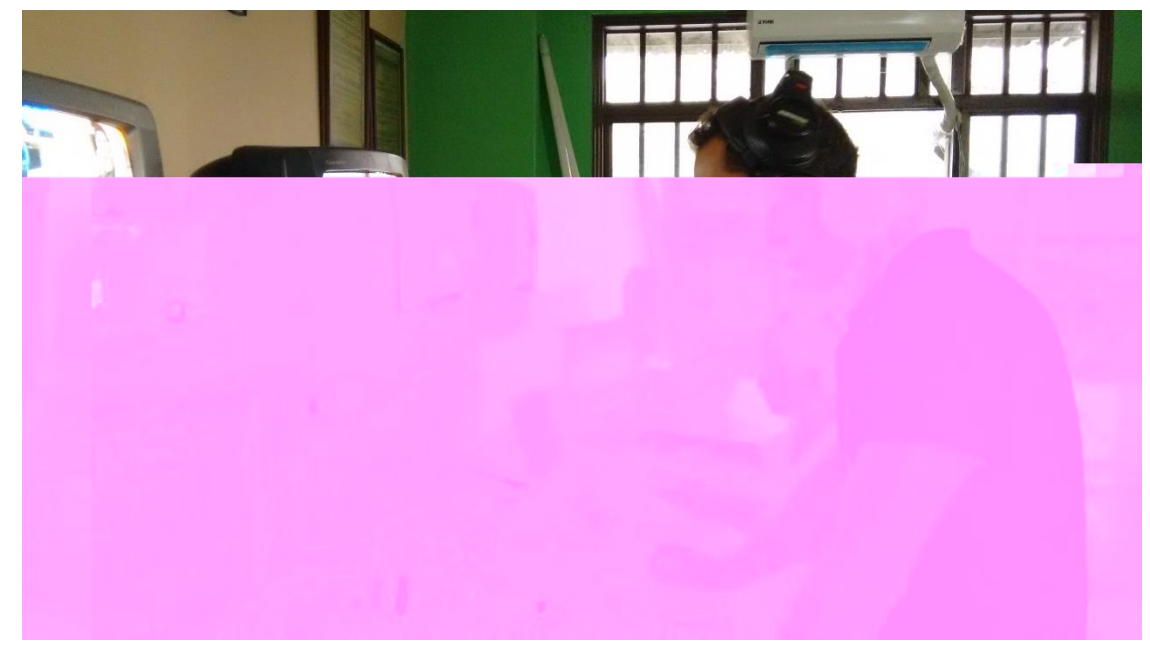

**Fotografía 3.2.4.6.2 Master de control magazín Fuente:** Autor

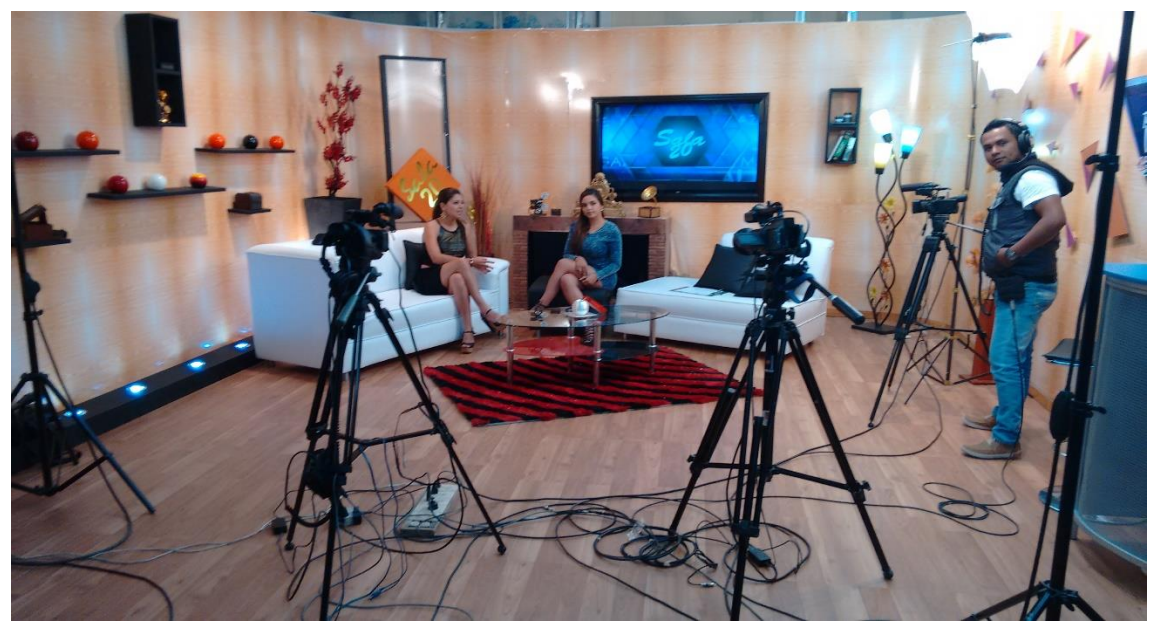

**Fotografía 3.2.4.6.3 Estudio de Grabación Magazín Fuente:** Autor

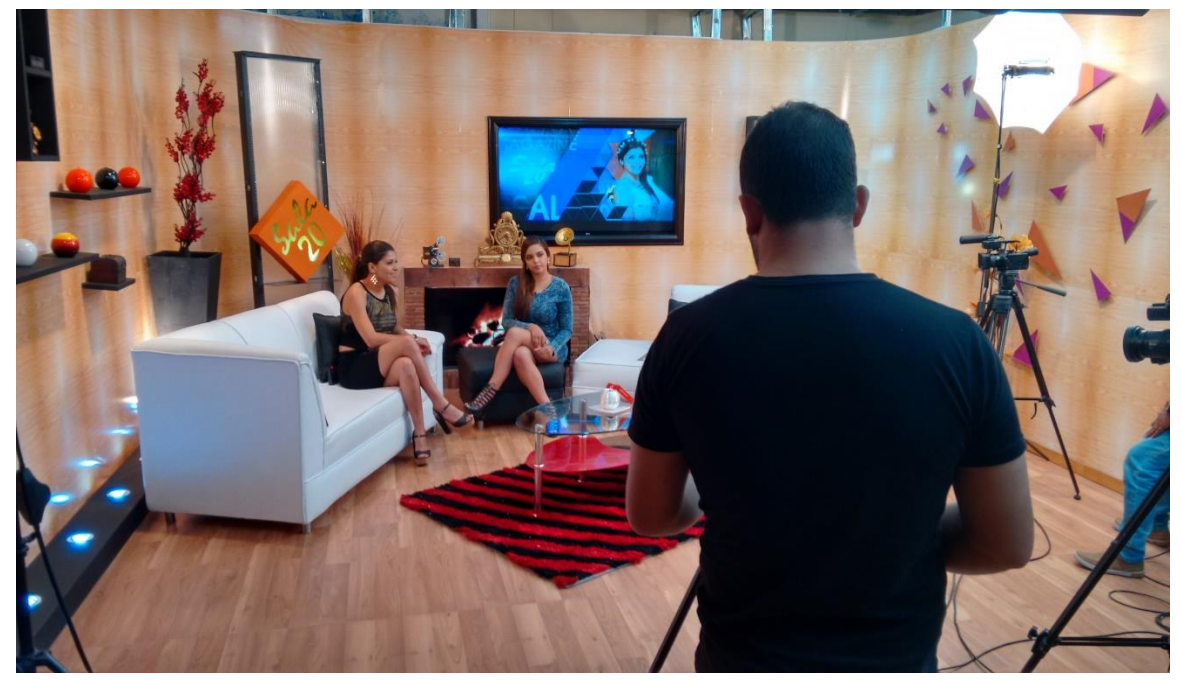

**Fotografía 3.2.4.6.4 Estudio de Grabación Magazín Fuente:** Autor

#### **3.2.4.7 Producción**

Ubicada en el tercer piso del Canal, en esta área trabajan en conjunto el grupo periodístico, editores y camarógrafos.

Cuenta con cuatro áreas de trabajo las cuales son: Editores, Periodistas, Emisión del Noticiero y Archivo. La persona responsable de esta área la Coordinadora del Canal Jazmín Ibáñez.

Actúa también en la parte de preproducción, se puede decir que es el pilar fundamental en la organización del Canal. En esta área se maneja todo lo que se produce en el medio de comunicación, de elaborar y coordinar la parrilla de programación, de revisar es dicha parrilla los programas que deben salir al aire o los que no deben transmitirse, se encarga de revisar cómo está la programación, de dar toques técnicos para mejorar el programa, que no se proyecten fallas o defectos técnicos, es a su vez la responsable de que el máster cumpla con la parrilla de programas. De igual manera debe saber cuáles son las necesidades de los usuarios del espectro televisivo y diseñar programación que cumpla con éstas.

#### **3.2.4.7.1 Post-Producción**

Responsable de la edición, pietaje, montaje, dirección de diseño gráfico, entre otros. Trabajan con programas como adobe premier, Photoshop, CorelDraw, animación en 2D, animación en 3D, y otros programas que permiten reproducción de un programa televisivo.

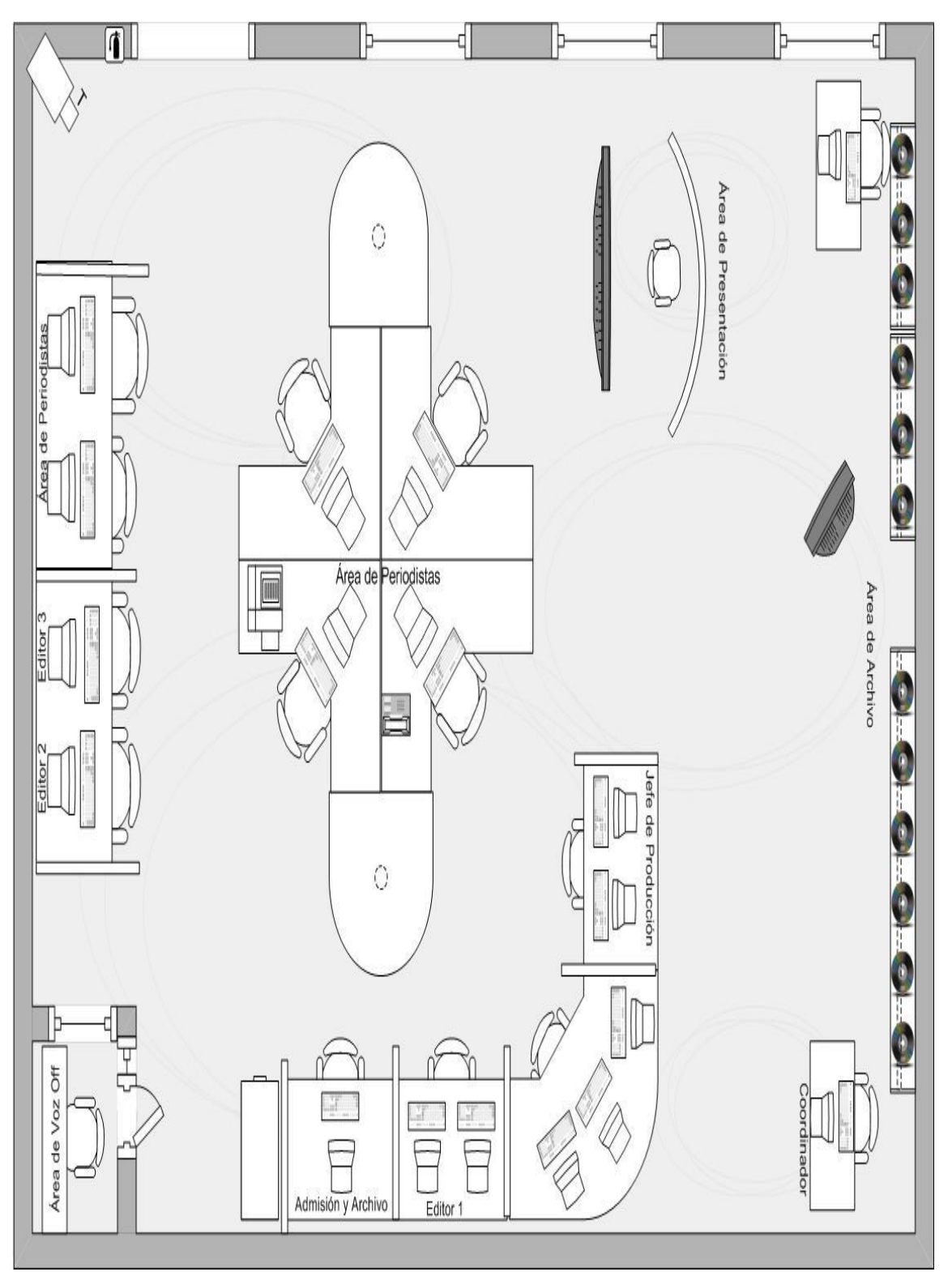

**Fig. 3.2.4.7 Tercera Planta Asucap-Producción Fuente:** Autor

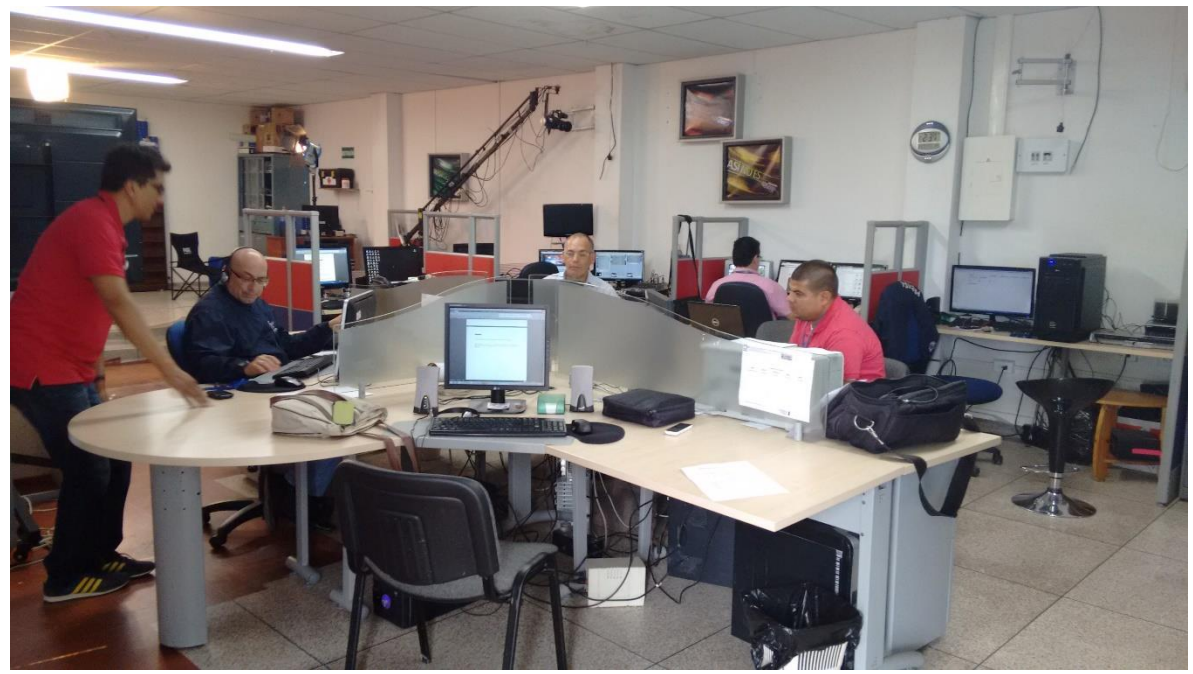

**Fotografía 3.2.4.7.1 Área de Producción Grupo Periodístico Fuente:** Autor

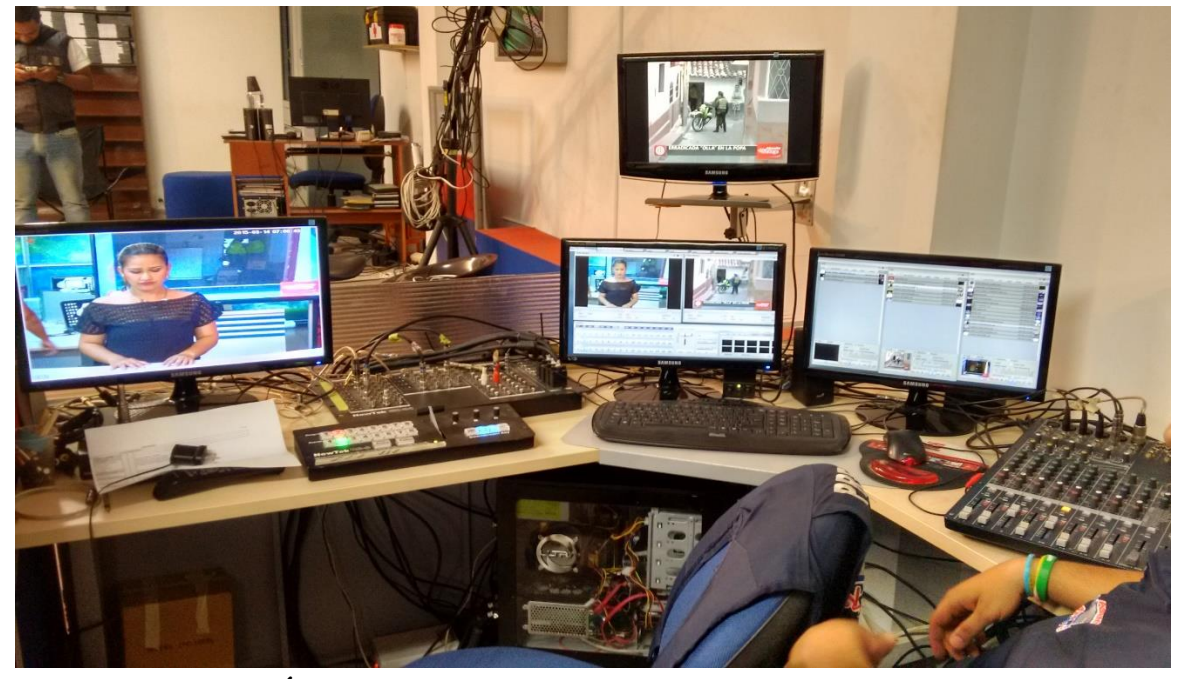

**Fotografía 3.2.4.7.2 Área de Producción VT5 Fuente:** Autor

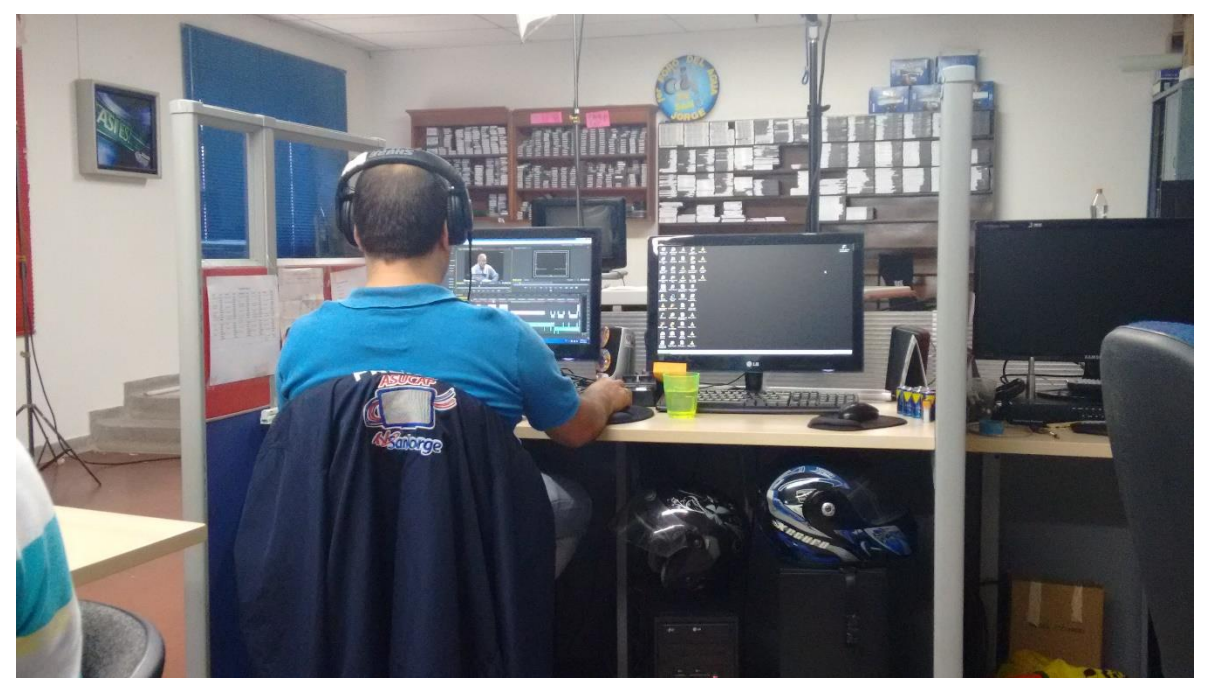

**Fotografía 3.2.4.7.3 Área de Producción –Jefe de Producción Fuente:** Autor

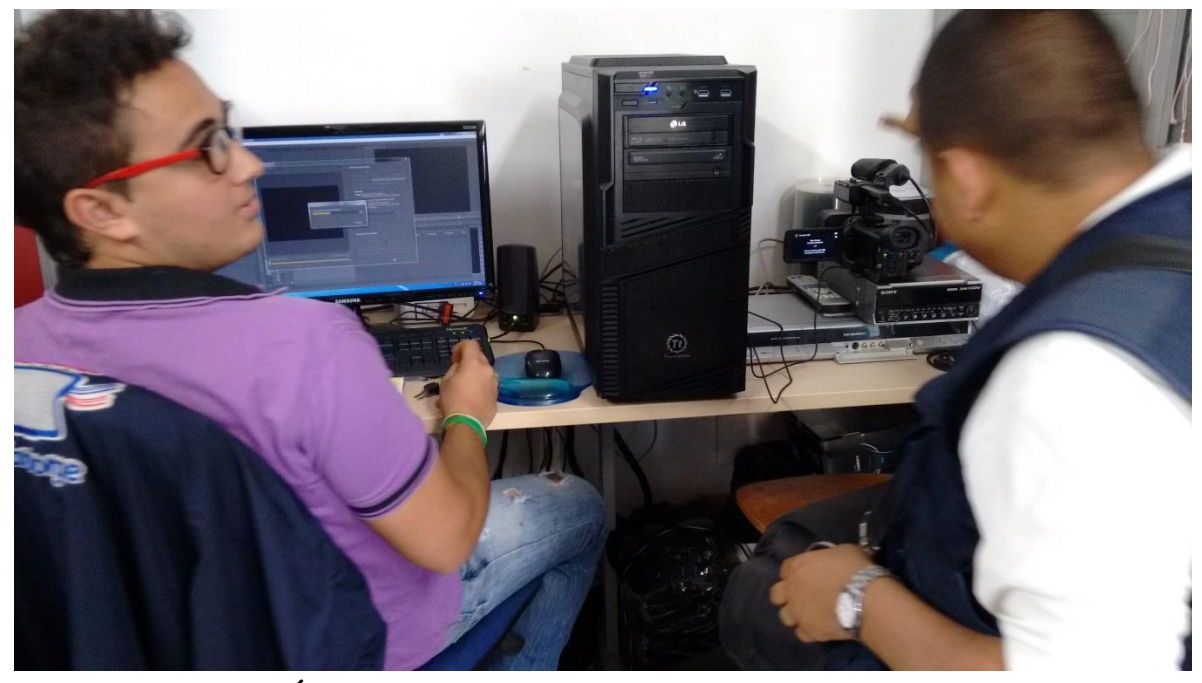

**Fotografía 3.2.4.7.4 Área de Producción –Admisión y Archivo Fuente:** Autor

### **3.2.5 ESTADO DEL MATERIAL AUDIOVISUAL**

Teniendo en cuenta las observaciones realizadas a las dependencias encargadas del archivo audiovisual, a continuación se evidencia en registros fotográficos la distribución actual del material, el cual está sujeta al Área de Almacén, Publicidad y Producción; resaltando que no cuentan con una persona especializada en el tratamiento y manejo de este tipo de Archivos.

Físicamente no existe una ubicación específica para el Archivo de videos, actualmente se encuentra distribuido por cada uno de los departamentos anteriormente mencionados, sin ningún tipo de inventario ni esquema para llevar el control del mismo.

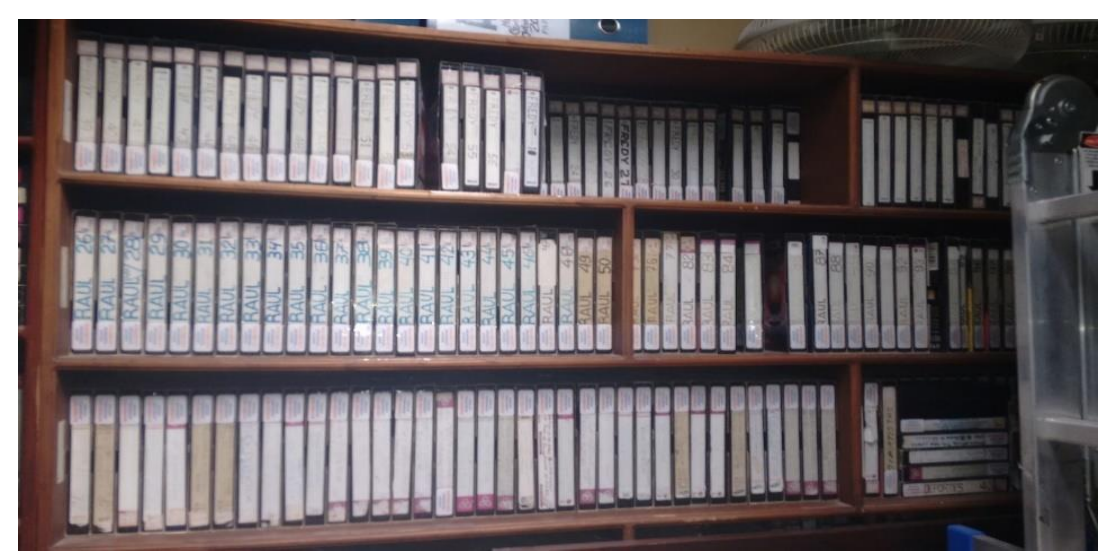

**Fotografía 3.2.5.1 Material Audiovisual en VHS en Almacén Fuente:** Autor

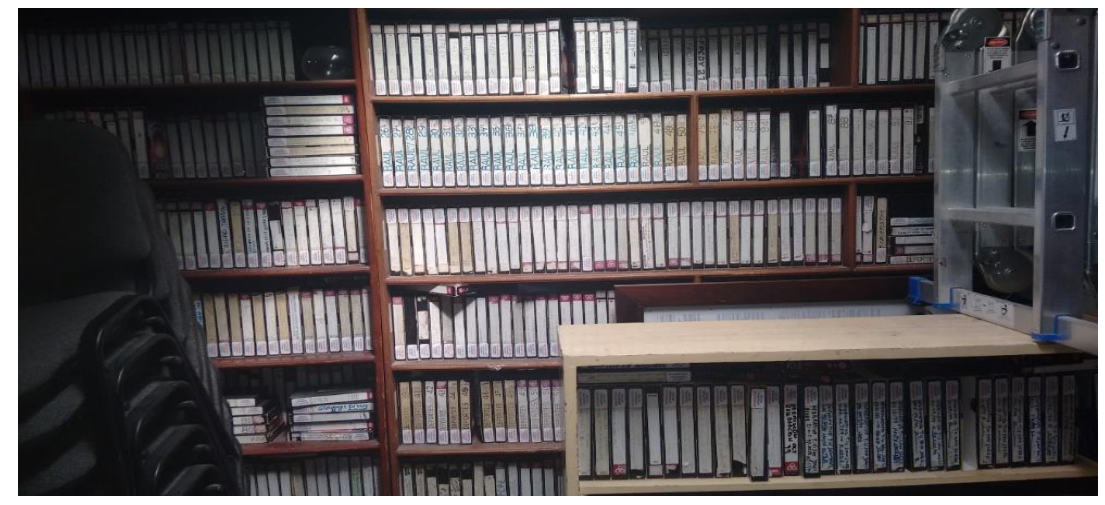

**Fotografía 3.2.5.2 Material Audiovisual en VHS en Almacén Fuente:** Autor

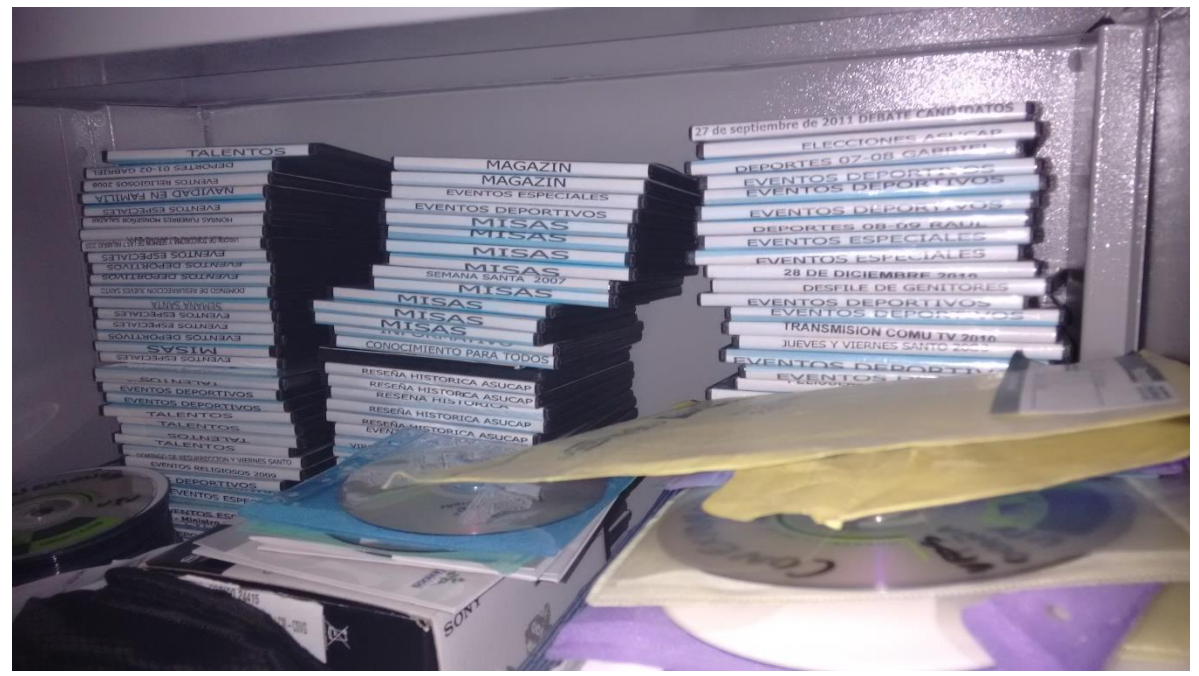

**Fotografía 3.2.5.3 Material Audiovisual en DVD en Publicidad Fuente:** Autor

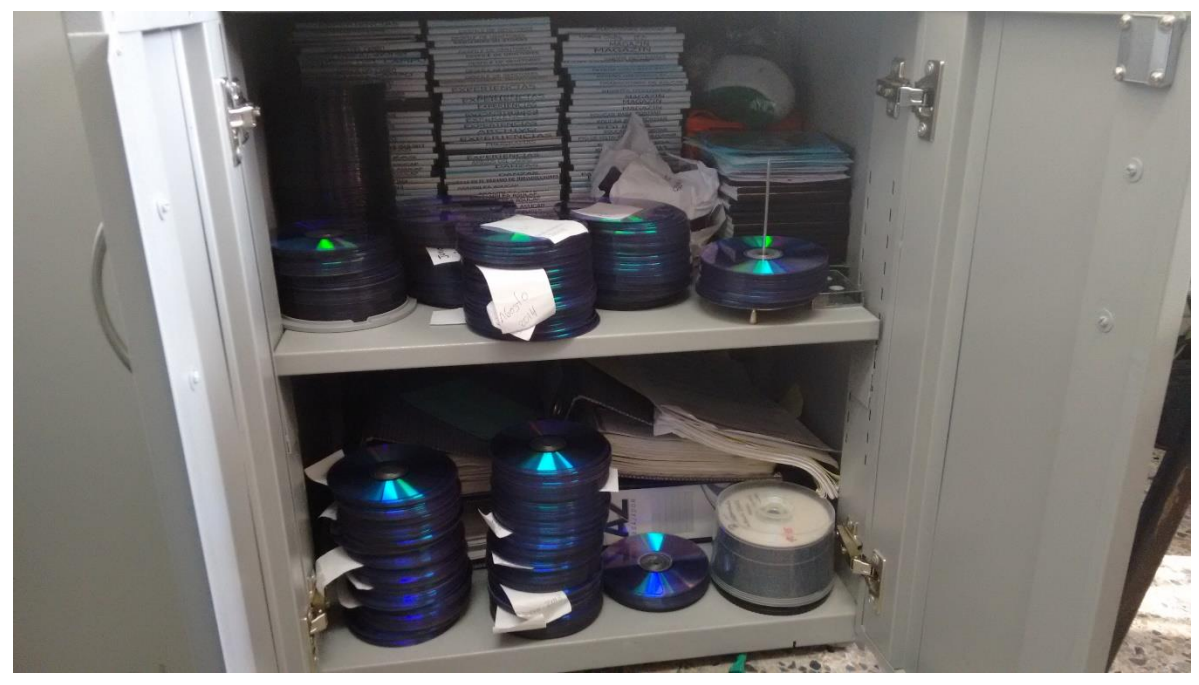

**Fotografía 3.2.5.4 Material Audiovisual en DVD en Publicidad Fuente:** Autor

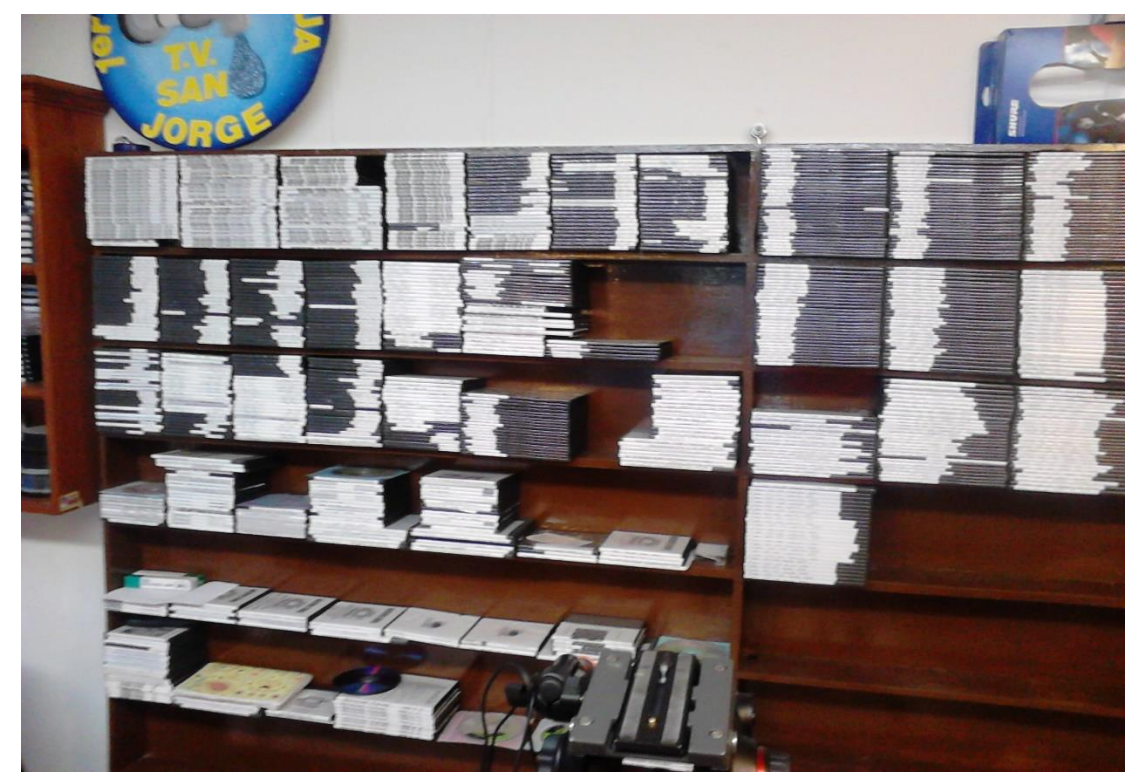

**Fotografía 3.2.5.5 Material Audiovisual en DVD en Producción Fuente:** Autor

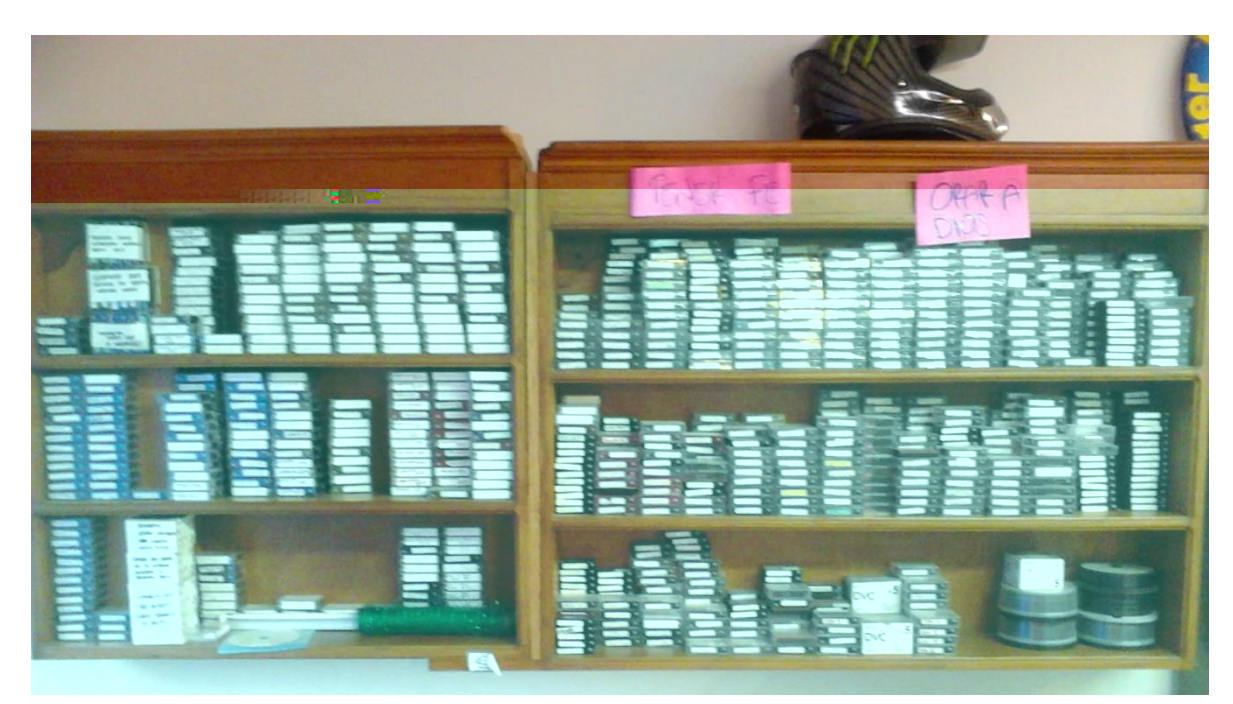

**Fotografía 3.2.5.6 Material Audiovisual en Mini en Producción Fuente:** Autor

### **3.2.6** E**NTREVISTA**

Las entrevistas y cuestionarios se emplean para reunir información proveniente de personas o de grupos. Durante la entrevista, el analista conversa con el encuestado; el cuestionario consiste en una serie de preguntas relacionadas con varios aspectos de un sistema.

Por lo común, los encuestados son usuarios de los sistemas existentes o usuarios en potencia del sistema propuesto. En algunos casos, son gerentes o empleados que proporcionan datos para el sistema propuesto o que serán afectados por él. El éxito de esta técnica, depende de la habilidad del entrevistador y de su preparación para la misma.<sup>17</sup>

### **3.2.6.1 Personal Entrevistado**

La aplicación de la entrevista se realizó a las dependencias de *Almacén, Publicidad y Producción.,* contando con el hecho que en estas áreas se lleva control y manejo de los archivos audiovisuales que nos concierne en la práctica de la recolección de información.

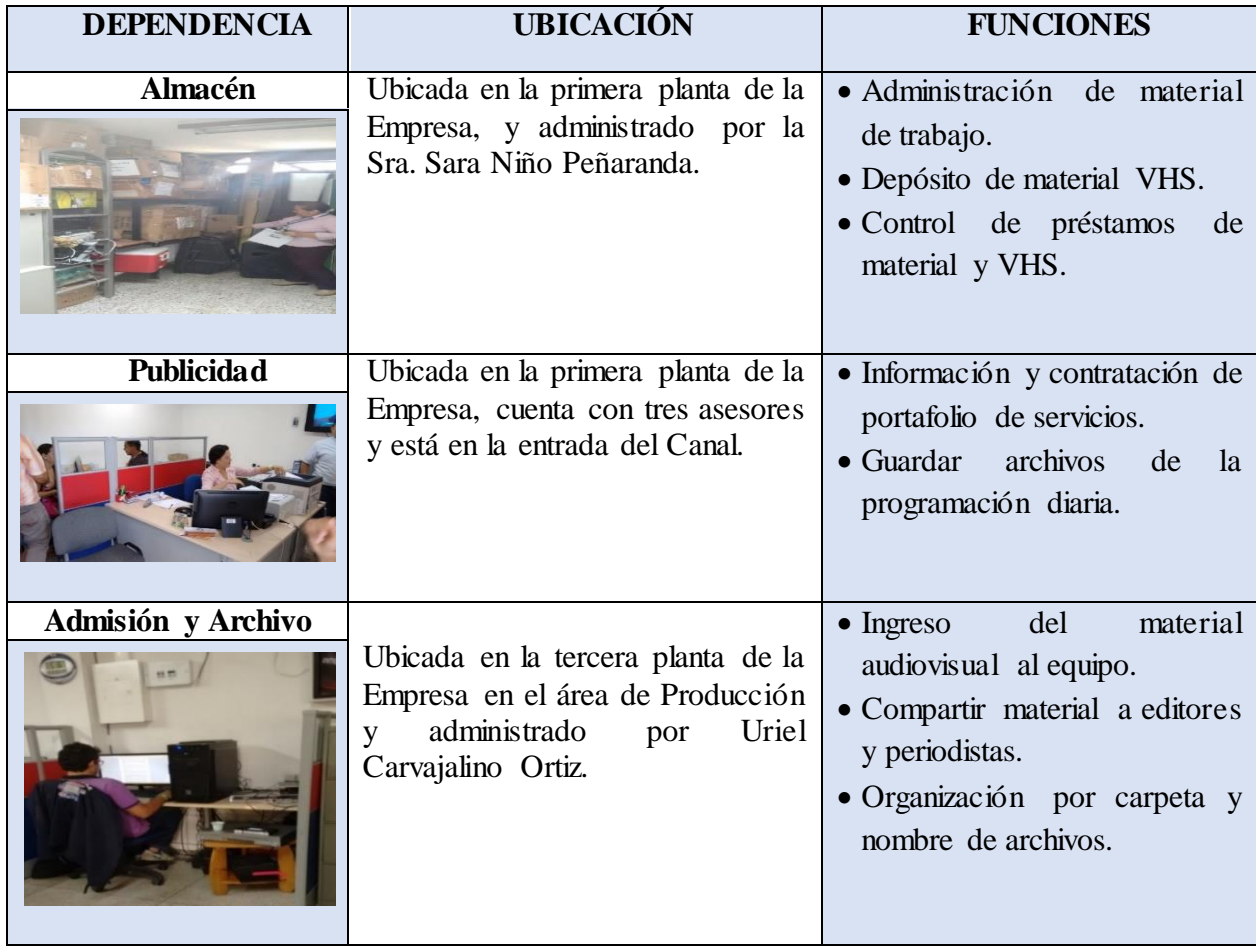

#### **Tabla 3.2.6.1 Personal Entrevistado Fuente:** Autor

<sup>17</sup> La ingeniería de requerimientos y su importancia en el desarrollo de proyectos de software , Michael Arias Chaves , Pág. 6

### **3.2.6.2 Entrevista realizada al personal Almacén/Producción/Publicidad**

En primer lugar había que recopilar información a partir de fuentes documentales y entrevistas al equipo que maneja el archivo audiovisual en la empresa, con el objeto de identificar y documentar la gestión que actualmente realizan con respecto a los videos.

Tres dependencias manejan este tipo de material que son Producción, Almacén y Publicidad se realizaron dos entrevistas al personal que manejan este tipo de material a la Sra. Sara Niño Peñaranda del área de Almacén y a Uriel Carvajalino Ortiz del área de Admisión y Archivo, esto con el objeto de conocer las dependencias donde laboran y el manejo que le dan a este tipo de material que es objeto de estudio: Archivos audiovisuales.

# **1. Entrevista No.1** ENTREVISTA PARA EVALUAR LA SITUACIÓN DE LA EMPRESA RESPECTO AL SISTEMA DE GESTIÓN DE ARCHIVO DE VIDEO *Ver [Anexo A](#page-199-0)*.

**Objetivo:** Conocer la dependencia donde se maneja y administran los archivos de videos.

**2. Entrevista No.2** ENTREVISTA PARA CONOCER LOS FORMATOS DE REGISTRO: Con esta entrevista se evaluó la socialización de las diferentes dependencias respecto al manejo y estado de registro, consultas y prestamos del material audiovisual. *[Ver Anexo B](#page-201-0)***.**

**Objetivo:** Identificar los procesos, procedimientos y funciones relacionados con el manejo de archivos de video dentro de la dependencia.

## **3.2.7 ANÁLISIS DE RESULTADOS**

El recorrido por las instalaciones y las entrevistas realizadas con el personal de las diferentes dependencias encargadas de la administración y archivo de material audiovisual, se pudo determinar varias inconsistencias y apuntar que la falta de un Sistema de Gestión del Archivo de Vídeo y un modelo de catalogación ha conducido diferentes dificultades en las labores de los editores y del encargado de la admisión y archivo.

Los archivos están dispersos por tres dependencias de la Empresa producción, publicidad y Almacén depositados en diferentes materiales y categorizados por diferentes años, el personal encargado de estas tareas no ha recibido ningún tipo de formación ni capacitación para el manejo de este tipo de material.

La ubicación del material no está catalogado de manera estratégica y el relevo de los cargos trae cambios en la continuidad del modelo en que se archiva, es claro precisar que los archivos de almacén están expuestos a riesgos que comprometen la preservación del material y la falta de controles puede traer consigo la pérdida total del material.

La gestión que actualmente la Empresa opera, e identificadas con las herramientas de recolección de información se puede clasificar en:

#### **3.2.7.1 Registro**

Los registros del archivo son inconsistentes y los encargados llevan el control de manera independiente. La información no está apoyada en un estándar de catalogación y el respaldo se encuentra en cuadernos y en Excel que aún no está completada. En almacén se llevó el registro en Excel por 3 años del material no se continuó con la labor porque la persona terminó contrato. El modelo de registro y préstamos de archivos audiovisuales, producción y publicidad no es el mismo.

- El *Cuaderno* lleva registro de Fecha, Hora y nombre de la programación.
- El modelo de registro del encargado de Admisión y Archivo es el siguiente:

| CARPETA | NOMBRE DE ARCHIVO                                   | <b>GENERO</b>  | PROGRAMA         | PERIODISTA   | <b>ENTREVISTADO</b> | <b>PALARRAS CLAVE</b>                                | LUGAR DE GRABACIÓ CAMAROGRAFO OBSERVACIONE        |             |                        |
|---------|-----------------------------------------------------|----------------|------------------|--------------|---------------------|------------------------------------------------------|---------------------------------------------------|-------------|------------------------|
|         | ICAMARA IVANCHO'020115AP SALA URGENCIASIAPOYO       |                | NOTICIERO        | MERLY MOTTA  |                     | ISALA URGENCIAS HCHOSPITAL OCAÑA                     |                                                   | IVAN ALONSO |                        |
|         |                                                     |                |                  |              |                     |                                                      |                                                   |             |                        |
|         | ICAMARA IVANCHO'020115 EN ALVARO JAVIER (ENTREVISTA |                | NOTICIERO        | MERLY MOTTA  |                     | ALVARO JAVIER CONCONDUCTOR AMBUL HOSPITAL OCAÑA      |                                                   | IVAN ALONSO |                        |
|         | ICAMARA IVANCHO'020115 EN HIBER GUTIERREJENTREVISTA |                | NOTICIERO        | MERLY MOTTA  |                     | HIBER GUTIERREZ JEEFE EMFERMEROS UHOSPITAL OCAÑA     |                                                   | IVAN ALONSO |                        |
|         | ICAMARA IVANCHO'020115 AP SUBINTENDENTE JAPOYO      |                | NOTICIERO        | MERI Y MOTTA |                     |                                                      | SUBINTENDENTE JAIFESTACION POLICIA OCIVAN ALONSO  |             |                        |
|         | ICAMARA IVANCHO'020115 AP TENIENTE CORONEAPOYO      |                | NOTICIERO        | MERLY MOTTA  |                     |                                                      | TENIENTE CORONEL A ESTACIÓN POLICIA OCIVAN ALONSO |             |                        |
|         | ICAMARA IVANCHO'020115 AP CARNAVAL 2015 RIAPOYO     |                | NOTICIERO        | MERI Y MOTTA |                     | CARNAVAL 2015 REINADO 3 EDAD                         |                                                   | IVAN ALONSO | <b>FS UN INFORME</b>   |
|         |                                                     |                |                  |              |                     |                                                      |                                                   |             |                        |
|         | ICAMARA IVANCHO'020115 AP CARAVANA REINA APOYO      |                | NOTICIERO        | MERLY MOTTA  |                     | CARAVANA REINA CARNAVAL 2015                         |                                                   | IVAN ALONSO |                        |
|         | ICAMARA IVANCHO'020115 AP FACHADA ESPO IAPOYO       |                | <b>NOTICIERO</b> | MERLY MOTTA  |                     | FACHADA OFICINA DI ESPO OCAÑA                        |                                                   | IVAN ALONSO |                        |
|         | ICAMARA IVANCHO'1020115 AP SANTANDER RINC(APOYO     |                | NOTICIERO        | MERLY MOTTA  |                     | SANTANDER RINCON ESPO OCAÑA                          |                                                   | IVAN ALONSO |                        |
|         | ICAMARA IVANCHO'1020115 REINAS CRANAVAL 20 APOYO    |                | NOTICIERO        | MERLY MOTTA  |                     |                                                      | REINAS CRANAVAL 2015 BARRIO SAN JOSE IVAN ALONSO  |             | IMG DE CESAR N         |
|         | ΓΑΜΑΡΑ ΙΛΑΝΟΗΩΏΡΩ115 ΕΝ ΑΝΠΡΕΑ ΤΗ ΙΑΝΑ ΕΝΤΡΕΛΙΚΤΑ   |                | <b>NOTICIERO</b> | ΜΕΡΙ Υ ΜΩΤΤΔ |                     | ΔΝΌΡΕΔ ΙΗ ΙΔΝΆ ΝΗ ΡΕΡΩΩΝΕΡΑ ΜΗΝΙΩΙΕΛΑΡΡΙΟ ΤΗ ΑΝ ΥΧΙΗ |                                                   | IVAN ALONSO |                        |
|         | ARCHIVO 2014<br>NOTICIERO 2015                      | $^{\circledR}$ |                  |              | ŧм                  |                                                      |                                                   |             | $\left  \cdot \right $ |

**Tabla 3.2.7.1 Excel Registro de Archivos Fílmicos Fuente:** Archivador Canal

### **3.2.7.2 Almacenamiento e Inventario**

Hay tres dependencias encargadas de la administración y depósito de los archivos audiovisuales:

El inventario es el procedimiento mediante el cual se hace la verificación física de los documentos registrados en la base de datos bibliográfica con el fin de:

- Conocer cuantos y cuales archivos en cualquier formato están disponibles y cuantos se han extraviado.
- Detectar errores en el ingreso de los registros.
- Reubicar materiales
- Detectar y separar los archivos en mal estado para su reparación o descarte.

En Almacén están los archivos de (1998-2006) que contienen Archivos originales y Editados, estos se encuentran en Cajas de cartón, estantes de pie metálico y de madera.

El almacén donde se encuentra el material no es el apropiado por el espacio y el compartimiento con otros elementos y materiales independientes a los filmes de la Empresa. En las normas industriales actuales se recomienda que los materiales se almacenen en niveles próximos a 65º -70º F (18º-21º C) y 40% y 50% de humedad relativa.

A continuación se representa un resumen general de las condiciones que se están proponiendo en los borradores, sobre recomendaciones de almacenamiento, presentados por SMPTE, ANSI, AES y otros entes.<sup>18</sup>

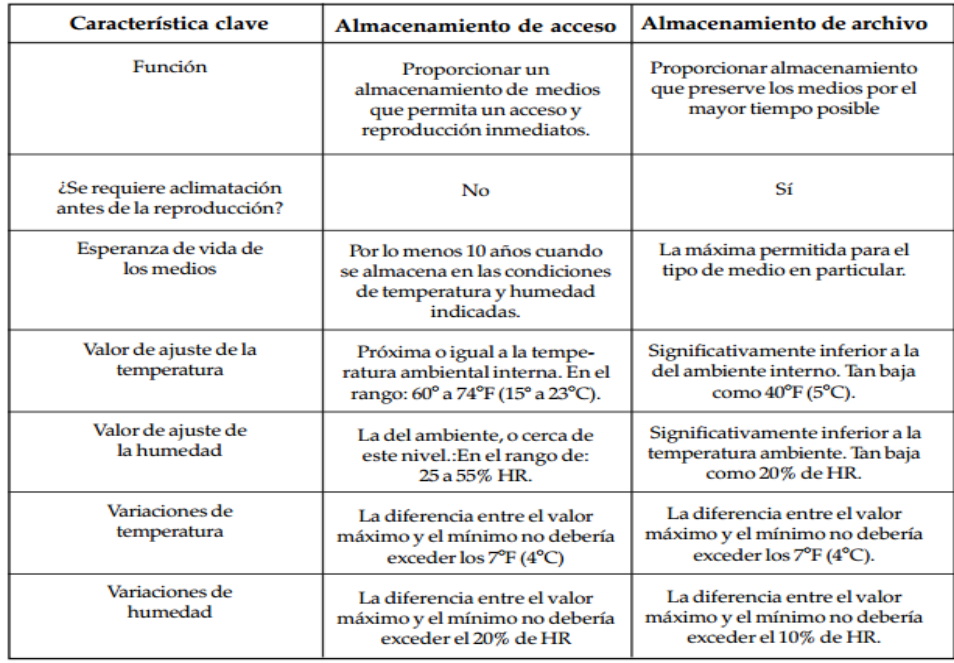

Tabla **3.2.7.2 Aspectos claves del almacenamiento de acceso y de archivo Fuente:** Almacenamiento Y Manipulación De Cintas Magnéticas

La Ampex Recording Media Corporation, empresa estadounidense fabricante de cintas magnéticas, ha elaborado numerosos materiales de información y capacitación sobre la cinta magnética.<sup>19</sup>

*Producción* se encuentra el Material Original y editado del (2006-2014), los soportes se encuentra en estantes de pared en Madera.

La locación no tiene control de acceso y está a la vista del personal.

<sup>18</sup> Ibíd., Pág.27

<sup>19</sup> Almacenamiento Y Manipulación De Cintas Magnéticas: Guía Para Bibliotecas Y Archivos, John W.C. Van Bogart, Pág. 26-30.

*Publicidad* se encuentra el material de programación de los 3 últimos años y está en un archivador metálico de piso.

#### **3.2.7.3 Prestamos**

Otra tarea que se realiza es el préstamo de los filmes que estén en Almacén y Publicidad, debido a que todo el material de la Empresa no se encuentra digitalizado es necesario buscar en el depósito el respaldo de ese material para cubrir la información. El formato de salida y reintegro del material que utilizan los encargados no es el mismo.

### **3.2.7.4 Consultas**

Los periodistas pueden solicitar conservar material que estaba previsto hacerlo; pero, en otras ocasiones, sus peticiones no coinciden con los criterios del archivo. Desde Televisión de Murcia señalan: "la mayor parte de las veces son totales, que no tienen mayor interés mediático que el que les da el redactor particular (en nuestros criterios de selección está reflejado guardar sólo declaraciones que tengan un interés histórico o que sean polémicas) ".

En Televisión de Galicia señalan que esporádicamente los periodistas entregan materiales por los que tienen un interés especial o solicitan se guarden copias de trabajo, normalmente elaborados a partir de materiales de archivo; también señalan que estas peticiones se aceptan en contadas ocasiones.

A veces los redactores confunden la necesidad de guardar un material de trabajo para utilizarlo en fechas ulteriores con el archivo de estas grabaciones. En Televisión de Murcia los redactores piden eventualmente que se guarden noticias procedentes de agencias, sobre cosas "curiosas", y lo hacen porque las imágenes permanecen en el sistema compartido 96 horas y tienen pensado usarlas con posterioridad. Los documentalistas no hacen caso de estas solicitudes porque el redactor puede reservar los brutos durante un tiempo, o enviarlos a otro servidor que actúa como archivo intermedio (tareas que son competencia del Departamento de Gestión de Contenidos).

Los editores recurren al encargado para les suministre material de apoyo, hay dos opciones de búsqueda: a) que el material esté digitalizado o b) que este en alguna dependencia puede ser (*producción, Almacén, Publicidad*) precediendo el año en que fue creado.

Cuando el archivo se encuentra en *almacén* se debe desplazar y buscar el archivo apoyándose de la memoria y cuaderno del camarógrafo Fernel Malagón Rosso, una vez encontrado es necesario reproducirlo para ver si su contenido es el solicitado por el editor, si cumple se descarga al equipo y comparte.

El tiempo empleado en almacén es bastante prolongado dándose el caso de buscar el archivo por horas. Se menciona por parte del encargado de admisión que el tiempo máximo que se ha dado a la búsqueda de un archivo en Almacén han sido 2 días.

### **3.2.7.5 Conservación, preservación y restauración**

Los procesos de conservación, preservación y restauración deben estar a cargo de personal especializado, por el momento el material audiovisual que está en depósito necesita atención del personal encargado, aplicando buenas prácticas en la manipulación y archivo de este tipo de material con los procesos de: *rebobinado de cintas*, *control de los diferentes agentes de deterioro e*ntre otros; con el propósito de que el material no se exponga a la pérdida total, afectando al patrimonio de la Empresa.

El otro panorama que es necesario registrar es que no existe respaldo de la información, cuando se inició con el registro de la información de almacén en cuanto a material fílmico en Excel se perdieron tablas con las que se estaban trabajando porque el equipo se había dañado y se perdió la información.

Ahora bien en producción se lleva a cabo la tarea de registro de los archivos, que llegan a admisión y se llevan en Excel denominada *Archivo Fílmico* el material descargado en el equipo se resguarda en el servidor, cuando por error es borrado se procede a utilizar software de recuperación como *Recuva.*

### **3.3 MODELADO DE PROCESOS**

Llevando a cabo la recolección de información y determinación de actividades del Canal, es puntual representar graficamente mapas de procesos, que describen paulatinamente las actividades relacionadas con los diferentes escenarios que la Empresa realiza diariamente con el referente los archivos de vídeo.

#### **3.3.1 Procesos De Gestión De Vídeo**

Los programas diarios que genera el canal se divide en diferentes materiales, entre los cuales estan:

- Copia del programa completo.
- Noticias, que los periodistas han editado para producir el informativo.
- Originales (brutos o rushes), grabados por los cámaras y que los redactores utilizan fragmentariamente para editar las noticias.
- Materiales de agencia (Reuters), de intercambio con otras televisiones, señales institucionales, etc., cuyos fragmentos emplean los redactores para la edición de las noticias.
- A su vez se generan otras actividades para respaldar la labor de la programación diaria del canal, con las que se pueden mencionar:
- Archivo de Material
- Consultas, para apoyos de las Notas y emisiones

### **3.3.1 Proceso Vídeo Original**

Esta fase abarca la recopilación, registro y grabación de las noticias. Las noticias llegan a la redacción a través de diferentes vías. Diariamente llegan por correo, por e-mail, comunicados, llamadas al canal entre otros.

A partir de estas informaciones previas el periodista indaga, va al lugar de los hechos, entrevista a los protagonistas de las noticias y con su equipo técnico graba las imágenes y sonidos necesarios para luego poder elaborar la noticia.

Con el material grabado, se dirigen a *Admisión* y proceden a la descarga del contenido, para que asi en encargado haga la entrega al editor encargado. Una vez el editor tiene en poder las imágenes realiza el montaje de la información que el periodista previamente redacto y acompañó con el voz en off correspondiente a la redacción de la nota.

Es donde el Editor lae da la forma definitiva a la noticia y se monta la imagen y el sonido para crear las piezas.

Cabe mencionar que se realizan montaje tanto a notas peridoisticas, como notas de variedad que acompañan a la programación diaria del Canal.

En el caso de las notas de variedad una vez finalizados los montaje el editor envía el material al encargado para que organice el material en la carpeta correspondiente al programa, dado asi que en el momento que se transmita el programa se envíe las imágenes organizadamente; ahora bien en el caso de las noticias cada nota es enviada al operador del Master, para que paulatinamente a la llegada del material organice la continuidad, esto es debido a que diarimente se trasmite el noticiero.

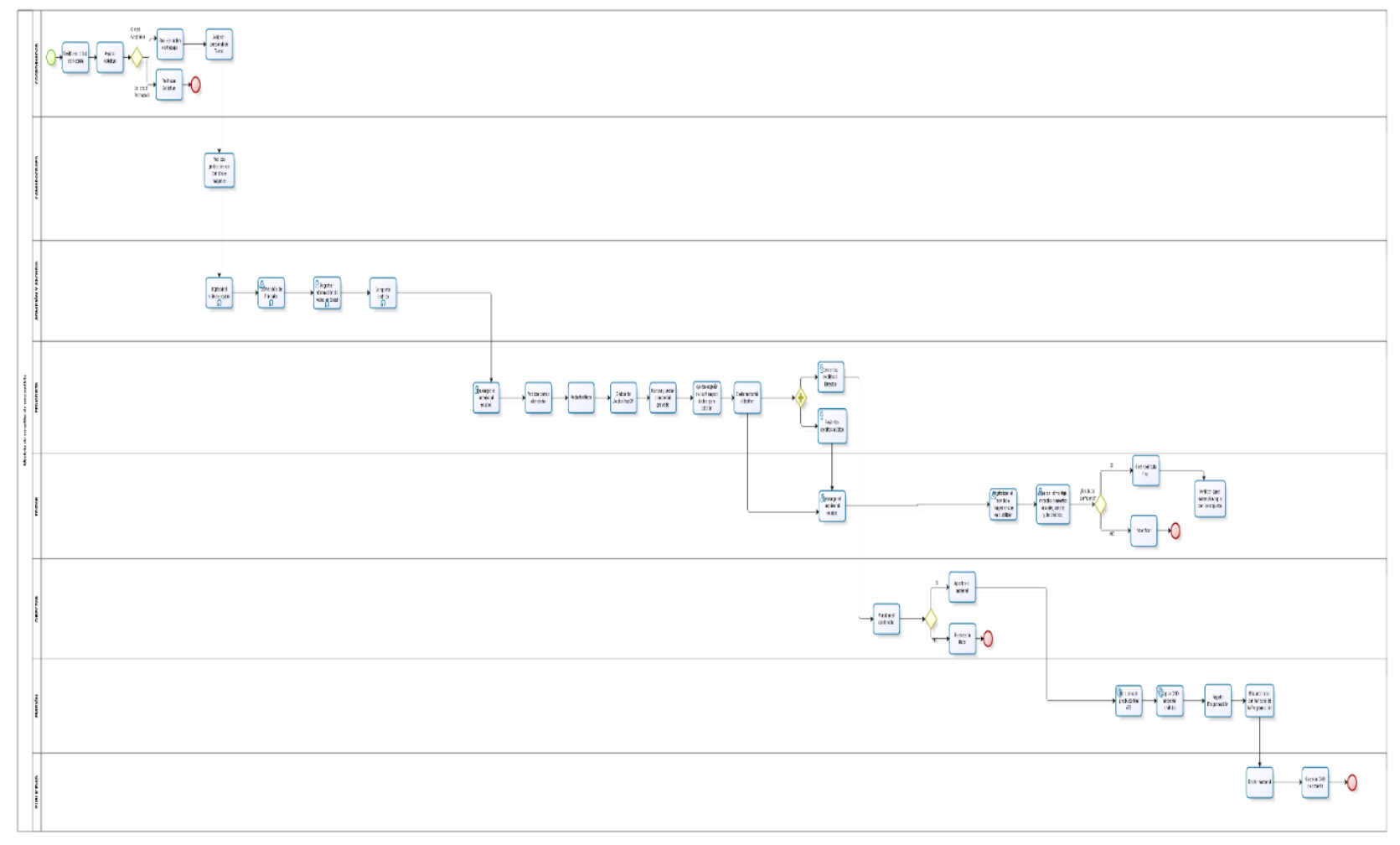

**Fig. 3.3.2 Proceso Video Original Fuente:** Autor

#### **3.3.1 Proceso Notas Editadas**

Los periodistas cuentan con tareas que son asignadas por el Coordinador de Canal, donde se le fijan uno o varios temas de los que ya se decide si van a ser piezas, totales de la programación a la que pertenece la nota.

En caso de que la nota o noticia sea de nueva creación con imágenes a filmar, el periodista cuenta con un camarógrafo de turno para que realiza la toma de las imágenes.

Una vez que realizada la tarea, es necesario llevar el material al canal para que el archivador haga la correspondiente descarga desde la cámara al equipo de todo el material original, para una vez así pueda ser enviado al periodista responsable de la nota y él pueda visualizar y seleccione la toma que serán enviadas al editor

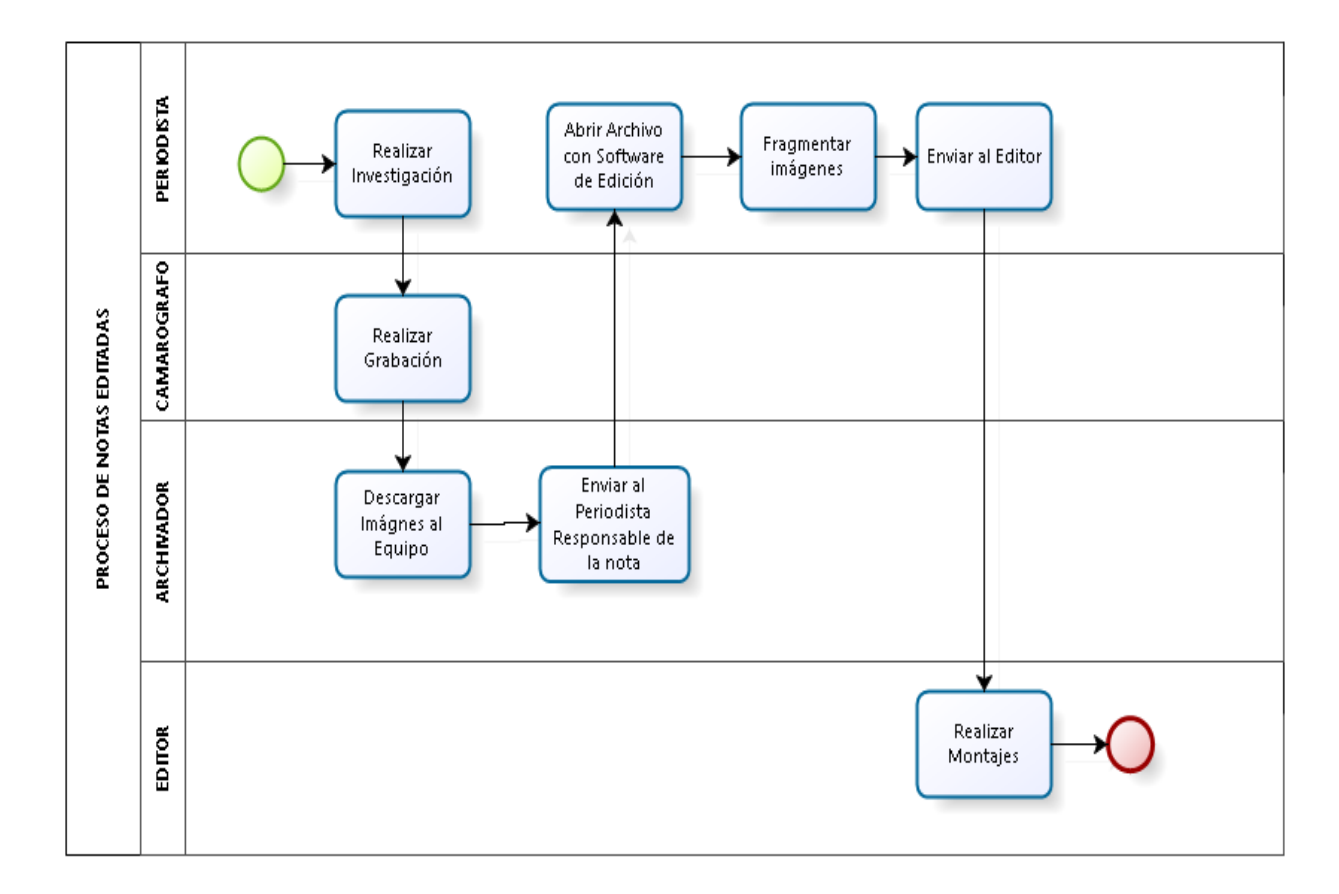

**Fig. 3.3.3 Proceso Notas Editadas Fuente:** Autor

**3.3.2 Proceso Respaldo DVD Programación**

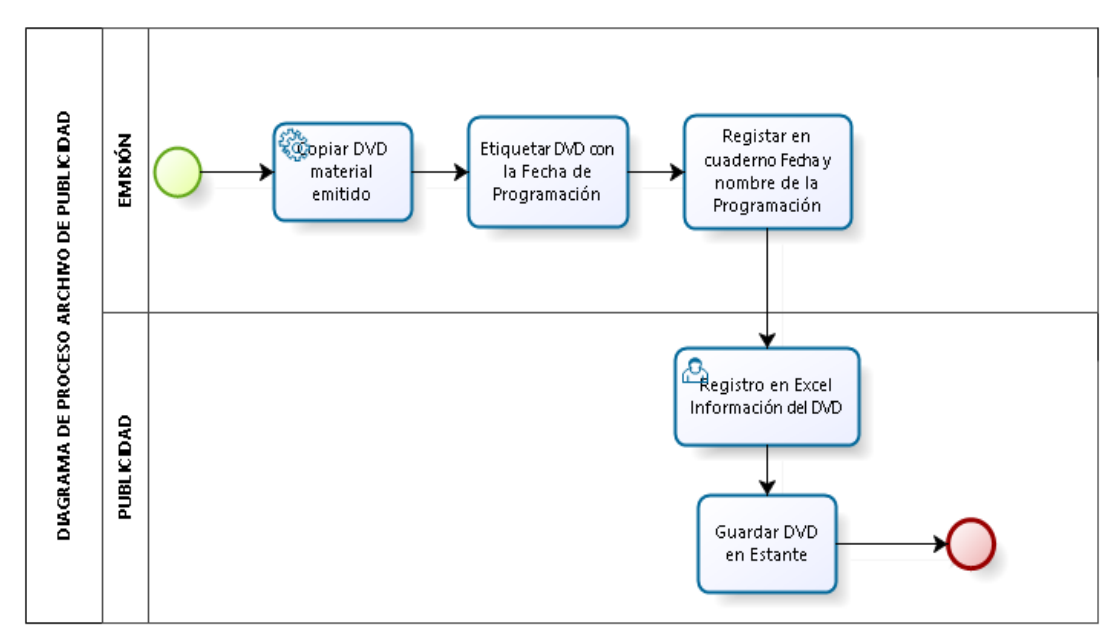

**Fig.3.3.4 Proceso Respaldos en DVD Fuente:** Autor

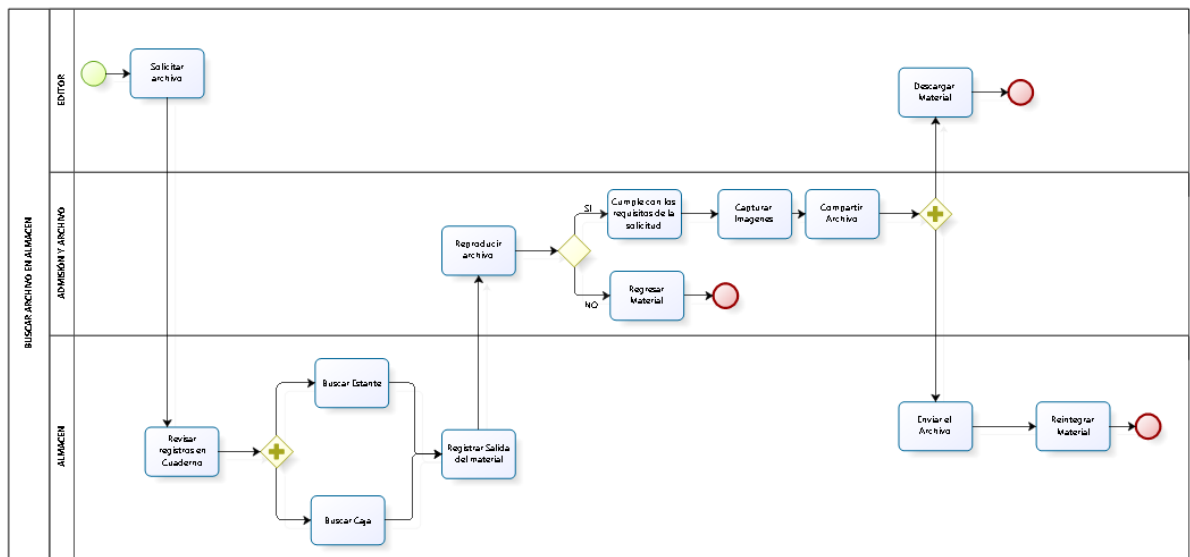

**3.3.3 Proceso Consultas en Almacén**

**Fig. 3.3.5 Proceso Respaldos DVD Fuente:** Autor

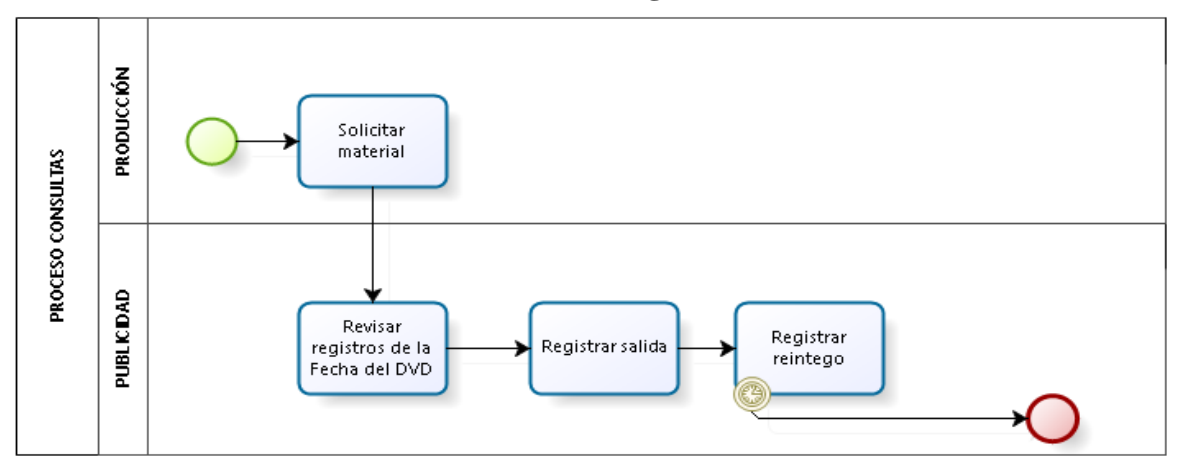

**3.3.4 Proceso Consultas de Archivo de Programación en Publicidad**

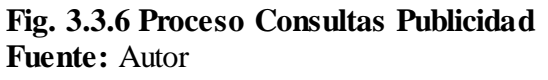

#### **3.3.5 Proceso Emisión Noticiero**

Es la etapa final, en la que se produce la emisión del programa informativo televisivo. Es una tarea compleja en la que intervienen varias personas de forma coordinada: Participan los presentadores, que leen las noticias, el camarografo que realiza la toma y el operrador del master que envía la imagen a las pantallas de televisión. El archivo automaticamente es grabado en conjunto con la parrilla de programación del día.

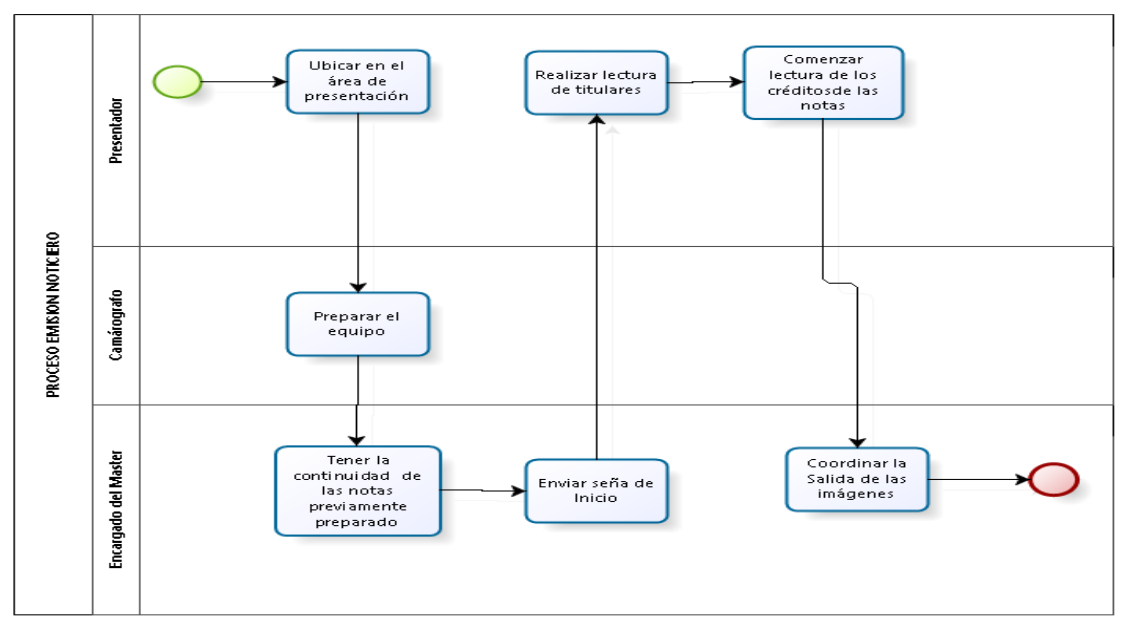

**Fig. 3.3.7 Proceso Emisión de Noticiero Fuente:** Autor

## **3.4 PROCESOS DE RECUPERACIÓN**

Entre los *procesos de Recuperación y Archivo* podemos destacar:

- Procesos de Digitalización
- Procesos de Conservación y Selección
- Proceso de Catalogación
- Proceso Archivo (Editados y Originales)

En el informe Los archivos de televisión digital, Unión Europea de Radiodifusión (UER) define siete principios de priorización, que deben tenerse en cuenta, sin orden de preferencia entre ellos:

1. Coste.

l

- 2. Necesidad de acceso.
- 3. Vulnerabilidad del soporte.
- 4. Material único.
- 5. Existencia de metadatos (material ya catalogado).
- 6. Copyright (derechos de explotación).
- 7. Valor Patrimonial.

Es por ende que es necesario categorizar y determinar el estado actual que la Empresa ha priorizado en los anteriores apéndices. A continuación se dará detalle de cada proceso y el manejo que la empresa le esta dando respecto a cada uno.

### **3.4.1 Proceso de Digitalización**

La comisión europea ha declarado que la "la digitalización es una actividad esencial para la conservación del patrimonio cultural, que proporciona un mejor acceso por parte del ciudadano a ese patrimonio, que intensifica la educación y el turismo, y es también esencial para el desarrollo de las industrias de contenido electrónico".

Cuando hablamos de digitalización nos referimos al proceso de conversión de cualquier ítem físico o analógico a una representación digital. Los objetos susceptibles de ser digitalizados pueden ser: documentos individuales, volúmenes manuscritos o impresos, fotografías, microfilmes, video, audio, mapas, dibujos y objetos en tres dimensiones.<sup>20</sup>

A la fecha no se han iniciado con las labores de digitalización, debido a que se encuentran a la espera del equipo que hará posible agilizar este proceso. El objeto de la digitalización se utilizará como mecanismo de preservación de acuerdo con los parámetros establecidos por la Empresa Asucap Tv San Jorge.

<sup>20</sup>Patrimonio Digital, Cesar Carreras, Gloria Munilla Cabrillana. Pág. 63

La reutilización de imágenes es una actividad diaria por parte de los editores pero la falta de iniciar la digitalización hay tareas que son extenuantes para la realización de la programación diaria, trayendo consigo demoras el trabajo de producción y pérdida de tiempo en consultas y reproducción de material

La digitalización de la televisión es un proceso largo y complejo, que requiere una tecnología muy sofisticada. Asucap Tv San Jorge tiene previsto para el presente año implantar estos sistemas, con el objeto de rescatar el material que no se encuentra digitalizado y contrarrestar que pase más tiempo y que el contenido de las cintas se pierda.

| <b>Inici</b><br>o del<br>Can<br>al | V<br>$\bf H$<br>S | 57<br>$\overline{\mathbf{H}}$<br>S | $\overline{\mathbf{H}}$<br>S | $\overline{\mathbf{H}}$<br>S | ۲.7<br>$\overline{\mathbf{H}}$<br>$\overline{\mathbf{S}}$ | D<br>٣Z |             | ${\bf D}$<br>V7<br>$\mathbf C$ | D<br>$\mathbf{v}$ | D<br>Ŧ7 | D<br>$\mathbf{V}$<br>D<br>۰<br>D<br>$\mathbf{V}$<br>$\overline{C}$ | <b>Material</b><br>digitalizad<br>respaldos<br>en<br><b>DVD-DVC</b> | D<br>v<br>C<br>$\blacksquare$<br>$\overline{\mathbf{D}}$<br>$\mathbf{v}$ | D<br>D           | D<br>D    | <b>Archi</b><br>vo en<br>el<br><b>Servid</b><br>or | haitai<br>lización |
|------------------------------------|-------------------|------------------------------------|------------------------------|------------------------------|-----------------------------------------------------------|---------|-------------|--------------------------------|-------------------|---------|--------------------------------------------------------------------|---------------------------------------------------------------------|--------------------------------------------------------------------------|------------------|-----------|----------------------------------------------------|--------------------|
| 8661                               | 1999              | 2000                               | 2001                         | 2002                         | 2003                                                      | 2004    | <b>2005</b> | 2006                           | 2007              | 2008    | 2009                                                               | 2010                                                                |                                                                          | <u> 201</u><br>p | 201<br>سا | 2014                                               | <b>2015</b>        |

**Tabla 3.4.1 Año en el que comienza la digitalización en la Empresa Fuente:** Autor

### **3.4.2 Proceso de Selección y Conservación**

El proceso de digitalización no se ha iniciado, por lo tanto no se está llevando a cabo algún proceso de conservación y selección referente al material audiovisual que está en VHS, DVC y DVD.

La FIAT señala respecto a la selección que se debe conservar todo lo emitido y todo lo grabado para emisión, al menos durante cinco años. Este primer criterio es algo controvertido, ya que si bien la conservación de la emisión sí que parece algo lógico, la conservación de todo el mate rial con el que se ha generado la información carece de interés documental, y provocará sin lugar a dudas ruido en el momento de la recuperación. Por lo tanto, parece lo más sensato conservar para siempre (y no solo temporalmente) todo el material emitido, y discriminar aquel que sea más útil de entre el resto de material generado para producir una emisión.<sup>21</sup>

<sup>21</sup> Documentación Audiovisual En Televisión, Jorge Caldera Serrano, Pilar Arranz Pág. 61.

Además de este criterio, la FIAT (Handford, 1986) señala los siguientes:

- Material sobre historia y desarrollo de la televisión, incluye realizaciones artísticas y técnicas, nuevas técnicas de televisión y ejemplos relevantes de técnicas existentes.
- Material en el que aparezca gente de interés histórico (en deportes, entretenimiento, política, ciencias…).
- Acontecimientos de interés histórico (en todos los campos) incluidos aquellos momentos en que un programa de televisión en directo sea historia por él mismo.
- Materiales de interés sociológico, como aspectos de vida contemporánea, obras, documentales y entretenimiento ligero.
- Material que muestre objetos, como obras de arte, edificios, maquinaria, equipamiento.
- Material que muestre lugares geográficos, especialmente los que se encuentren en período de desarrollo.
- Los programas individuales o series que sean de utilidad para futuras recopilaciones o que reflejen retrospectivamente la obra de un personaje importante.

La misma FIAT en sus "Recomendaciones para la selección y conservación de material de programas de televisión, del problema que supone para el correcto tratamiento documental del material el retraso en la entrega al Centro de Documentación: "EI problema de este tipo de material es que llega al archivo semanas e incluso meses después de que los materiales editados se hayan emitido"<sup>22</sup>

Con referencia de otras televisiones sobre las que fortalecen la conservación y la explotación de los programas informativos diarios, de cara a la reutilización de estos materiales. Los servicios de documentación siguen divididos en este tema, la digitalización ha permitido mejorar o completar el sistema elegido anteriormente, pero no parece que haya cambiado la opción realizada en esta área.

El siguiente cuadro se describe los procesos de selección y conservación por diferentes canales de Europa con respecto al material audiovisual, tomados del documento "Gestión de Materiales Audiovisuales" por Teresa Agirreazaldegi Berriozabal (Universidad del País Vasco UPV/EHU).

<sup>22</sup> Federación Internacional De Archivos De Televisión. FIAT , 1998

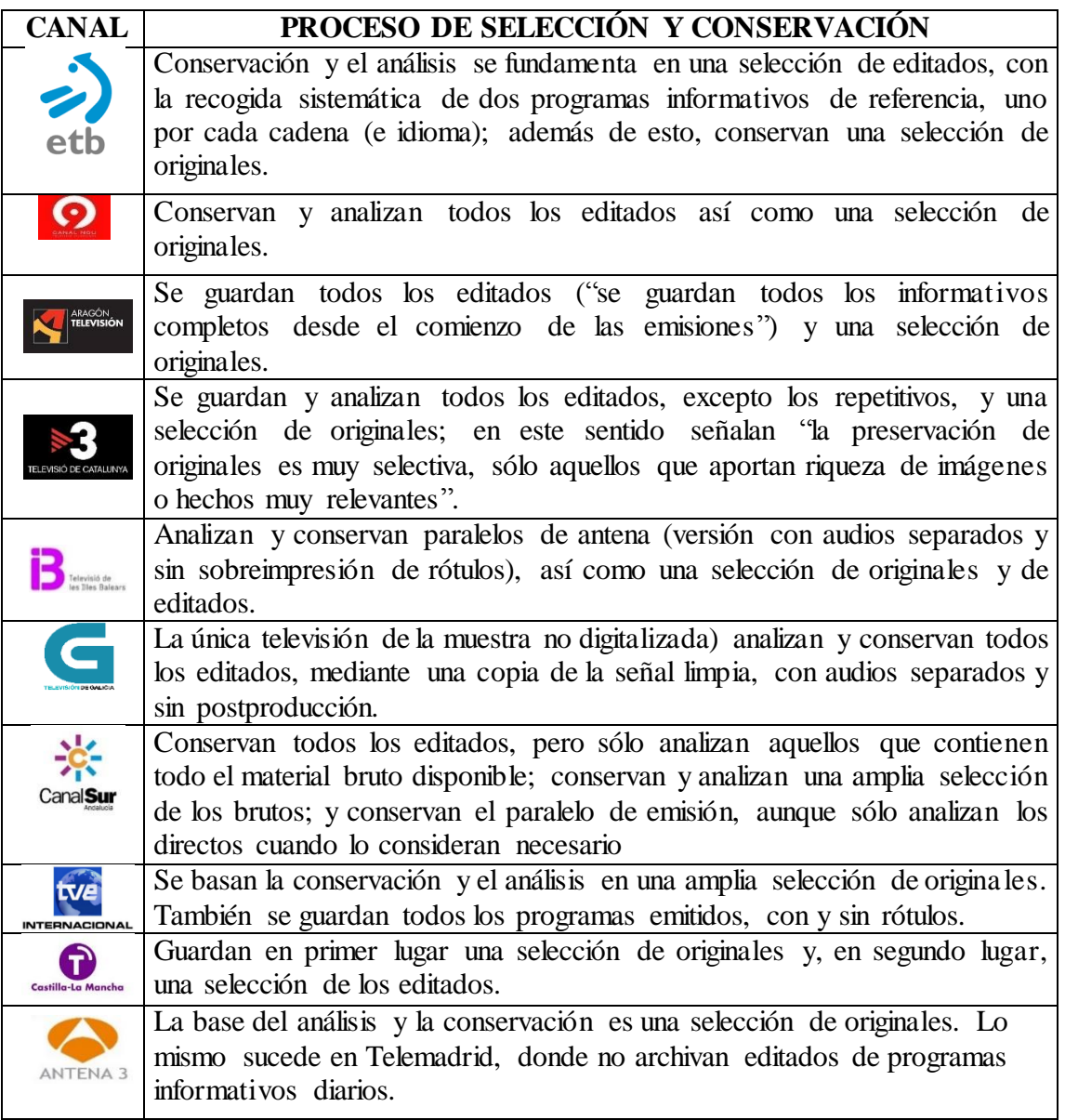

**Tabla 3.4.2 Proceso de Selección y Conservación empleado por televisiones de Europa Fuente:** Gestión de Materiales Audiovisuales" por Teresa Agirreazaldegi Berriozabal

#### **3.4.3 Proceso de Catalogación**

La catalogación presente en la Empresa es ineficiente y no es consecuente con todos los años de labor de la Empresa.

Las Etiquetas de los VSH mantienen un nombre del presentador que aparece en el contenido en algunos casos aparece la fecha o el programa al que pertenece el material.

Las Ficha de registro manejada en Excel no cubre todos los campos que diferentes estándares definen como necesarios en el momento de registrar la información del archivo. A su vez no se encuentra la clasificación de diferentes áreas de documentación necesarias para realizar consultas.

Actualmente la catalogación no es llevada por ningún sistema y los redactores de las notas realizan la ingesta de información en Excel con los siguientes campos: Fecha, Lugar, Presentador y tema; una vez realizada esta tarea, se le envía el documento al archivador para que corrobore los datos en su registro fílmicos con el archivo al cual se describe.

El patrimonio de Archivo Fílmico propone el siguiente proceso de catalogación, para el tratamiento de los archivos audiovisual.

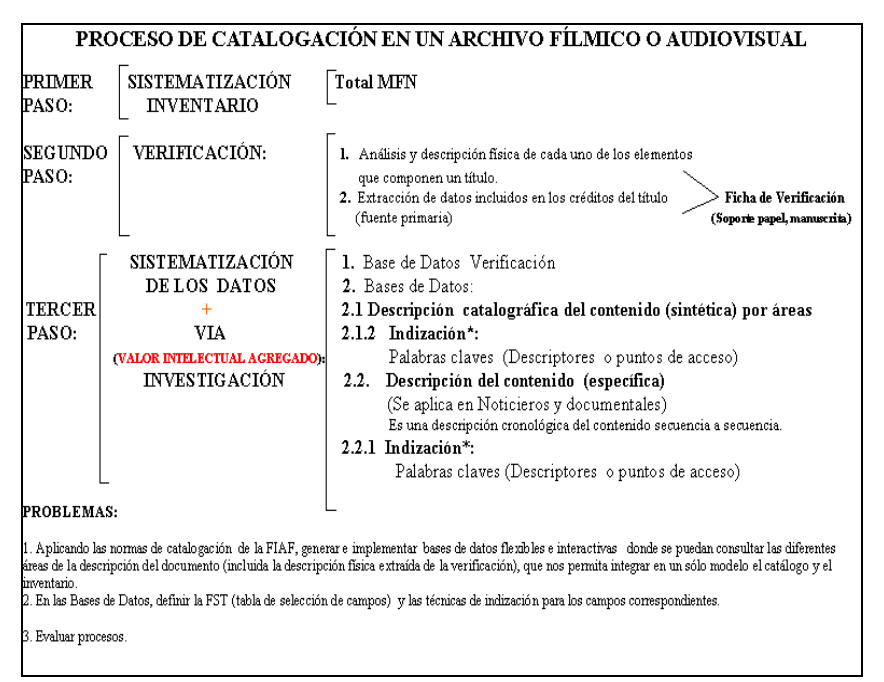

**Cuadro 3.4.3 Proceso de Catalogación en un archivo Fílmico o Audiovisual<sup>23</sup>**

<sup>23</sup> Apuntes sobre la organización y el análisis documental en los archivos audiovisuales por Alejandra Orozco garcía-mayorca fundación patrimonio fílmico colombiano pág.53

### **3.4.4 Proceso de Archivo**

Las condiciones de almacenamiento de los soportes audiovisuales y multimedia requieren de una atención especial. La tierra, el polvo, el aire contaminado y niveles de temperatura y humedad excesivas o cambiantes pueden provocar daños. El tiempo de vida útil de los discos compactos y las cintas depende directamente de los niveles de temperatura y humedad bajo los que estén almacenados.

Las funciones esenciales del archivo audiovisual son: selección de documentos, entrada (ingesta) del material, análisis documental, gestión y administración de las bases de datos, búsqueda de información, atención a las consultas sobre el fondo documental y conservación del material audiovisual.<sup>24</sup>

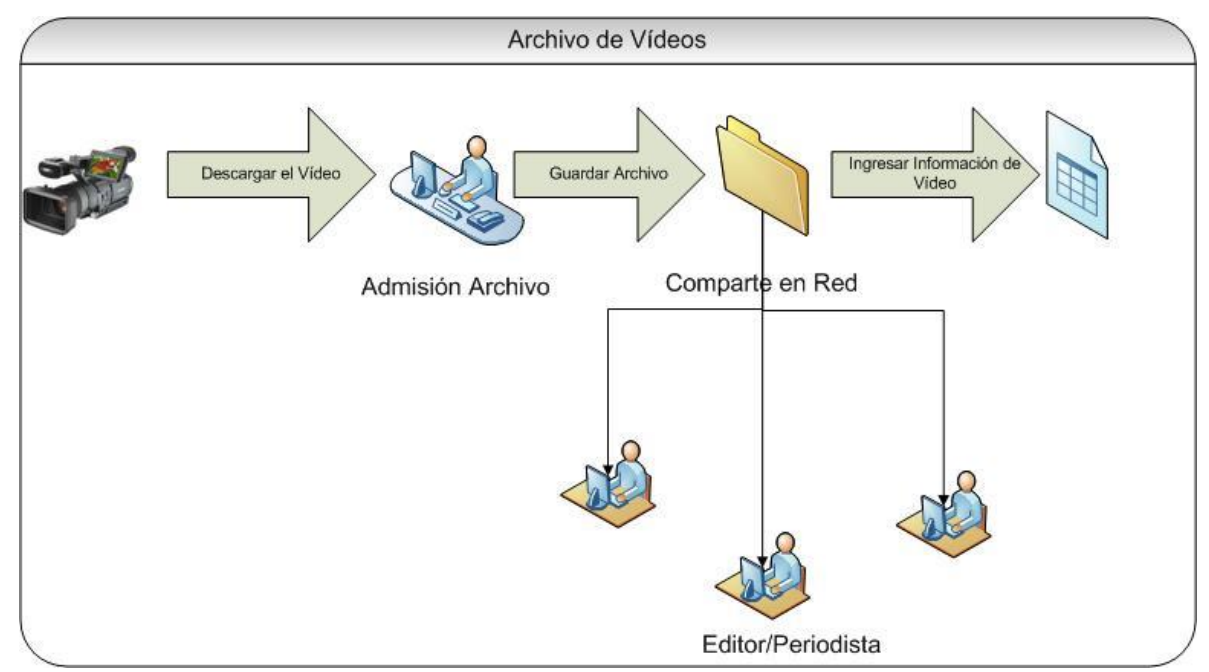

**Fig. 3.4.4** Proceso de Archivo **Fuente:** Autor

<sup>24</sup> Documentación audiovisual en televisión Jorge Caldera-Serrano y Pilar Arranz-Escacha, Pág. 18

### **3.5 USUARIOS DEL SISTEMA**

Los usuarios son diversos aunque sin duda son los propios periodistas de la empresa los más beneficiados.

**Periodista:** Estos necesitan los archivos para contextualizar los diferentes aspectos de la noticia, para buscar recursos visuales y sonoros de personas y entidades, lugares y temas, para realizar montajes de archivos, etc.

Los periodistas piden el contenido que necesitan para realizar su trabajo; el archivador busca el material en el equipo, se producirá una transferencia en red desde el archivador a la carpeta correspondiente del equipo donde se encuentre el periodista, si por algún motivo el archivo no se encuentre en el servidor, este procede a buscar en los respaldos (VHS, DVC, DVD), captura las imágenes necesitadas y hace envío de la solicitud.

**Editor:** Los periodistas y editores deben introducir las escenas filmadas, los detalles de la ubicación, los participantes, los guiones y la información sobre derechos mientras trabajan en una historia. Y esto que es esencial, escribir la información sobre un programa durante su producción, no se considera parte de las funciones de redacción, especialmente en el ámbito de los programas informativos. Sin embargo, a medida que el tiempo avanza, serán necesarios más tiempo y dinero para recuperar todos los datos de un programa que estaban disponibles en el origen.

**Archivador:** Cuando un redactor o editor necesitaba imágenes de archivo, realizaba una petición de servicio de material. El archivador realiza la búsqueda en una tabla de Excel de datos textual que remitía a las cintas donde se podían localizar las imágenes. El usuario tenía que solicitar las cintas en el archivo y visionar el material para comprobar que estaban los planos que necesitaba y podía suceder que parte de las cintas que necesitara estuvieran prestadas.

**Director:** Una vez son realizados los montajes previos a emisión, el director accede al equipo para visualizar los créditos y montajes que los presentadores y editores le envían con el objeto de hacer correcciones en la redacción y montajes de los mismos, una vez finalizada la tarea el director realiza un archivo en Excel con la continuidad en que las notas van a salir.

## **3.6 CATALOGACIÓN**

Al definir un criterio de catalogación se está estableciendo cuáles son las características que son apreciables para la mención de ese archivo. Catalogar un contenido es describirlo, nos dice quién es el objeto, donde se abarcan diferentes aspectos o características del mismo.

Una vez determinado el proceso es necesario precisar los campos que el modelo o ficha de catalogación debe contener para la descripción del contenido a catalogar, a continuación

La Comisión de Catalogación de la FIAF, en 1980 se encargó de elaborar las Reglas precisando el estilo, contenido y formato de los registros de catalogación. Para ello tomó como modelo el Estándar Internacional para la Descripción Bibliográfica de Materiales No-libro (ISBD-NBM)<sup>25</sup>, pero, adaptándolas a las necesidades y lenguajes de los archivos de imágenes en movimiento.

El fruto del canal es la emisión la parrilla de programas; por eso, para organismos internacionales como la FIAT, la emisión es el material que ha de ser preservado por excelencia. En todos los casos, el material producido por la empresa es el material de preservación prioritaria.

Recopilar el material emitido previamente grabado, o en directo, nunca han presentado dificultades para los servicios de documentación; pero además, en los sistemas digitales esta recuperación está automatizada, los ficheros digitales incluyen metadatos de producción y emisión y pueden acompañarse de otros elementos de interés, como las escaletas de los programas.<sup>26</sup>

Una buena catalogación, es decir una adecuada descripción, es sin duda un importante valor agregado al recurso ya que el archivo es localizable a través de buscadores y con la ayuda de directrices aportadas por las Reglas de Catalogación normalizadas internacionalmente se contempla la descripción de dichos archivos, una buena práctica de sus contenido.

<sup>25</sup> FEDERACIÓN INTERNACIONAL DE ARCHIVOS FILMICOS. Reglas de catalogación de la FIAF para archivos fílmicos. Traductor: Jorge Arellano Trejos. México: Filmoteca de la UNAM, 1998. 240 p.

<sup>26</sup> El documentalista audiovisual del Centro de Documentación de Barcelona Televisión, Virginia Martínez, Tomeu Mas[, http://bid.ub.edu/24/martinez2.htm](http://bid.ub.edu/24/martinez2.htm)
## **3.6.1 Normas De Catalogación Para Archivos Audiovisuales**

A continuación, se especifican las normas y directrices que apropian la descripción de archivos audiovisuales de manera que la catalogación de este tipo de documentos estén basado en los campos contemplados en la descripción del material de las siguientes normas: Norma de Descripción Archivística de Cataluña (NODAC), ISRC - International Standard Recording Code o Código Internacional Normalizado para Grabaciones, Norma técnica Colombiana NTC-4095, Reglas de Catalogación de la FIAF para Archivos Fílmicos, , Reglas de Catalogación de la FIAT para Archivos de Televisión, Reglas de Catalogación Angloamericanas RCAA.

| Normas De Catalogación Para Archivos Audiovisuales |                                                                                                    |  |
|----------------------------------------------------|----------------------------------------------------------------------------------------------------|--|
| <b>Norma</b>                                       | Descripción                                                                                                    |  |
| <b>NODAC</b>                                       | Documentos en los que la información fijada se puede percibir o reproducir<br>como imágenes con sonido que transmiten el efecto de movimiento. Por<br>extensión se incluyen también las imágenes con movimiento sin sonido<br>incorporado. $27$                                                                                                    |  |
| <b>ISRC</b>                                        | Es el identificador estándar internacional para las grabaciones de sonido y<br>videograbaciones. Numera cada grabación de una pieza (no el artículo<br>físico), sea cual sea el contexto o el soporte en el que se emita. Norma ISO<br>3901:2001                                                                                                    |  |
| <b>NTC</b><br>4095                                 | Esta norma constituye una guía general para la elaboración de descripciones<br>archivísticas. Debe utilizarse juntamente con las normas nacionales<br>existentes o como base para el desarrollo de normas nacionales. La finalidad<br>de la descripción archivística es identificar y explicar el contexto y el<br>contenido de los documentos de archivo con el fin de hacerlos accesibles.<br>Esto se consigue con la elaboración de unas representaciones precisas y<br>adecuadas<br>organizan<br>de<br>acuerdo<br>modelos<br>que<br>se<br>con<br>unos<br>predeterminados. <sup>28</sup> |  |
| <b>ISAN</b>                                        | Número Internacional Normalizado para Obras Audiovisuales. Con este<br>número se identifica la obra audiovisual, pero no es posible identificar con<br>él a los titulares de derechos ni a sus participaciones respectivas. Norma ISO<br>15706:2002                                                                                                    |  |
| Formato<br><b>MARC</b>                             | Diseñado para servir como portador de la información bibliográfica relativa<br>a: materiales textuales impresos y manuscritos, archivos de computador,<br>mapas, música, recursos continuos, materiales visuales y materiales mixtos.<br>La información bibliográfica comúnmente incluye: títulos, nombres, tópicos,<br>notas, datos de publicación e información sobre la descripción física de un<br>ítem. <sup>29</sup>                                                                                                    |  |

<sup>27</sup> Norma de Descripción Archivística de Cataluña (NODAC) 2007, Pág. 21

l

<sup>&</sup>lt;sup>28</sup> NORMA TÉCNICA NTC COLOMBIANA 4095, NORMA GENERAL PARA LA DESCRIPCION ARCHIVISTICA Pág. i.

<sup>2929</sup> Bibliographic Data, Library Of Congress Network Development and MARC Standards Office, <http://www.loc.gov/marc/bibliographic/>

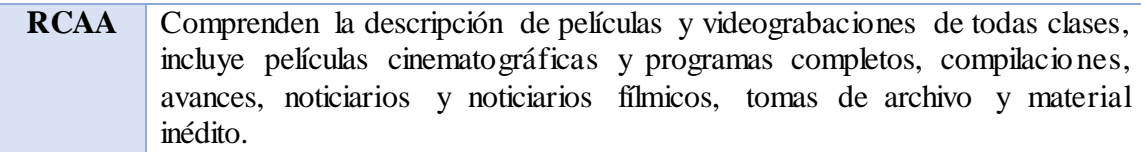

#### **Tabla 3.6.1 Normas de Catalogación Audiovisuales**

El siguiente modelo de Ficha de Catalogación, adoptado para la catalogar material audiovisual del Archivo de Bogotá tomada del catálogo Bibliográfico de la Fundación Patrimonio Fílmico de Colombia, que cuenta con datos específicos según sea el tipo de documento, video, cine, registro sonoro, entre otros, por lo cual se puede crear o suspender el campo que se requiere de acuerdo con las necesidades que se tengan en la unidad de información.

La Dirección de Archivo de Bogotá considera los campos recomendados por las FIAT/IFTA, por la norma Internacional General de Descripción Archivística ISAD G y por la Nora Técnica Colombiana NTC-4095 y propone los siguientes campos para la catalogación de archivos audiovisuales.

En la conferencia anual de 2006 de la FIAT en Madrid, bajo el lema "Conservar y difundir nuestro patrimonio audiovisual", su presidente, Emmanuel Hoog, hizo un llamamiento muy concreto: "Digitalicemos nuestros archivos antes que sea demasiado tarde". Recordó que más de 200 millones de horas de programas en audio y vídeo se encuentran amenazados y a punto de desaparecer. Señaló que países como Alemania, Francia o Reino Unido llevan años de ventaja y que en Estados Unidos, África y América Latina la situación es crítica ya que si no se toman medidas urgentes. El ochenta por ciento de sus archivos pueden desaparecer (Benítez, 2010).

A continuación se detalla las áreas que contienen los campos recomendados por la Federación Internacional de Archivos de Televisión FIAT/IFTA, El Fondo Patrimonio Fílmico Colombiano FPFC, Reglas Catalogación Española

## **3.6.2 CATALOGACIÓN FIAT/IFTA**

Se enumeran y analizan los datos mínimos que deben aparecer en las bases de datos de los archivos de televisión según la Federación Internacional de Archivos de Televisión (FIAT / IFTA).

Entre las tareas desarrolladas por la FIAT / IFTA se encuentra el desarrollo de normas (recomendaciones) y procedimientos para selección (2) y conservar (3) el material de los programas informativos, sobre almacenamiento y control (4) de existencias en los archivos de TV (5), datos mínimos que debe recoger una Base De datos de un archivo audiovisual, así como la confección de glosarios terminológico en el ámbito de los archivos audiovisuales en televisión.

La lista se subdivide como sigue:

- **A.** Área de Título
- **B.** Área de la responsabilidad (nombres)
- **C.** Área de edición
- **D.** Área de descripción física
- **E.** Descripción del contenido
- **F.** Área de número
- 1.7 ARFA DE TITULO

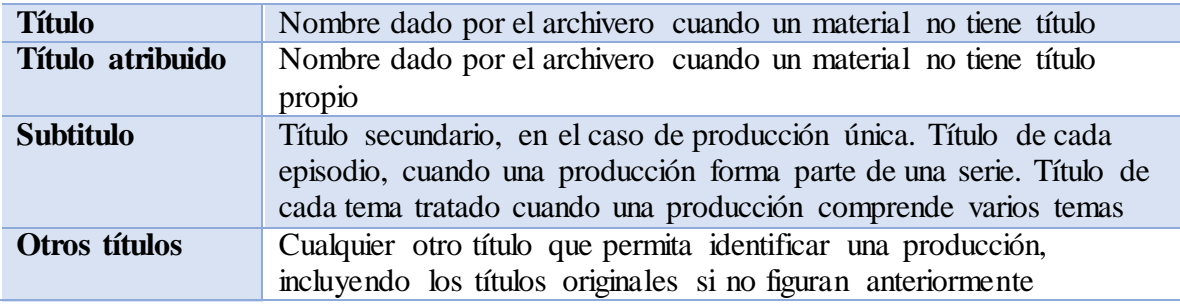

#### **Tabla 3.6.2.1 Área de Título/FIAT**

#### **B.** AREA DE LA RESPONSABILIDAD (NOMBRES)

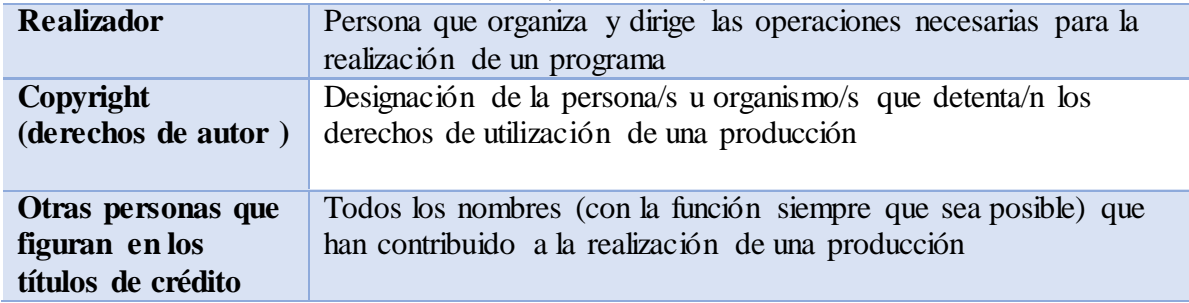

**Tabla 3.6.2.2 Área de Responsabilidades/FIAT**

## **C.** AREA DE LA EDICIÓN

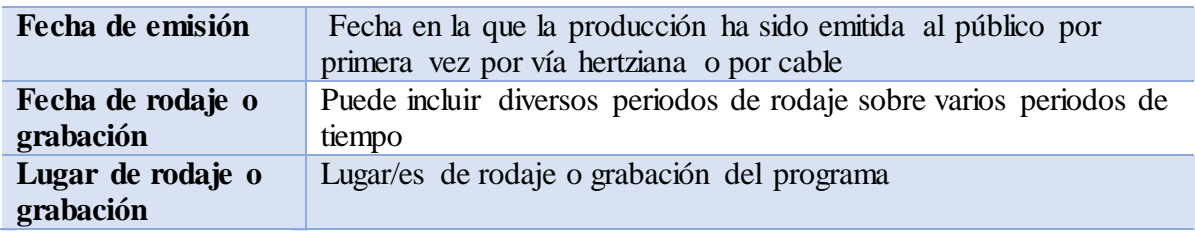

# **Tabla 3.6.2.3 Área de Edición/ FIAT**

## **D.** AREA DE DESCRIPCION FISICA

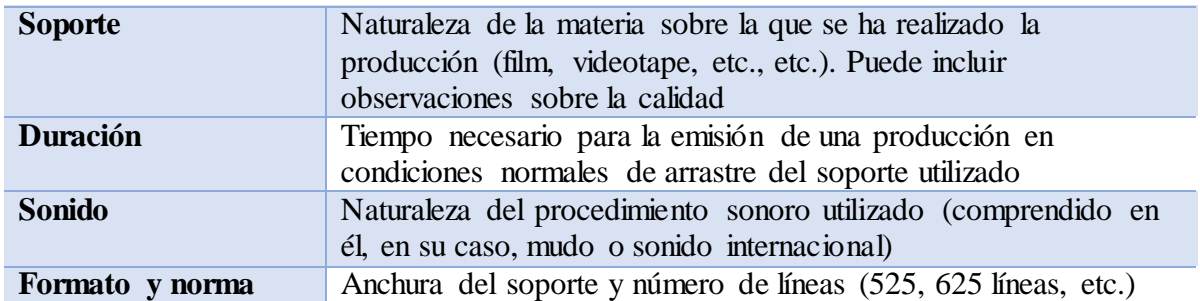

# **Tabla 3.6.2.4 Área de Descripción Física/ FIAT**

## **E.** DESCRIPCIÓN DEL CONTENIDO

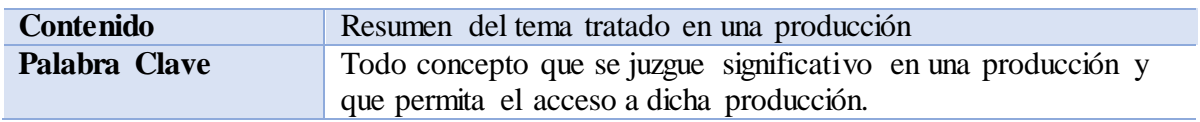

## **Tabla 3.6.2.5 Descripción del Contenido/ FIAT**

# **1.8** AREA DEL NÚMERO

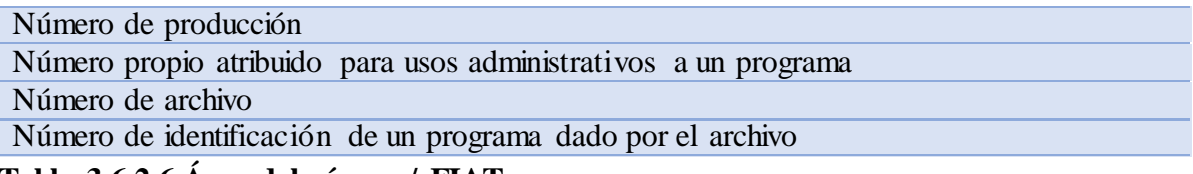

**Tabla 3.6.2.6 Área del número/ FIAT**

# **3.6.3 CATALOGACIÓN DE LA FPFC (**Fundación Patrimonio Fílmico Colombiano)

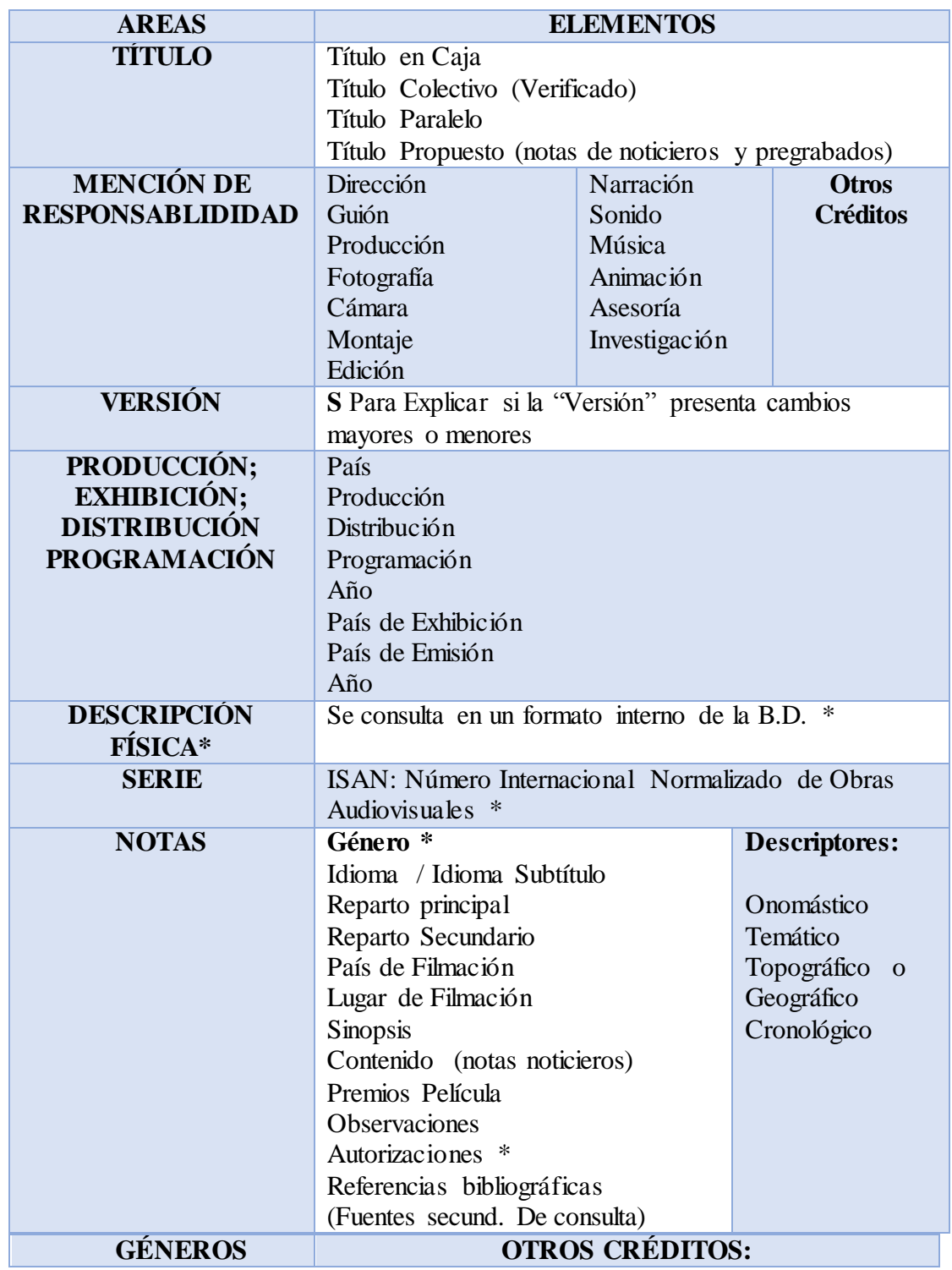

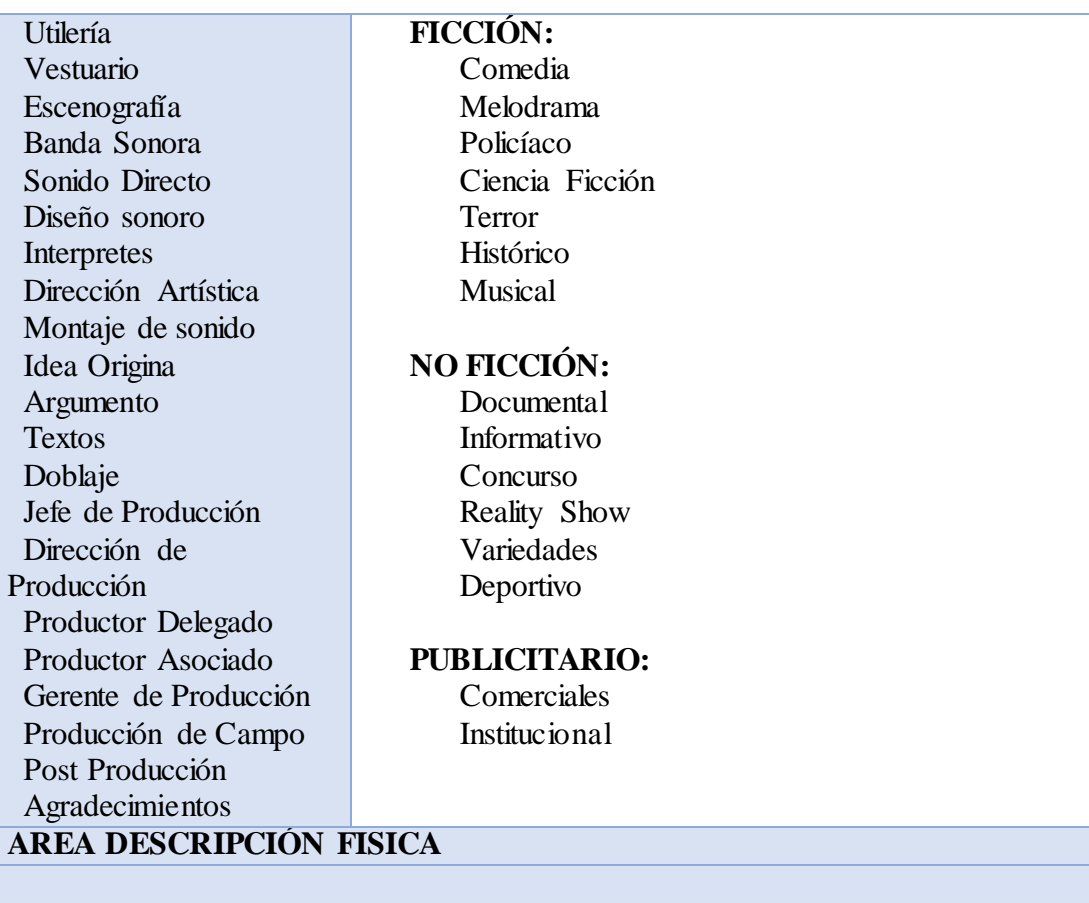

- 1.9 Designación Específica del material: Clase específica de material, tipo de copia, generación, formato de proyección, sistema, etc.
- 1.10 Extensión del ítem: Número de unidades, longitud y/o duración.
- 1.11 Dimensiones: Medida o anchura del material.
- 1.12 Otros detalles físicos: Base o soporte de la película (tipo de material); Características del color (sistema); Características del sonido (clase)

5. Localización: Código de localización topográfica en el archivo.

**Tabla 3.6.3 Catalogación de Archivos Fílmicos/FPFC Fuente:** Fundación Patrimonio Fílmico Colombiano [documentacion@patrimoniofilmico.org.co](mailto:documentacion@patrimoniofilmico.org.co)

# **3.6.4 CATALOGACIÓN ESPAÑOLA**

Aplicables a la descripción de las películas cinematográficas y de las videograbaciones de cualquier clase o forma, se trate de obras completas, refundiciones, avances, documentales, noticiarios o materiales inéditos o de archivo.

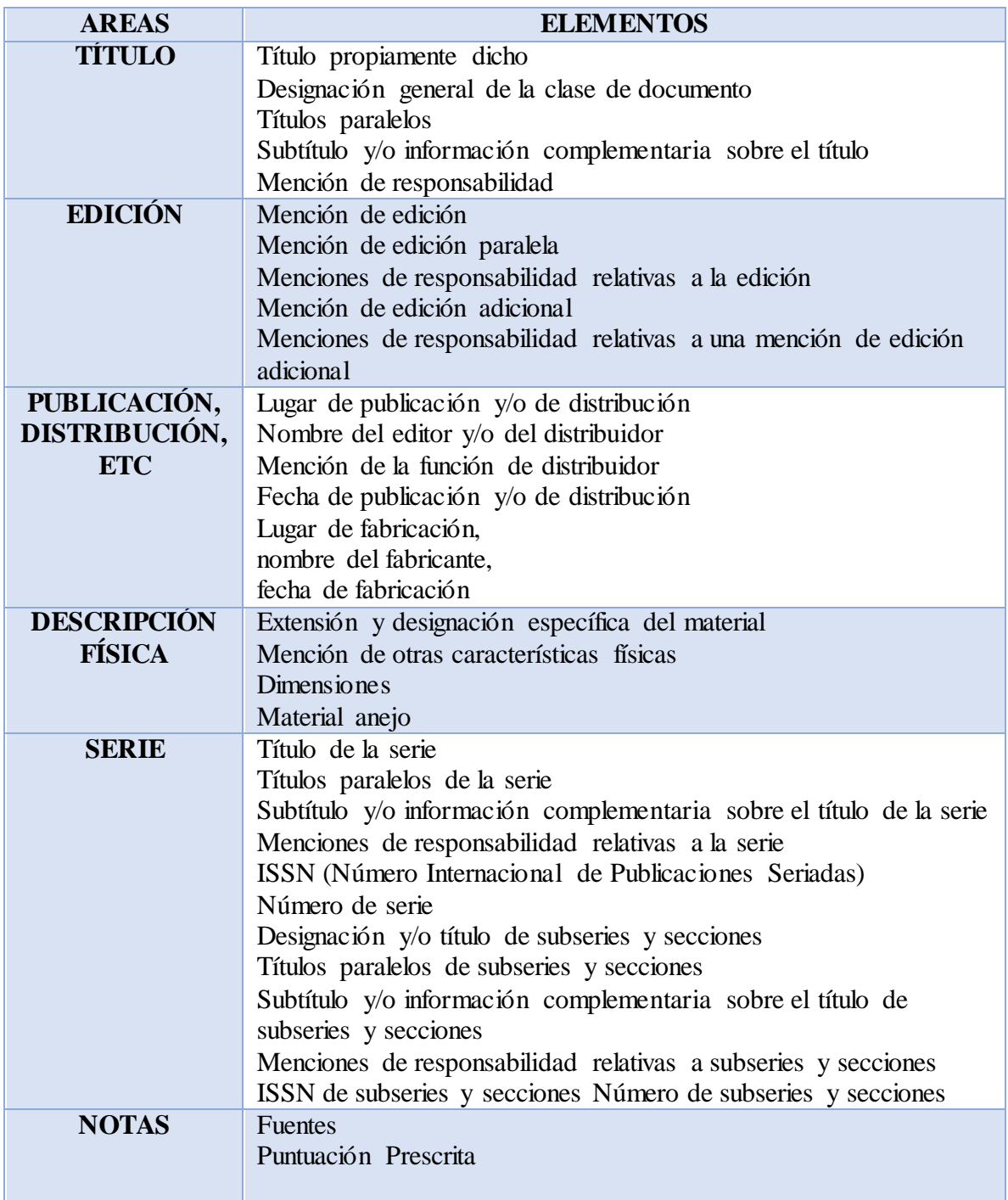

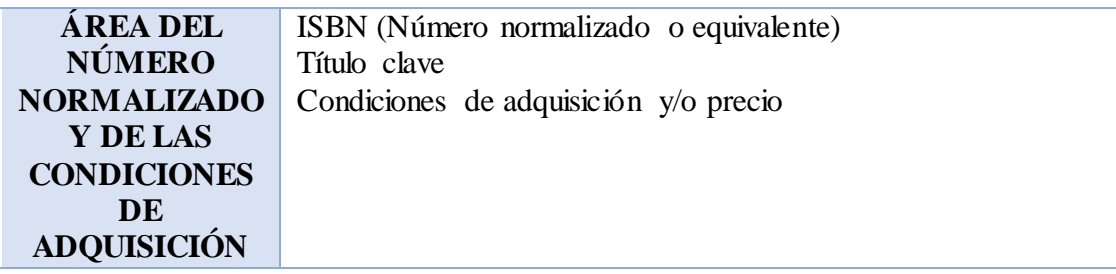

#### **Tabla 3.6.4 Catalogación Española**

**Fuente:** Reglas de Catalogación Madrid; Ministerio de Cultura, Secretaría General [http://www.mecd.gob.es/servicios-al-ciudadano-mecd/catalogo/cultura/mc/reglas-de](http://www.mecd.gob.es/servicios-al-ciudadano-mecd/catalogo/cultura/mc/reglas-de-catalogacion/capitulos.html)[catalogacion/capitulos.html](http://www.mecd.gob.es/servicios-al-ciudadano-mecd/catalogo/cultura/mc/reglas-de-catalogacion/capitulos.html)

A continuación se muestra el documento de visión del proyecto, los requerimientos funcionales y no funcionales del sistema, obtenidos a través de observaciones, entrevistas y reuniones con con los usuarios involucrados en las acciones que afectará el sistema (stakeholders) tales como: Editores, periodistas, producctores y archivador del área de producción.

## **3.7 VISIÓN DEL PROYECTO**

## **3.7.1 Introducción**

Se desea contar con un Sistema de Gestión de Archivos de Vídeo, que permita la flexibilidad de soportar las necesidades descritas en las reglas del negocio y futuros requerimientos, y que brinde satisfacción a los usuarios del área de *Producción* de la Empresa Asucap Tv San Jorge.

En los archivos de vídeo que el canal a través de los años ha acumulado gradualmente debido al gran volumen de imágenes que llegan a diario, es notable la deficiente organización de la información, el inventario y la verificación técnica de cada uno de los elementos que componen las unidades documentales audiovisuales; llevando así un inestable ingesta de información en los formatos de información del material y un problema en el momento de las consultas.

## **3.7.1.1 Propósito**

El propósito de este documento es definir los requisitos del proyecto ANÁLISIS Y DISEÑO DE UN SISTEMA DE GESTIÓN DE VÍDEO PARA LA EMPRESA ASUCAP TV SAN JORGE.

Dentro del documento de visión se presenta una especificación de la función de cada uno de los Stakeholders del proyecto identificando sus necesidades. También se pretende mostrar una descripción general de las diferentes características y restricciones que debe tener la herramienta.

## **3.7.1.2 Alcance**

El documento Visión se ocupa, como ya se ha apuntado, del sistema de gestión de una empresa dedicada a proveer el servicio de televisión por cable e internet de fibra óptica.

El sistema permitirá a los encargados de la empresa controlar todo lo relativo al archivo de los vídeos (gestión de inventario, gestión de archivo, gestión de usuarios, etc.).

## **3.7.1.3 Definiciones, acrónimos y abreviaciones**

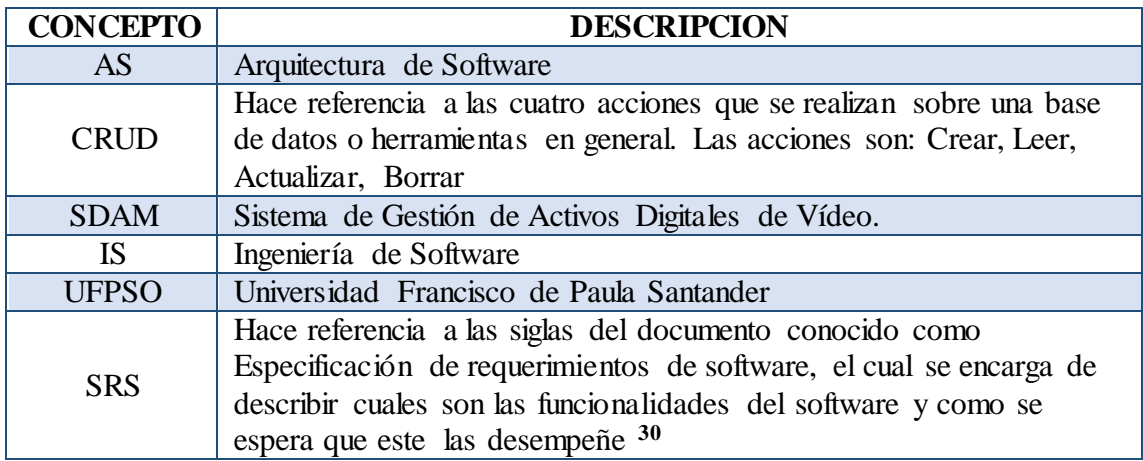

**Tabla 3.7.1.4: Definiciones, acrónimos y abreviaciones**

#### **3.7.2 Posicionamiento**

#### **3.7.2.1 Oportunidad de Negocio**

l

Este sistema permitirá a la empresa agilizar las labores del grupo periodístico y de editores e (gestión de inventario, gestión de consultas, etc.), lo cual supondrá un acceso rápido y sencillo a los archivos, con la implementación de interfaces amigables. Además los archivos estarán siempre actualizados, lo cual es un factor muy importante para poder llevar un control de los archivos de programación del canal.

El sistema también permite a los usuarios acceder a los servicios del Sistema a través de la web, de forma rápida y sencilla y sin necesidad de intermediarios dando paso a la oportunidad de negocio a futuro es permitir a usuarios externos escoger el contenido que quieran ver con la modalidad de suscripción de la librería de programación del canal realizando consultas del material almacenado.

El desarrollo de un Sistema de esta magnitud alcanzará ventajas operativas frente a la competencia, reducción de costes de no volver a generar o grabar material que ya existe, ahorro de tiempo al encontrar lo requerido en menor tiempo, aumento en la colaboración entre las diferentes áreas ya que todos los materiales se comparten, aportar nuevos productos y servicios al mercado más rápidamente, preservar los bienes y activos audiovisuales que tienen un valor tanto cultural como económico, generar ingresos mediante la venta de activos a terceros, a través de portales broadcast o dedicados al gran público a través de la comercialización por Internet.

<sup>30</sup> SearchSoftwareQuality.com Definitions. Software Requirements Specification. [Homepage en Internet]. Disponible en: http://searchsoftwarequality.techtarget.com/sDefinition/0,,sid92\_gci1243658,00.html. [Última Fecha de Consulta: Septiembre 23 de 2010]

# **3.7.2.2 Planteamiento del Problema**

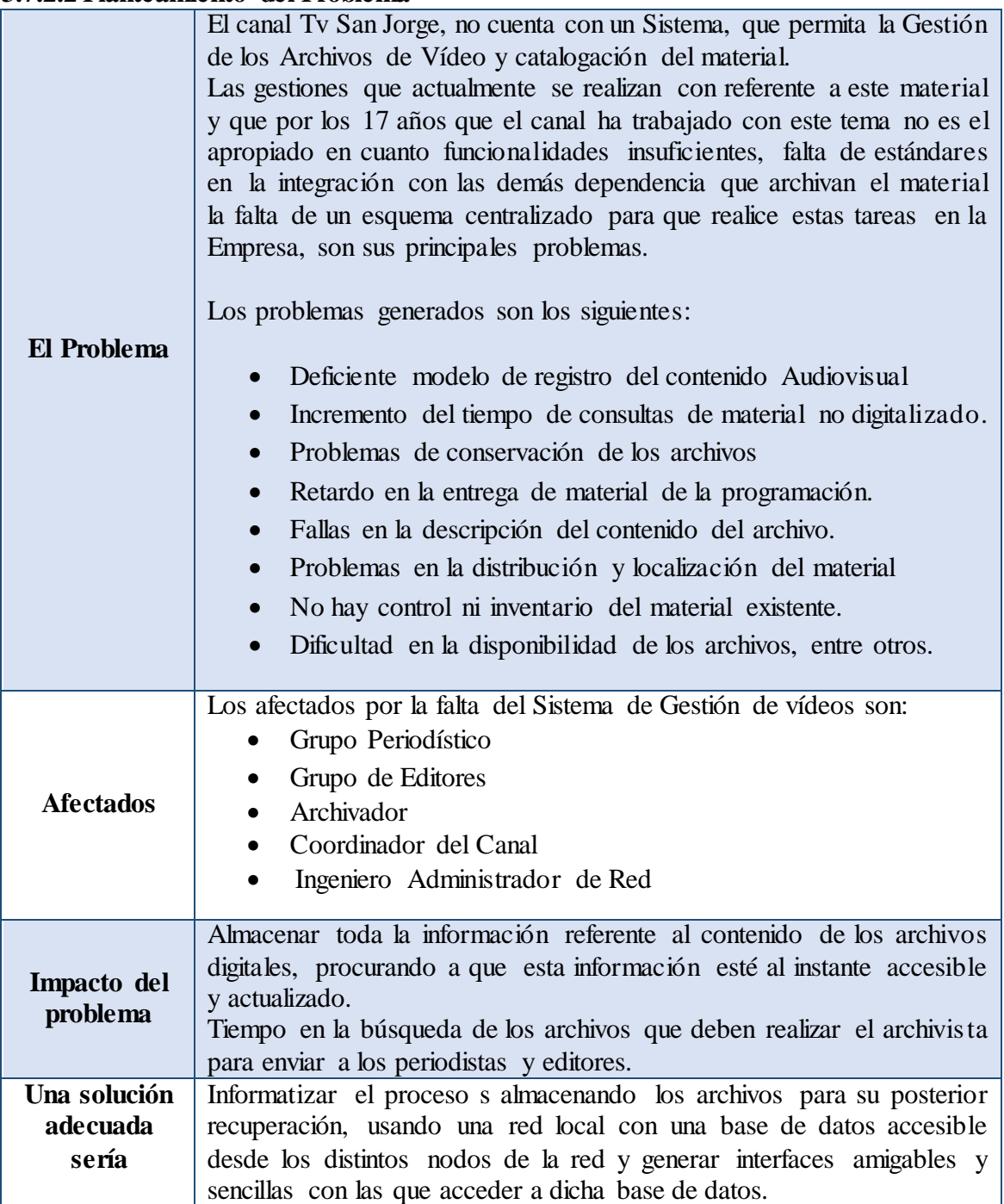

**Tabla 3.7.2.2 Planteamiento del Problema**

## **3.7.2.3 Enunciado de posición del problema**

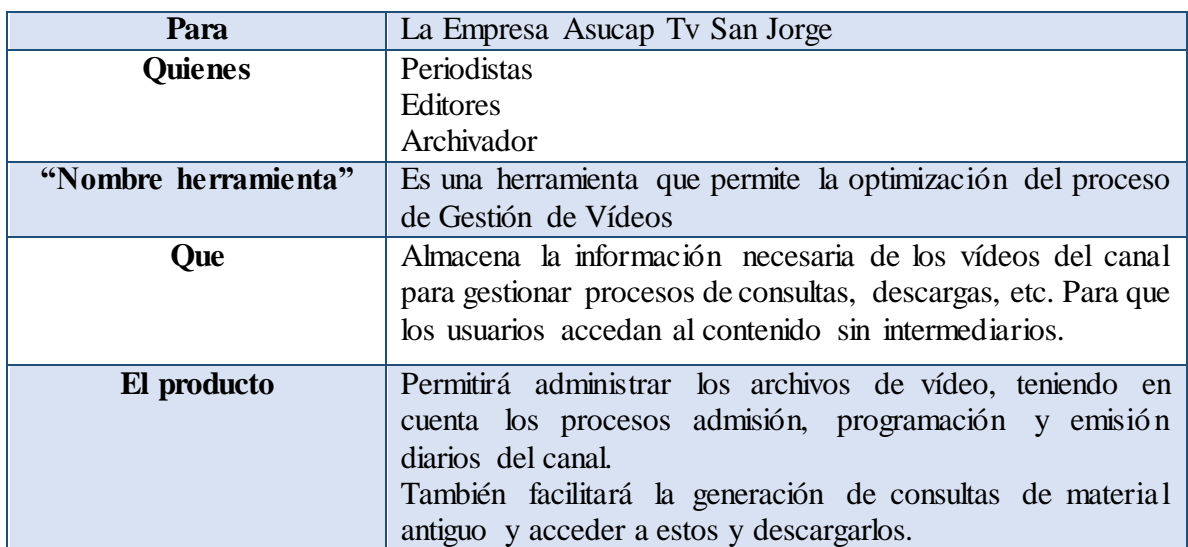

**Tabla 3.7.2.3 Enunciado de posición del Problema**

## **3.7.3 Descripción De Usuarios Y Stakeholders**

Para proveer de una forma efectiva productos y servicios que se ajusten a las necesidades de los usuarios, es necesario identificar e involucrar a todos los participantes en el proyecto como parte del proceso de modelado de requerimientos. También es necesario identificar a los usuarios del sistema y asegurarse de que el conjunto de participantes en el proyecto los representa adecuadamente.

Los usuarios son miembros de la Empresa Asucap Tv San Jorge, que realizan labores de producción del canal y entre sus funciones se encargan directamente del proceso de registro del material, descargas, consultas, y edición.

Los interesados son todas aquellas personas directamente involucradas en la definición y alcance de este proyecto. A continuación se presenta la lista de los interesados*:*

#### <span id="page-83-0"></span>**3.7.3.1 Resumen de Stakeholders**

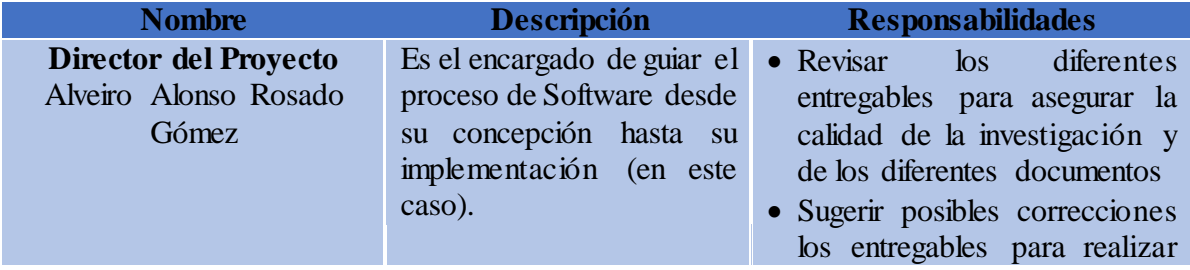

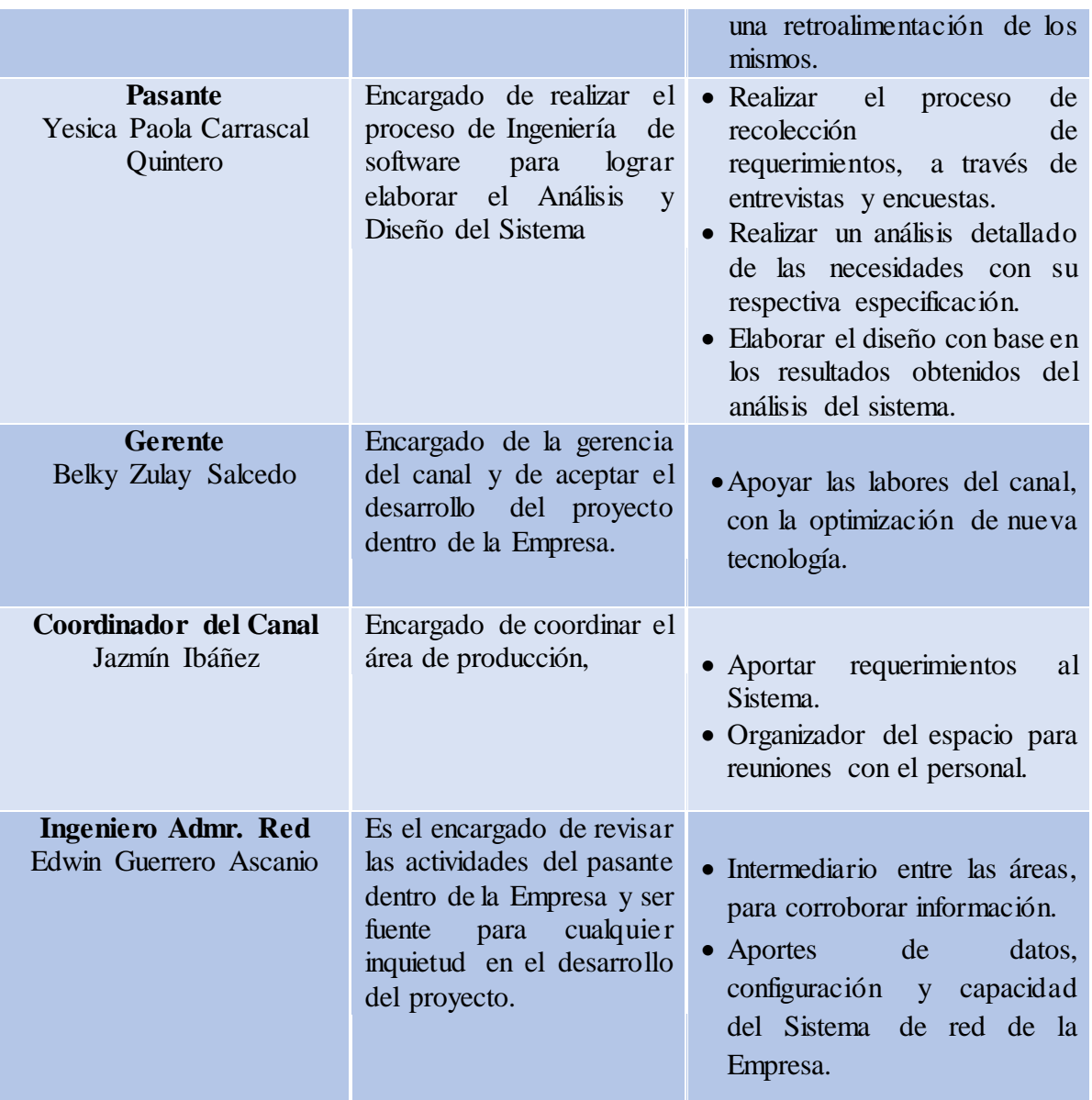

#### **Tabla 3.7.3.1 Resumen de Stakeholders**

#### <span id="page-84-0"></span>**3.7.3.2 Resumen de usuario**

Los usuarios son todas aquellas personas involucradas directamente en el uso del sistema SDAM. A continuación se presenta una lista de los usuarios:

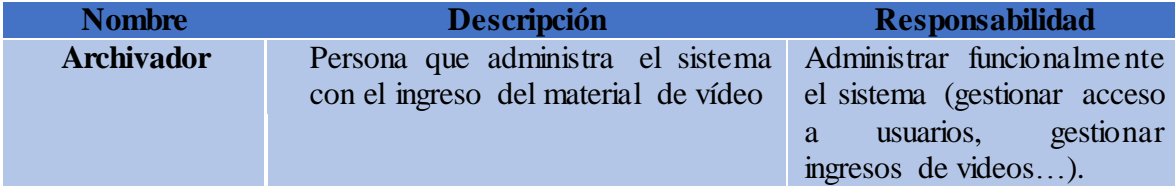

| Grupo<br>Periodístico | Personal<br>encargado de las<br>grabaciones, temáticas entre otras<br>de la programación diaria del canal. | • Ingresar Al sistema<br>$\bullet$ Consultar la información<br>de los Archivos.<br>• Descargar Material<br>• Realizar voz Off                                           |
|-----------------------|----------------------------------------------------------------------------------------------------|----------------------------------------------------------------------------------------------------|
| <b>Editores</b>       | Personal encargado de realizar los<br>montajes de audio e imágenes para<br>la emisión.                     | • Ingresar Al sistema<br>$\bullet$ Consultar la información<br>de los Archivos.<br>• Descargar Material<br>$\bullet$ Realizar<br>montajes<br>y<br>ediciones al material |

**Tabla 3.7.3.2 Resumen de Usuarios**

#### **3.7.3.3 Ambiente de usuario**

El encargado del archivo invierte diariamente tiempo en la búsqueda del material de apoyo que solicitan tanto editores y periodistas para la elaboración de los montajes de notas y del noticiero del canal.

Adicionalmente, el personal administrativo del área de producción permanente necesita información sobre el estado en el que se encuentra los archivos, por lo cual necesitan de una herramienta que les facilite la obtención de dicha información.

Con la herramienta se pretende disminuir el tiempo invertido en las consultas de archivo, de esta forma se logra que el encargado de admisión y archivo del material pueda realizar una buena administración.

## **3.7.4 Perfil de los Stakeholders**

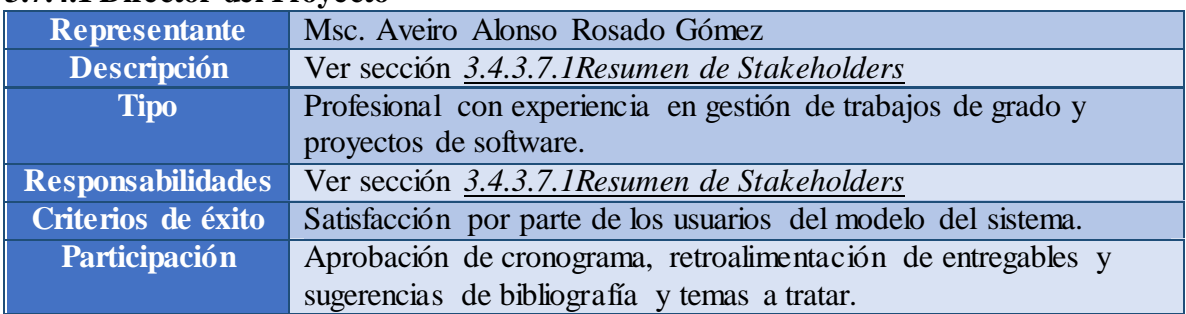

## **3.7.4.1 Director del Proyecto**

**Tabla 3.7.4.1 Stakeholder – Director de Proyecto**

#### **3.7.4.2 Pasante**

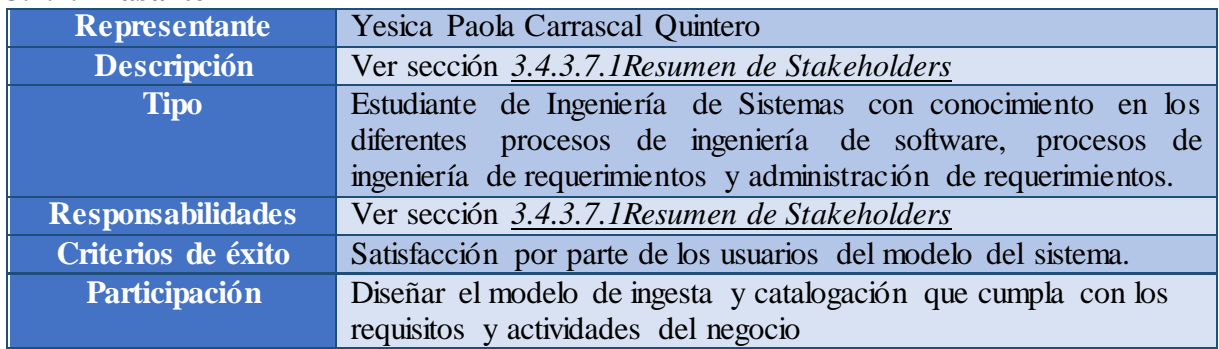

#### **Tabla 3.7.4.2 Stakeholder – Pasante**

## **3.7.4.3 Gerente**

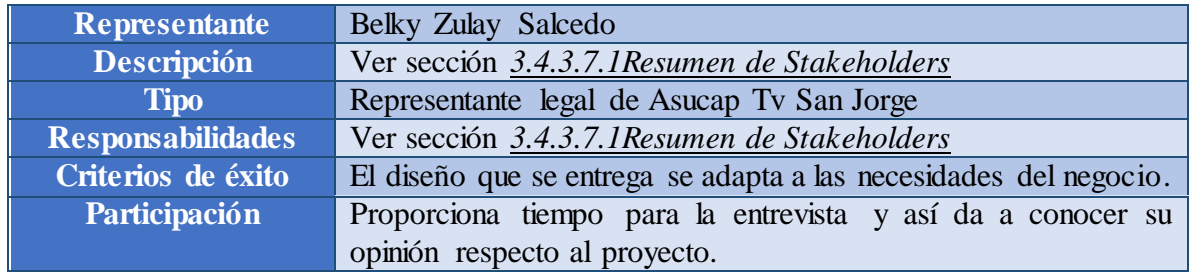

## **Tabla 3.7.4.3 Stakeholder –Gerente**

#### **3.7.4.4 Coordinador del Canal**

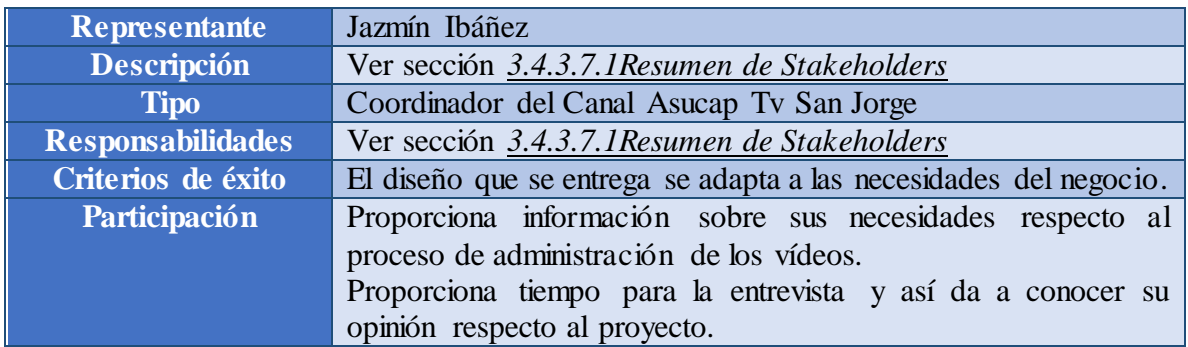

**Tabla 3.7.4.4 Stakeholder – Coordinador**

#### **3.7.4.5 Ingeniero Administrador de Red**

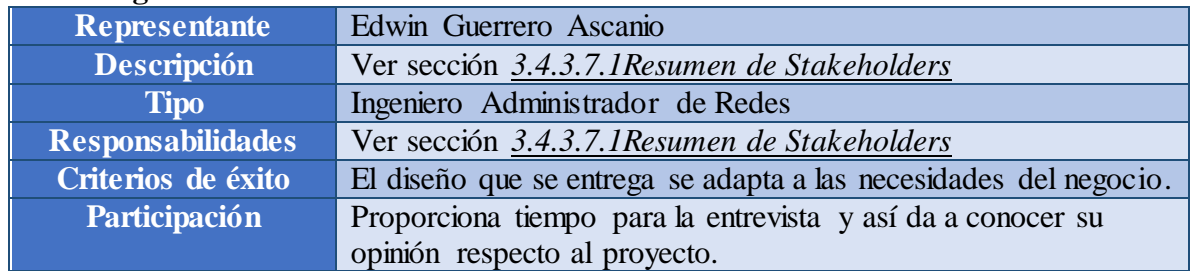

**Tabla 3.7.4.5 Stakeholder – Ingeniero**

## **3.7.5 Perfiles de usuario**

Los usuarios del sistema SDAM se clasifican en cuatro perfiles:

- Archivador
- Grupo Periodístico
- Grupo Editores

## **3.7.5.1 Archivador**

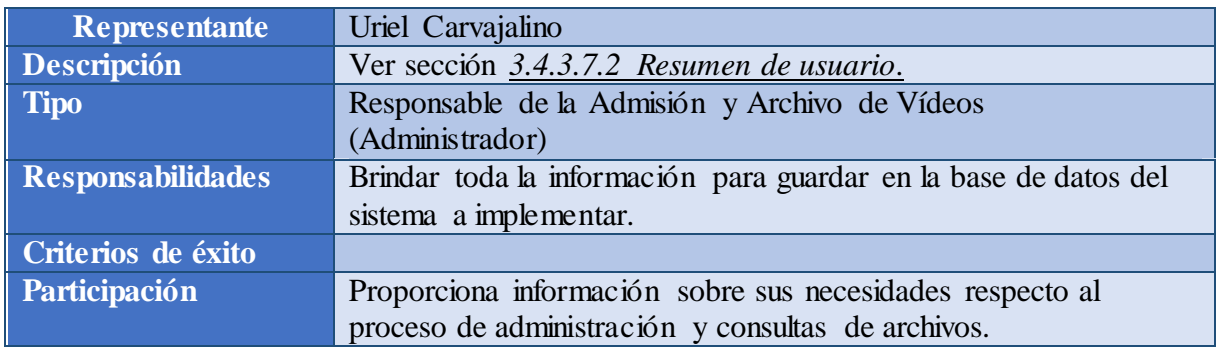

#### **Tabla 3.7.5.1 Usuario – Archivador**

## **3.7.5.2 Grupo Periodístico**

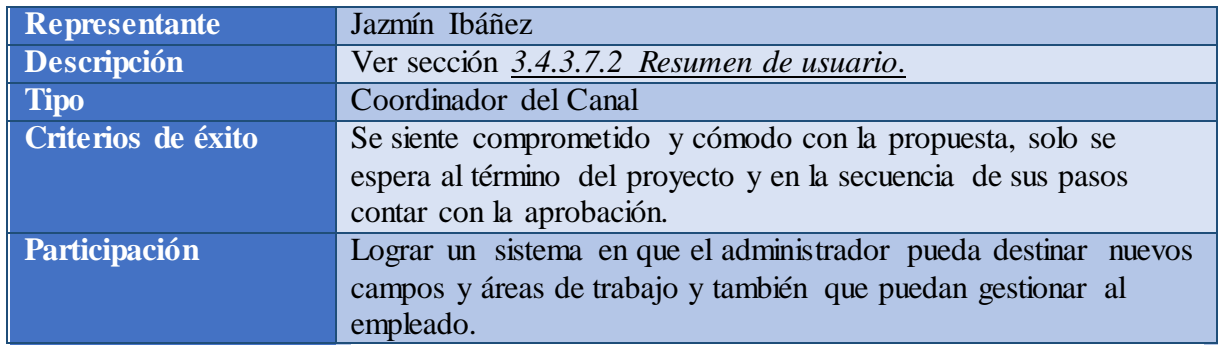

**Tabla 3.7.5.2 Usuario – Grupo Periodístico**

## **3.7.5.3 Grupo de Editores**

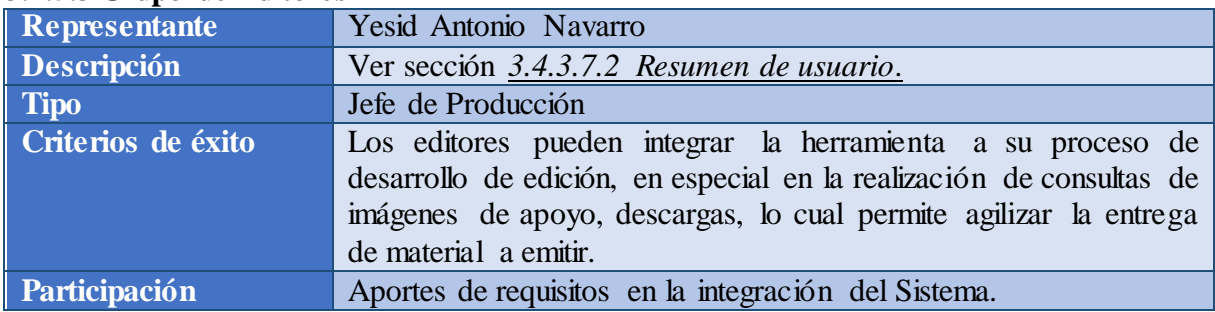

**Tabla 3.7.5.3Usuario – Estudiante de Ingeniería de Software**

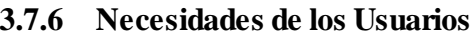

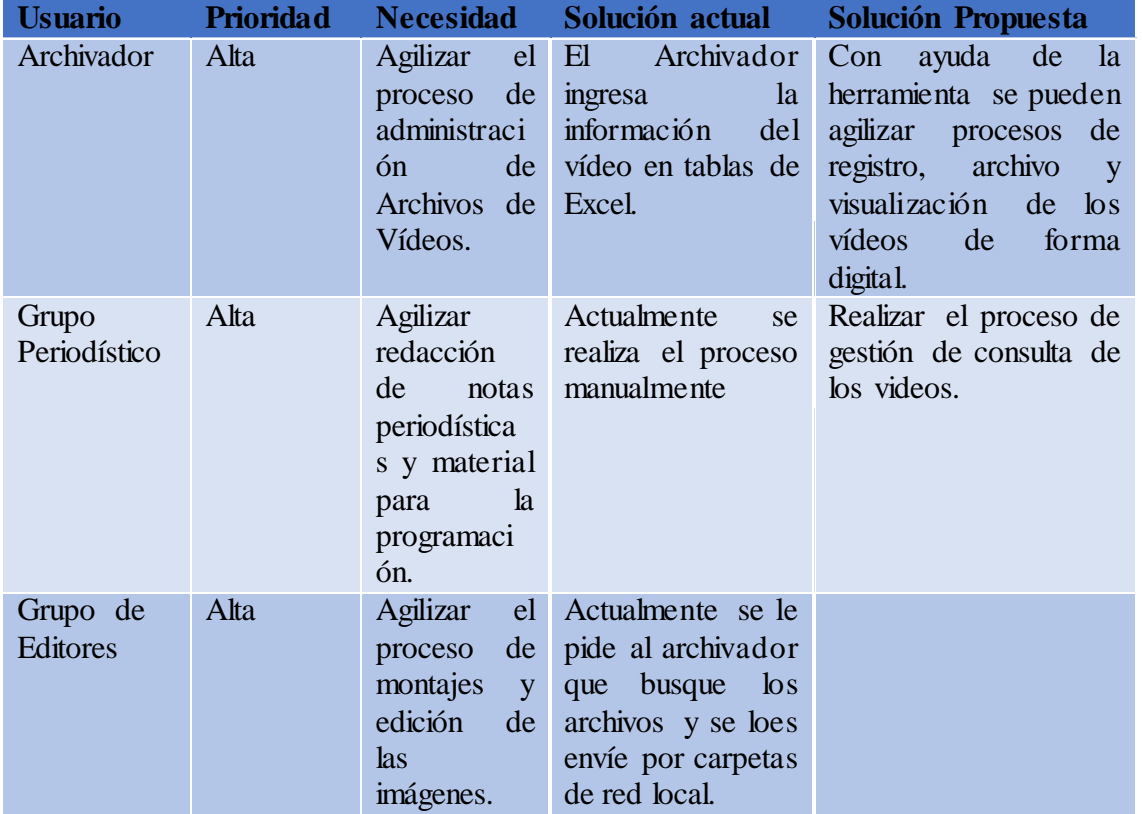

**Tabla 3.7.6 Necesidades de los usuarios**

## **3.7.7 Descripción Del Producto**

Esta sección contiene una descripción simple del producto, cuáles serán sus funcionalidades, las suposiciones y dependencias que se deben tener en cuenta a la hora de utilizar la herramienta.

#### **3.7.7.1 Perspectiva del producto**

El trabajo a desarrollar consistirá en un Sistema de Gestión de Activos Digitales de Vídeos para la Empresa Asucap Tv San Jorge (SDAM), donde se proveerá una alternativa en la gestión de los vídeos respondiendo a las necesidades de registro y control del material audiovisual que el canal almacena diariamente. Por tanto, la solución engloba una ayuda al personal que integra la dependencia de Producción, con el fin de agilizar las tareas diarias.

El producto a desarrollar es un sistema utilizando tecnología web, con el objetivo de lograr una mayor eficiencia en el control interno del material fílmico.

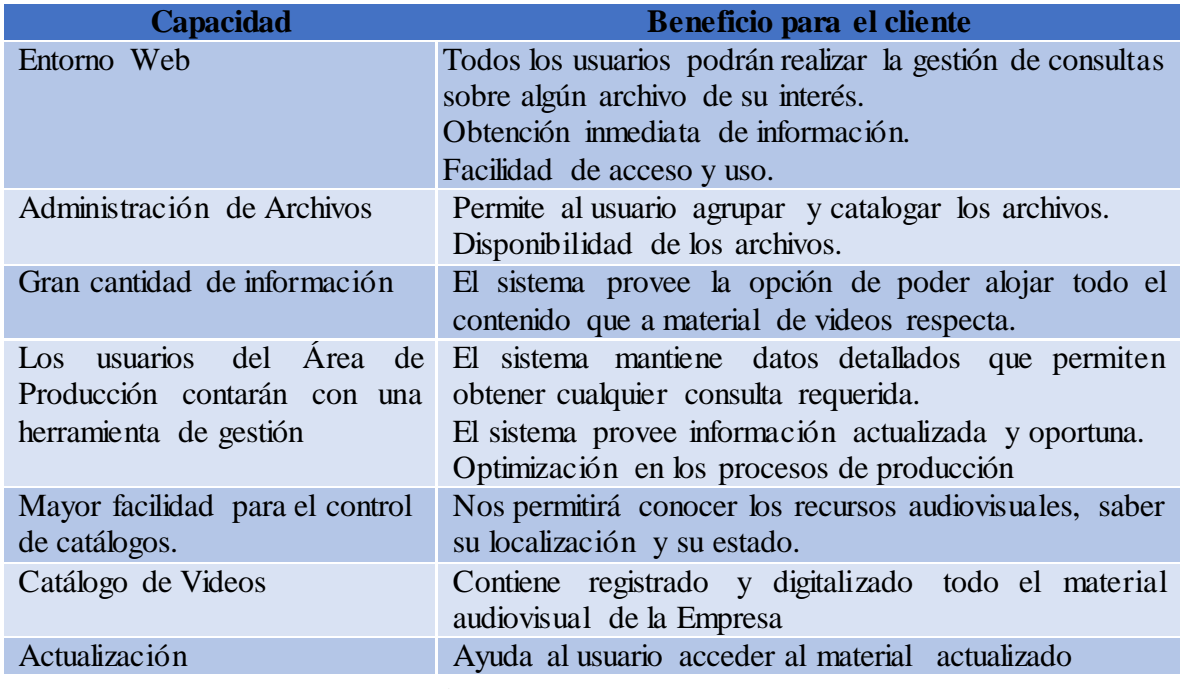

#### **3.7.7.2 Resumen de Capacidades**

**Tabla 3.7.7.2 Resumen de capacidades**

#### **3.7.8 Suposiciones y Dependencias**

#### **3.7.8.1 Suposiciones**

- Durante ingreso de información el usuario encargado debe proveer la ingesta de los registros del material audiovisual.
- Los riesgos del sistema están relacionados con la consistencia de las comunicaciones de los diferentes usuarios a través de la Web, pudiendo establecerse fallas de conexión que den como resultado que las operaciones no se realicen de manera adecuada.
- Simplicidad de entrada de la información. Con ello se evitarán errores y se logrará la rapidez deseada.
- Se contará con acceso a toda la información solicitada por el equipo de producción para la elaboración de la programación diaria.
- El usuario administrador debe seleccionar en la herramienta, el tipo de catalogación a aplicar según el archivo a ingresar al sistema.
- Los archivos se pueden etiquetar con la catalogación con ayuda del Sistema.

## **3.7.8.2 Dependencias**

- El usuario encargado de la ingesta de la información que utilice la herramienta, debe realizar la recolección de datos del contenido del archivo y ser preciso en los detalles, ya que de esto depende de futuras consultas sobre el material.
- La herramienta debe funcionar en las máquinas que se utilizan en el área de Producción.
- La disponibilidad del sistema dependerá de la disponibilidad de los servidores del Canal y del gestor de la base de datos de la Empresa.
- Los usuarios del sistema Web necesitarán de un navegador Web que sea soportado por el Canal sin importar el sistema operativo del computador.
- El tiempo de conexión dependerá del tipo de conexión que tenga el usuario a Internet y del tráfico existente en la red.

## **3.7.9 Características Del Producto**

A continuación se mostrará un listado con los beneficios que obtendrá el cliente a partir del producto:

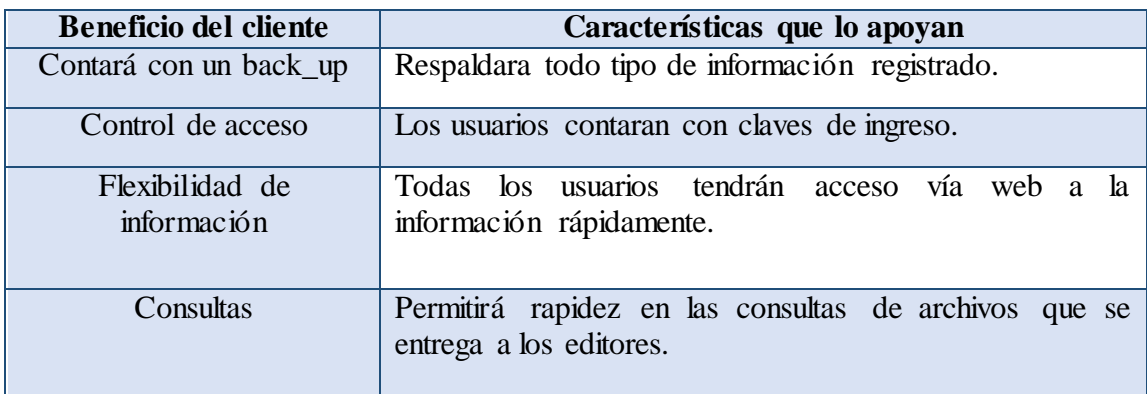

**Tabla 3.7.9 Características Del Producto**

## **3.7.9.1 Restricciones**

En esta sección se indican las diferentes restricciones que tiene el sistema a desarrollar, entre ellas se encuentran las de diseño, de dependencia o externas.

Para llevar a cabo el desarrollo de la herramienta SGAV es necesario tener en cuenta las siguientes aplicaciones y equipos:

- Navegadores web
- Servidores

Además de estas restricciones, también se deben considerar las suposiciones y dependencias descritas en la [sección 4.3 Suposiciones y Dependencias](file:///D:/Archivo/Yesica/Desktop/Requerimentos/Vision.docx%23_Suposiciones_y_Dependencias)*.*

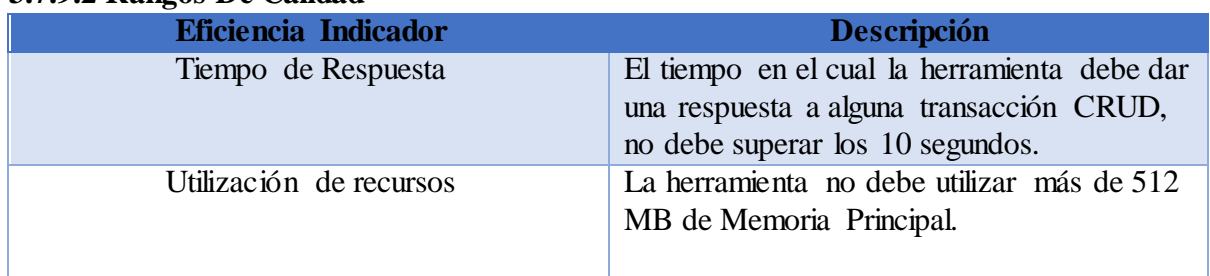

## **3.7.9.2 Rangos De Calidad**

**Tabla 3.7.9.2 Rango de calidad – Eficiencia**

#### **3.7.9.3 Usabilidad**

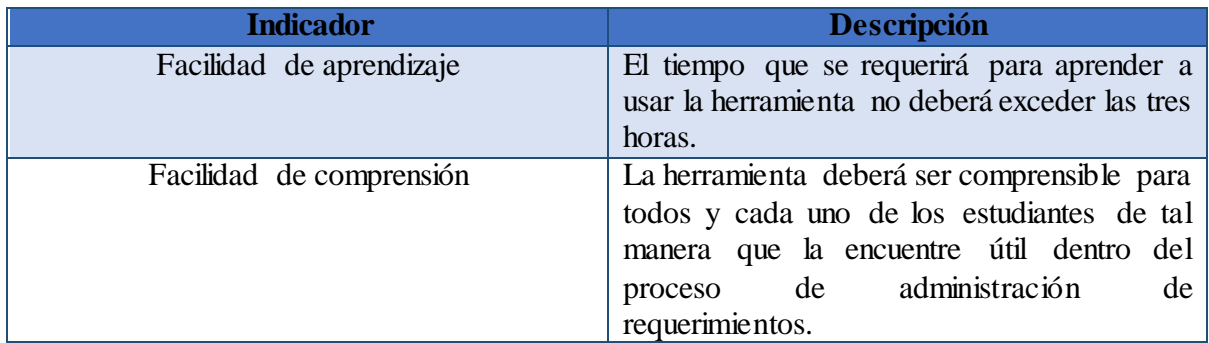

**Tabla 3.7.9.3 Rango de calidad – Usabilidad**

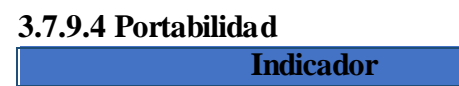

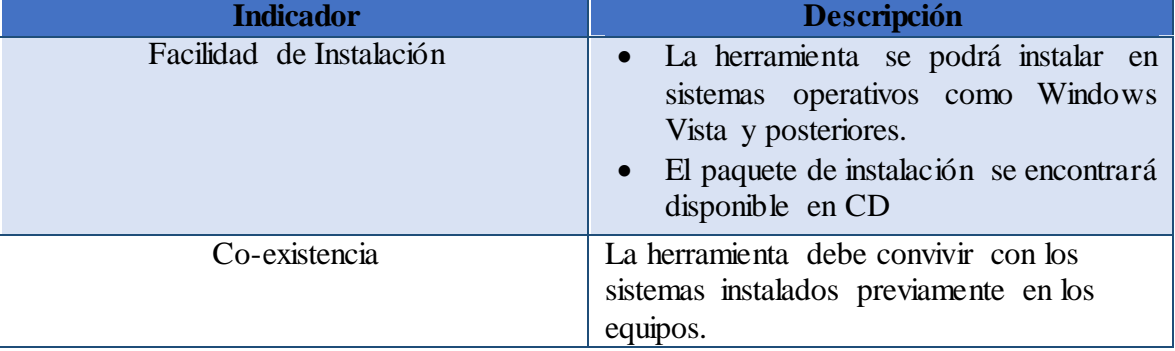

**Tabla 3.7.9.4 Rango de calidad – Portabilidad**

#### **3.7.9.5 Funcionalidad**

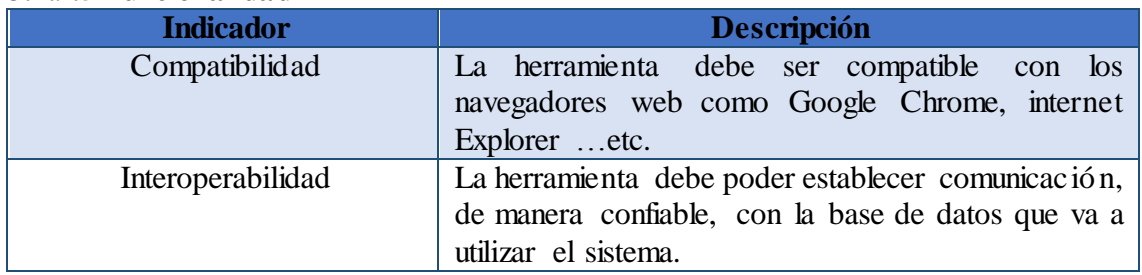

**Tabla 3.7.9.5 Rango de calidad – Funcionalidad**

## **3.7.9.6 Mantenibilidad**

<span id="page-93-0"></span>

| <b>Indicador</b>  | Descripción                                                                                                    |
|-------------------|----------------------------------------------------------------------------------------------------|
| Modificabilidad   | La herramienta debe soportar la modificación de<br>componentes sin afectar los demás componentes<br>del sistema.                                                                                       |
| Administrabilidad | La herramienta debe proporcionar las interfaces<br>adecuadas para facilitar la administración del<br>sistema.                                                                                          |
| Estabilidad       | La herramienta debe proporcionar estabilidad<br>durante la ejecución del mismo, es decir, cada vez<br>que sea ejecutado por el usuario, éste debe iniciar y<br>responder a las peticiones del usuario. |

**Tabla 3.7.9.6 Rango de calidad – Mantenibilidad**

## **3.7.10 Otros Requerimientos Del Producto**

- Contar con una contraseña y usuario asignado para ingresar al sistema.
- El sistema debe funcionar en los equipos de Producción.

## **3.7.10.1 Estándares aplicados**

En general, los estándares que serán utilizados durante el desarrollo de la herramienta SGAV son todos aquellos estándares de la IEEE relacionados con la implementación de software, dentro de los cuales se encuentran:

- RUP: Es necesario que cada proyecto éste definido por un determinado modelo lo cual permitirá la relación semántica entre los elementos que intervienen en la implementación del sistema.
- Estándar IEEE 830-1998. Recommended Practice For Software Requirements Specifications, el cual contiene los lineamientos óptimos para realizar una excelente especificación de requerimientos de software [3].
- Estándar IEEE 829-1998. IEEE Standard for Software Test Documentation, el cual describe el conjunto básico de documentos asociados a las pruebas de software [14].
- Estándar IEEE 1016™-2009. IEEE Standard for Information Technology –Systems Design- Software Design Descriptions, el cual especifica los contenidos requeridos y la organización de la información contenida en el documento de diseño de software (SDD) [15].
- Estándar IEEE 1063-2001. IEEE Standard for Software User Documentation, El cual provee los requerimientos mínimos de estructuración, contenido y formato de los documentos como manuales de usuario y ayudas en línea, tanto físicos como electrónicos.
- ISO 9126: Estándar que define la calidad del software, el proyecto contara con los Rangos de calidad propuestos.
- ISO 27001: Es un estándar de seguridad

#### **3.7.11 Requerimientos del Sistema**

En el transcurso de la práctica fue necesario realizar preguntas sueltas para documentar el presente informe, con la colaboración del personal con antigüedad y conocimiento del manejo y control de los archivos de vídeo.

El recorrido por las instalaciones y las entrevistas realizadas con el personal de las diferentes dependencias encargadas de la administración y archivo de material audiovisual, se pudo determinar varias inconsistencias y apuntar que la falta de un Sistema de Gestión de Archivo de Vídeo y un modelo de catalogación ha conducido diferentes dificultades en las labores de los editores, grupo periodístico y del encargado de la admisión y archivo; en la Sección *[ver 3.1.4](#page-53-0)  [Análisis de Resultados](#page-53-0)* se documentó el análisis de los resultados en conjunto con las técnicas de levantamiento de información utilizadas y los hallazgos que son los requerimientos a suplir y que están detallados en la siguiente tabla.

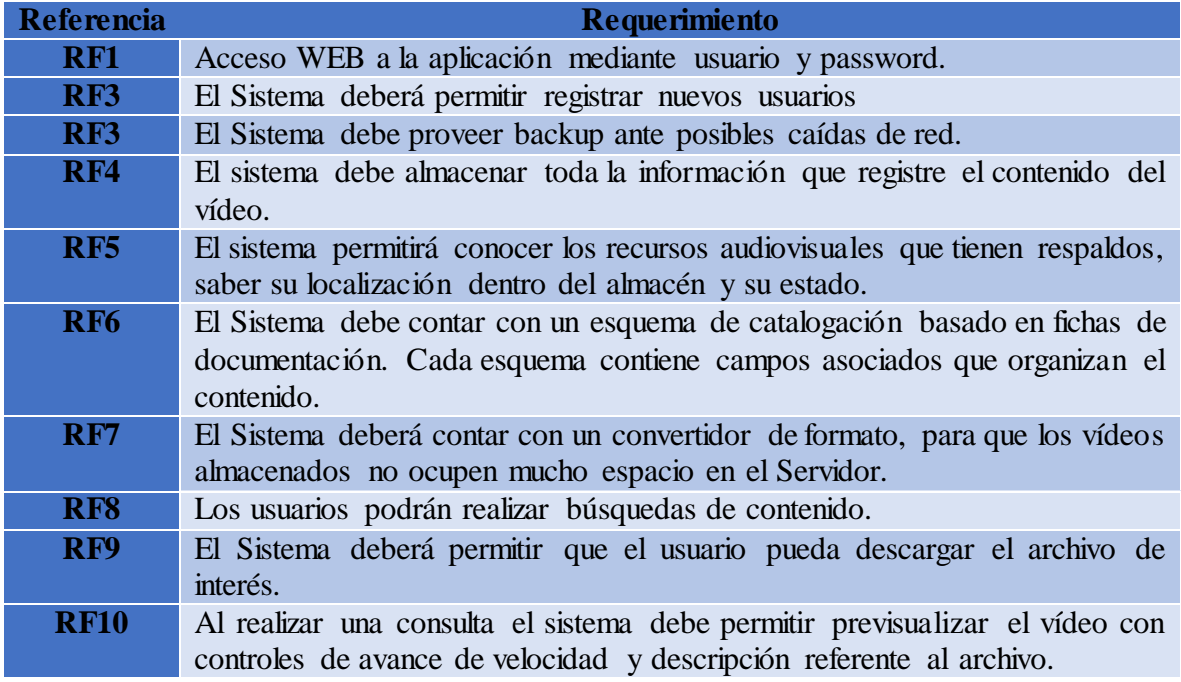

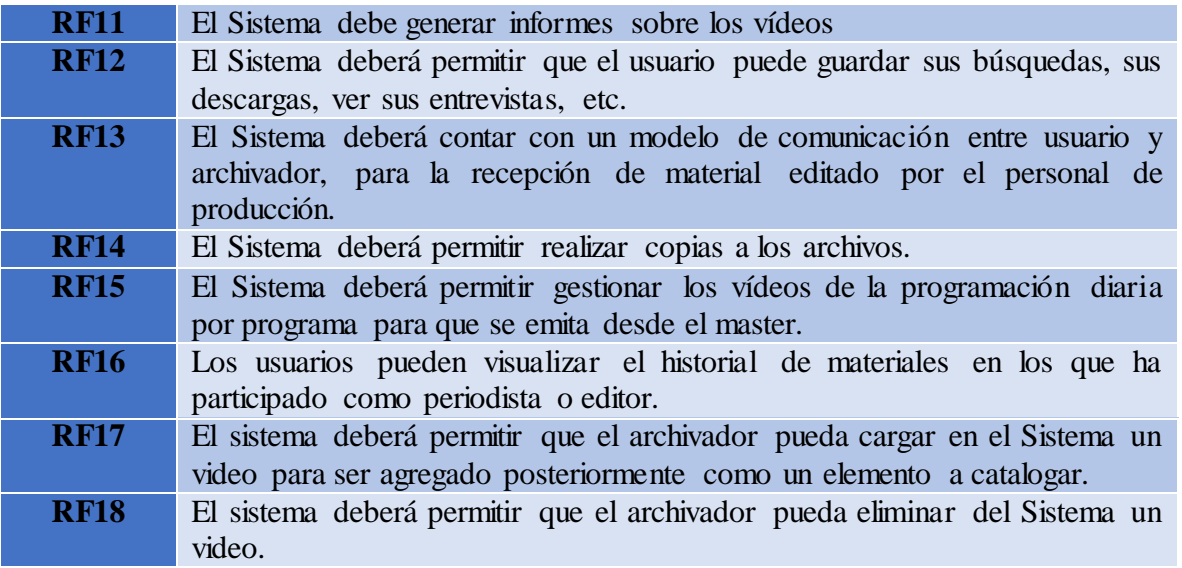

#### **Tabla 3.7.11 Requerimientos del Sistema**

Como se mencionaba en la sección [4.3. Suposiciones y Dependencias,](file:///D:/Archivo/Yesica/Desktop/Requerimentos/Vision.docx%23_Suposiciones_y_Dependencias) la herramienta debe funcionar principalmente sobre los equipos de la dependencia de Producción.

Entre los requisitos funcionales están referidos a las consultas, procedimientos y/o actividades necesarios para cumplir con los objetivos de la aplicación.

Los requisitos funcionales se presentan agrupados de acuerdo a los elementos principales relacionados a la actividad que se va ejecutar para poder así facilitar los diferentes módulos del sistema a implementar.

#### **3.7.11.1Requerimientos No Funcionales**

| Referencia       | <b>Requerimiento</b>                                                                                                    |
|------------------|----------------------------------------------------------------------------------------------------|
| <b>RNFO</b>      | Se debe poder acceder al sistema desde cualquier computador, sin importar                                                                                                    |
|                  | el sistema operativo o navegador de Internet.                                                                                                    |
| <b>RNF1</b>      | El tiempo de respuesta del sistema no debe exceder el time-out que el<br>navegador WEB tiene para respuestas HTTP, y debe estar dentro de los<br>Límites de la Red de la Empresa. |
| RNF <sub>2</sub> | El sistema debe tener una interfaz de usuario amigable e intuitivo.                                                                                                    |
| RFN3             | El sistema contará con manuales de usuario para su entendimiento y<br>capacitación en la herramienta.                                                                             |

**Tabla 3.7.11.1 Requerimientos No Funcionales**

#### **3.7.11.2 Requerimientos de Desempeño**

- Capacitación al personal que va hacer uso de dicha herramienta tecnológica.
- Para cargar la herramienta, las maquinas deben estar conectada a 1G de internet.
- El tiempo de respuesta para una solicitud, no debe ser superior a 10 segundos.

#### **3.7.11.3 Requerimientos del entorno**

La herramienta debe soportar la adición e integración de otros módulos al sistema, en caso de que se desee agregar otra funcionalidad o la modificación de alguna de ellas (ver sección *[3.4.3.14.5 Mantenibilidad](#page-93-0)*).

#### **3.7.12 REQUERIMIENTOS DE DOCUMENTACIÓN**

En esta sección se presenta los diferentes métodos de documentación necesarios para que el cliente pueda utilizar el sistema sin ninguna complicación.

#### **3.7.12.1Manual de Usuario**

Los usuarios de la herramienta SDAM tendrán disponible un manual de usuario, tendrá diferentes recomendaciones sobre el proceso de ingesta de material audiovisual para condicionar al usuario del significado de cada uno de los procesos a seguir, este se encontrará adjunto a la herramienta.

El usuario de tipo administrador del archivo debe obtener este beneficio de obtener un manual interno ya que ellos manipularan y gestionaran más el sistema.

#### **3.7.12.2 Ayuda en línea**

La herramienta contará, como ya se mencionó en la *[sección 10.1](file:///D:/Archivo/Yesica/Desktop/Requerimentos/Vision.docx%23_Manual_de_Usuario)* con un manual de usuario, el cual, además de encontrarse en la herramienta, estará disponible en la página web asignada para la distribución de la herramienta. Adicionalmente se facilitarán lo siguiente:

 El documento deberá proveer una base teórica para el desarrollo de la herramienta y provee información referente al proceso de documentación audiovisual, el cual es de vital importancia para los usuarios cuando realicen el detalle del contenido de los archivos.

#### **3.7.12.3 Guías de instalación, configuración y Archivos Read me**

Al igual que el manual de usuario, las guías de instalación y configuración se encontrarán adjuntas al producto, para que cada usuario pueda disponer de ellas en cualquier momento. Estos documentos tendrán un formato específico, el cual manejará diferentes tipos de gráficos para facilitar el seguimiento por parte del usuario.

## **3.8 ANÁLISIS**

A continuación se explica la metodología a utilizar, los requerimientos funcionales y no funcionales, obtenidos a través de reuniones con los usuarios involucrados en las acciones que afectará el sistema (Stakeholders), y se presentan los siguientes artefactos de modelado.

#### **3.8.1 Metodología**

En el desarrollo de este proyecto se empleó la metodología Orientada a objetos, basándose en RUP (Proceso Unificado de Desarrollo de Software).

#### **3.8.2 Modelo Rup**

El proceso unificado es más que una serie de pasos que, si se siguen, resultarán en la construcción de un sistema de información. A su vez puede verse como una metodología adaptable. Es decir, tiene que ser modificada para el sistema de información específico que se va a desarrollar.<sup>31</sup>

RUP se basa en los siguientes 6 principios [Shuja, Krebs]: **<sup>32</sup>**

- Establece un conjunto de fases adaptables al contexto y necesidades de cada proyecto.
- Permite balancear las prioridades de las partes interesadas.
- Promueve la colaboración a través de equipos.
- Permite obtener productos en cada iteración del proyecto.
- Permite la evaluación al terminar cada iteración, para redefinir e iniciar la siguiente iteración.
- Promueve elevar el nivel de abstracción durante el proyecto, lo cual motiva el uso de conceptos reutilizables, el análisis de soluciones arquitectónicas, la reutilización del código y la representación visual del proyecto mediante el Lenguaje Unificado de Modelado (UML), como en este proyecto. Este principio evita que el ingeniero de software vaya directamente de los requisitos a la codificación.
- Controla la calidad en todos los aspectos de cada iteración.

Esta metodología fue seleccionada por los siguientes motivos:

• Es un marco de trabajo que permite el desarrollo exitoso de software iterativo e incremental [Larman].

l

<sup>31</sup> Análisis y Diseño de Sistemas orientado a objetos con UML y el proceso unificado, SCHACH , MCGRAW-HILL, 2005, Pág. 56

<sup>32</sup> Ingeniería del software, Ian Sommerville. Pág. 76

• Junto con UML, constituye la metodología estándar más utilizada para el análisis, diseño e implementación de sistemas orientados a objetos.

• El proyecto se desarrolla de acuerdo a los principios que plantea esta metodología.

El proyecto abarca las dos primeras fases del ciclo de vida del proceso unificado. [Ver gráfico](#page-100-0)

Iniciación: El propósito de la *fase de iniciación* es determinar si vale la pena desarrollar el sistema de información deseado y definir los diferentes alcances del proyecto y descripción de los casos de uso.

Elaboración: fase en la que se refinan los requisitos iniciales (casos de uso) y la arquitectura, monitoriar los riesgos y refinar sus prioridades, refinar el caso de la empresa y producir un plan de administración del proyecto. Los elementos derivados de la fase de eleaboración incluyen [Jacobson, Booch y Rumbaugh, 1999] los siguientes: 33

- El modelo de dominio terminado.
- El modelo de negocios terminado.
- Los artefactos de los requisitos terminados.
- Los artefactos del análisis terminados.
- Una versión actualizada de los riesgos.
- El plan de administración del proyecto (para el resto del proyecto)
- El caso de negocios terminado.

l

<sup>33</sup> Análisis y Diseño de Sistemas orientado a objetos con UML y el proceso unificado, SCHACH , MCGRAW-HILL, 2005, Pág. 214

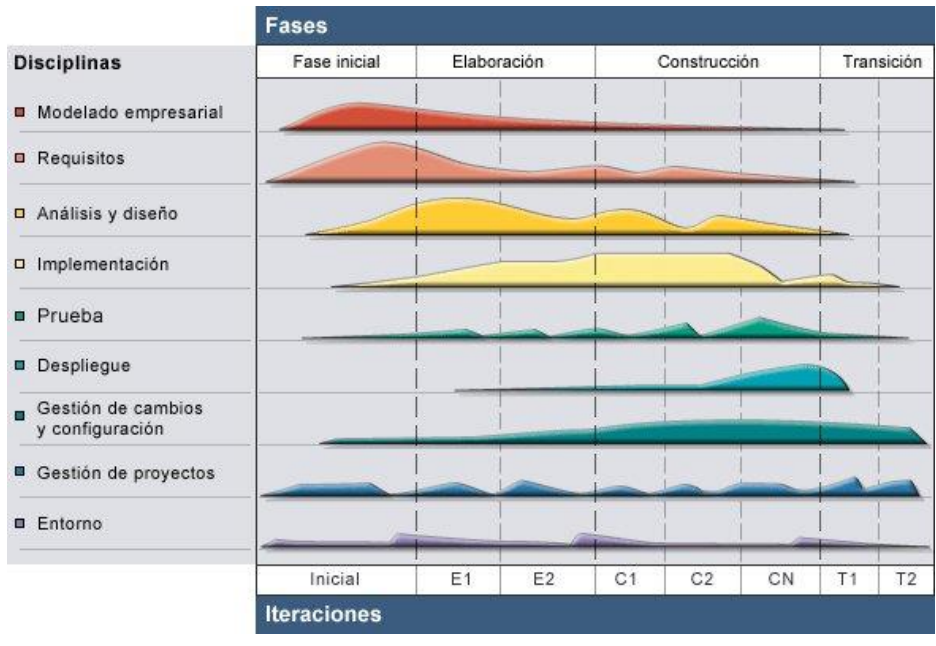

**Fig. 3.8.2** Modelo RUP **Fuente:** <https://bannysolano.files.wordpress.com/2010/02/humpchart.jpg>

Se presenta a continuación dos tablas con los marcos de trabajos seguidos durante este proyecto, el primer marco de trabajo organizado por flujos de trabajo del proceso unificado y el segundo marco de trabajo organizado por fases del proceso unificado, en ambos marcos se pueden visualizar los artefactos obtenidos.

<span id="page-100-0"></span>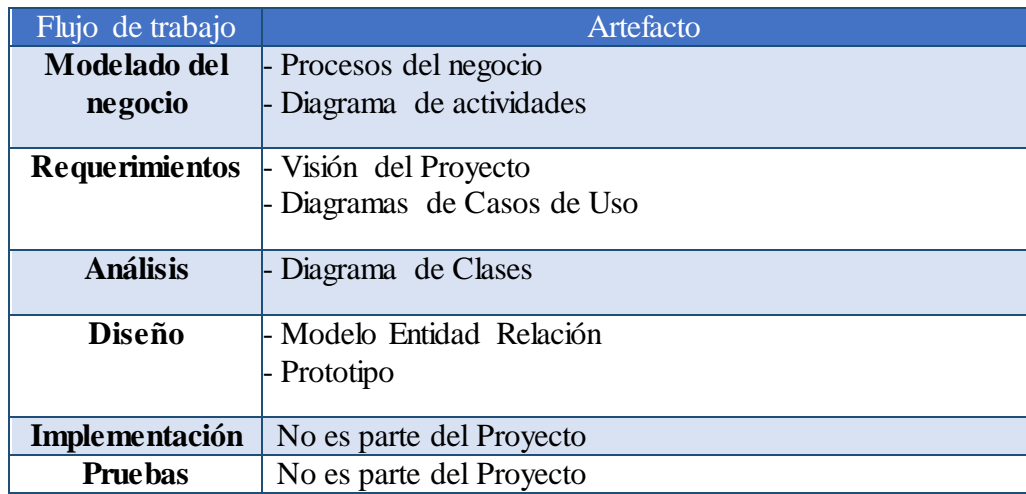

**Tabla 3.8.2.1** Marco de Trabajo Organizado por Flujos modelo RUP

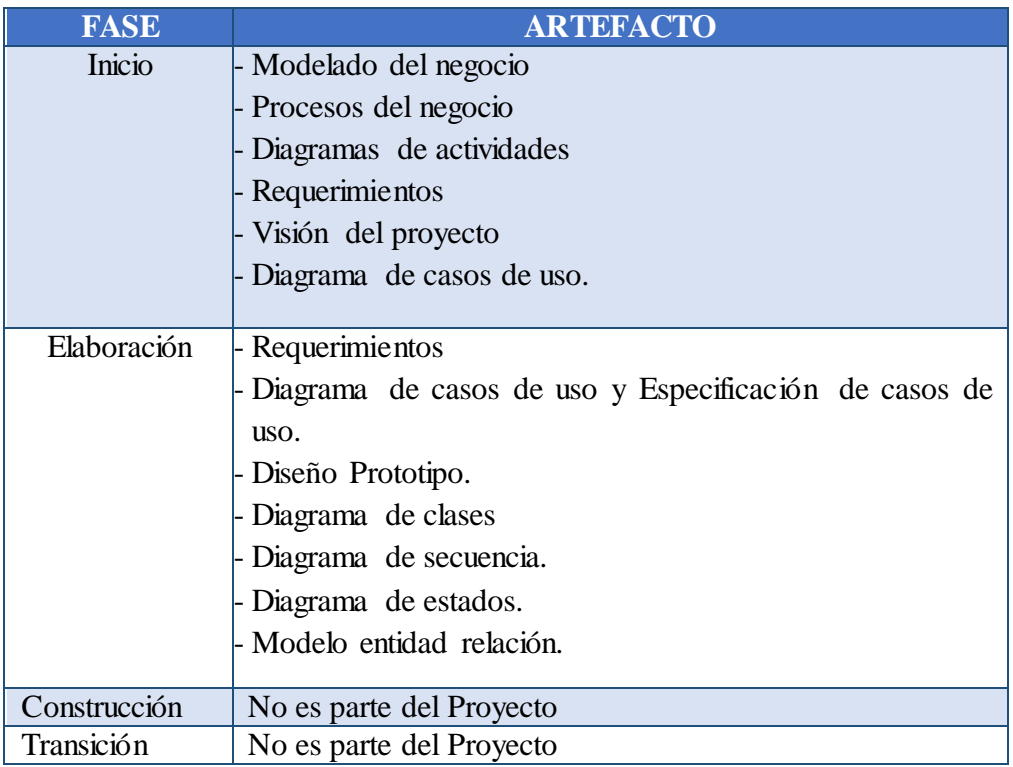

**Tabla 3.8.2.2**Marco de TrabajoOrganizado por Fases modelo RUP

# **3.9 ANÁLISIS DE LA SOLUCIÓN**

#### **3.9.1 Casos de Uso**

A continuación se presentan los casos de uso del sistema, los cuales describen la secuencia de eventos que el sistema realiza para interactuar con los actores.

El modelado de casos de uso es un método orientado a los usuarios para identificar necesidades funcionales de un nuevo sistema de información. El modelo de casos de uso es una técnica que permite modelar las funciones de un sistema en términos de eventos, de quien inicia los eventos y de cómo responde el sistema a estos eventos.<sup>34</sup>

Primero se presenta el diagrama de actores, y luego se presentan los diagramas de casos de uso que se van detallando en

#### **3.9.2 Actores**

Un actor es un elemento externo que interacciona con el sistema de información. Los actores son los encargados de iniciar los casos de uso que representan las actividades que el sistema de información debe realizar. (Alarcón)

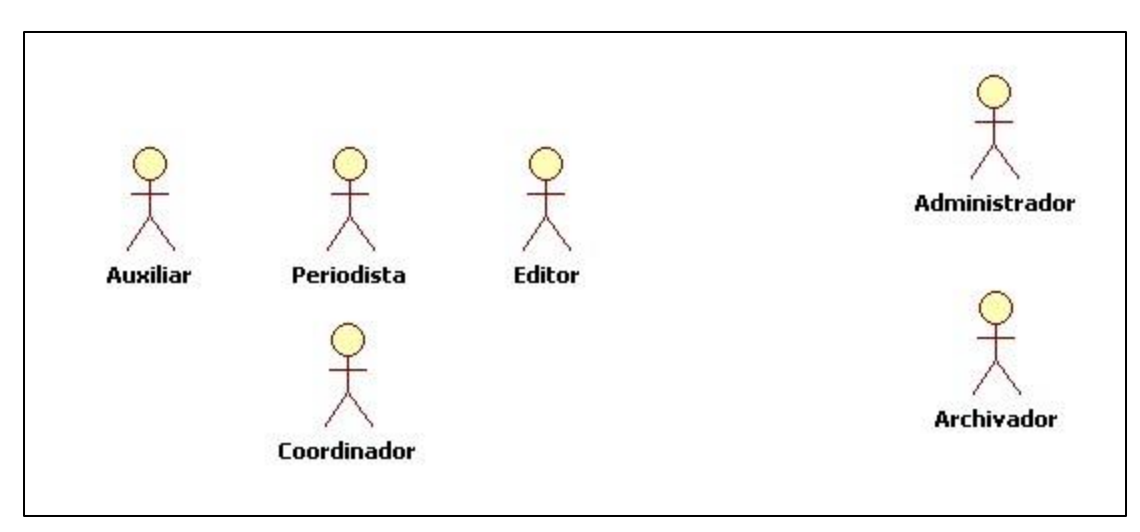

**Fig. 3.9.2** Diagrama de Actores **Fuente:** Autor

l

<sup>34</sup> Desarrollo de Sistemas de Información: una Metodología Basada en el modelado , Vicenç Fernández Alarcón. Pág. 132

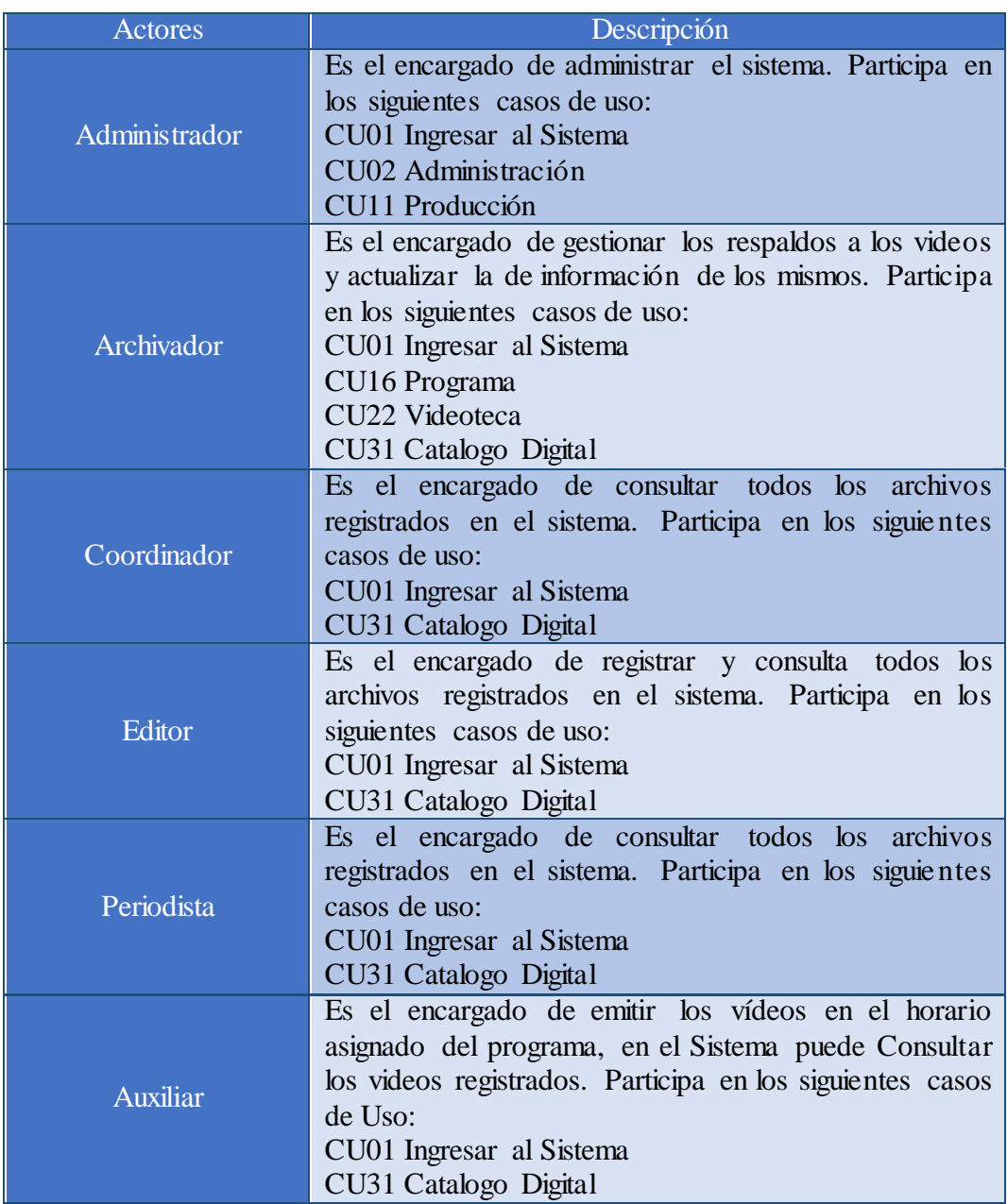

**Tabla 3.9.2.1** Actores del Sistema **Fuente:** Autor

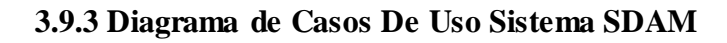

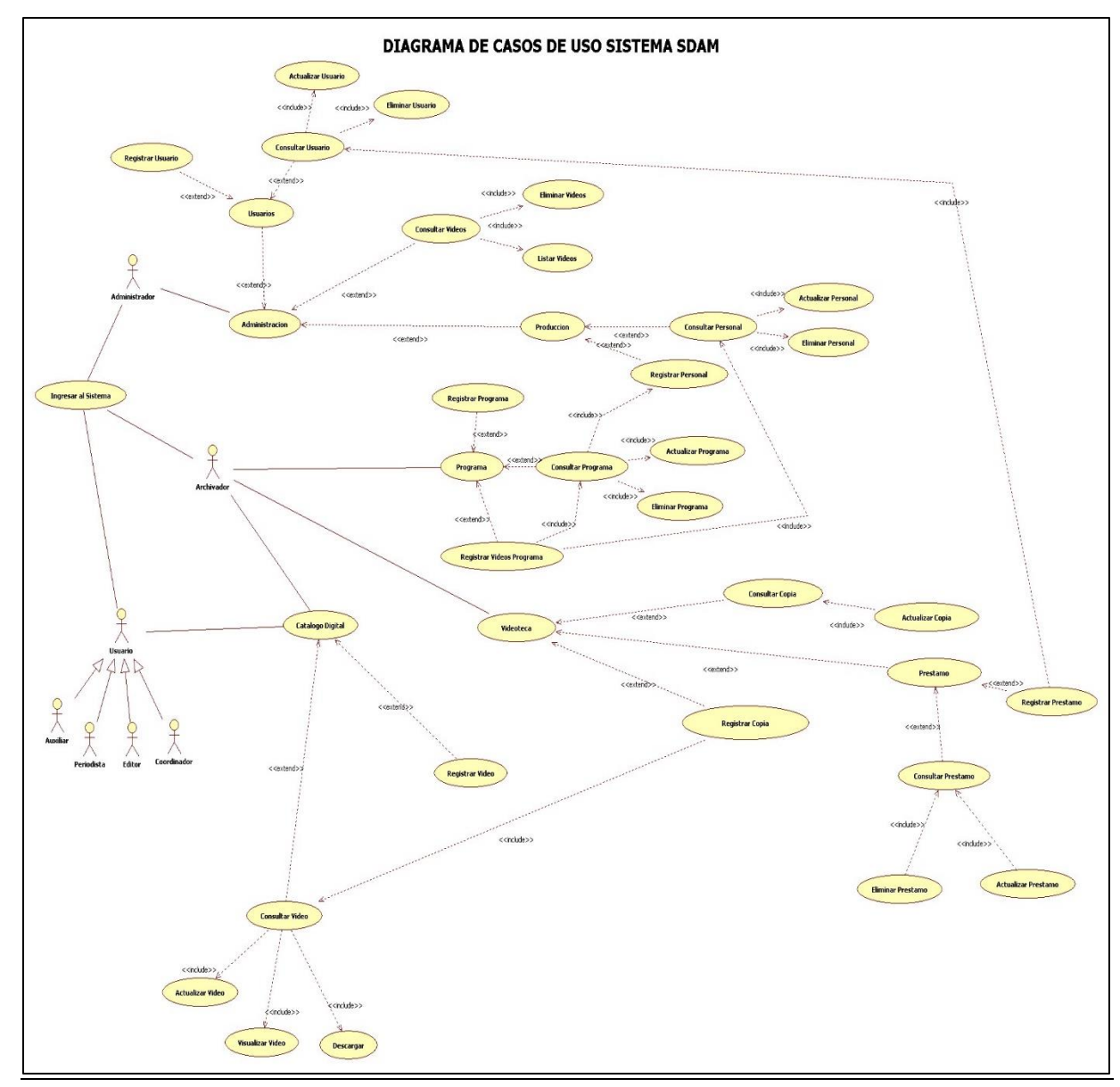

**Fig. 3.9.3** Diagrama de Casos de Uso del Sistema SDAM **Fuente:** Autor

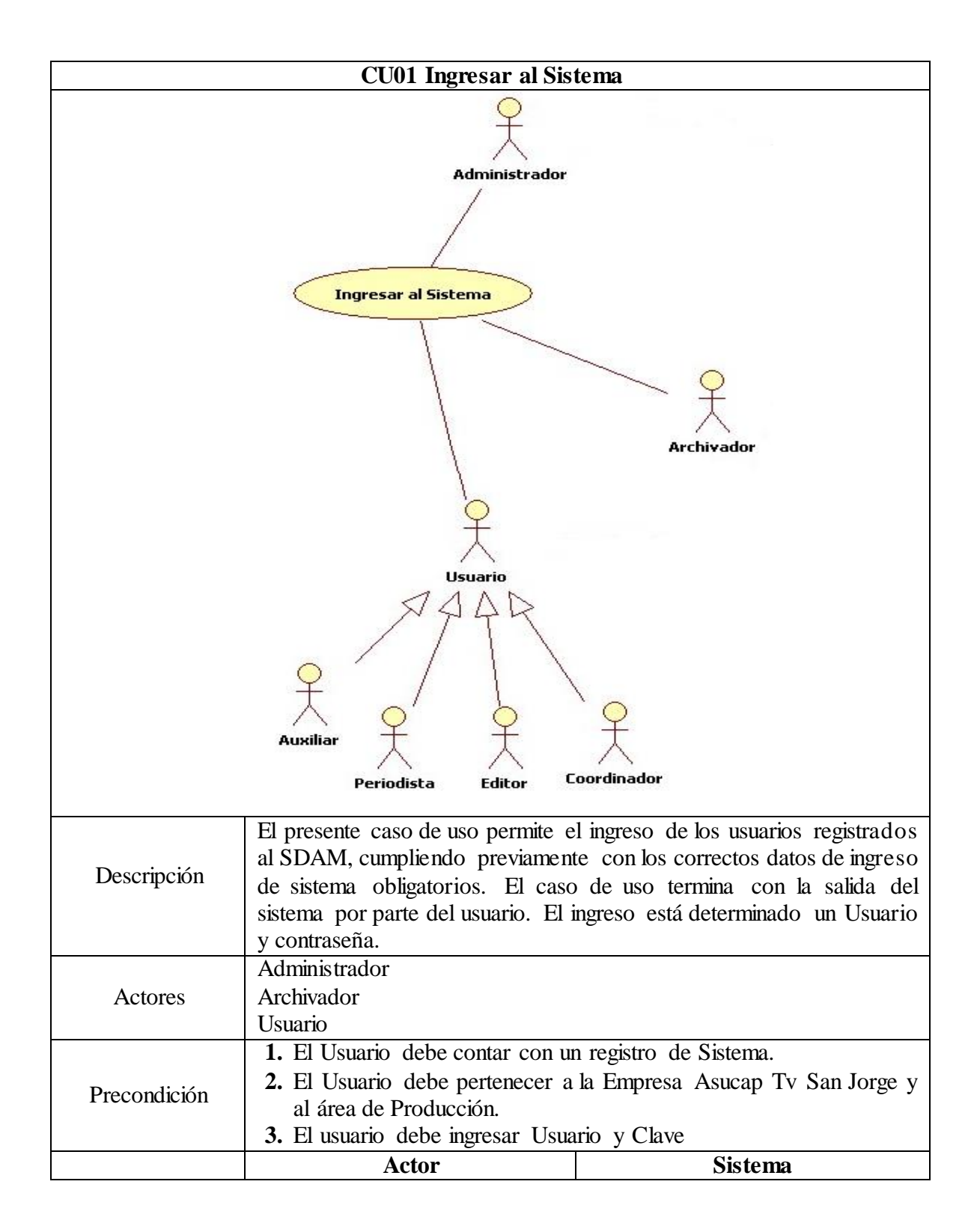

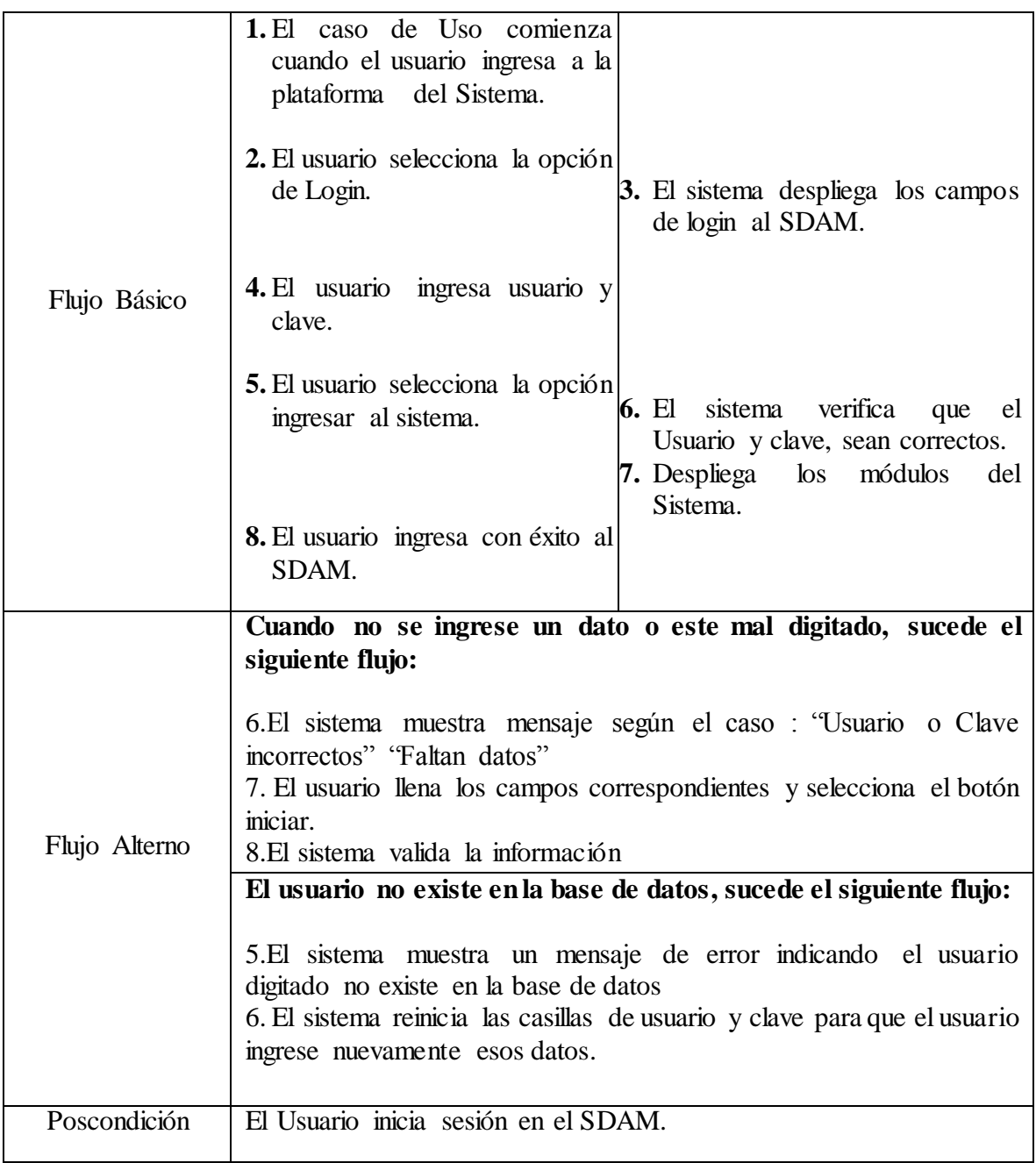

**3.9.3.1 Caso de Uso:** CU01 Ingresar al Sistema **Fuente:** Autor

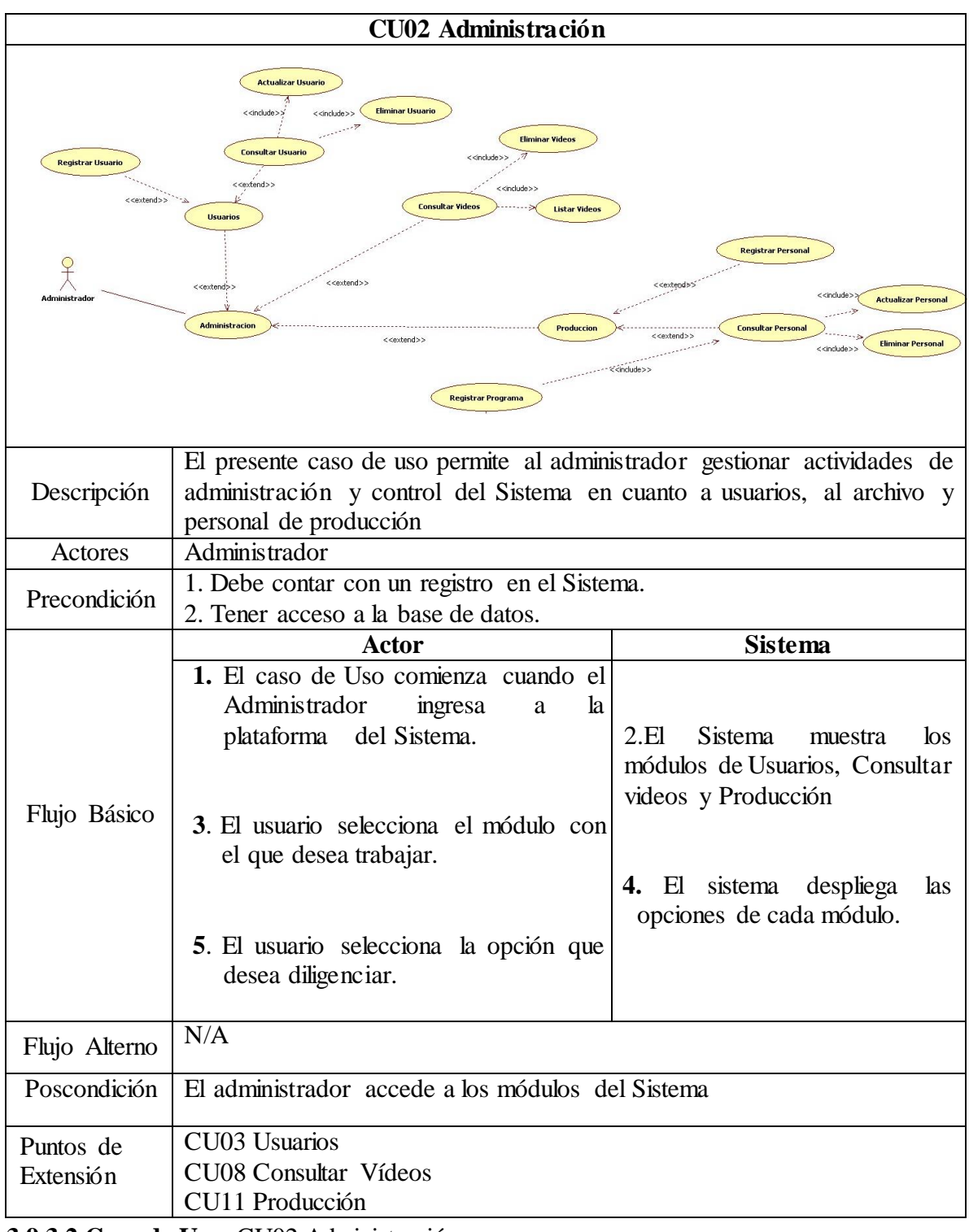

**3.9.3.2 Caso de Uso:** CU02 Administración **Fuente:** Autor

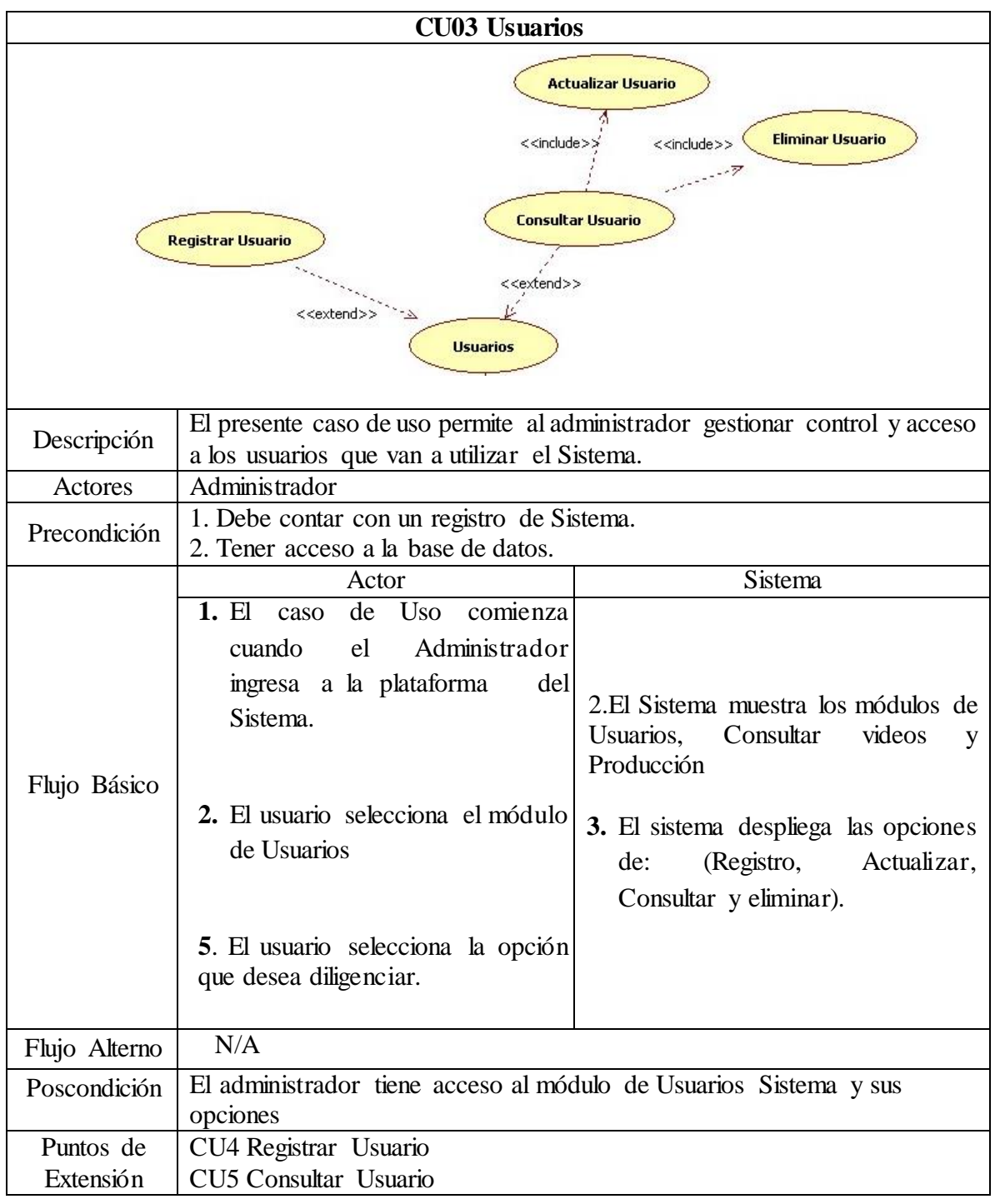

**3.9.3.3 Caso de Uso:** CU03 Usuarios **Fuente:** Autor
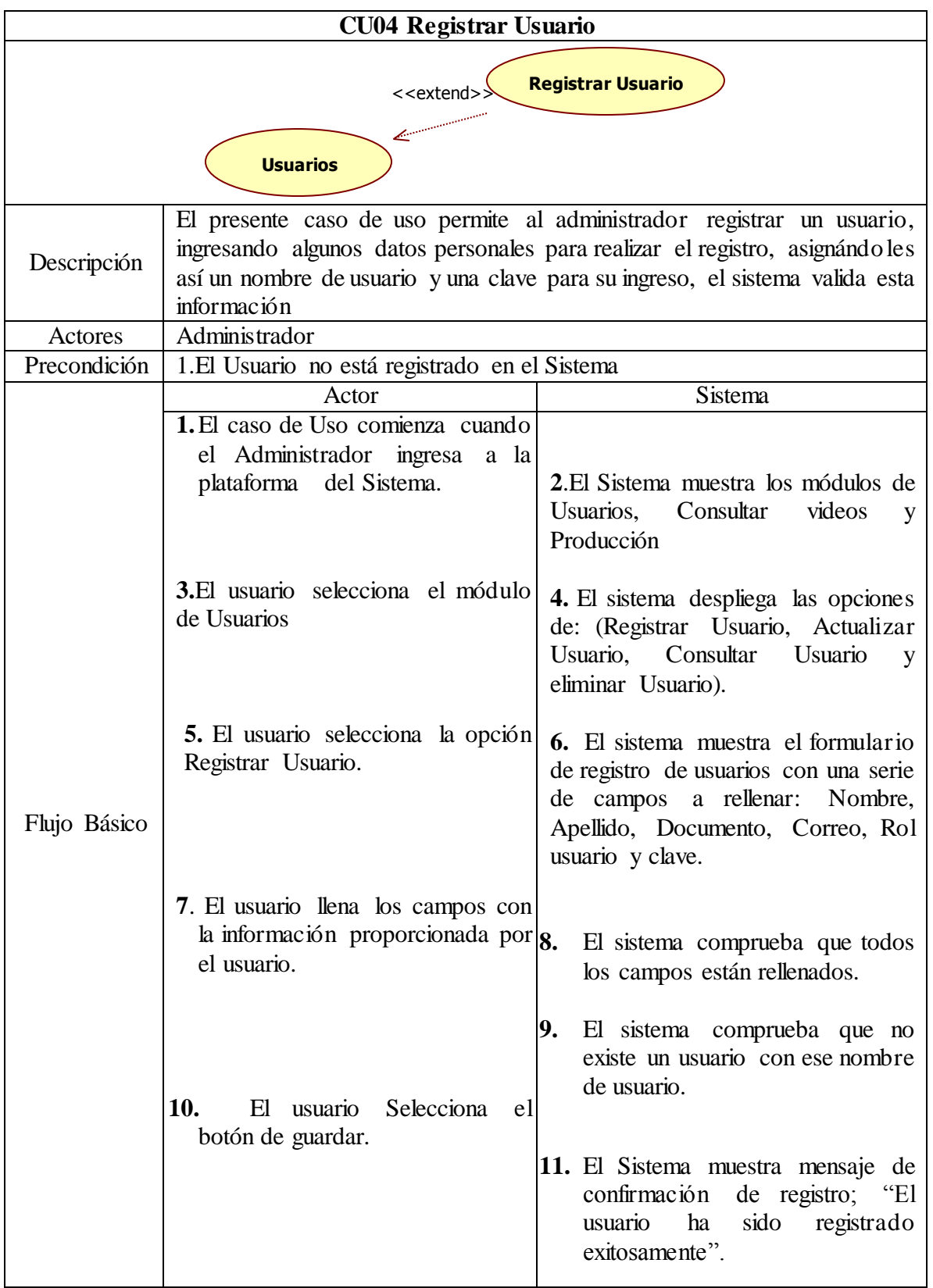

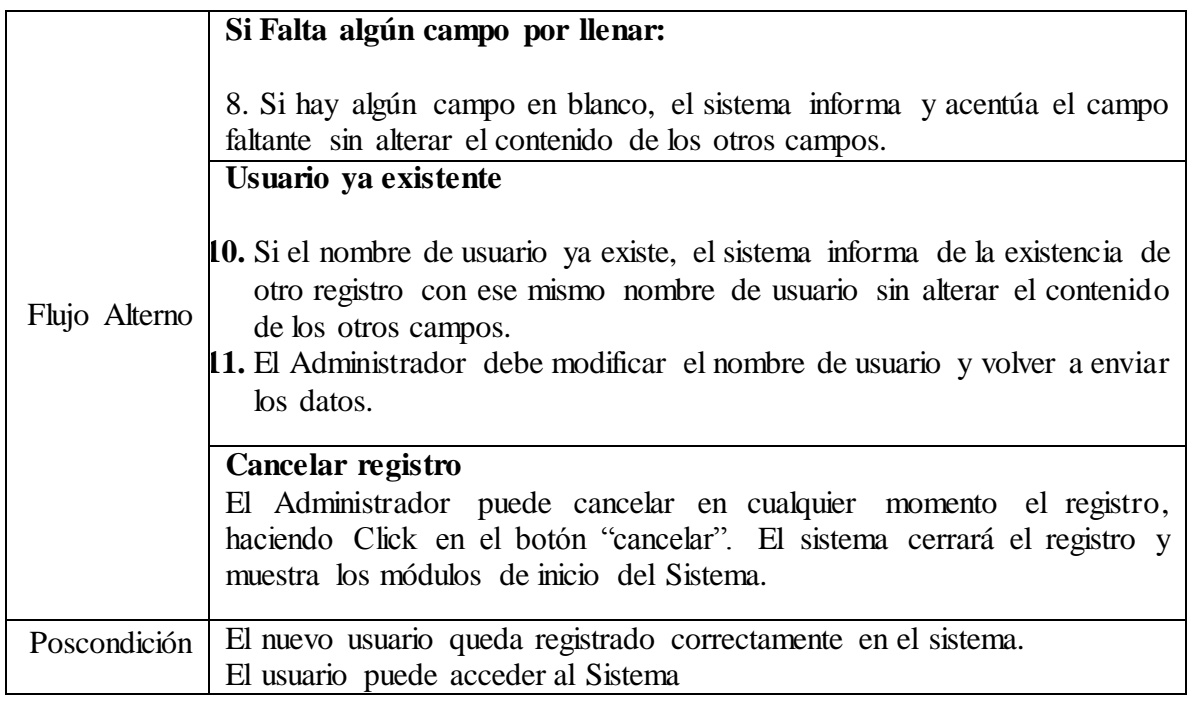

**3.9.3.4 Caso de Uso:** CU04 Registrar Usuario **Fuente:** Autor

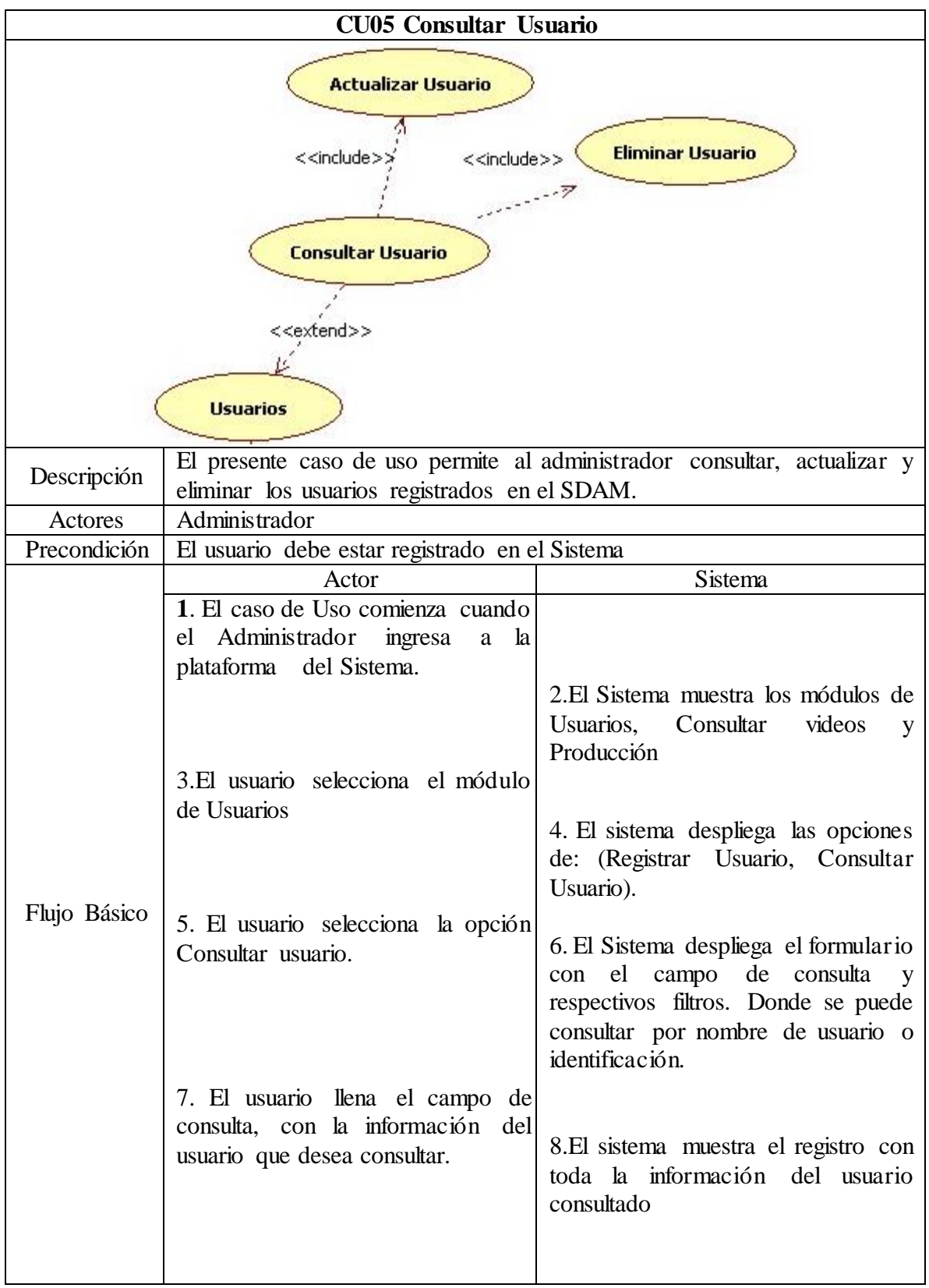

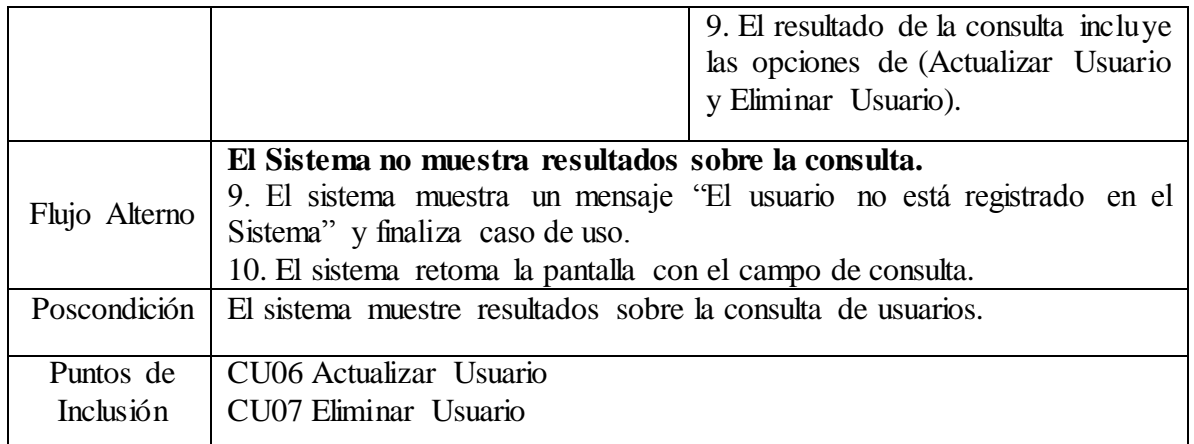

**3.9.3.5 Caso de Uso:** CU05 Consultar Usuario **Fuente:** Autor

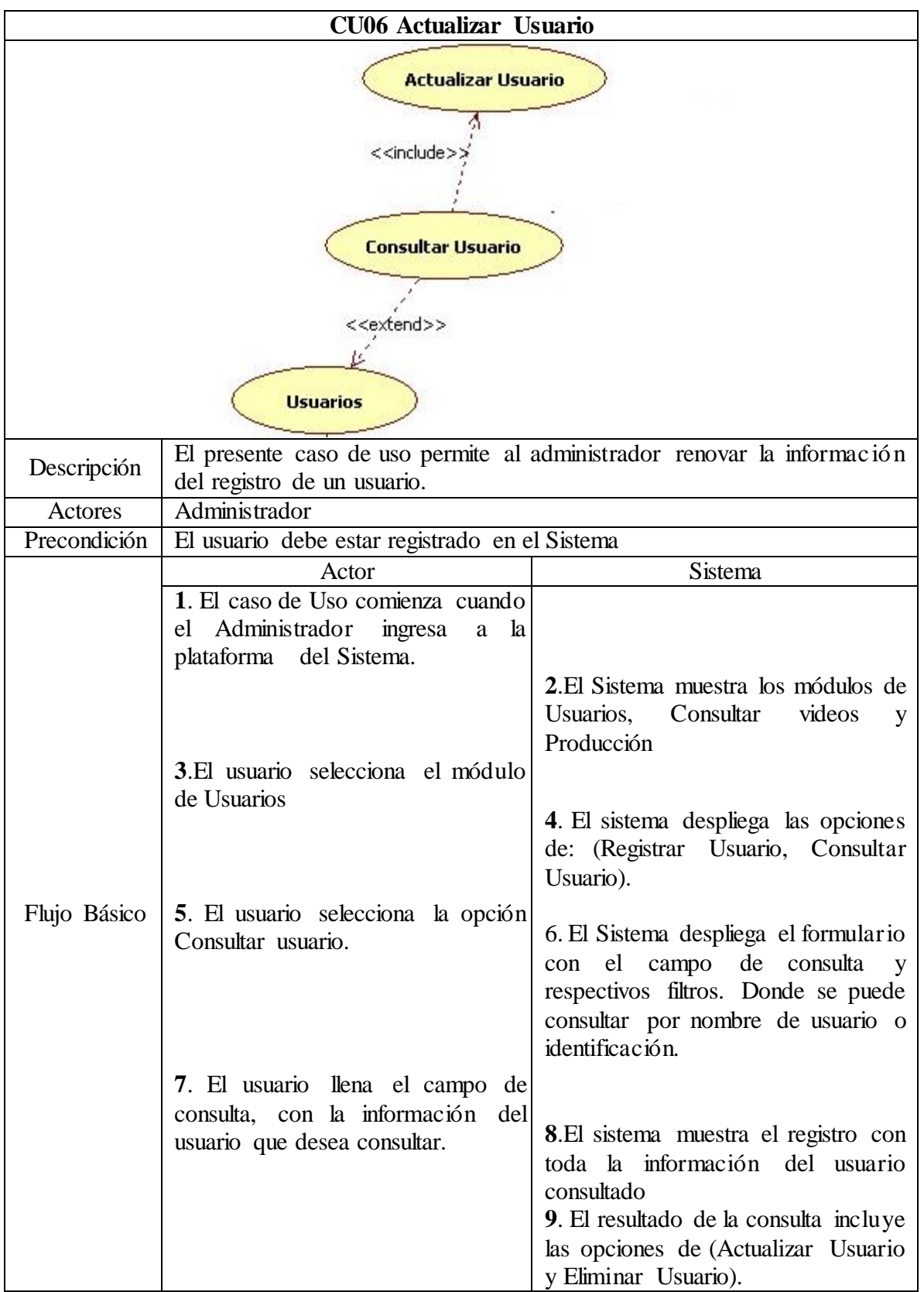

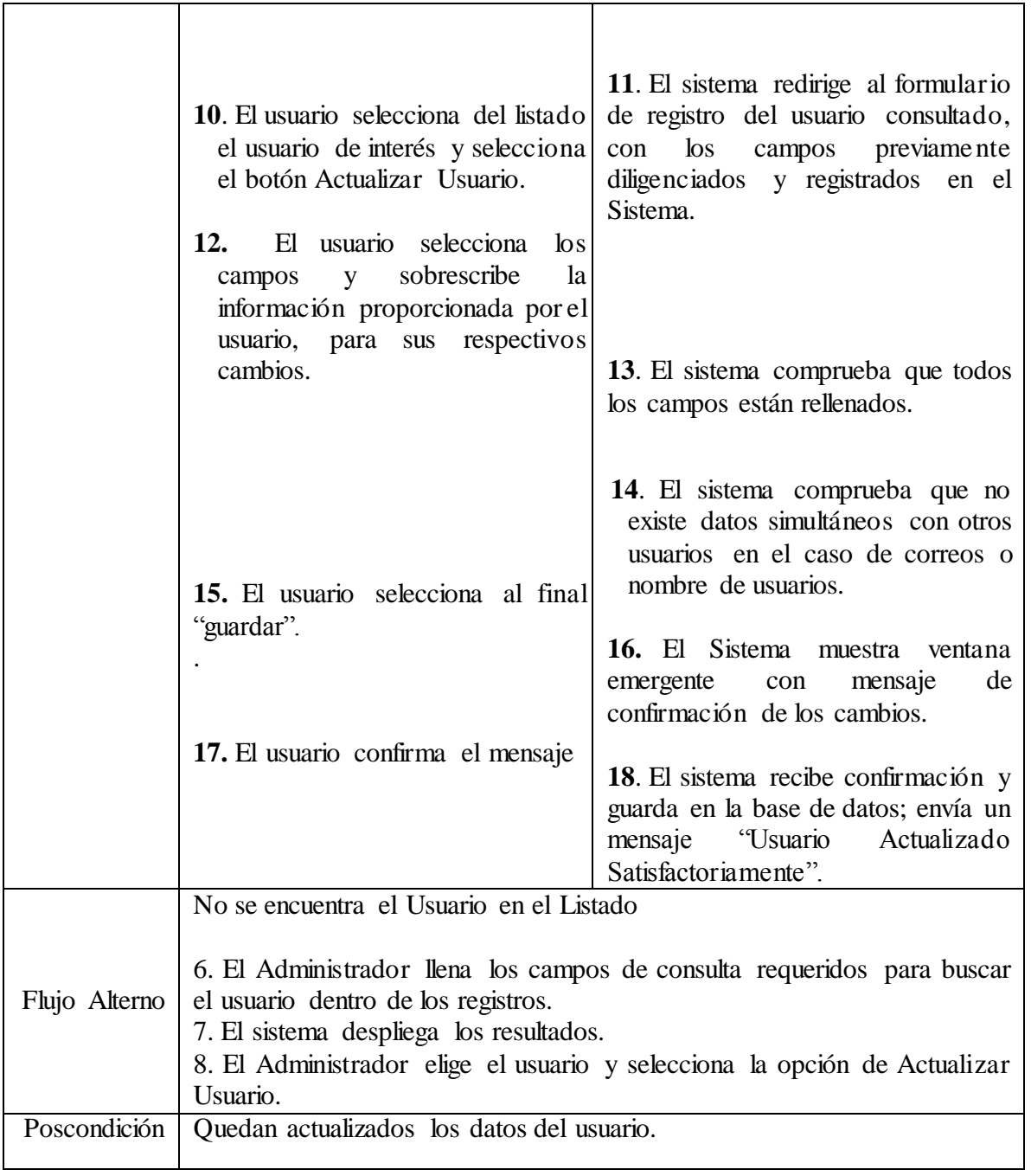

**3.9.3.6 Caso de Uso:** CU06 Actualizar Usuario **Fuente:** Autor

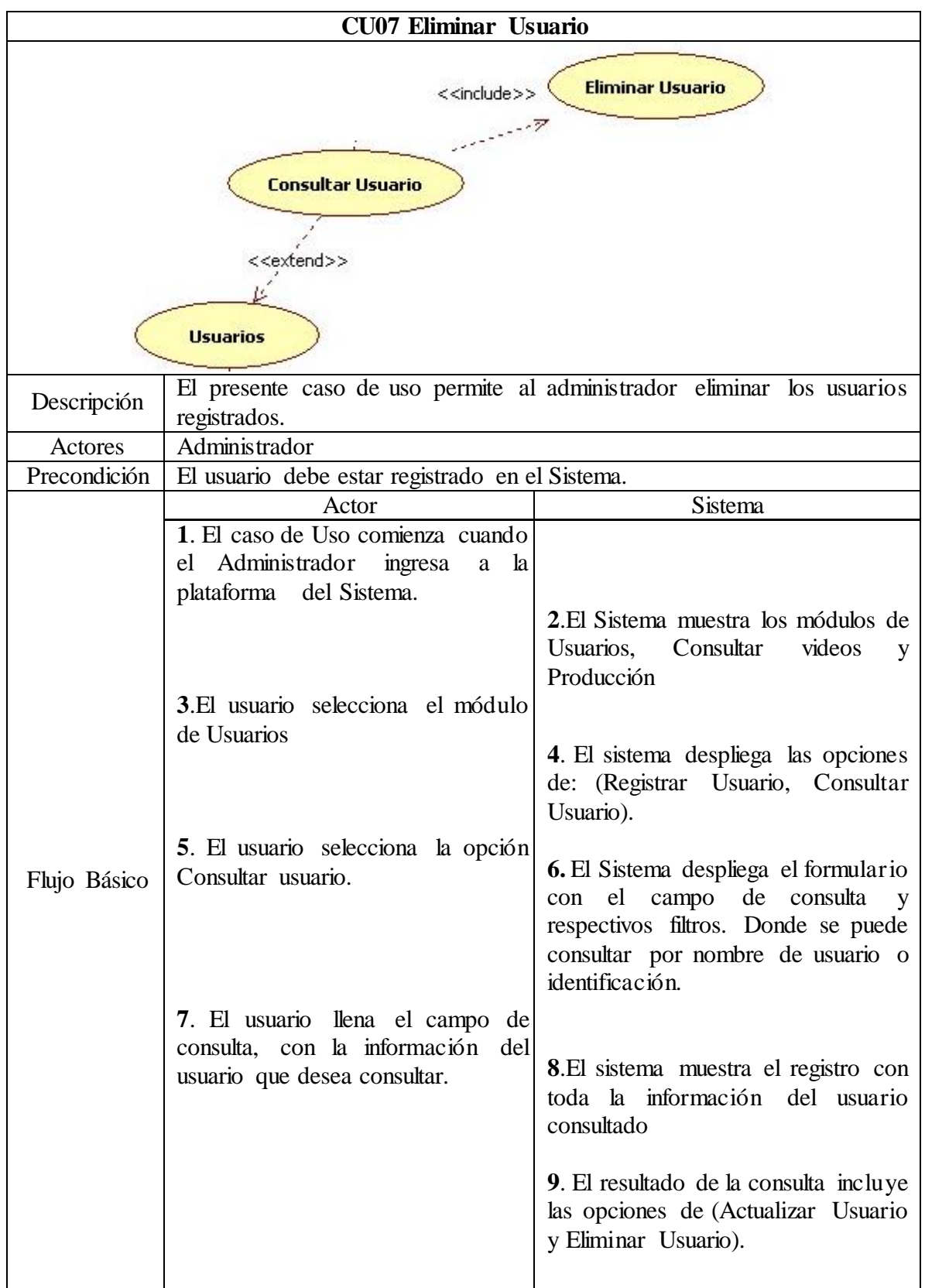

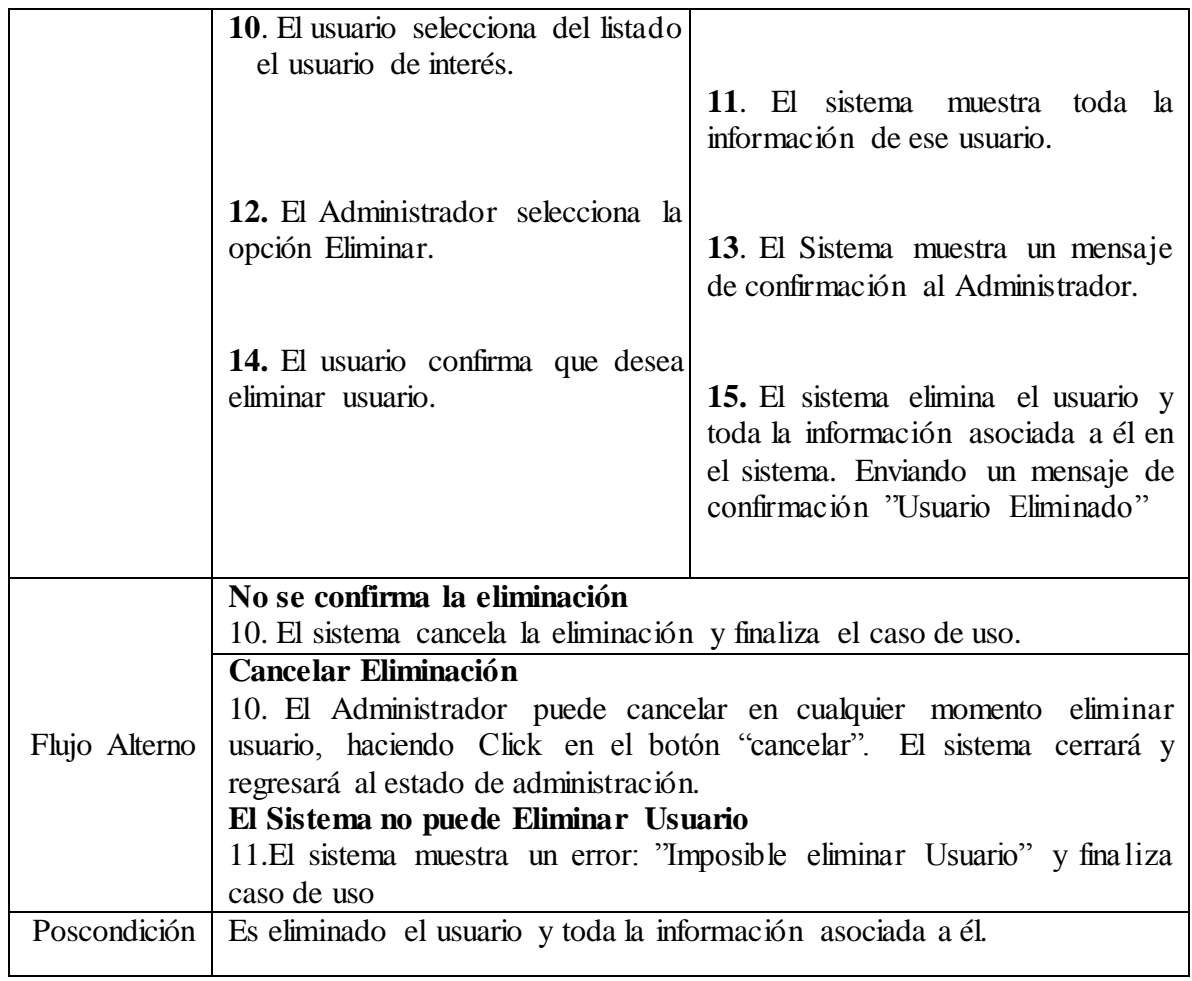

**3.9.3.7 Caso de Uso:** CU07 Eliminar Usuario **Fuente:** Autor

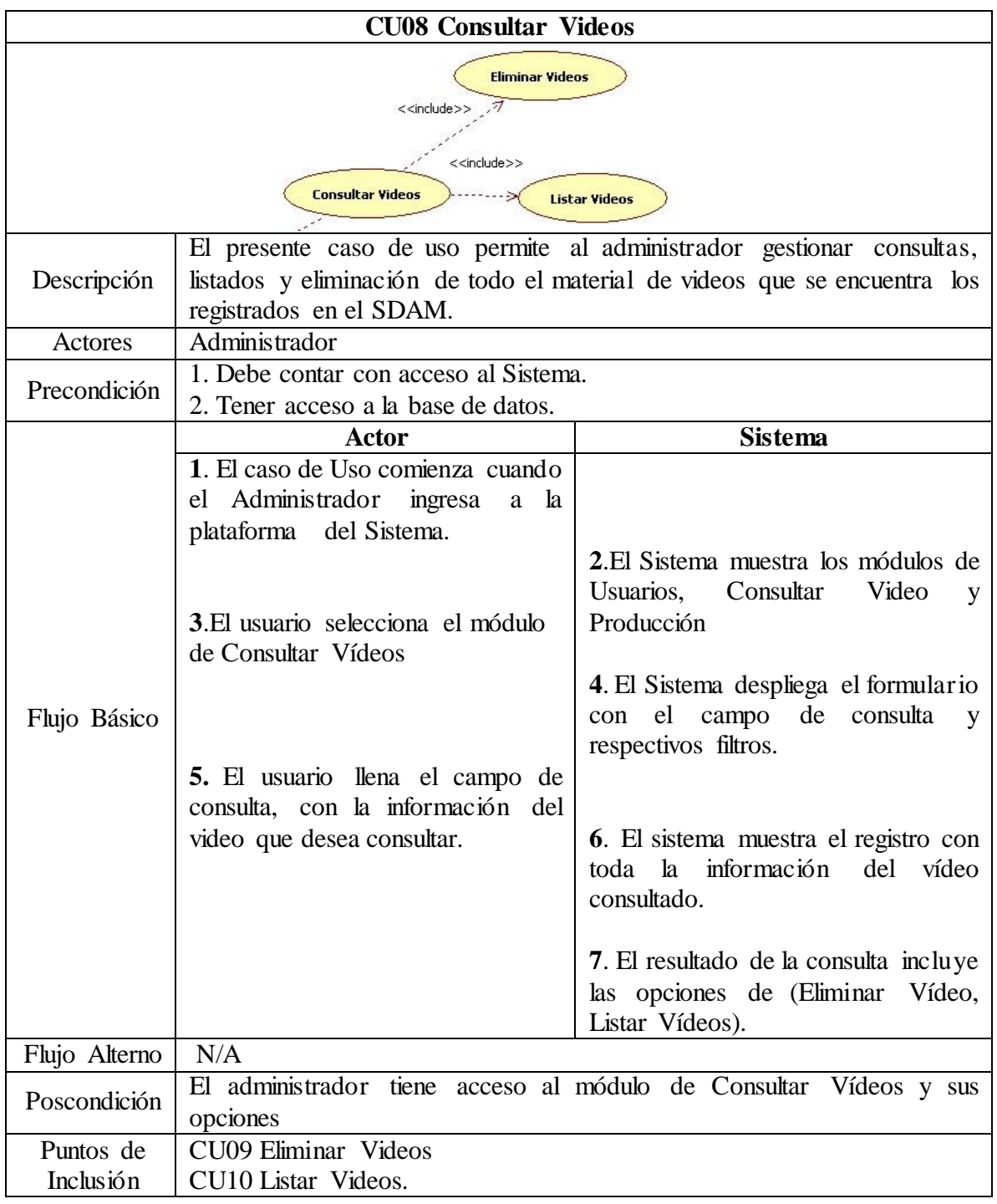

**3.9.3.8 Caso de Uso:** CU08 Consultar Video. **Fuente:** Autor

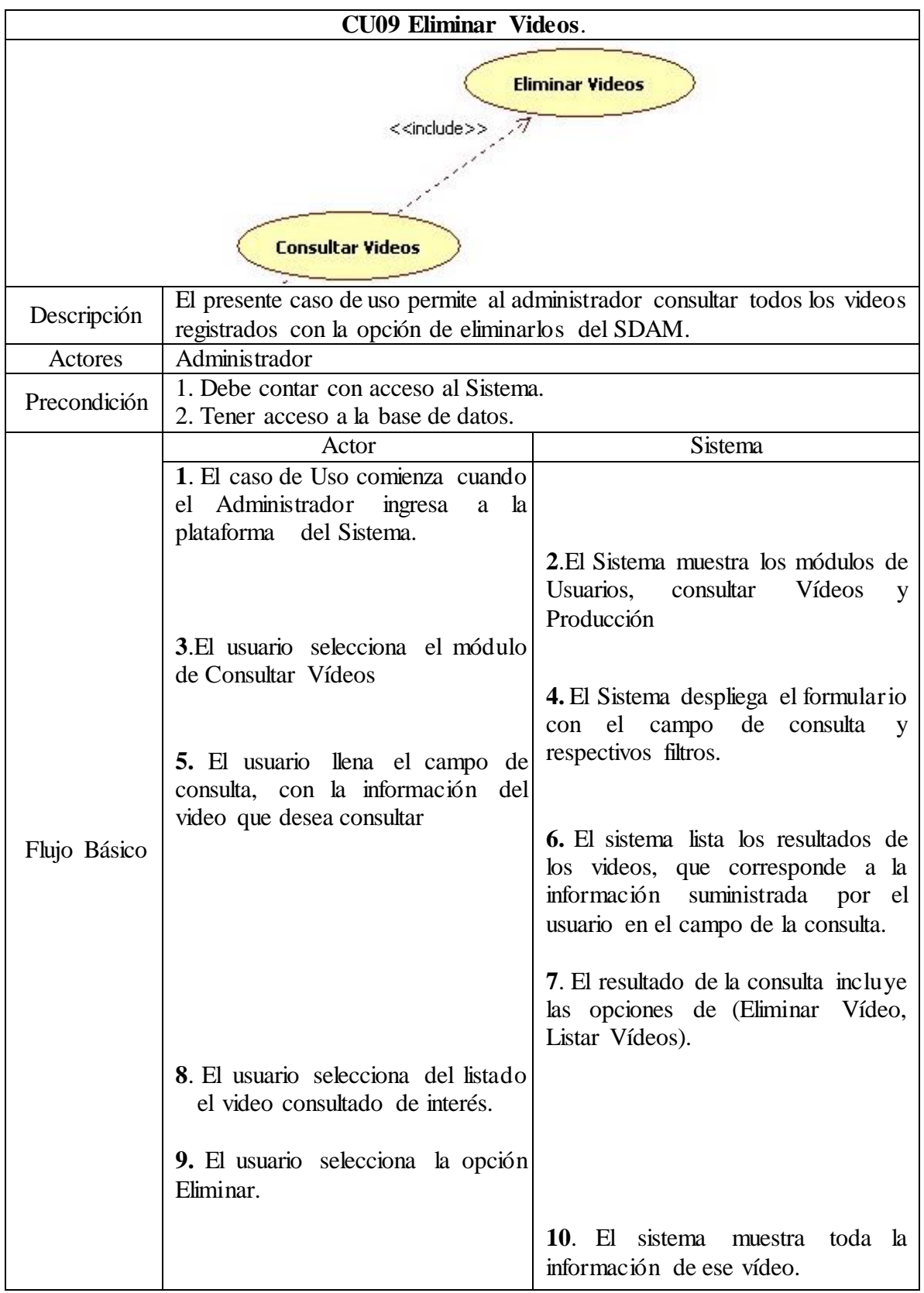

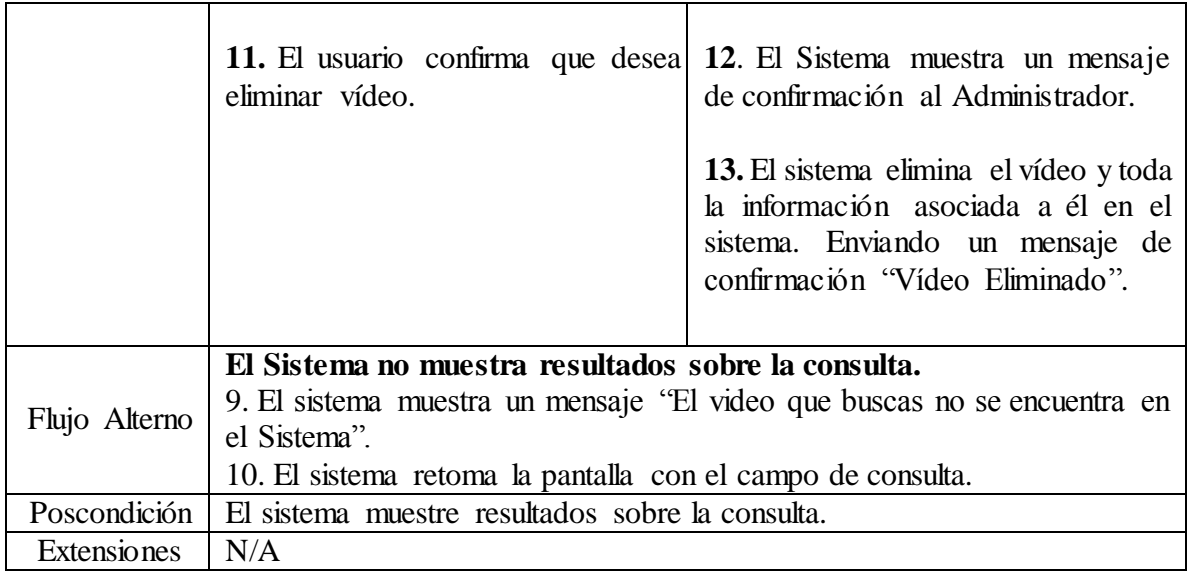

**3.9.3.9 Caso de Uso**: CU09 Eliminar Video. **Fuente:** Autor

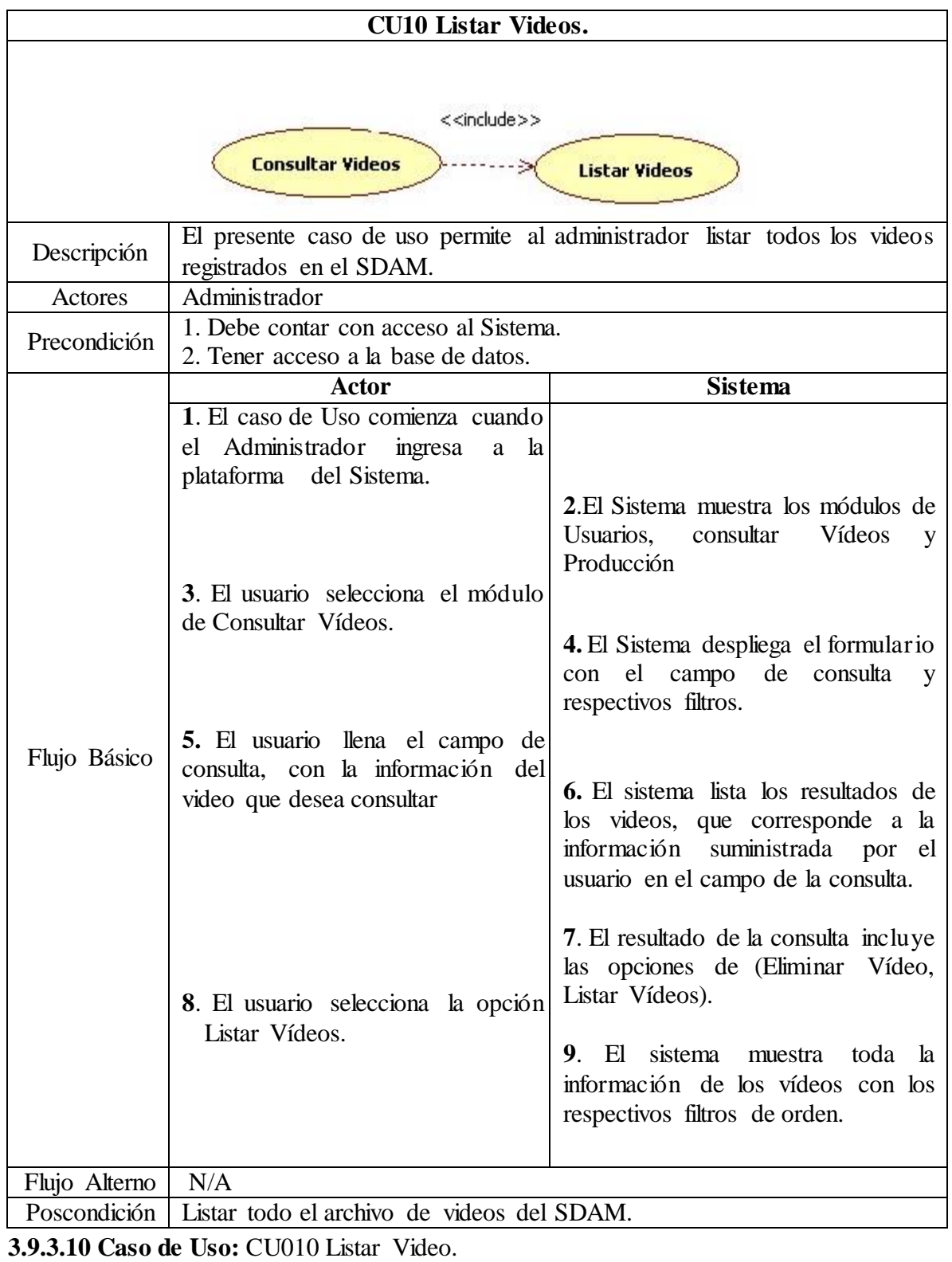

**Fuente:** Autor

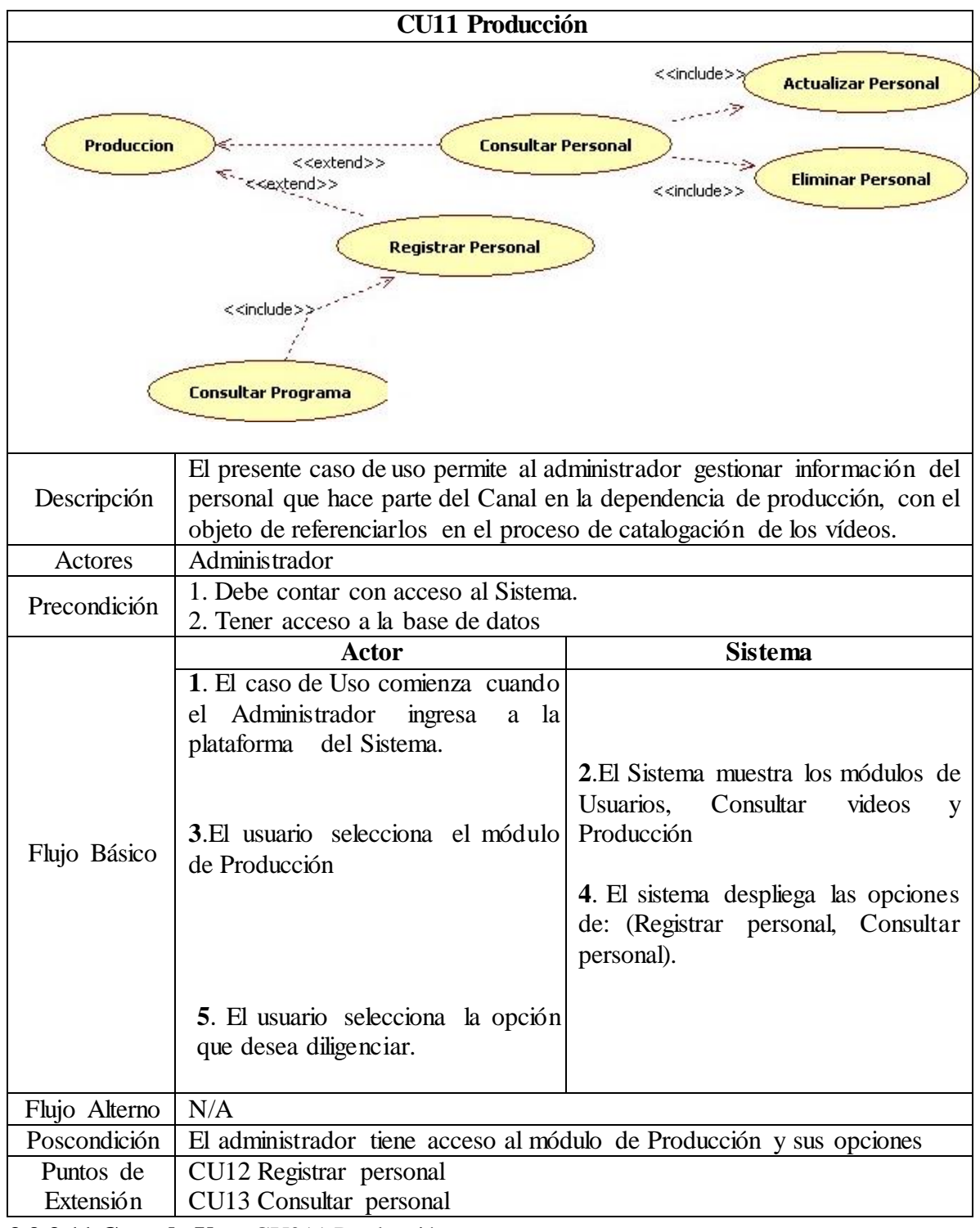

**3.9.3.11 Caso de Uso:** CU011 Producción **Fuente:** Autor

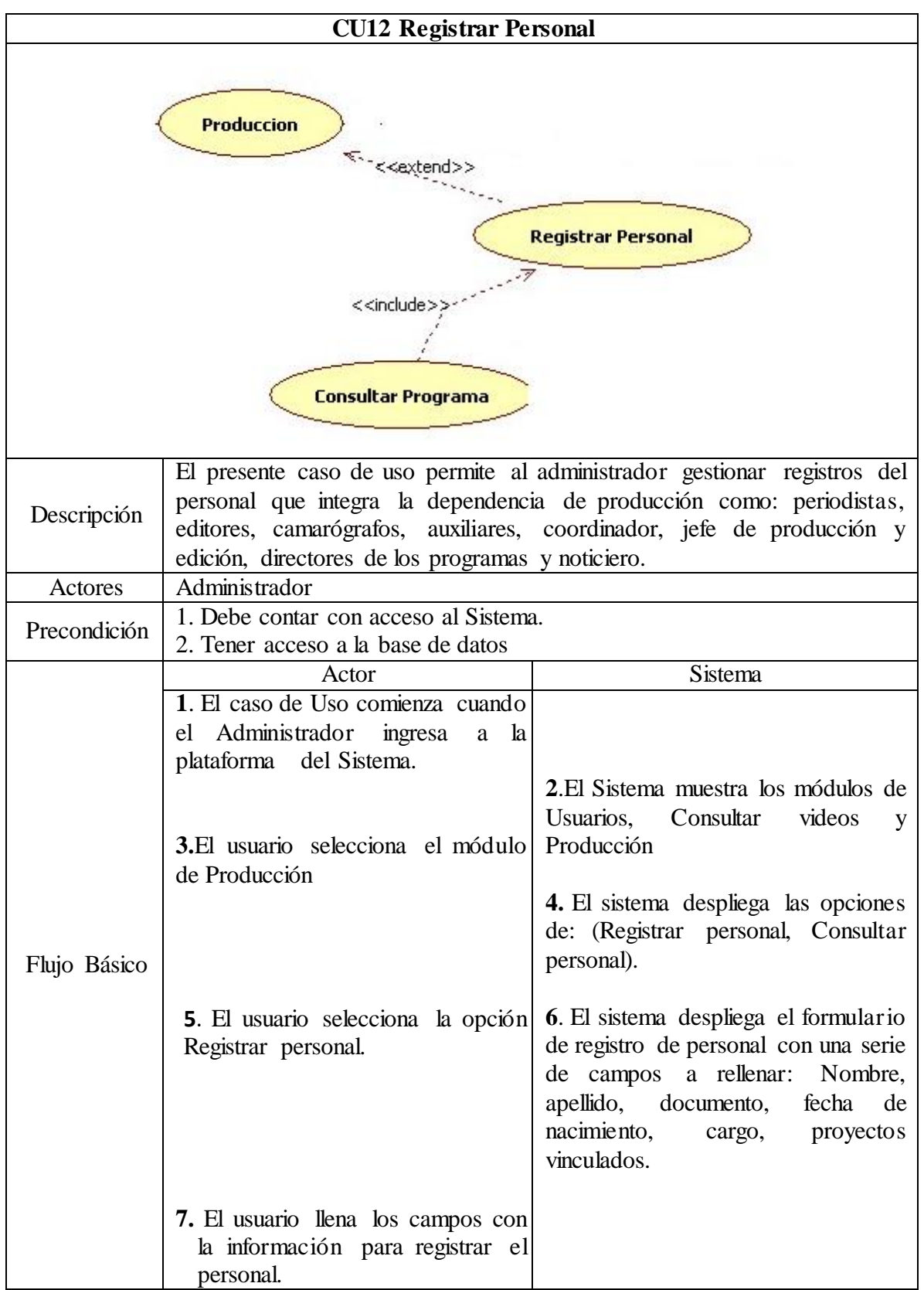

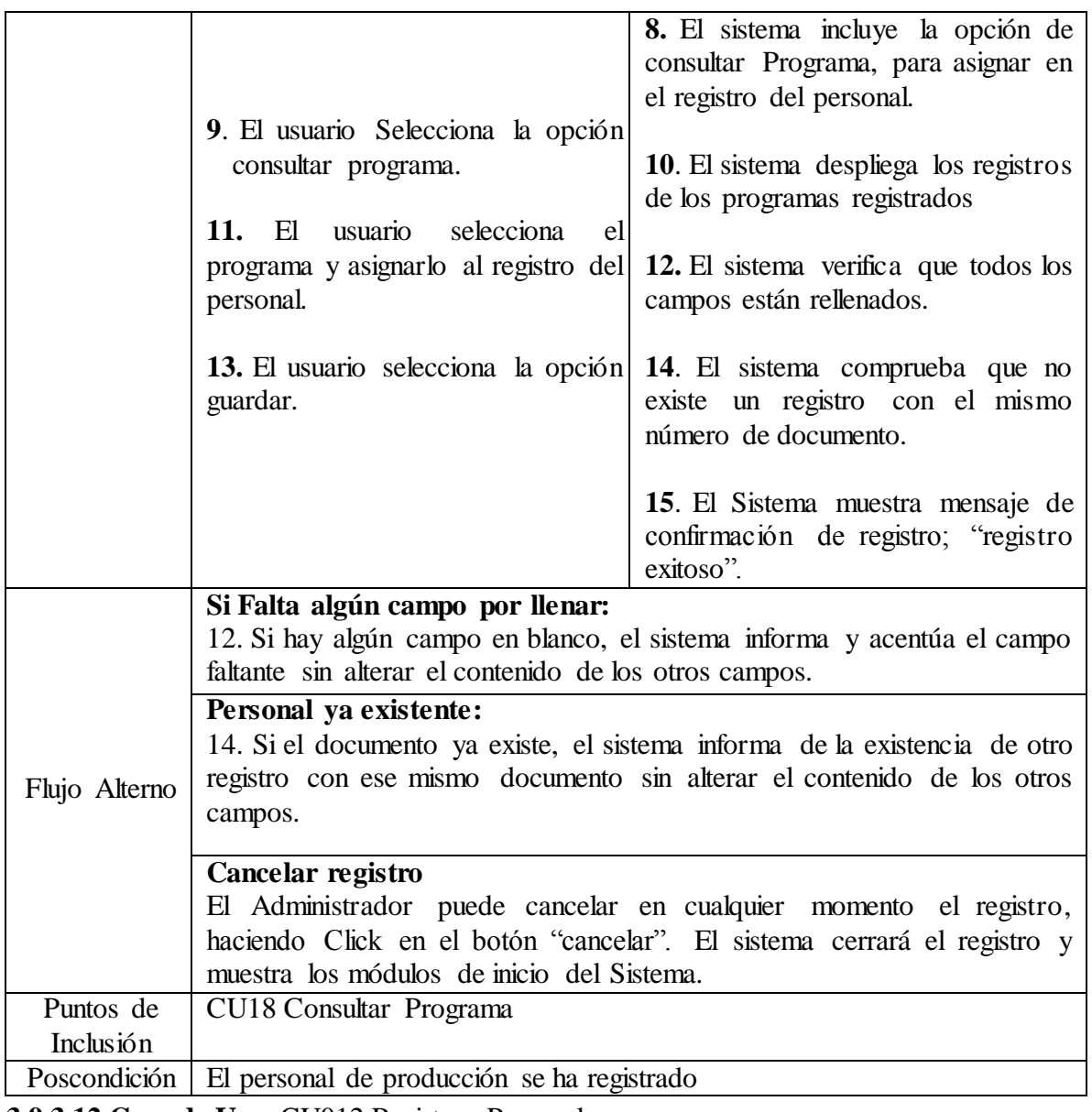

**3.9.3.12 Caso de Uso:** CU012 Registrar Personal. **Fuente:** Autor

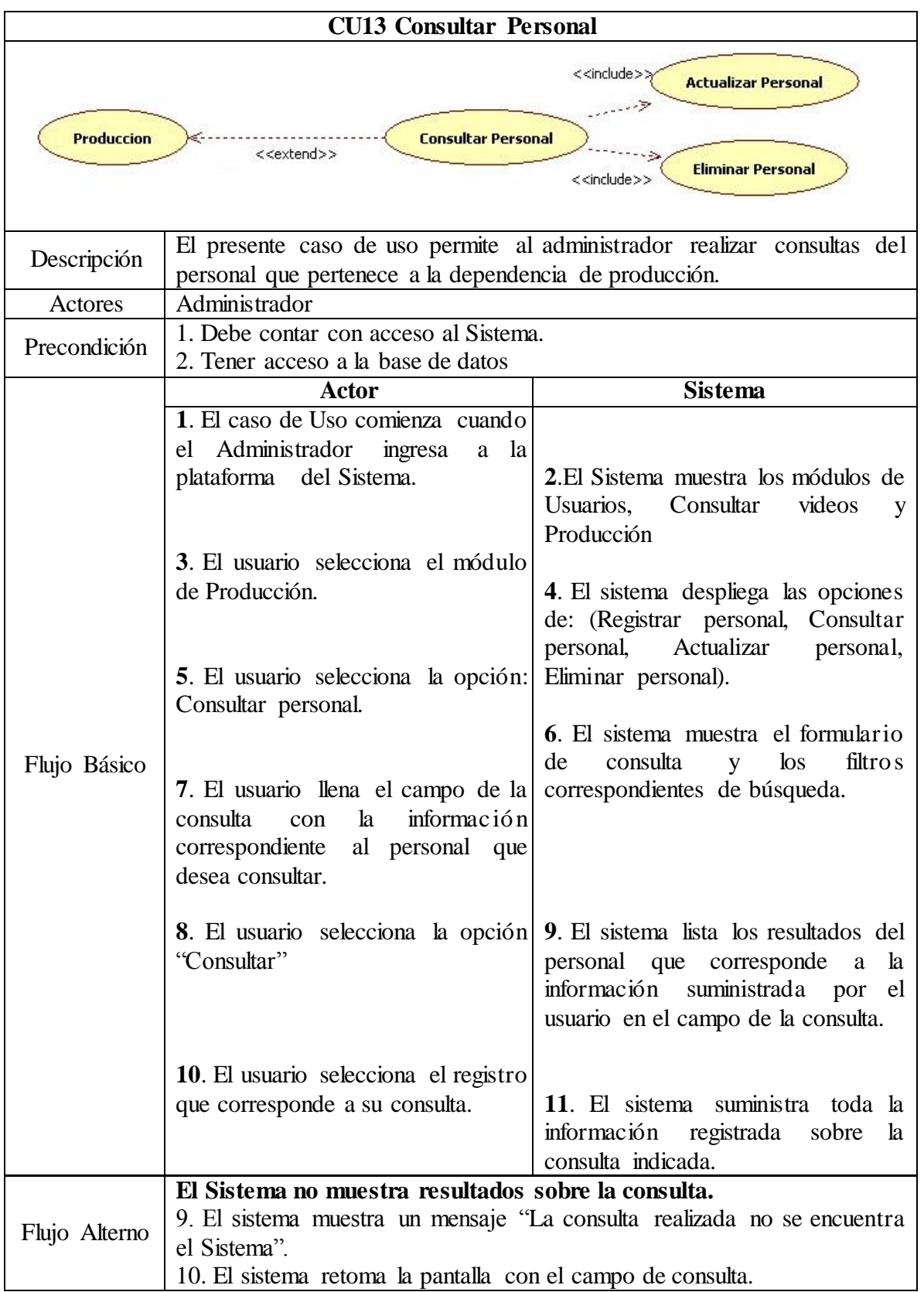

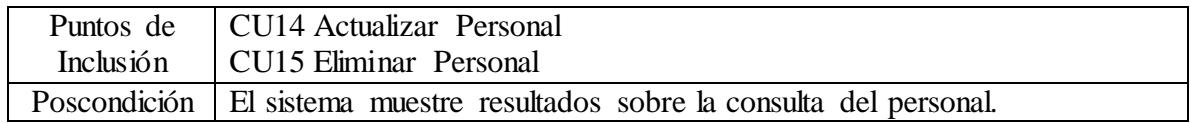

**3.9.3.13 Caso de Uso:** CU013 Consultar Personal**.**

**Fuente:** Autor

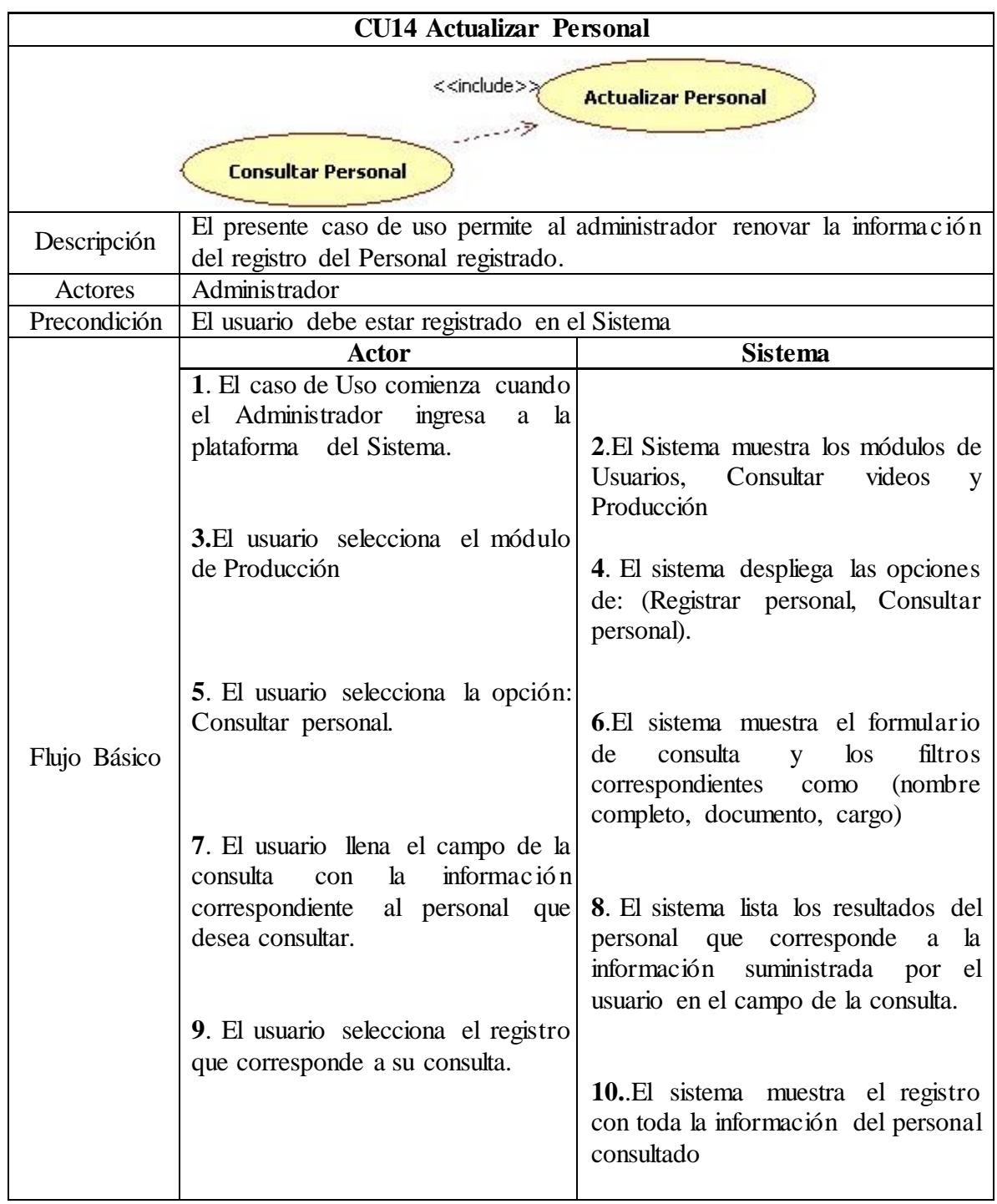

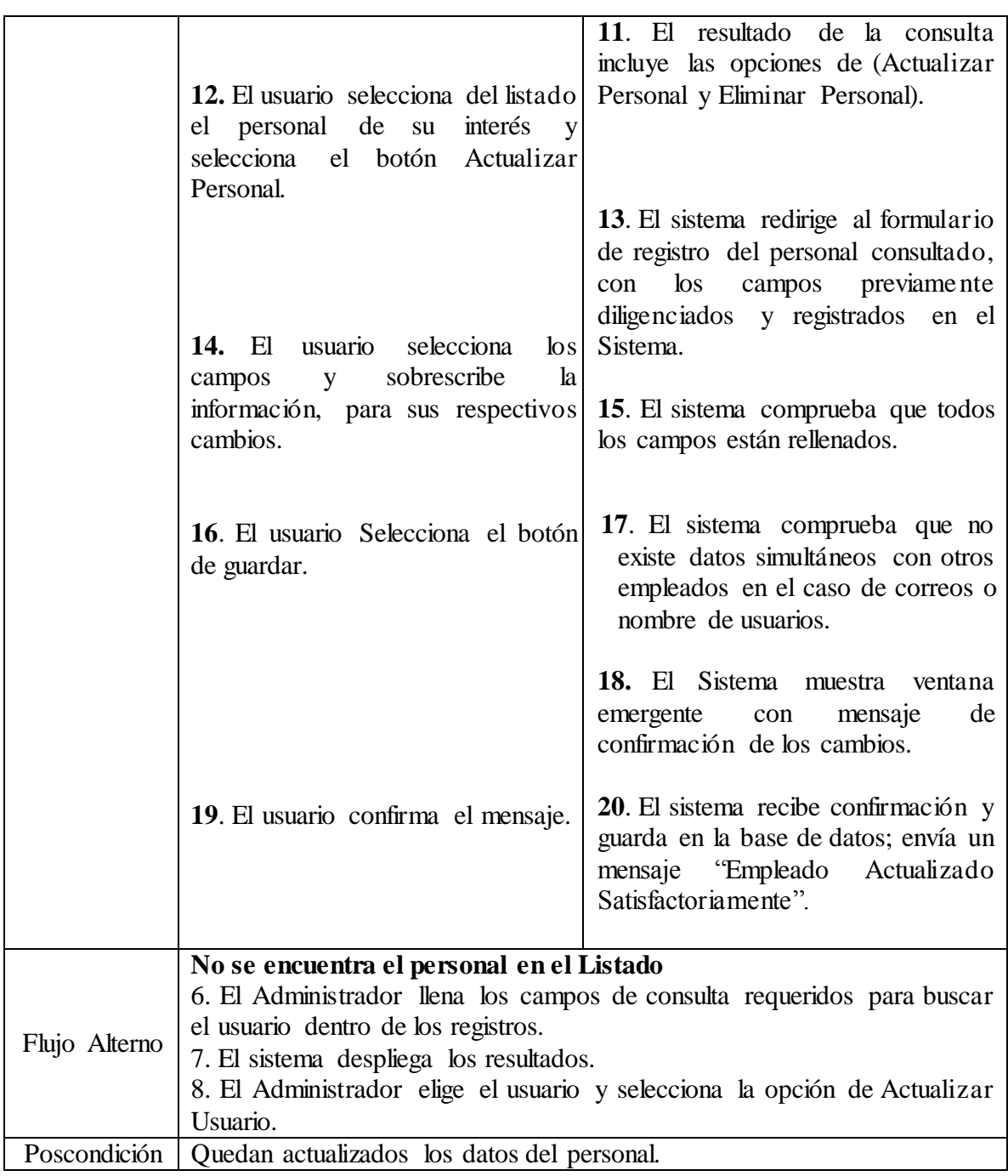

**3.9.3.14 Caso de Uso:** CU014 Actualizar Personal **Fuente:** Autor

.

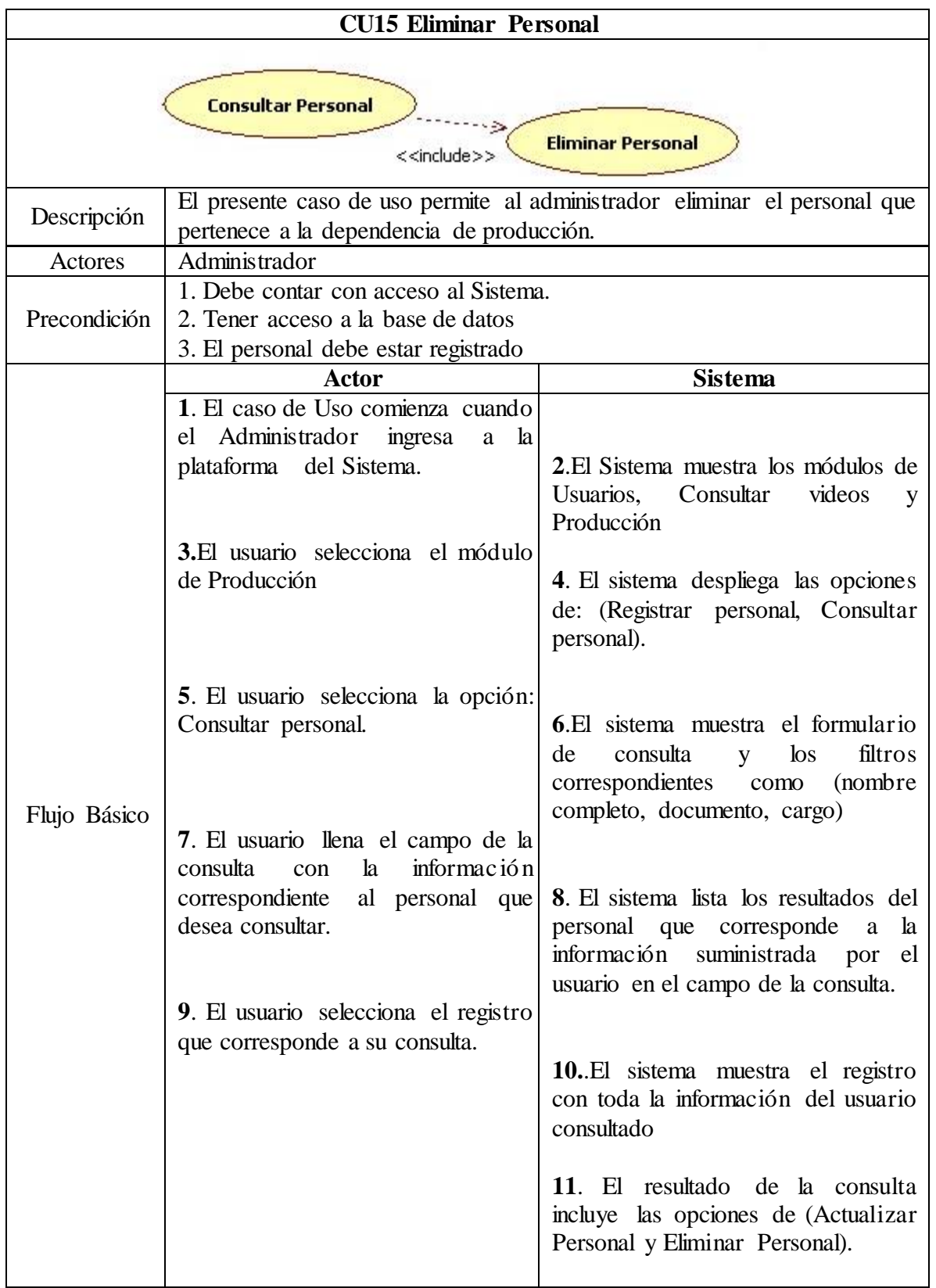

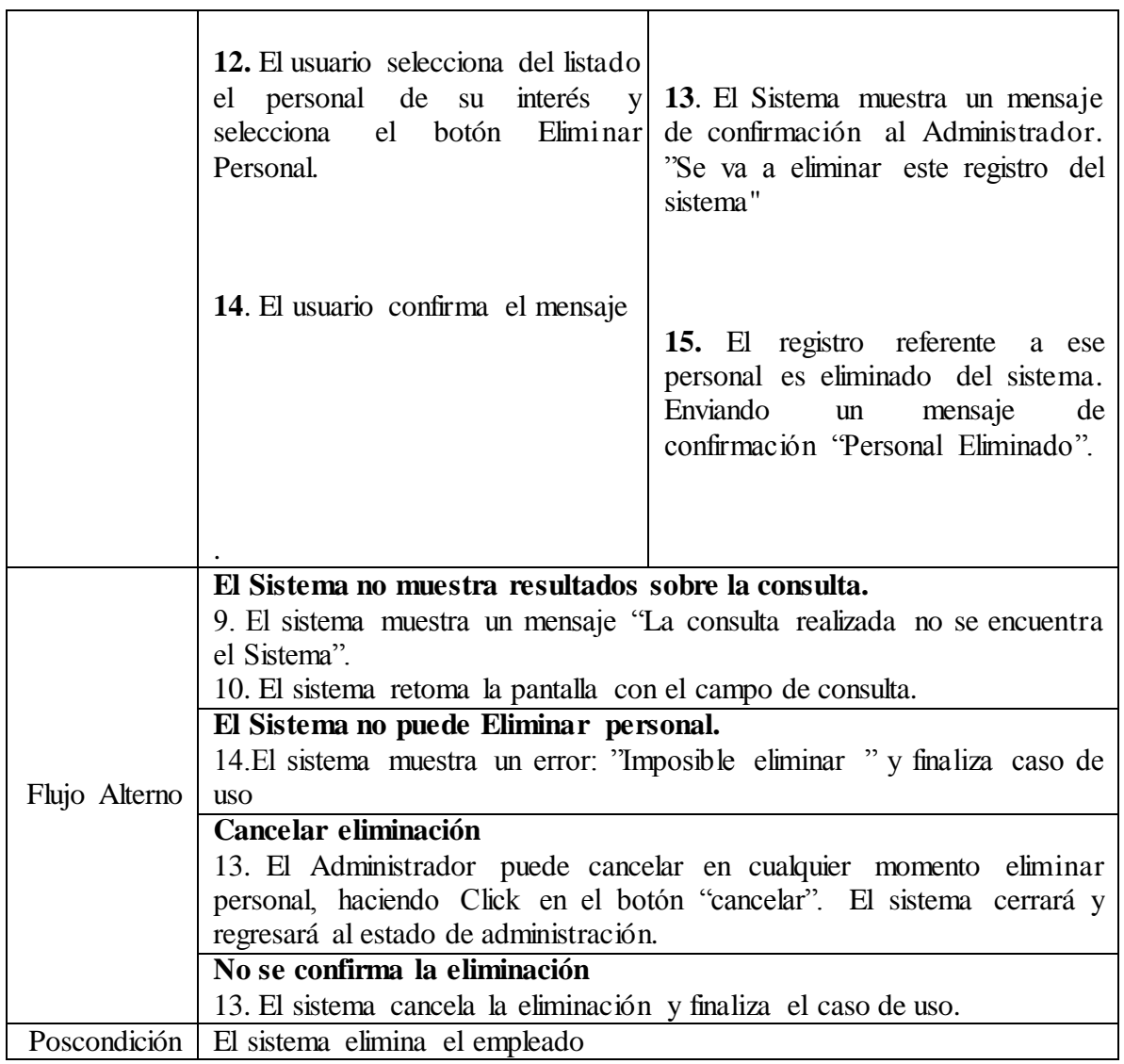

**3.9.3.15 Caso de Uso:** CU015 Eliminar Personal. **Fuente:** Autor

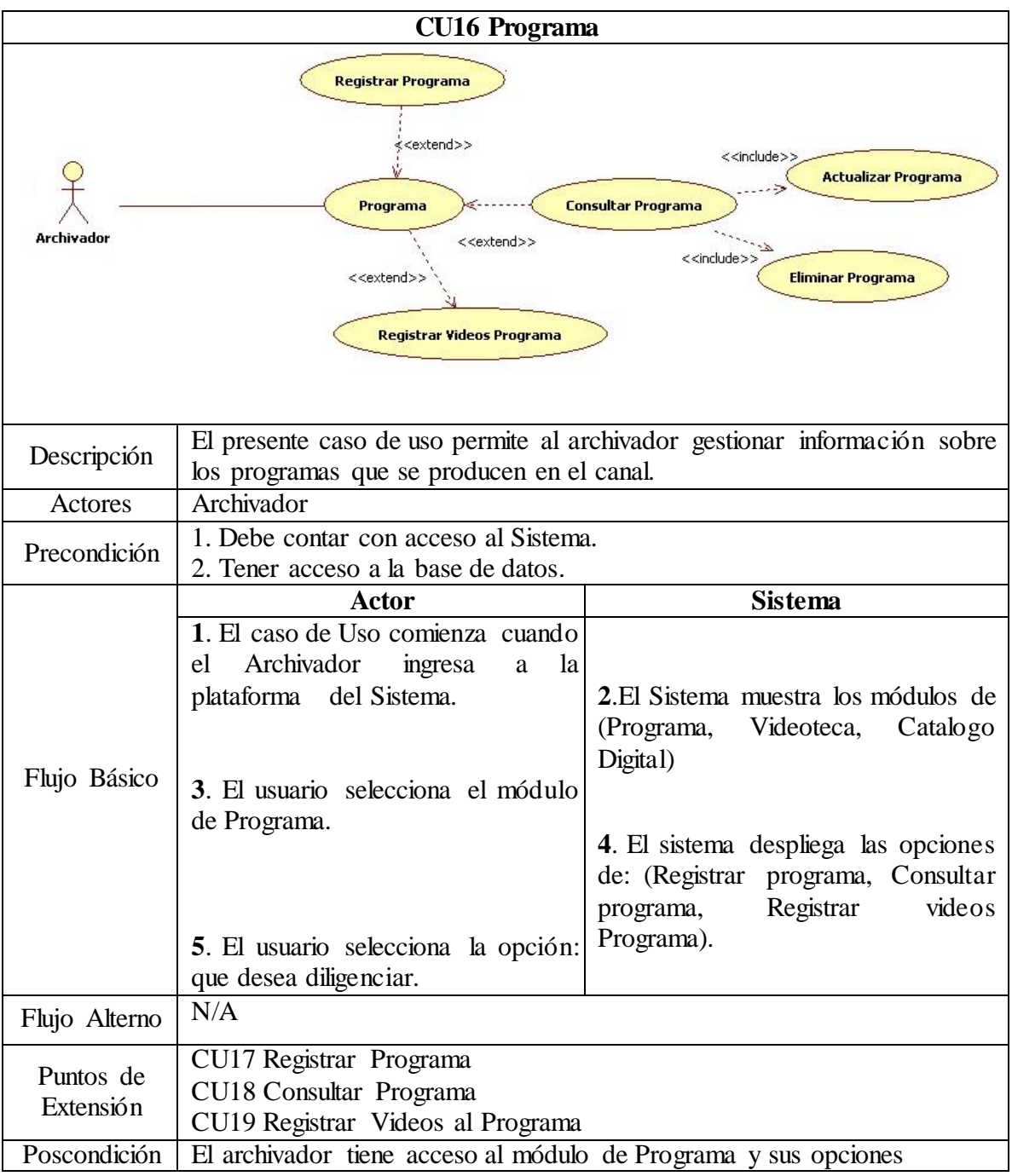

**3.9.3.16 Caso de Uso:** CU016 Programa. **Fuente:** Autor

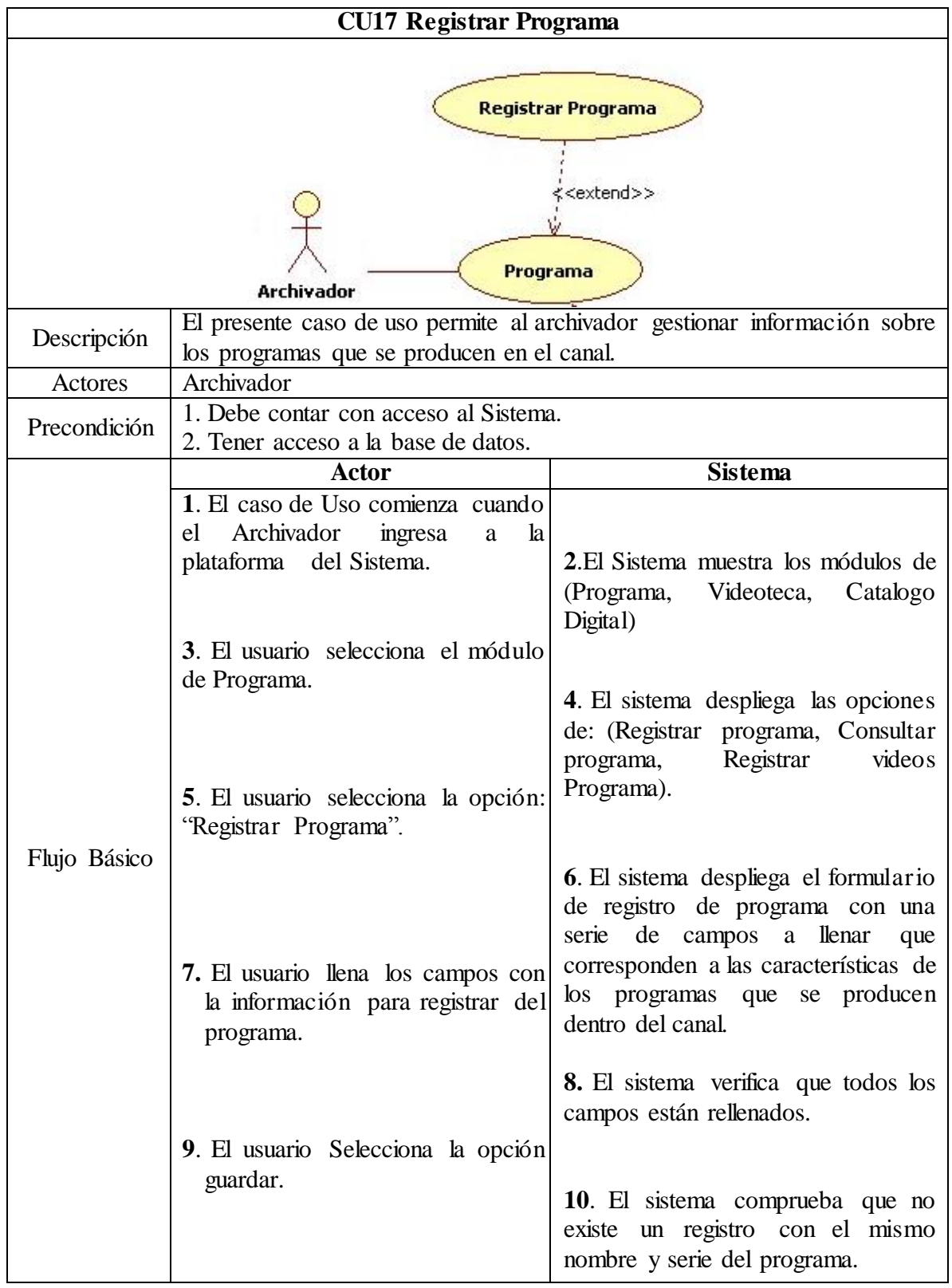

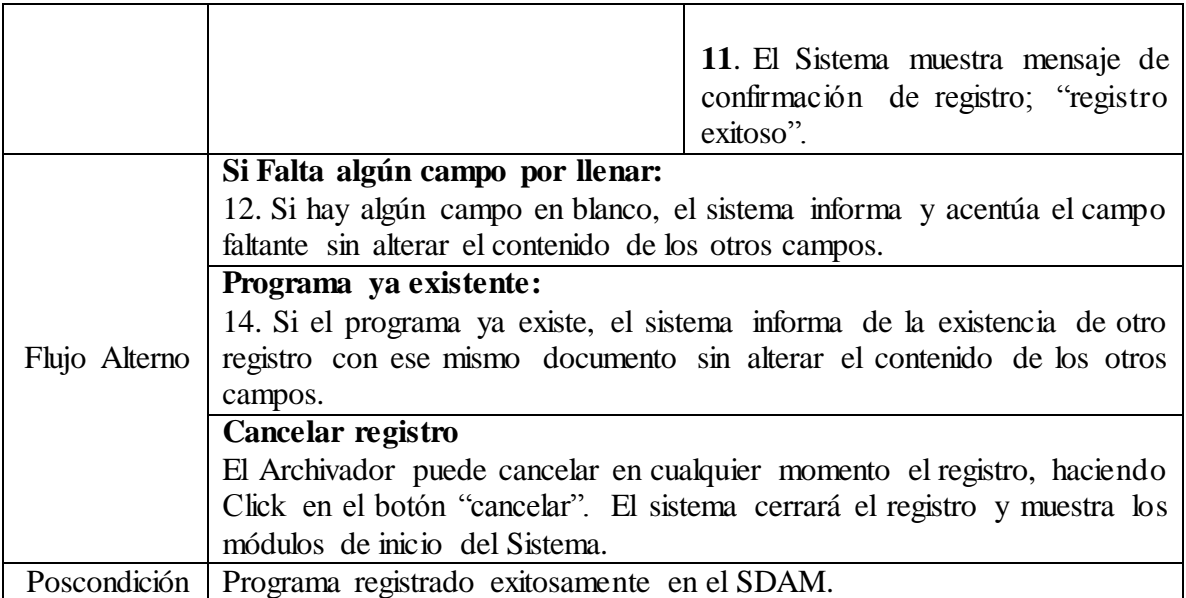

**3.9.3.17 Caso de Uso:** CU017 Registrar Programa. **Fuente:** Autor

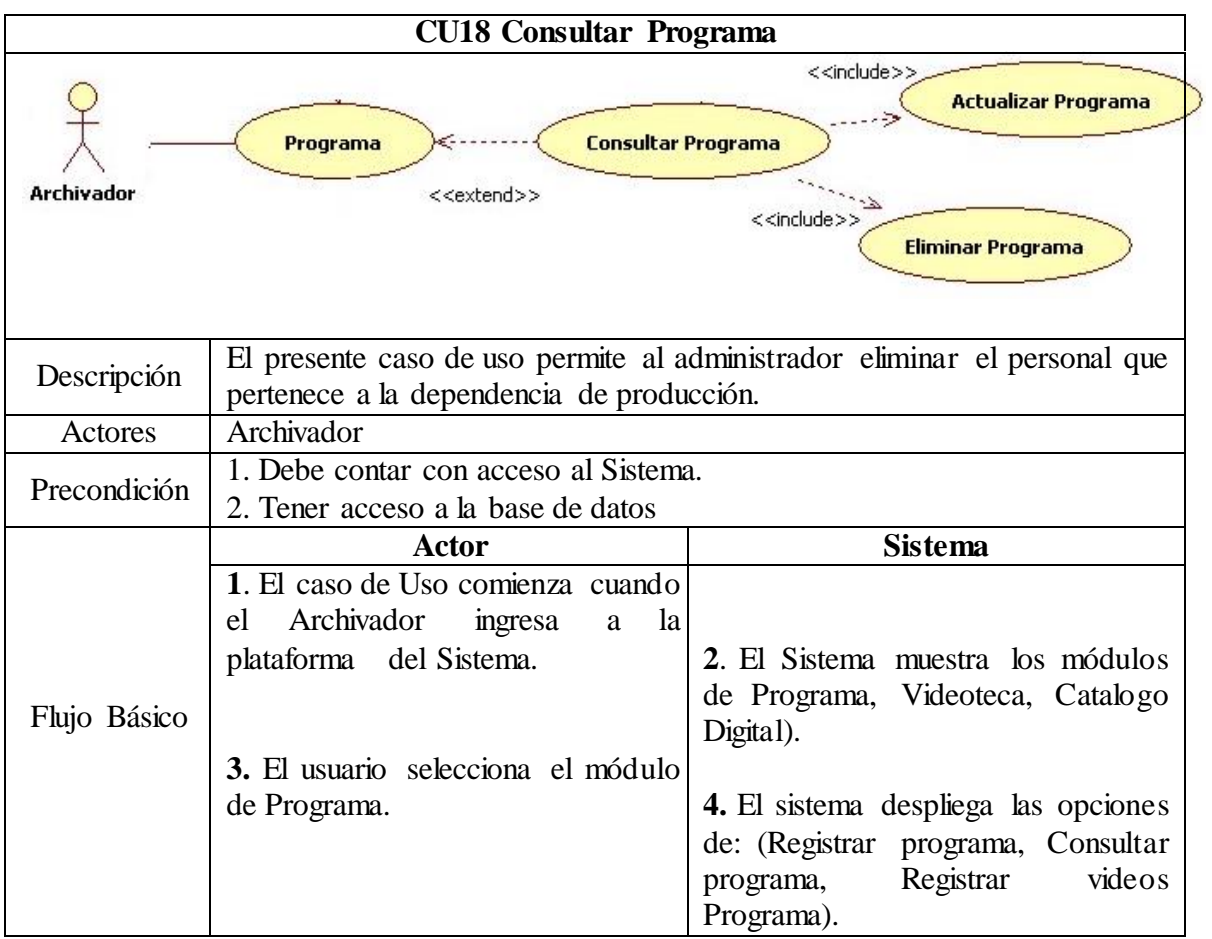

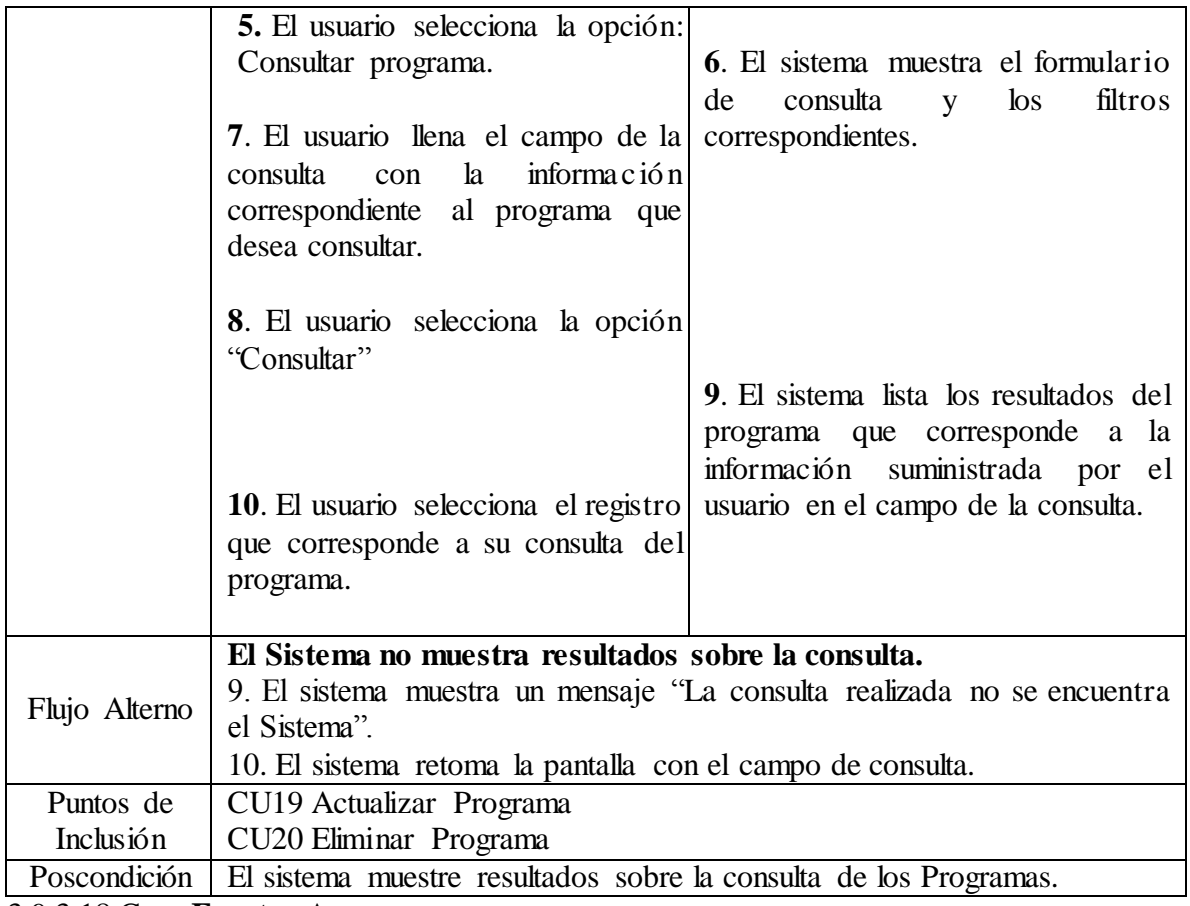

3.9.3.18 Caso **Fuente:** Autor

**de Uso:** CU018 Consultar Programa

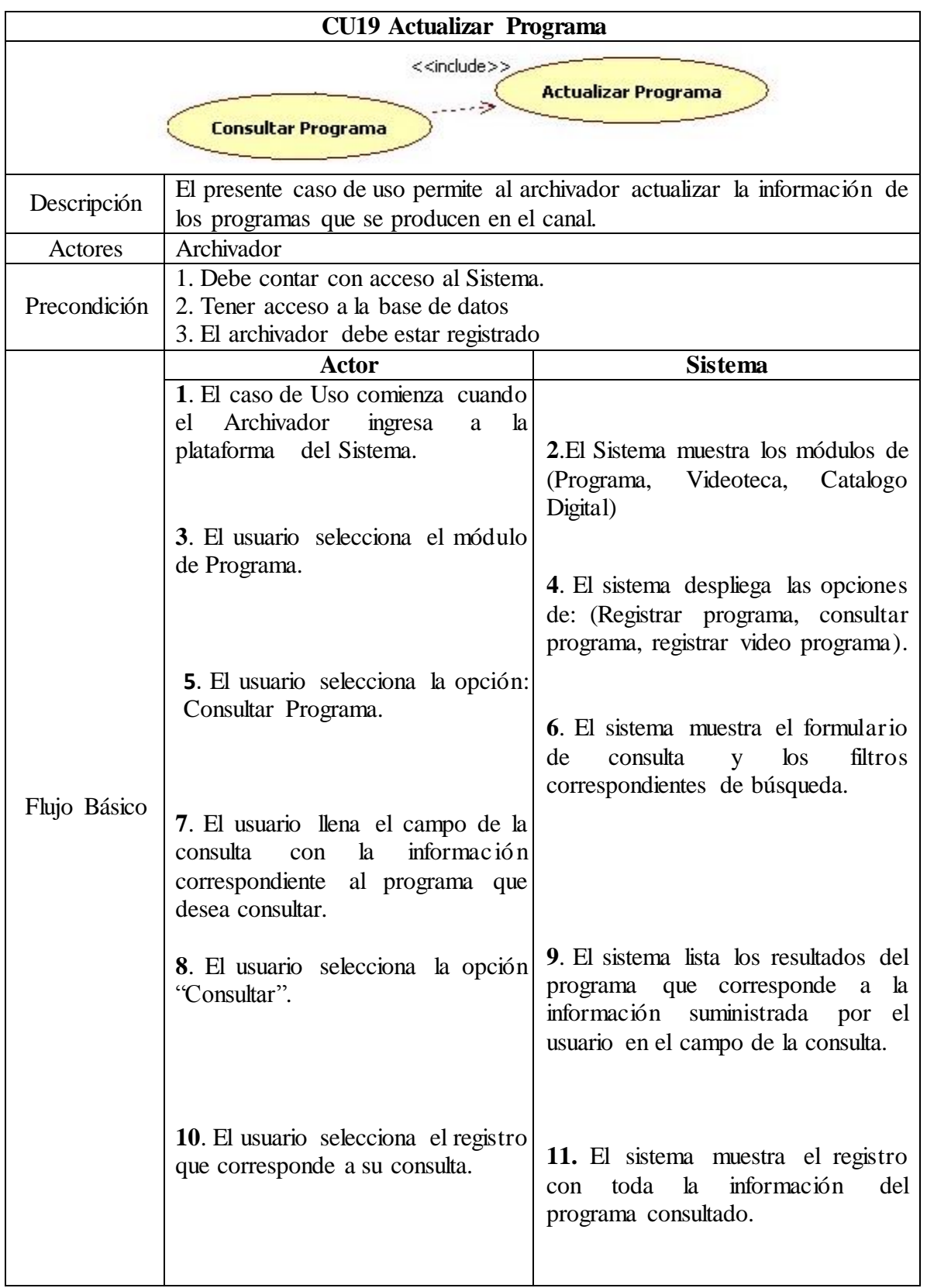

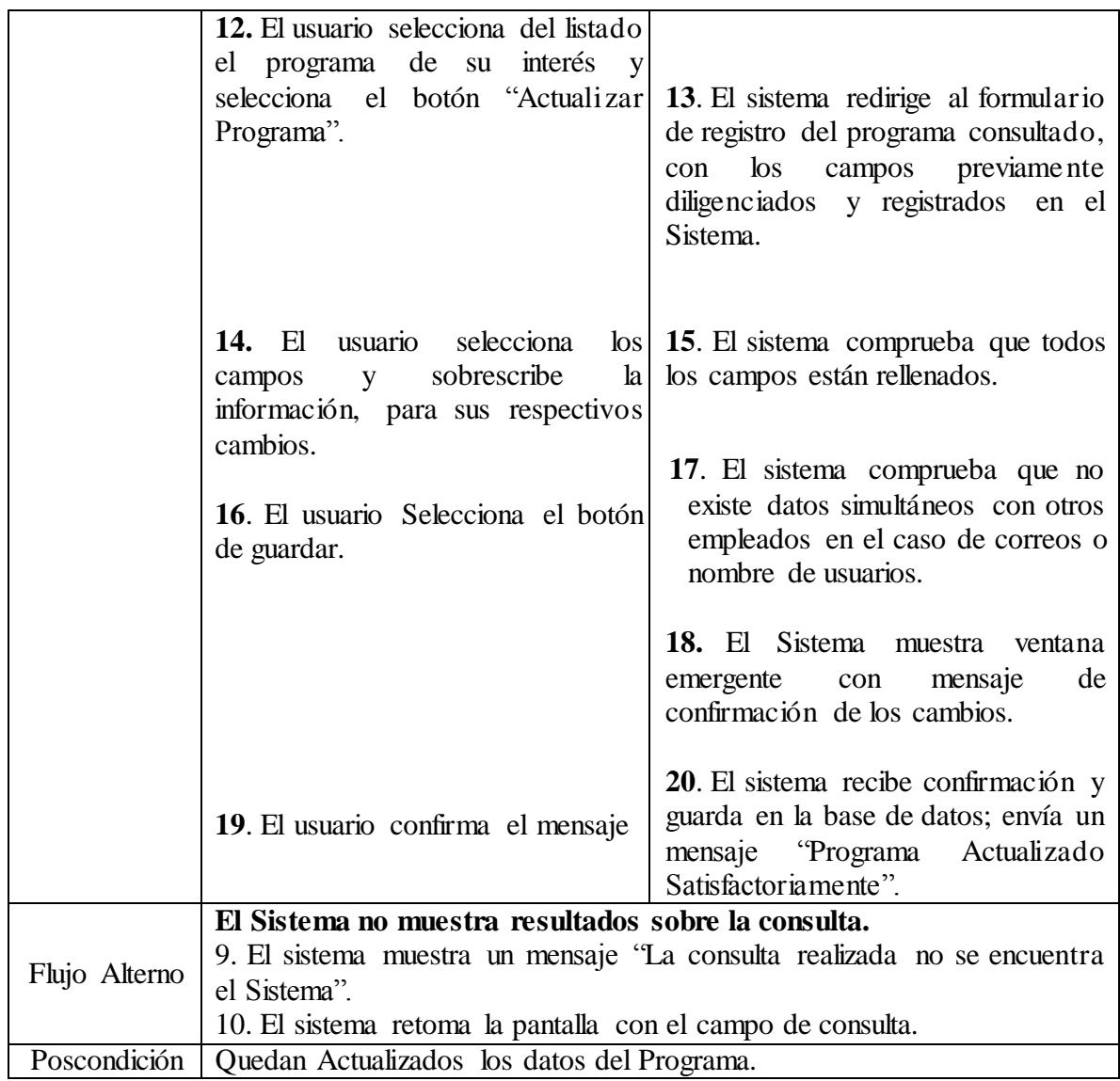

**3.9.3.19 Caso de Uso:** CU019 Actualizar Programa **Fuente:** Autor

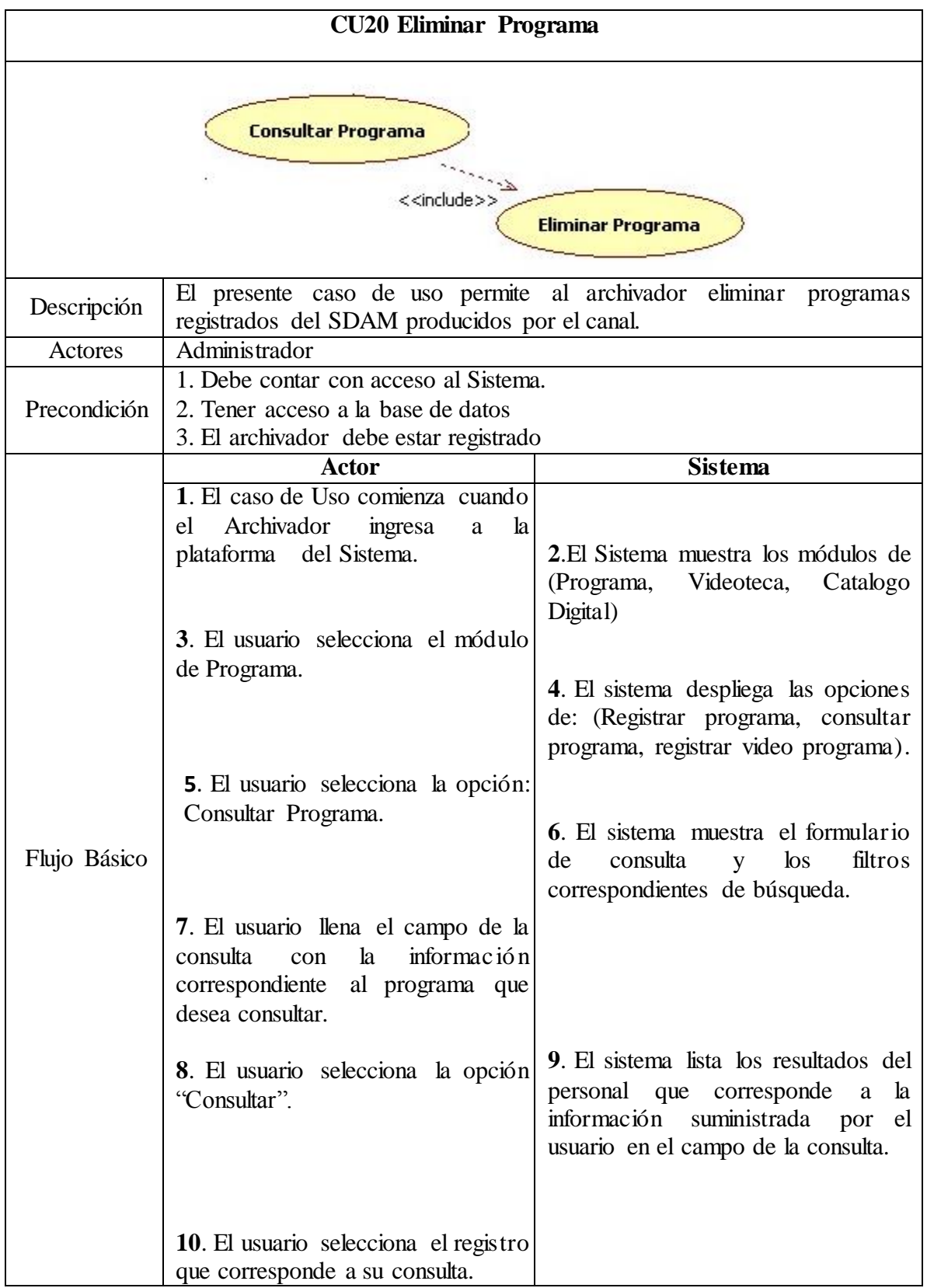

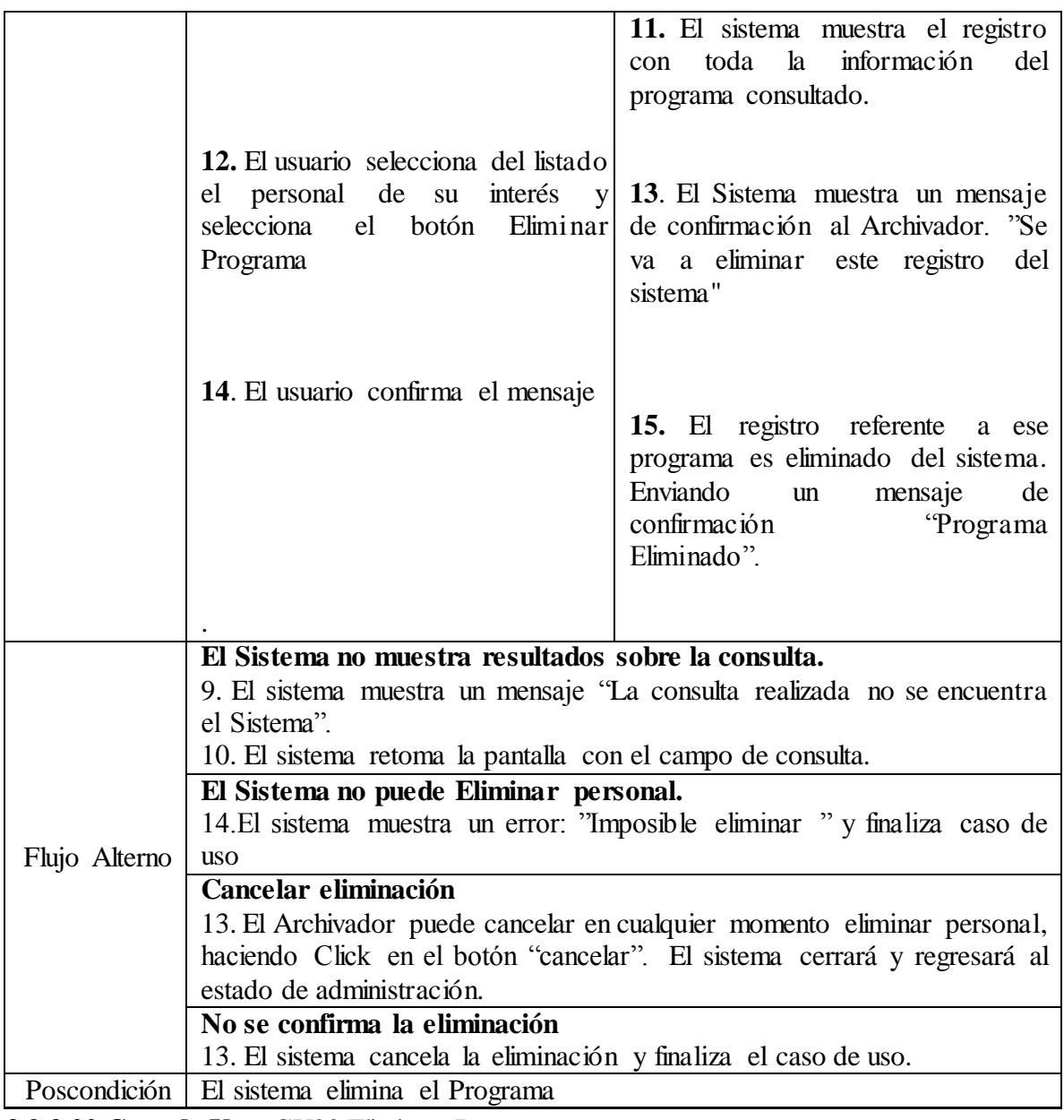

**3.9.3.20 Caso de Uso:** CU20 Eliminar Programa **Fuente:** Autor

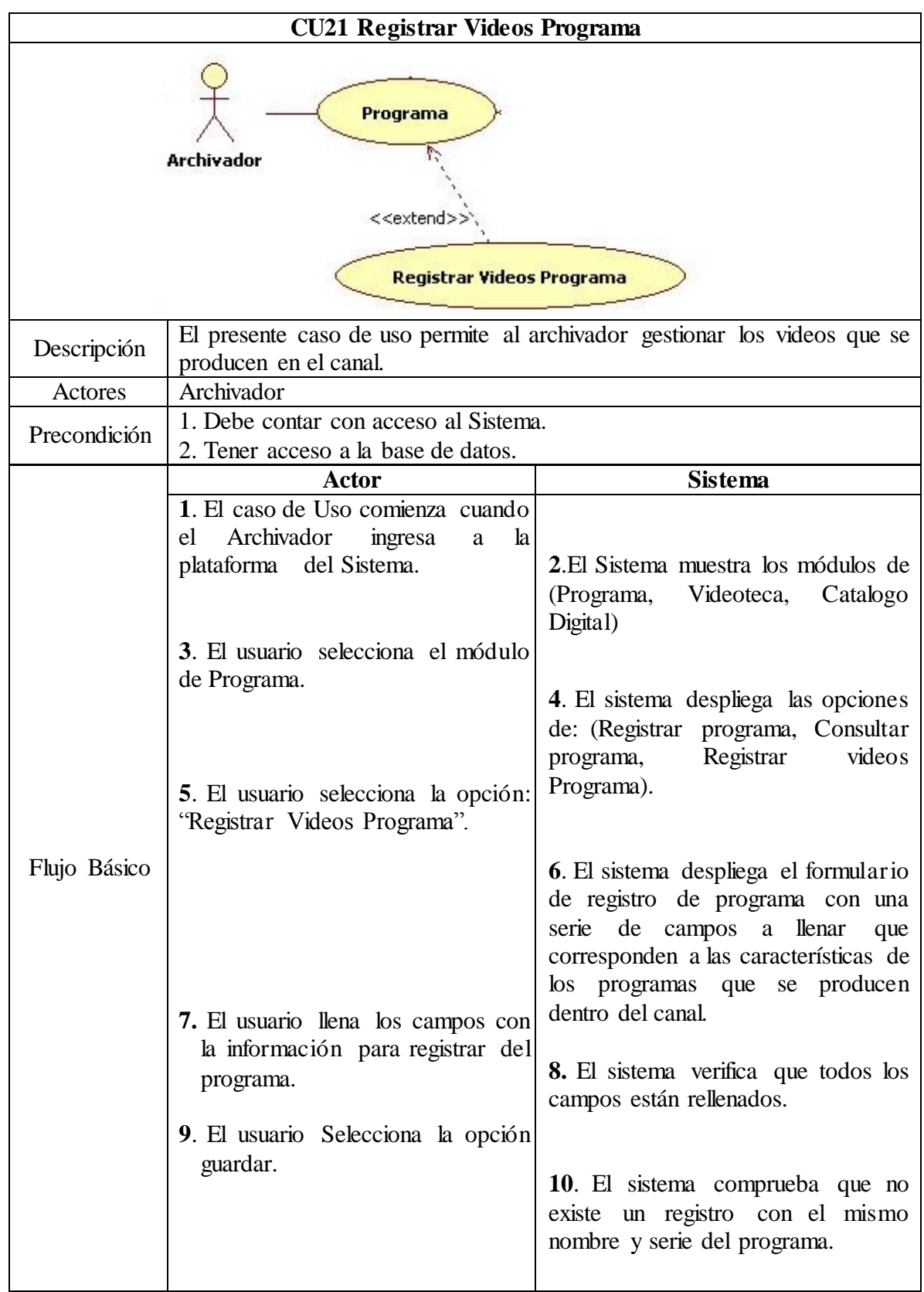

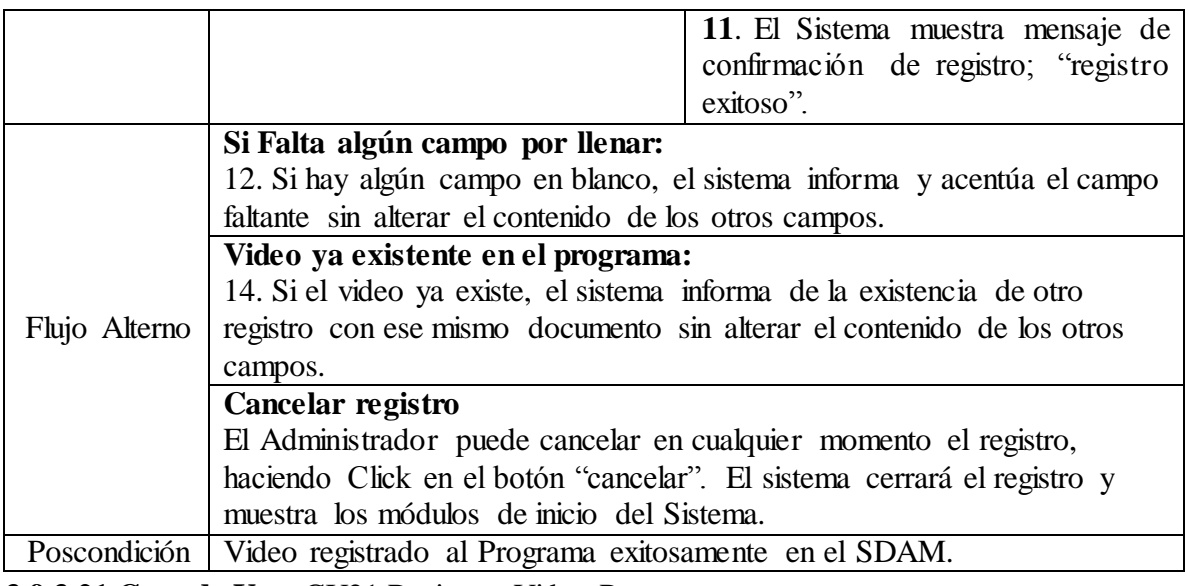

**3.9.3.21 Caso de Uso:** CU21 Registrar Video Programa **Fuente:** Autor

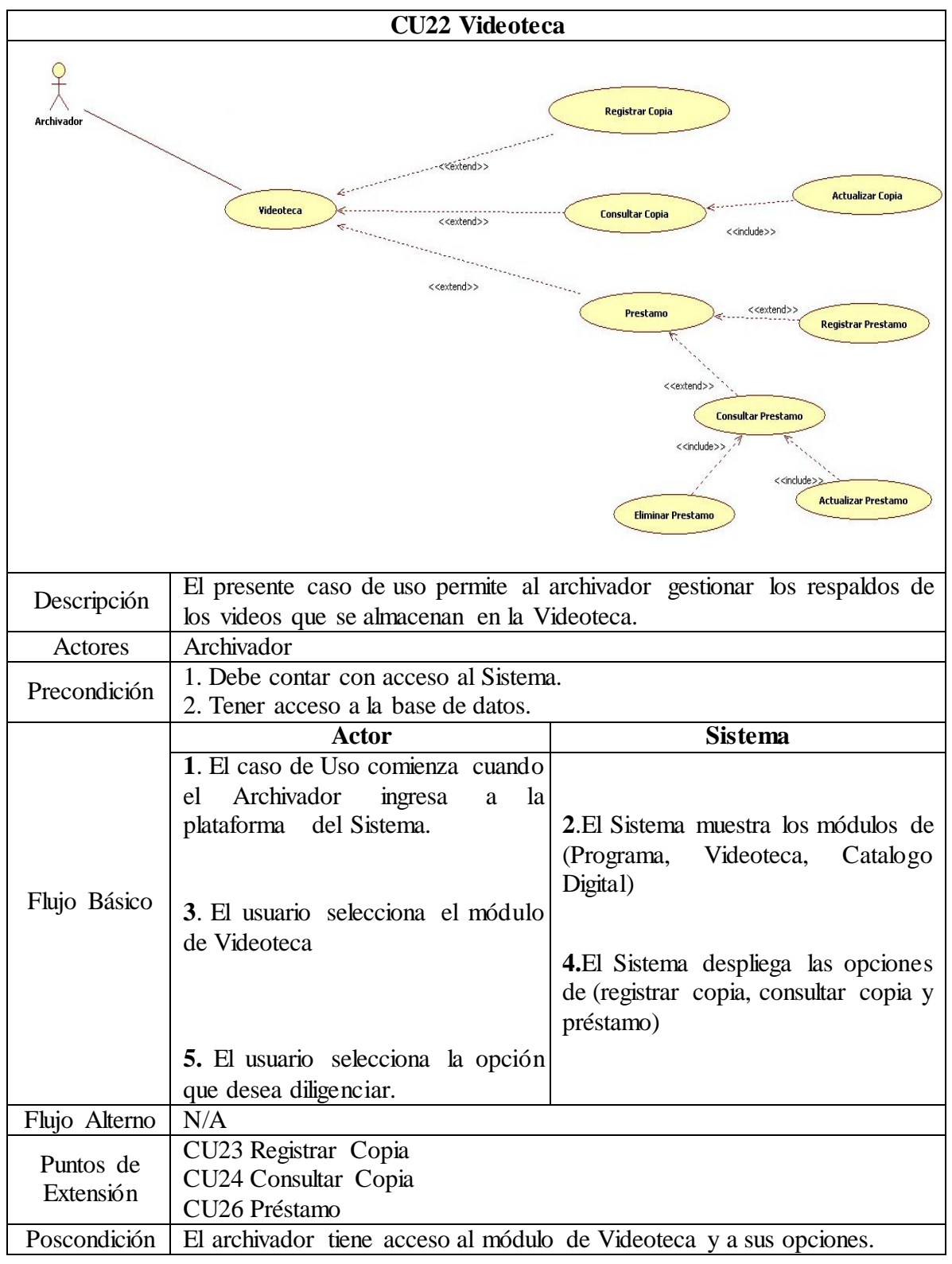

**3.9.3.22 Caso de Uso**: CU22 Videoteca **Fuente:** Autor

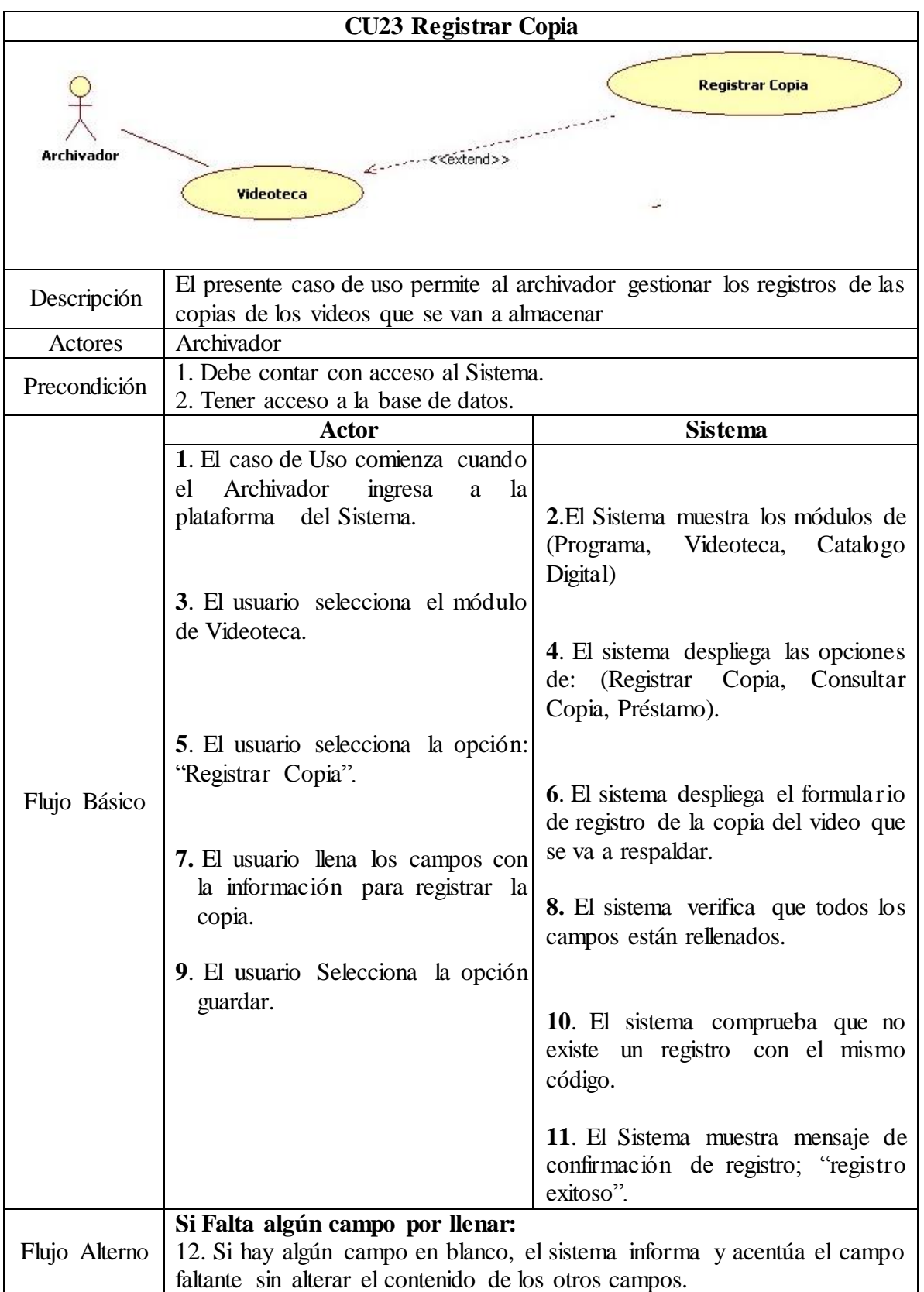

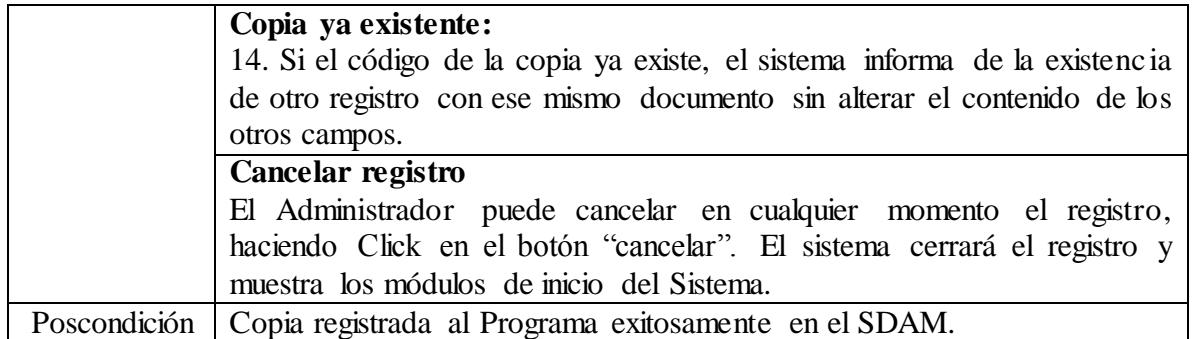

**3.9.3.23** Caso de Uso: CU23 Registrar Copia **Fuente:** Autor

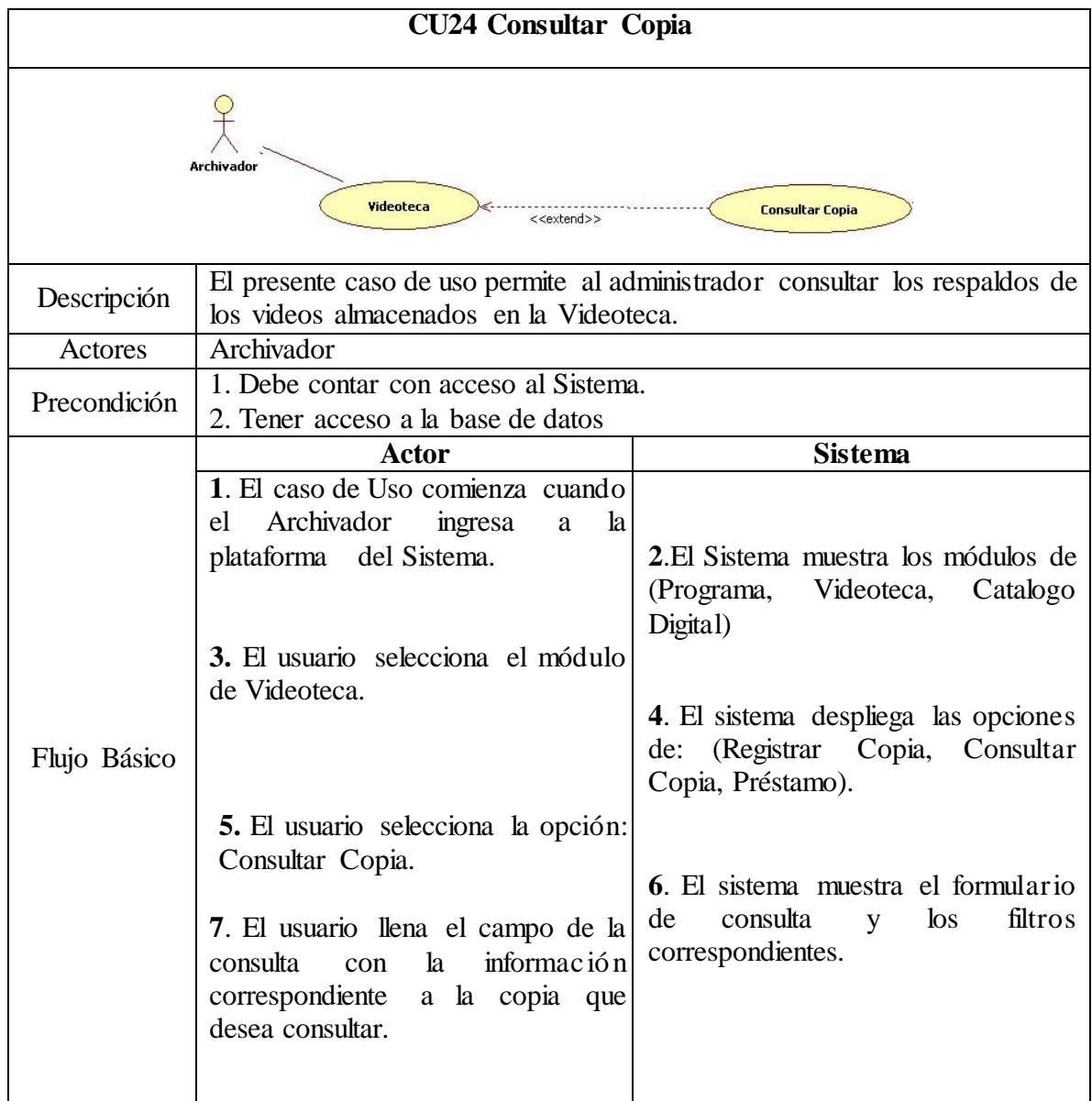

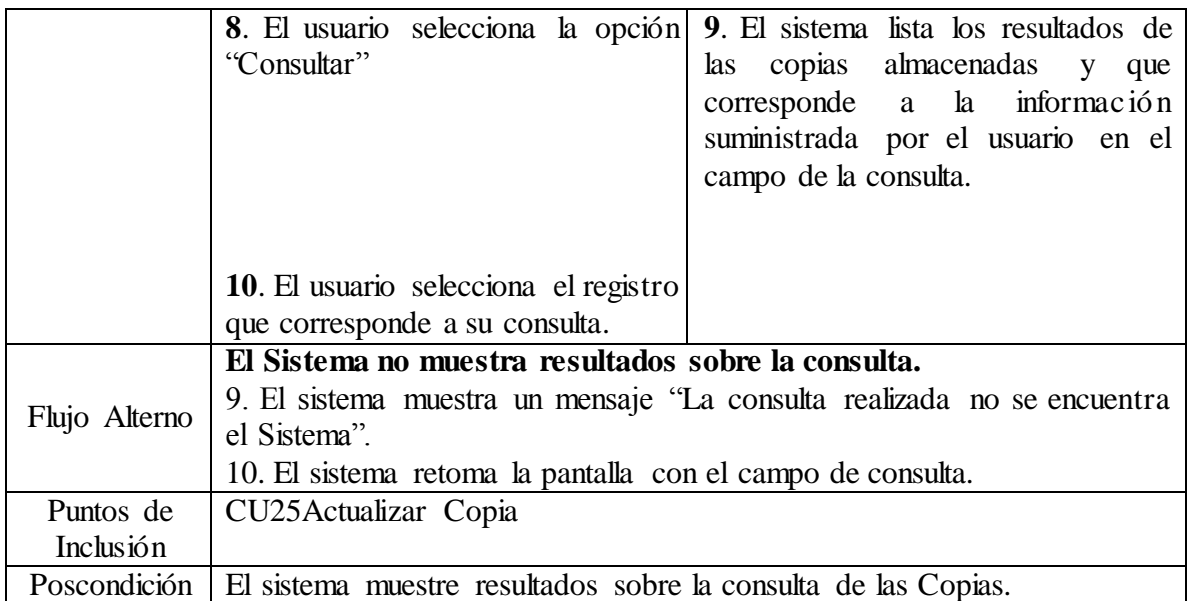

**3.9.3.24 Caso de Uso:** CU24 Consultar Copia **Fuente:** Autor

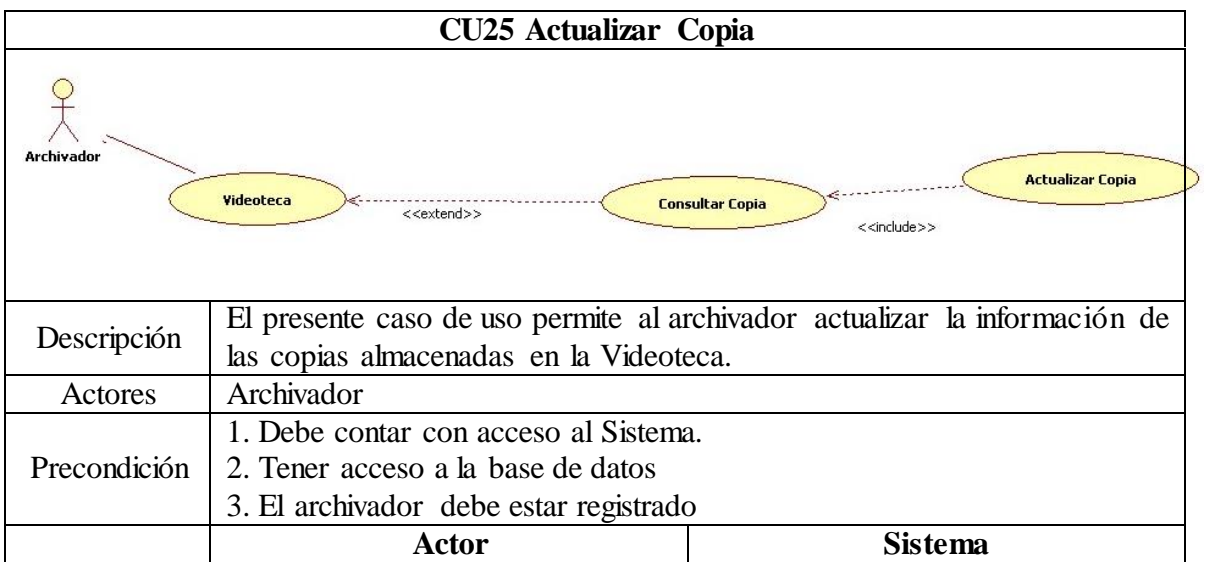

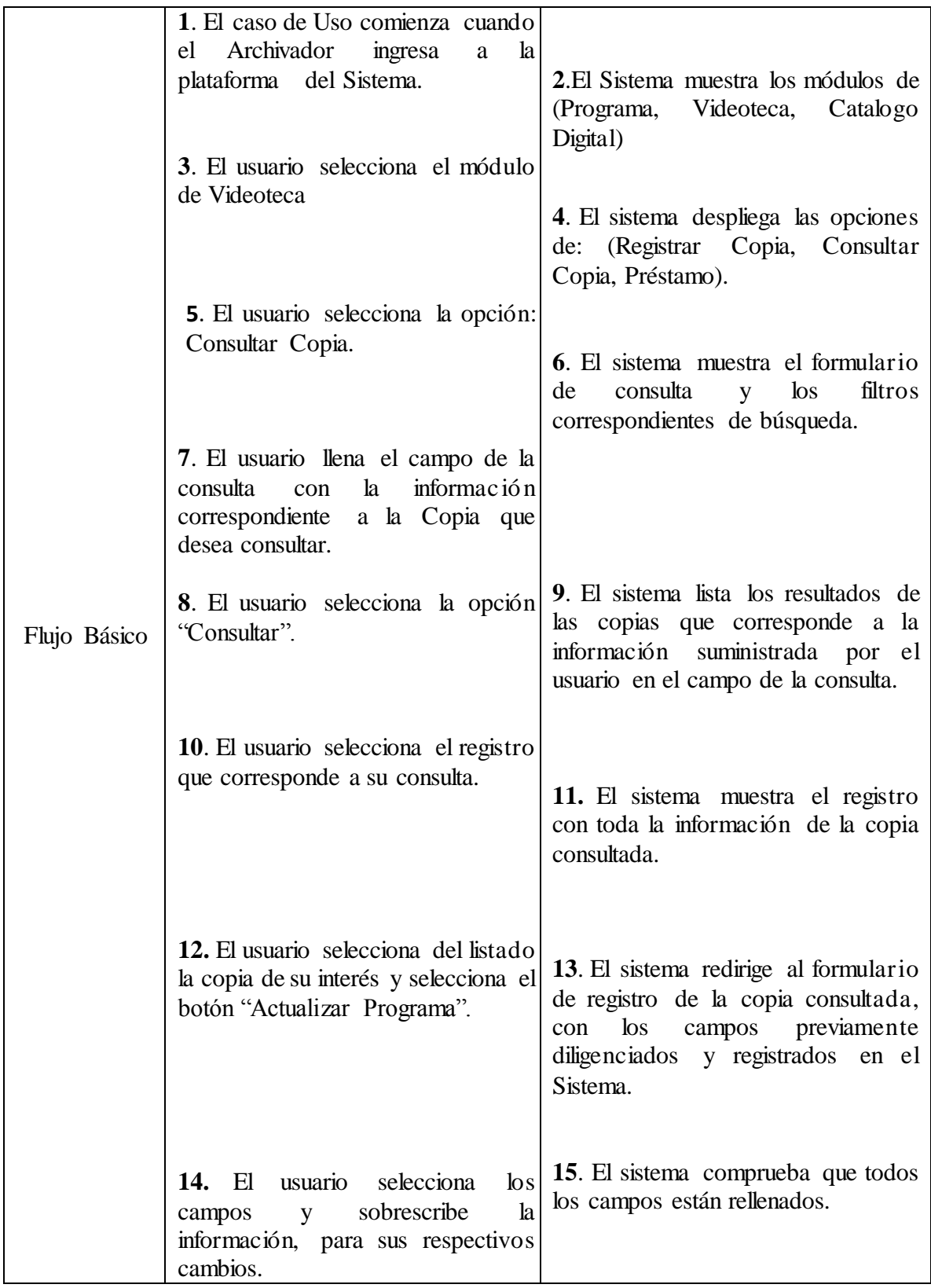

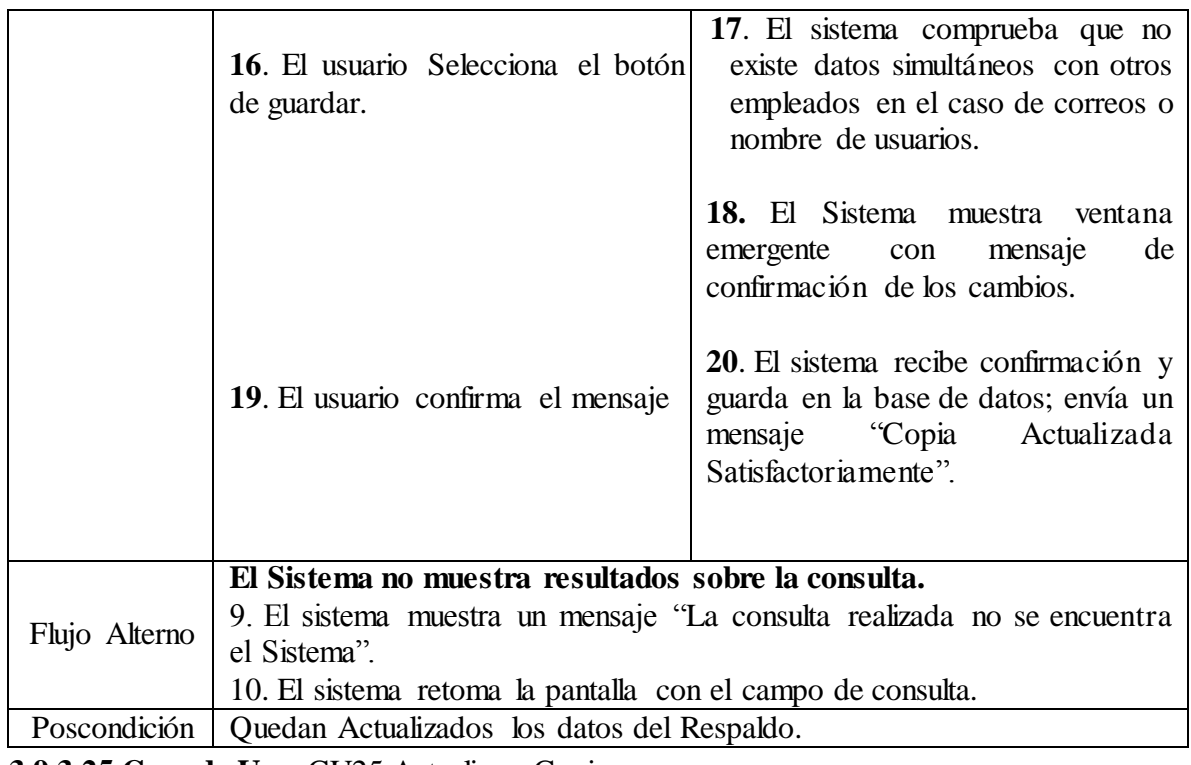

**3.9.3.25 Caso de Uso:** CU25 Actualizar Copia **Fuente:** Autor

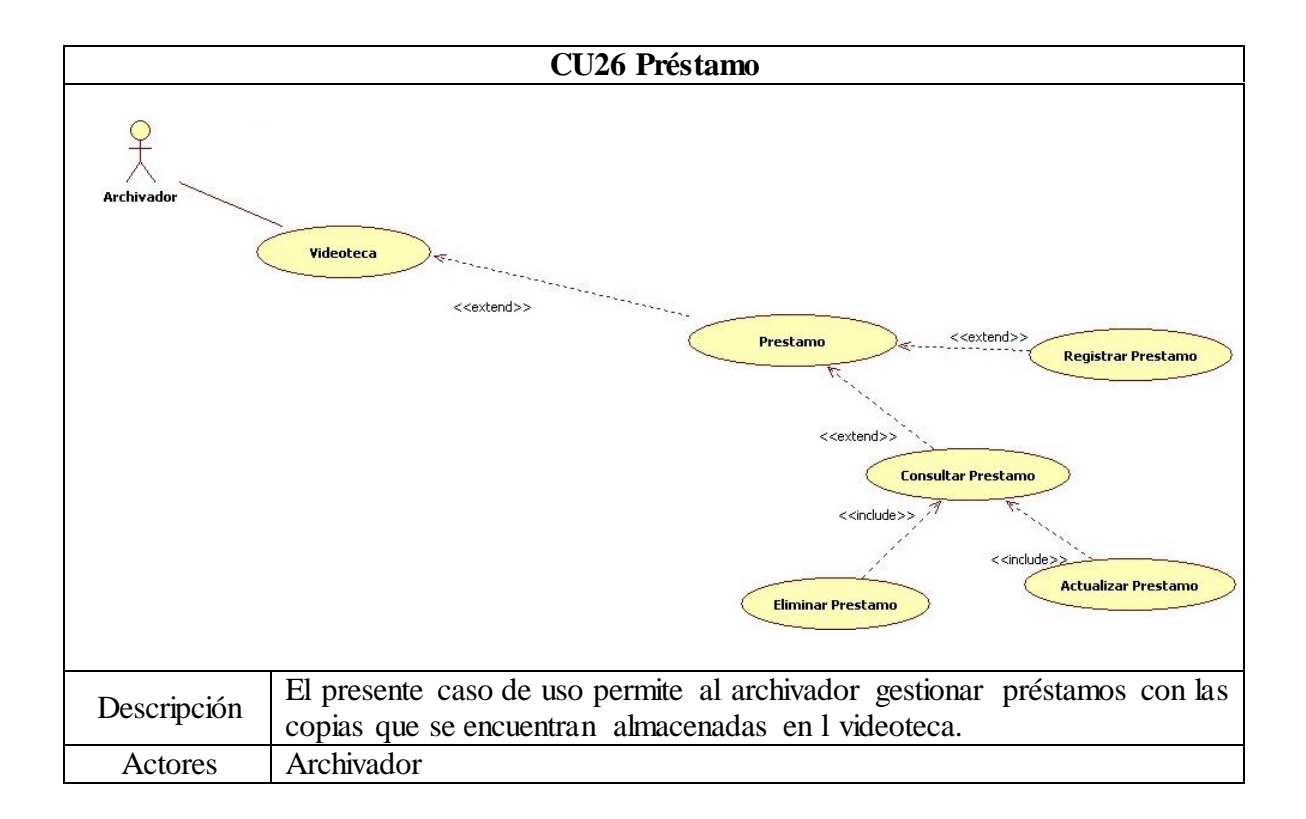
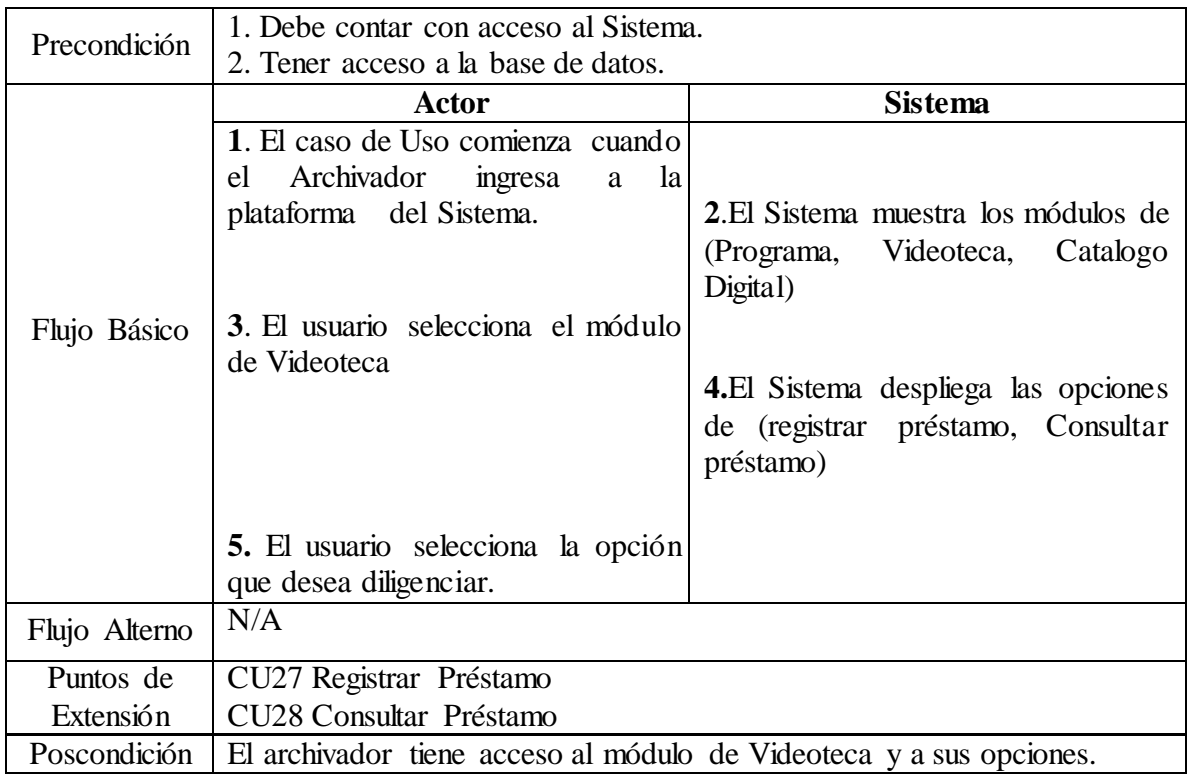

**3.9.3.26 Caso de Uso:** CU26 Préstamo **Fuente:** Autor

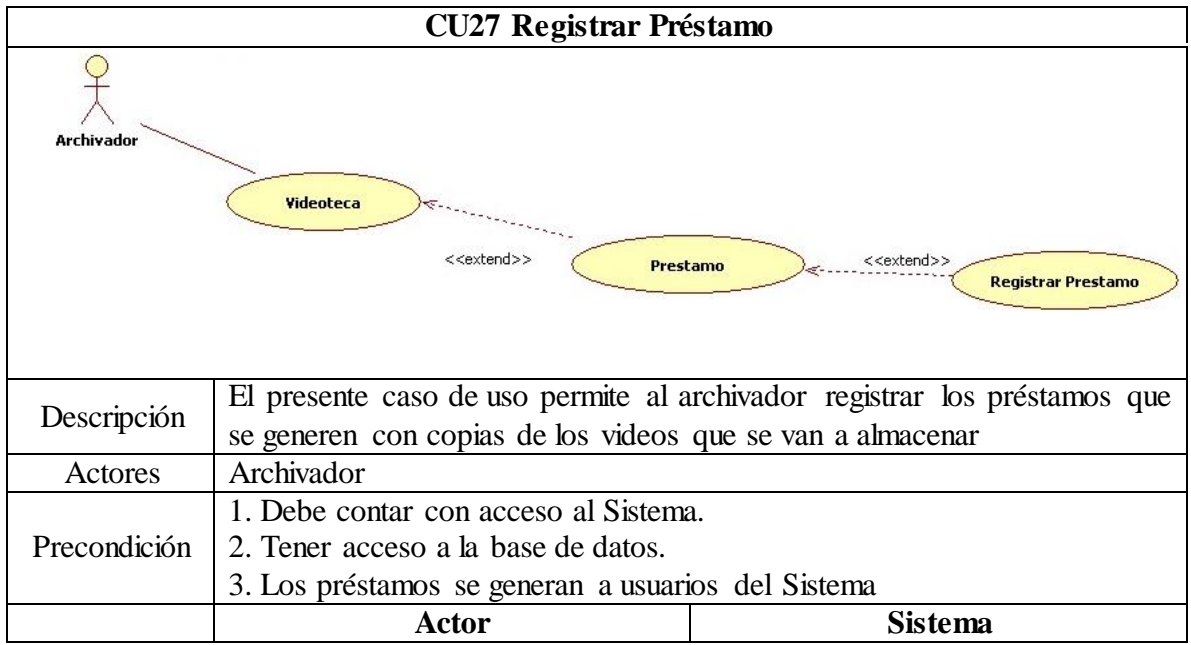

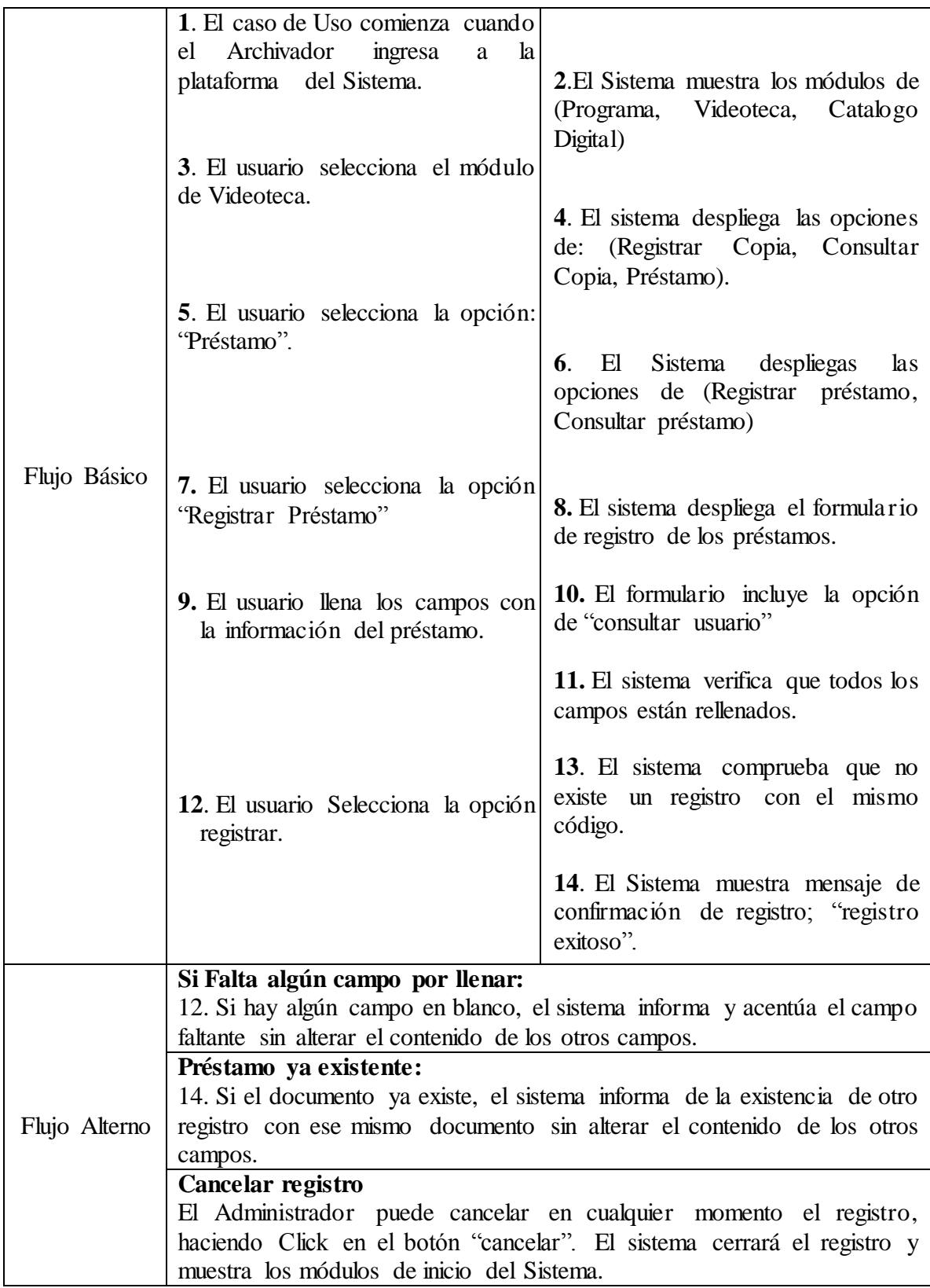

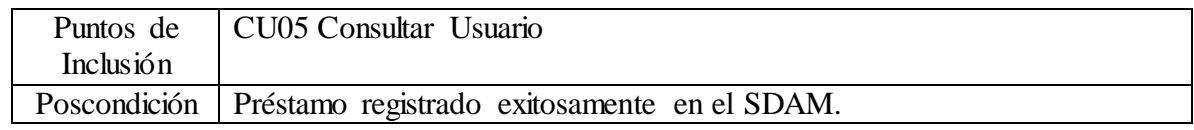

**3.9.3.27 Caso de Uso:** CU27 Registrar Préstamo

**Fuente:** Autor

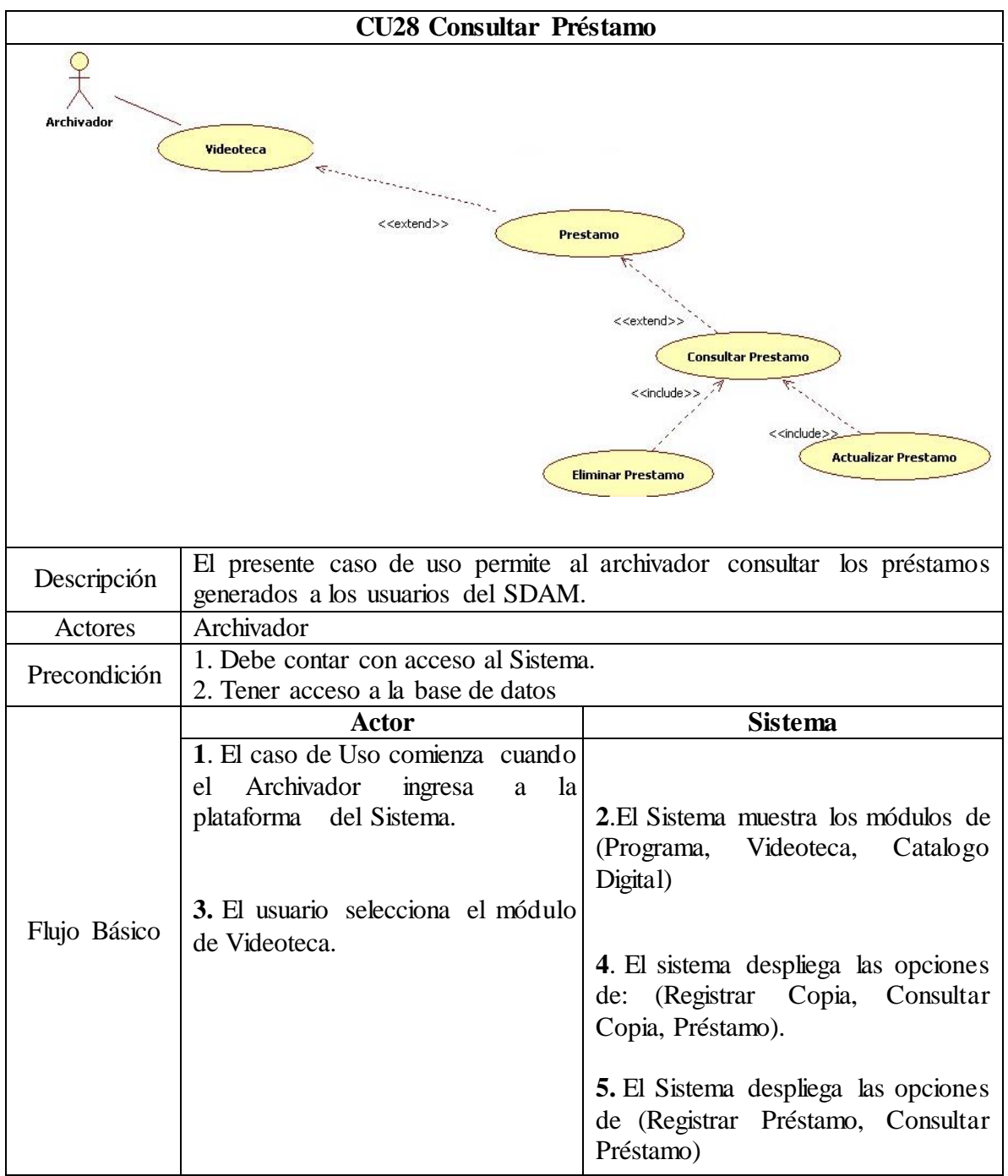

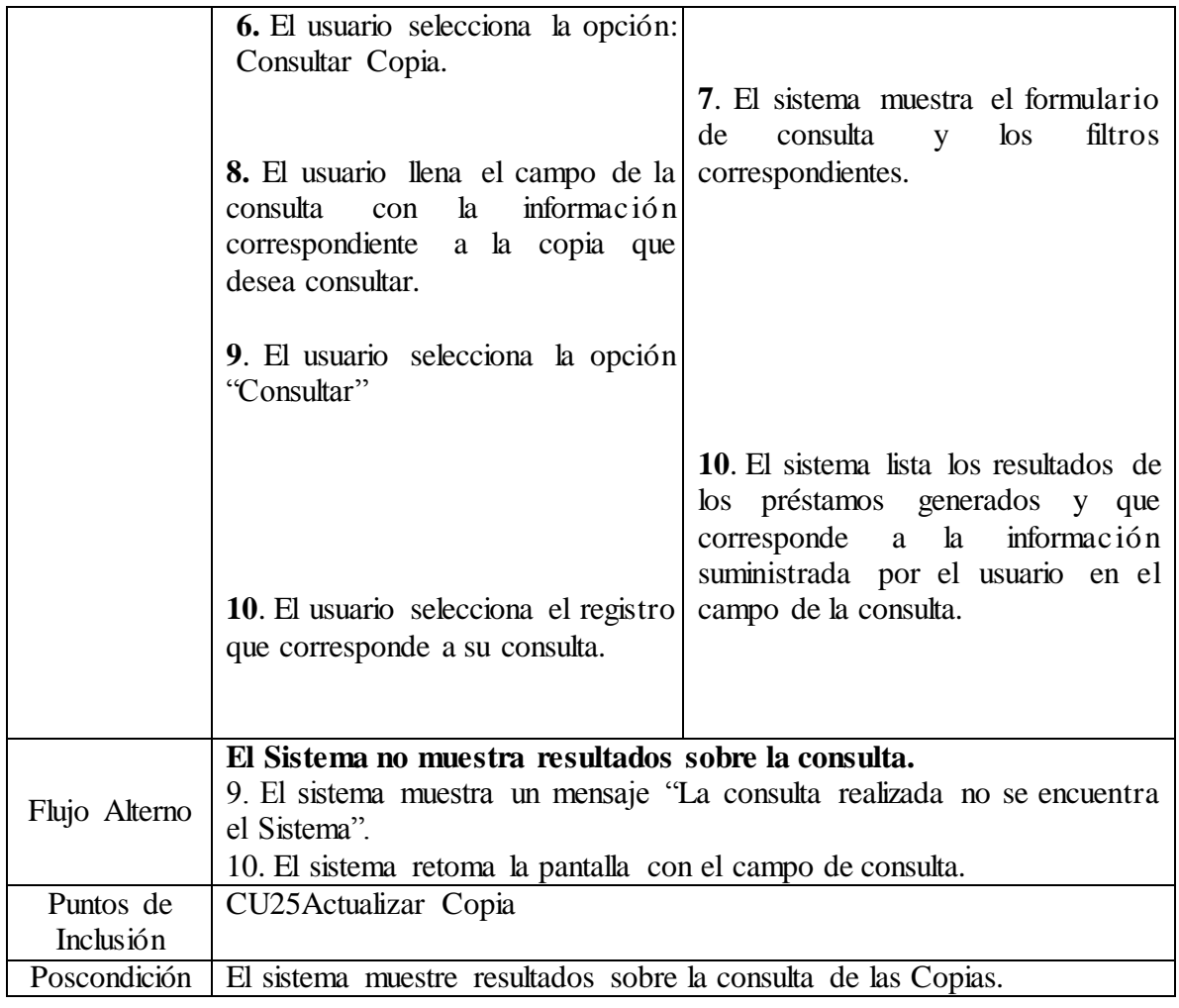

**3.9.3.28 Caso de Uso:** CU28 Consultar Préstamo **Fuente:** Autor

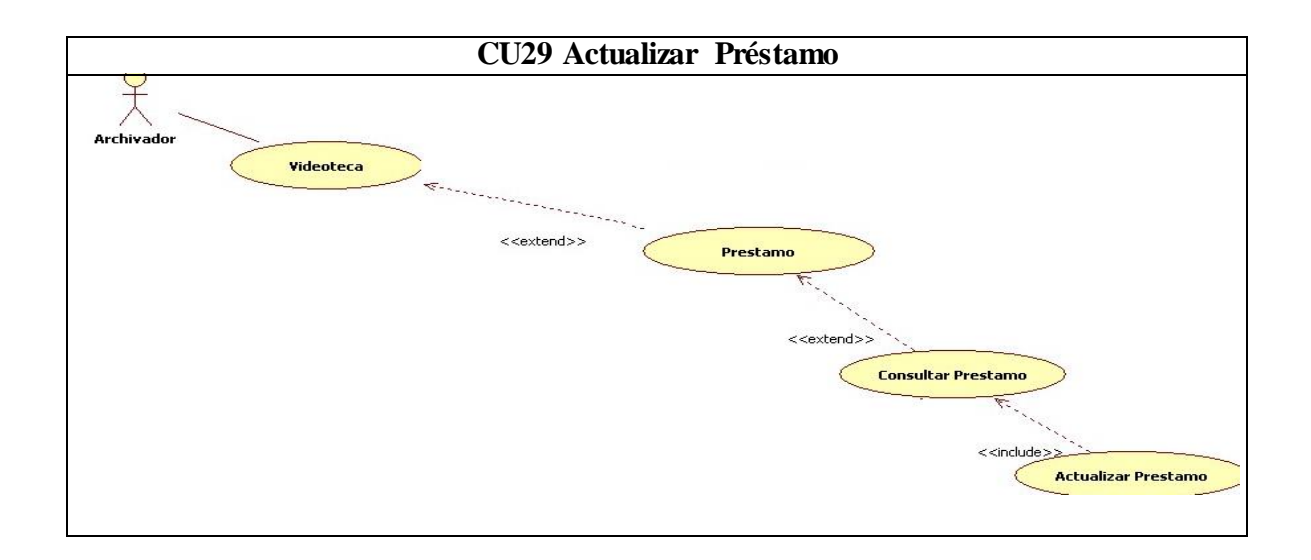

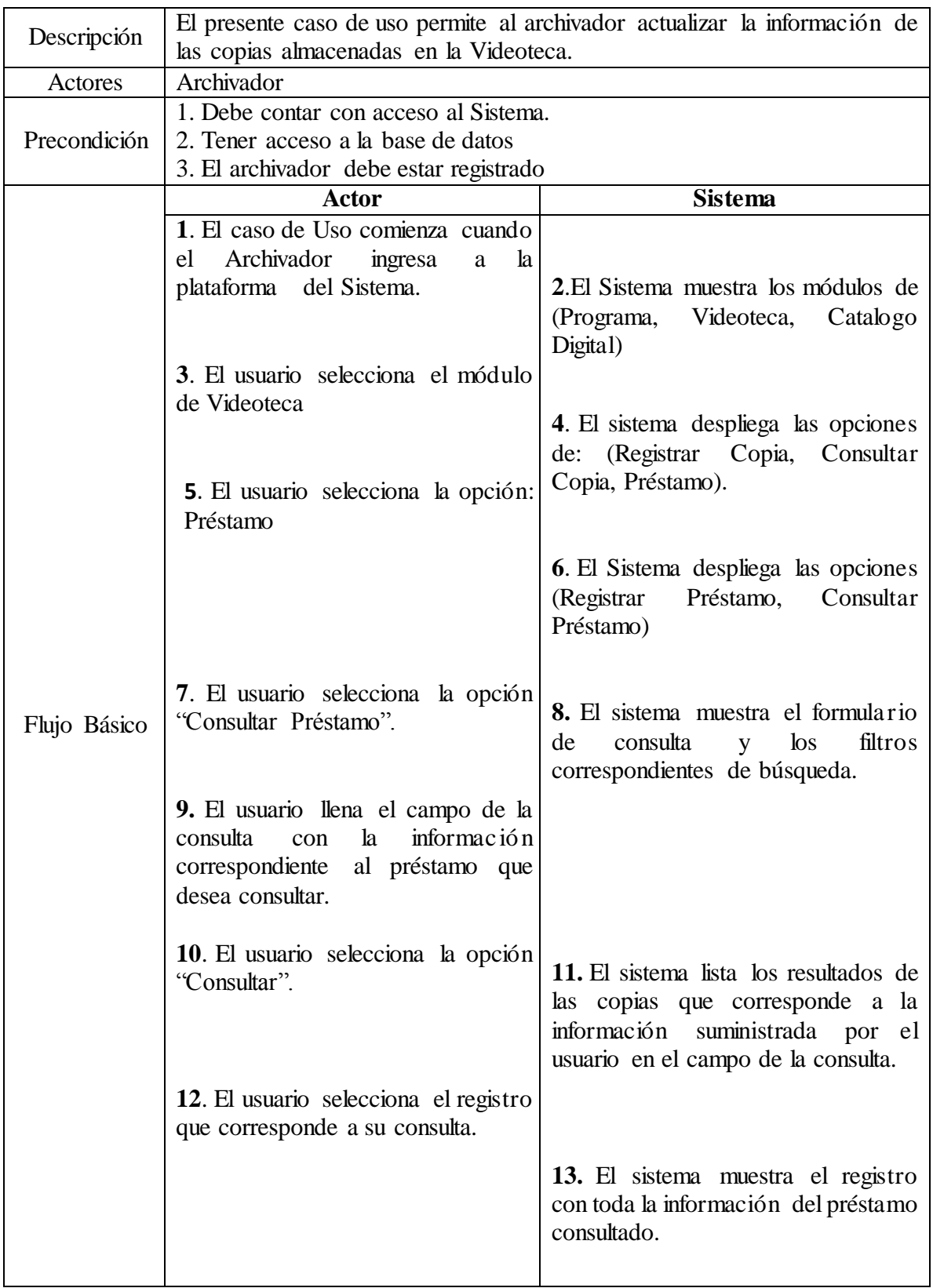

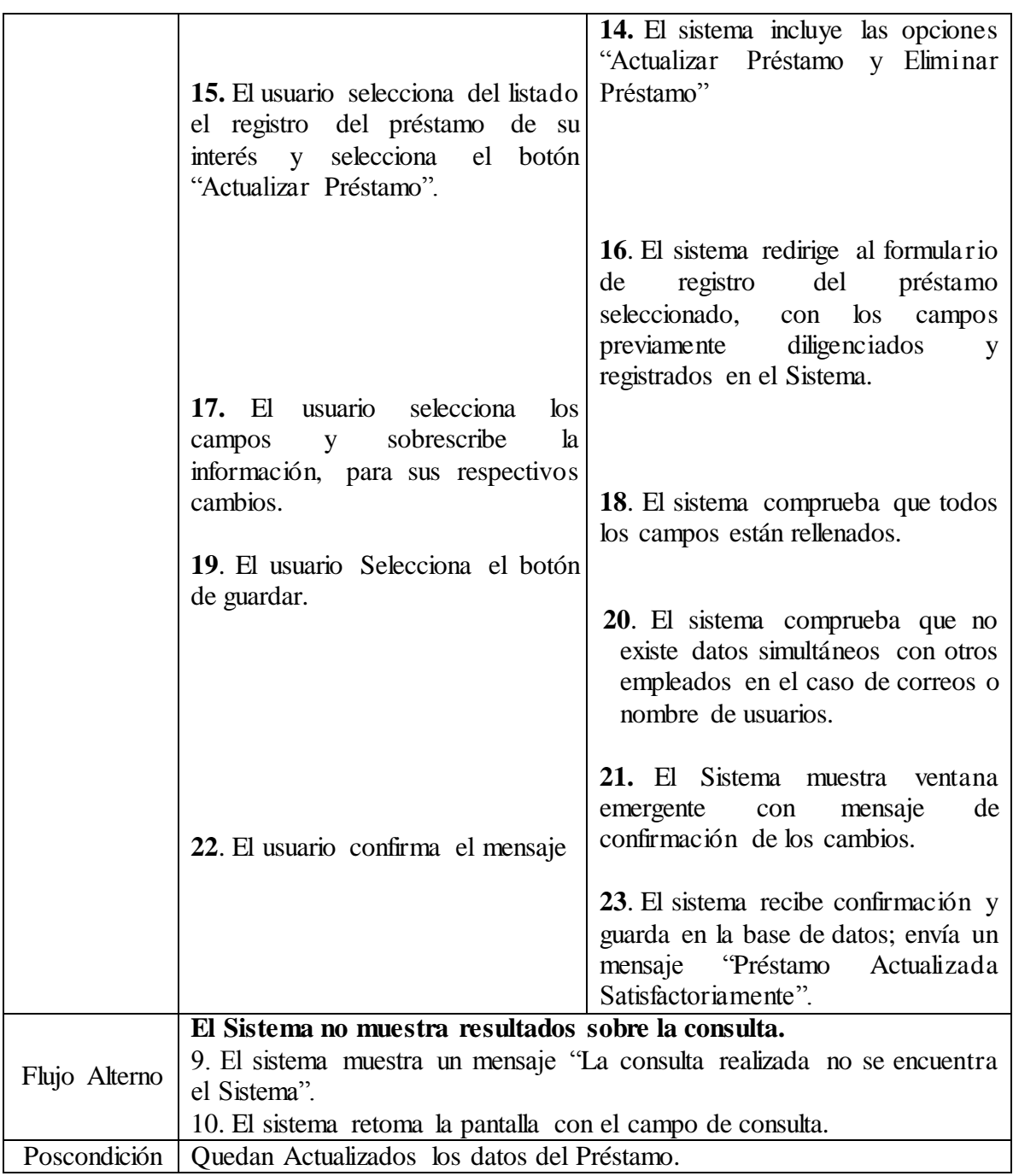

**3.9.3.29 Caso de Uso:** CU29 Actualizar Préstamo **Fuente:** Autor

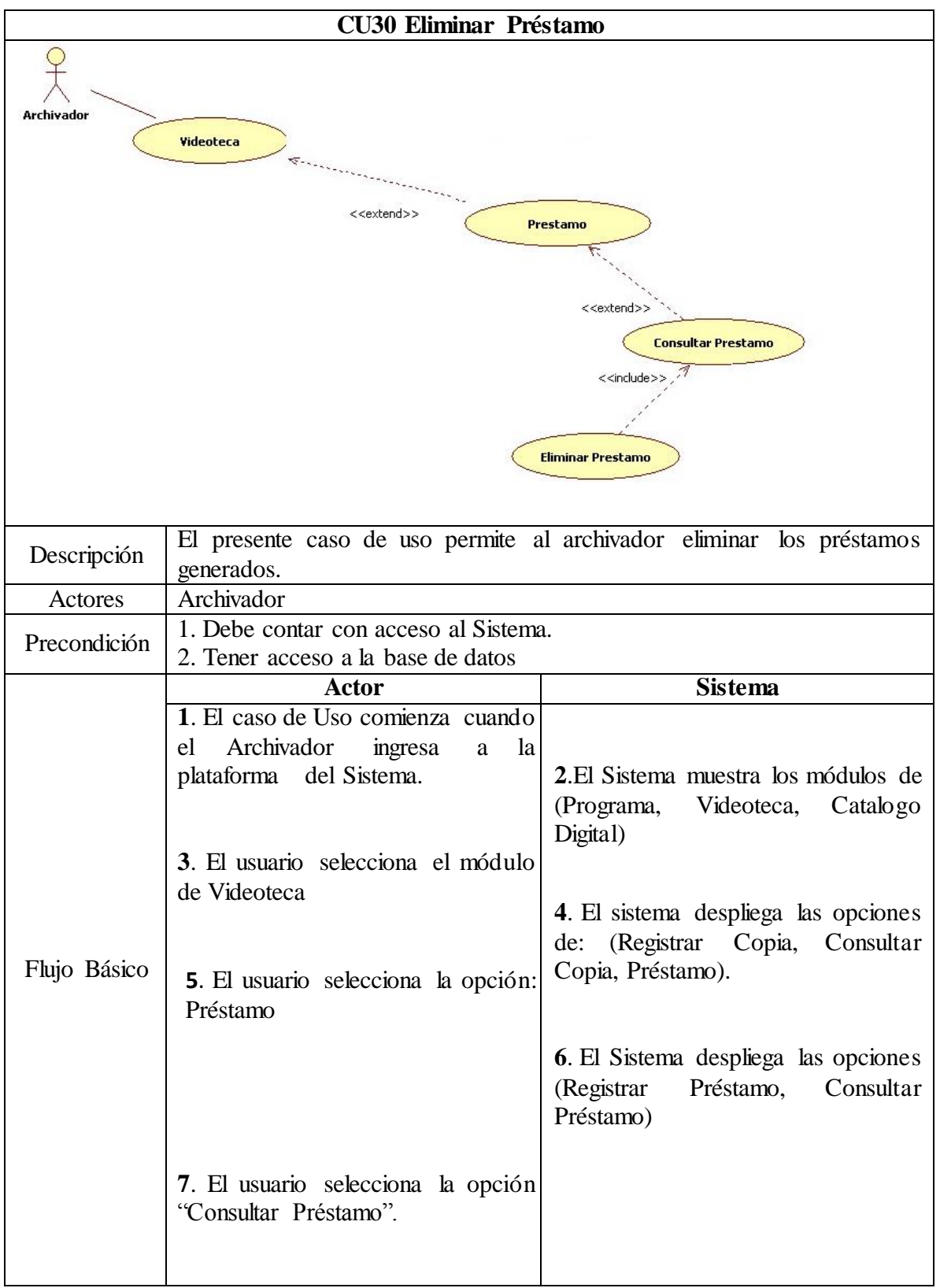

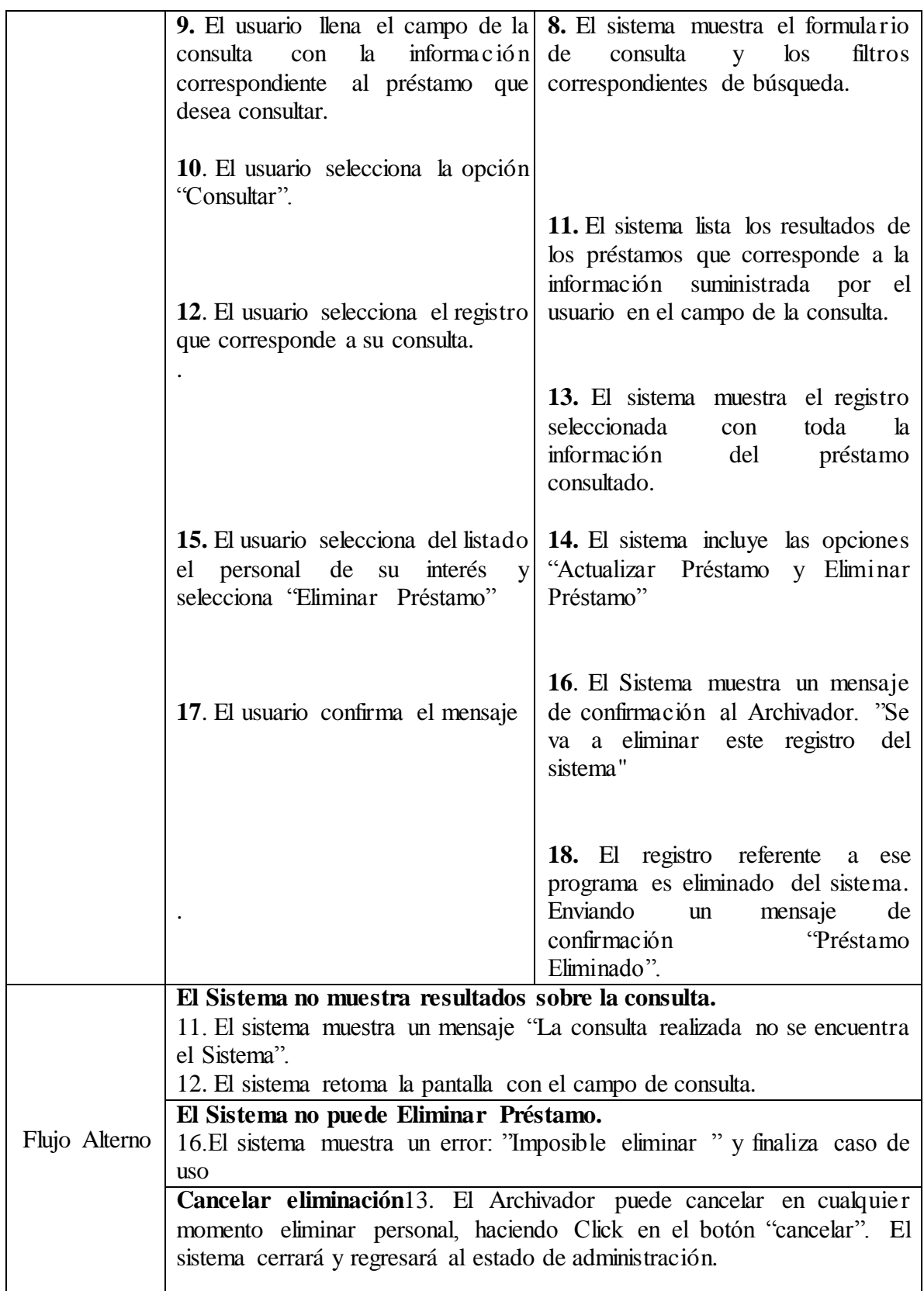

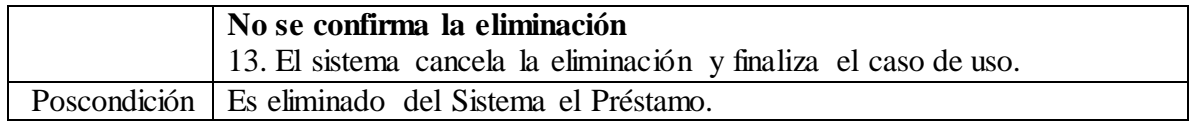

**3.9.3.30 Caso de Uso:** CU30 Eliminar Préstamo **Fuente:** Autor

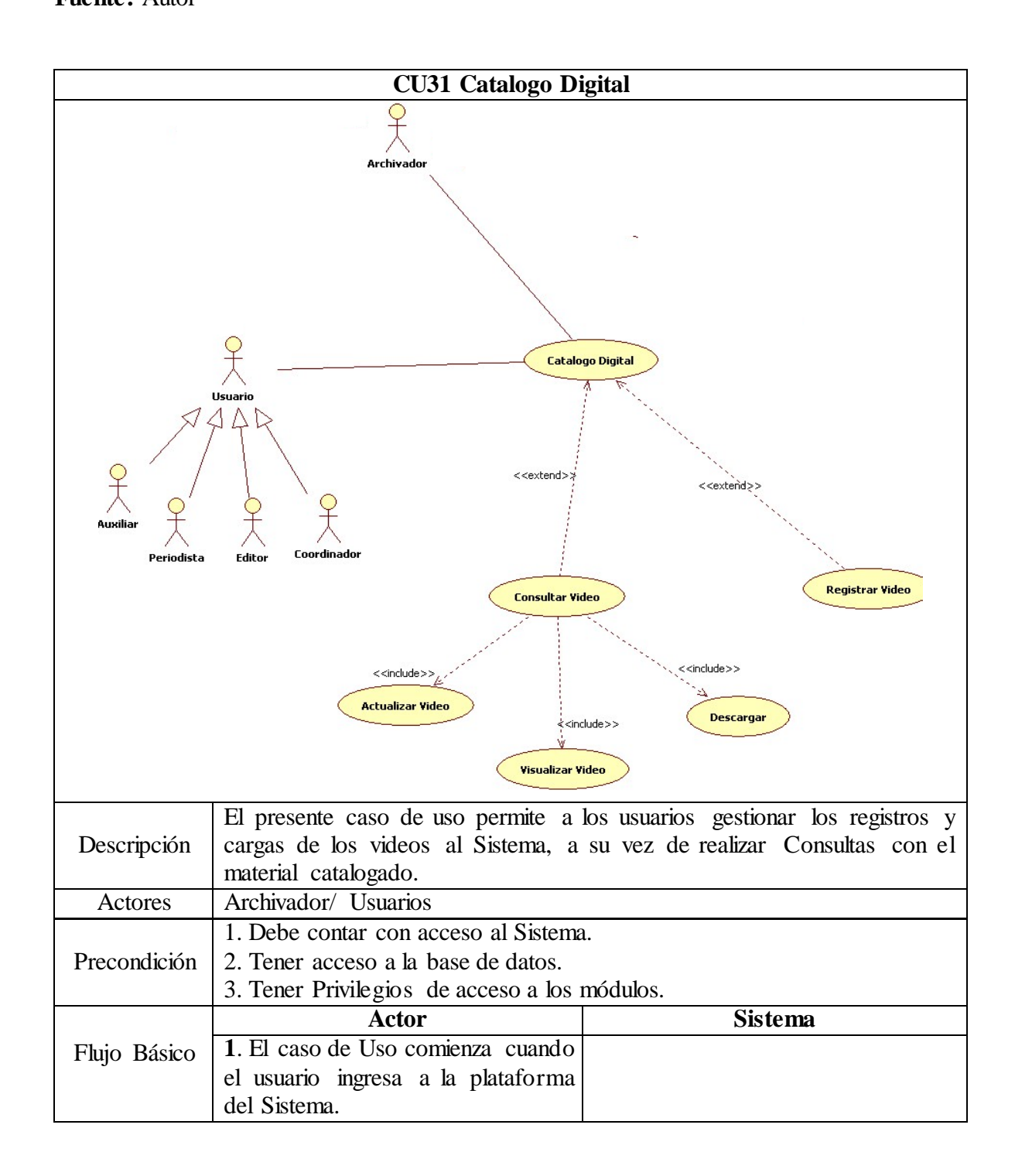

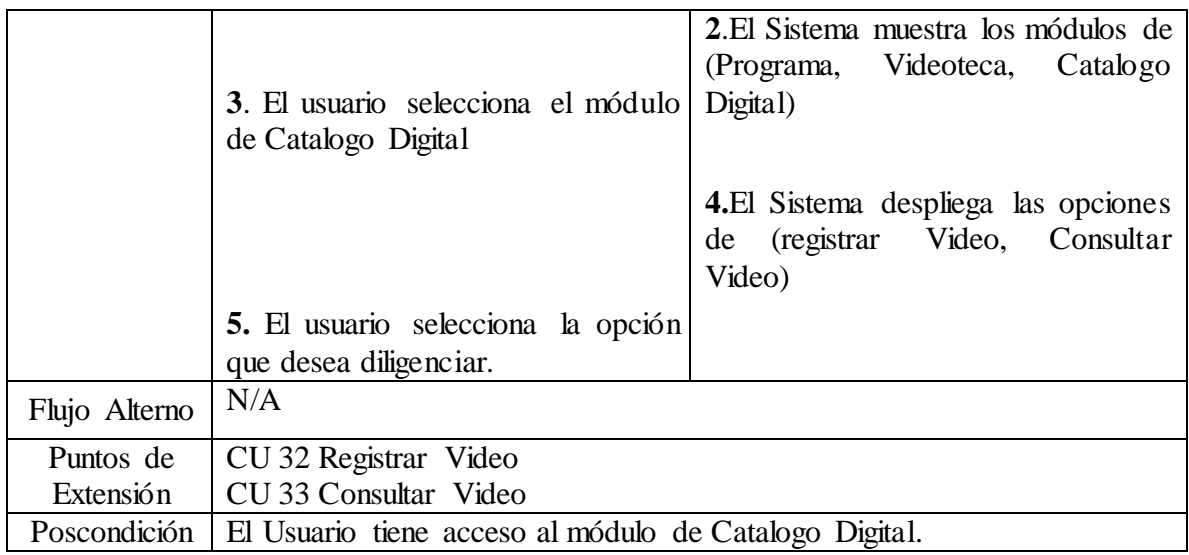

**3.9.3.31 Caso de Uso:** CU31 Catalogo Digital **Fuente:** Autor

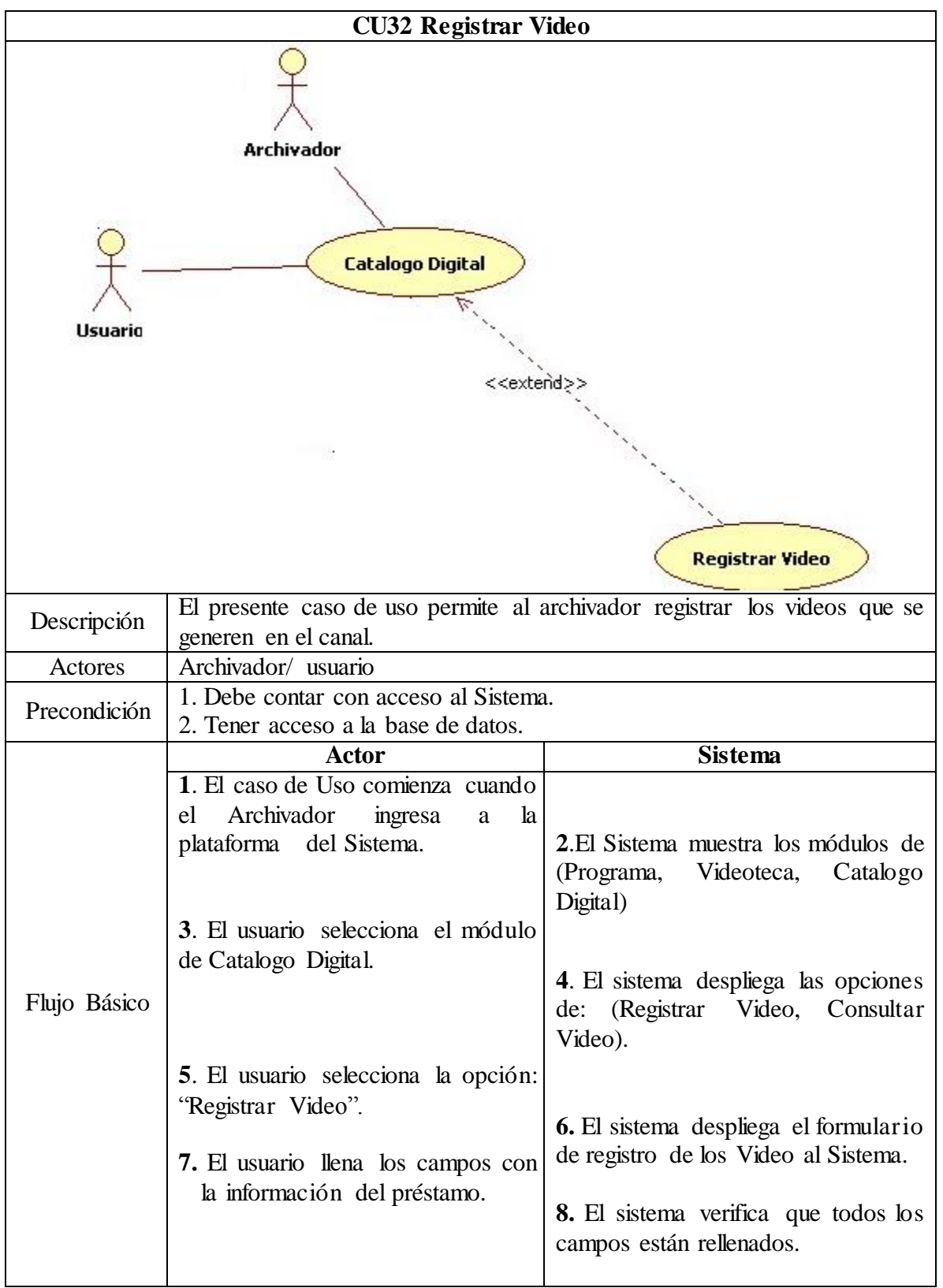

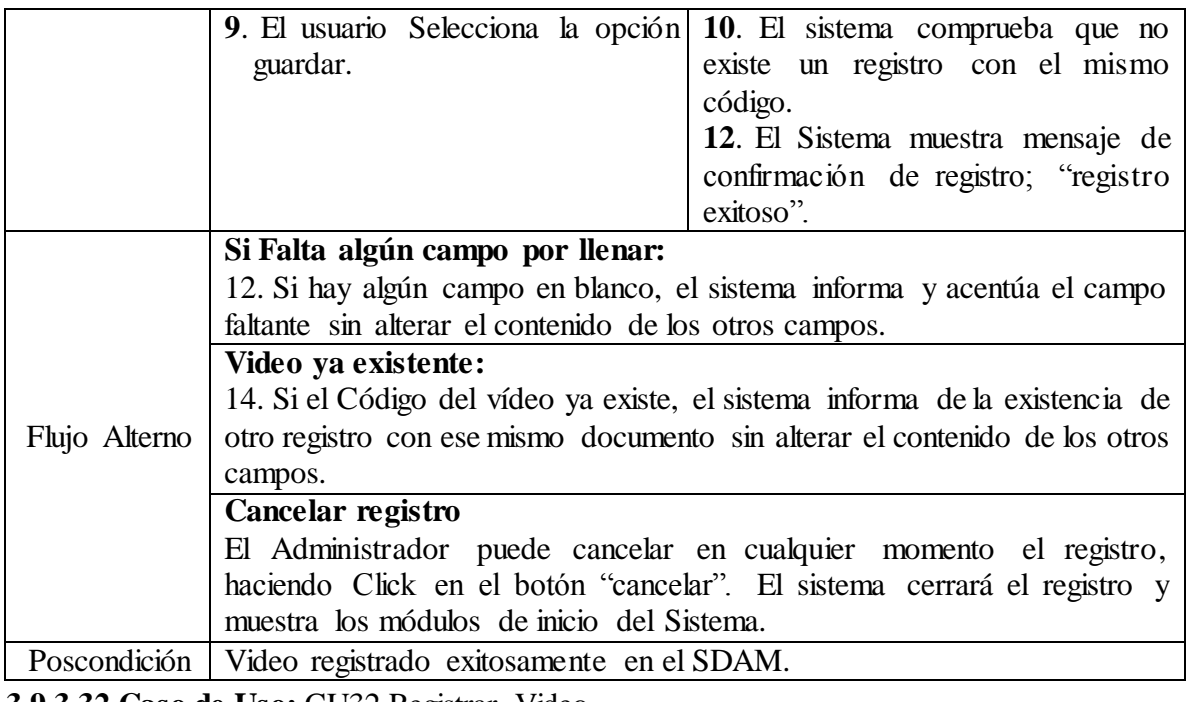

**3.9.3.32 Caso de Uso:** CU32 Registrar Video **Fuente:** Autor

**CU33 Consultar Video**

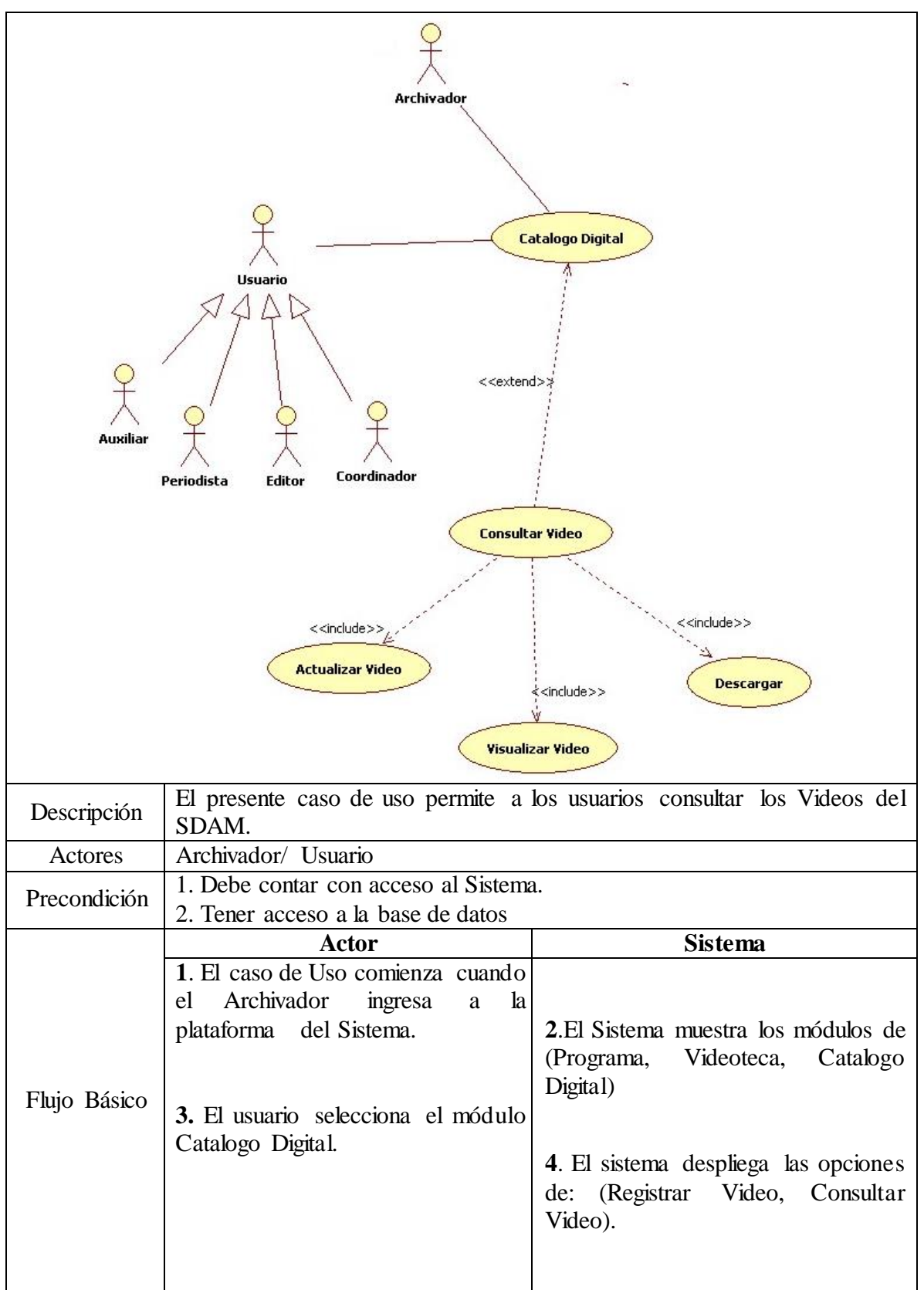

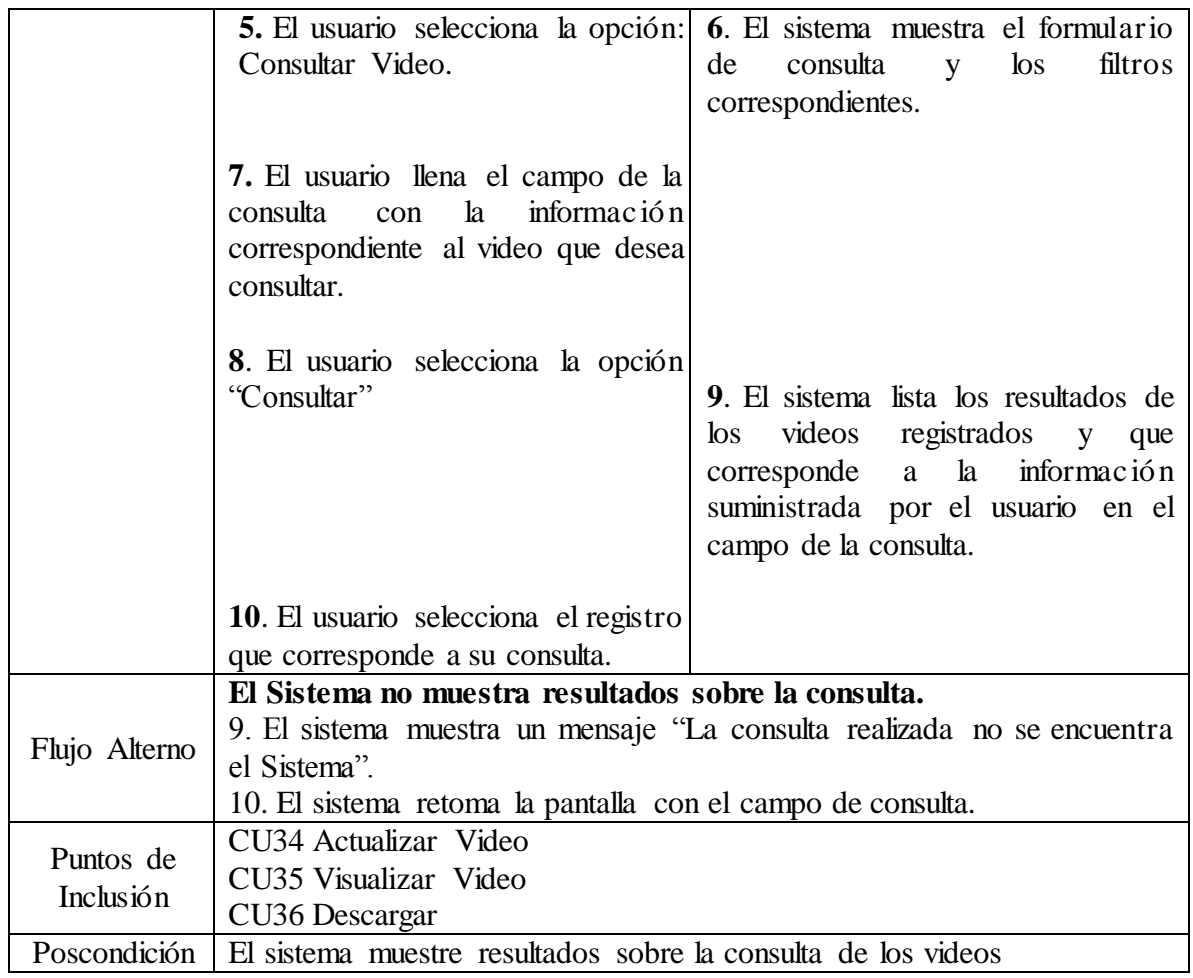

**3.9.3.33 Caso de Uso:** CU33 Consultar Videos

**Fuente:** Autor

# **CU34 Actualizar Video**

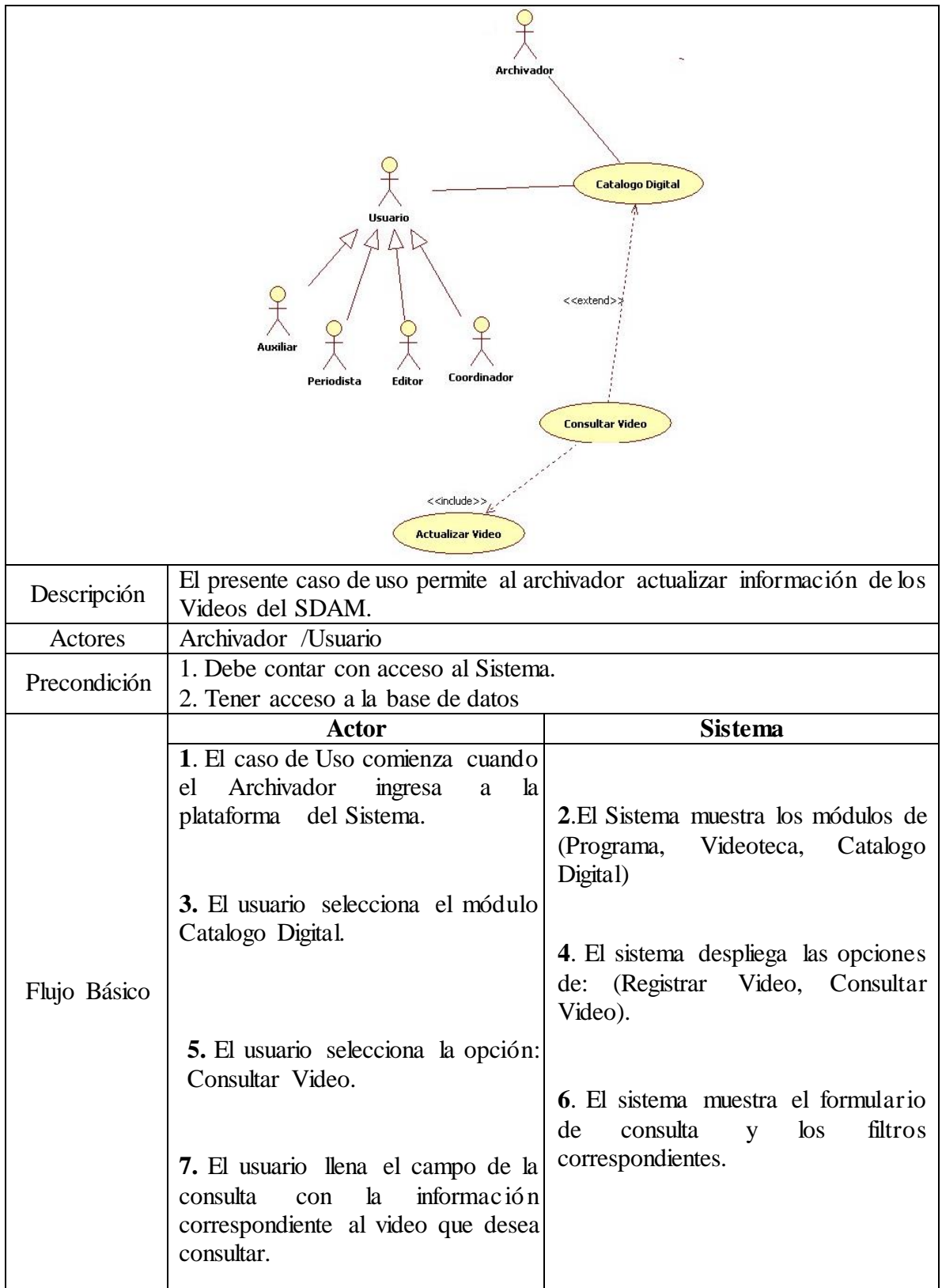

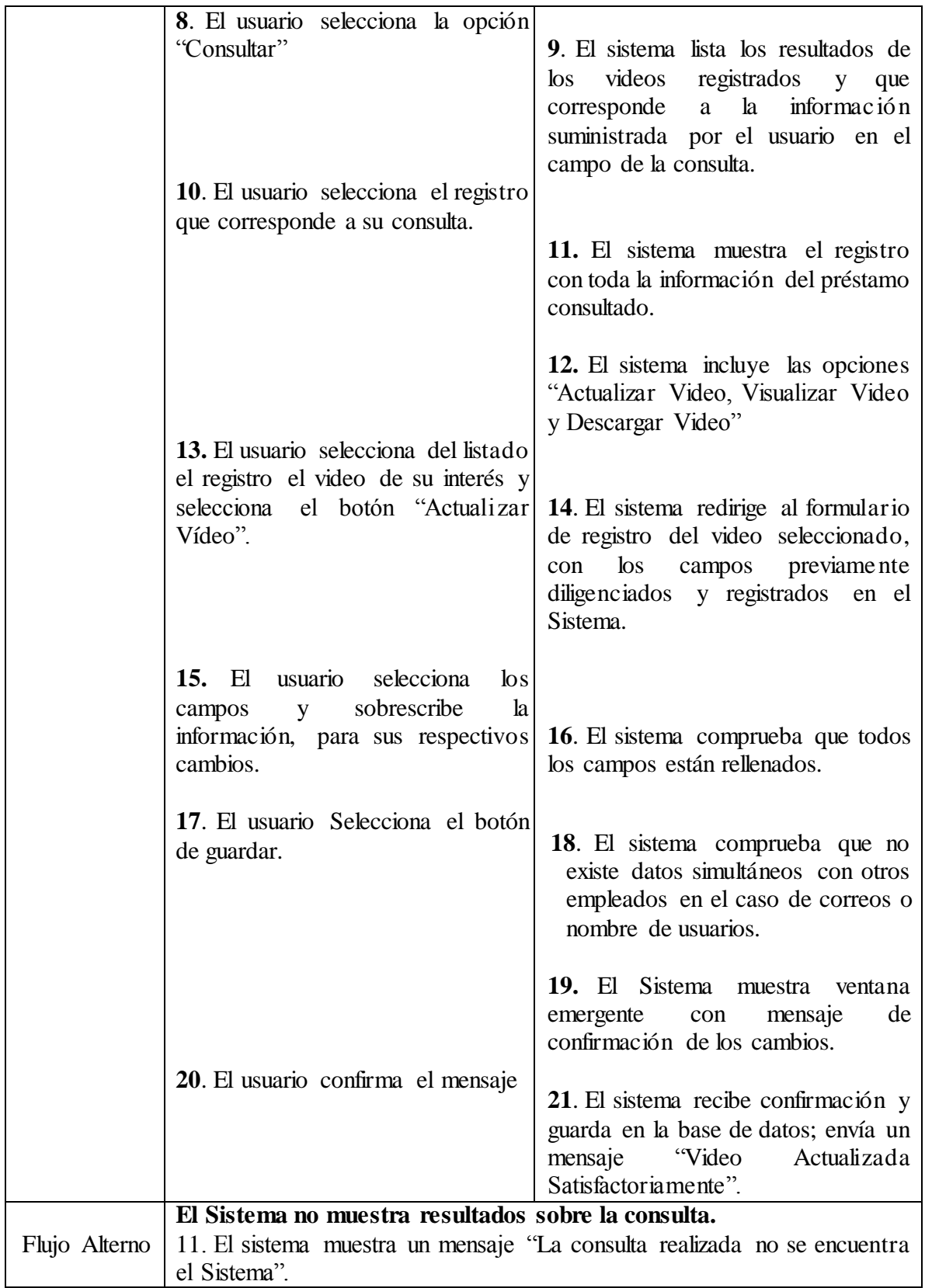

| 12. El sistema retoma la pantalla con el campo de consulta. |
|-------------------------------------------------------------|
| Poscondición   Quedan Actualizados los datos del Vídeo.     |

**3.9.3.34 Caso de Uso:** CU34 Actualizar Video

**Fuente:** Autor

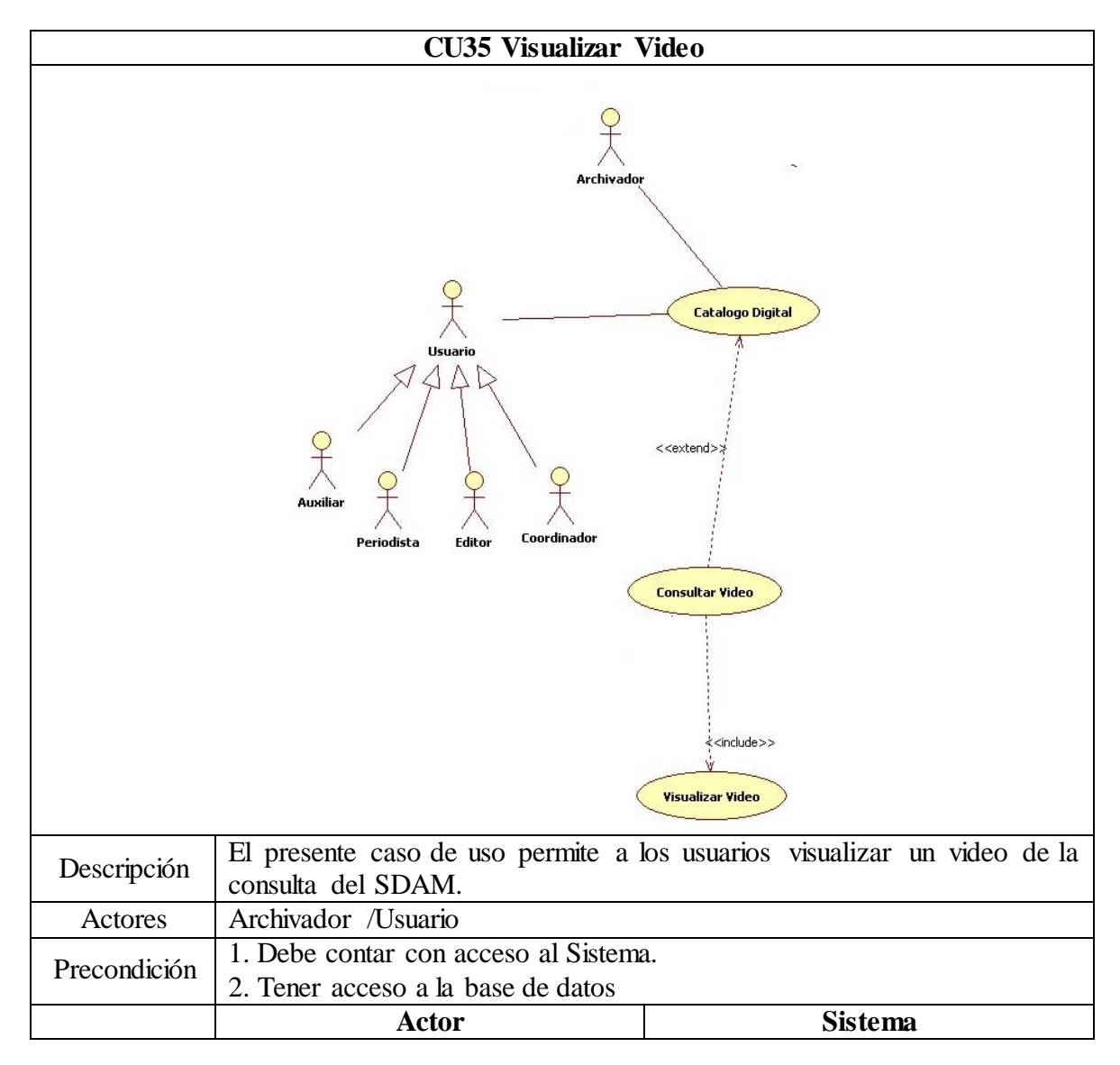

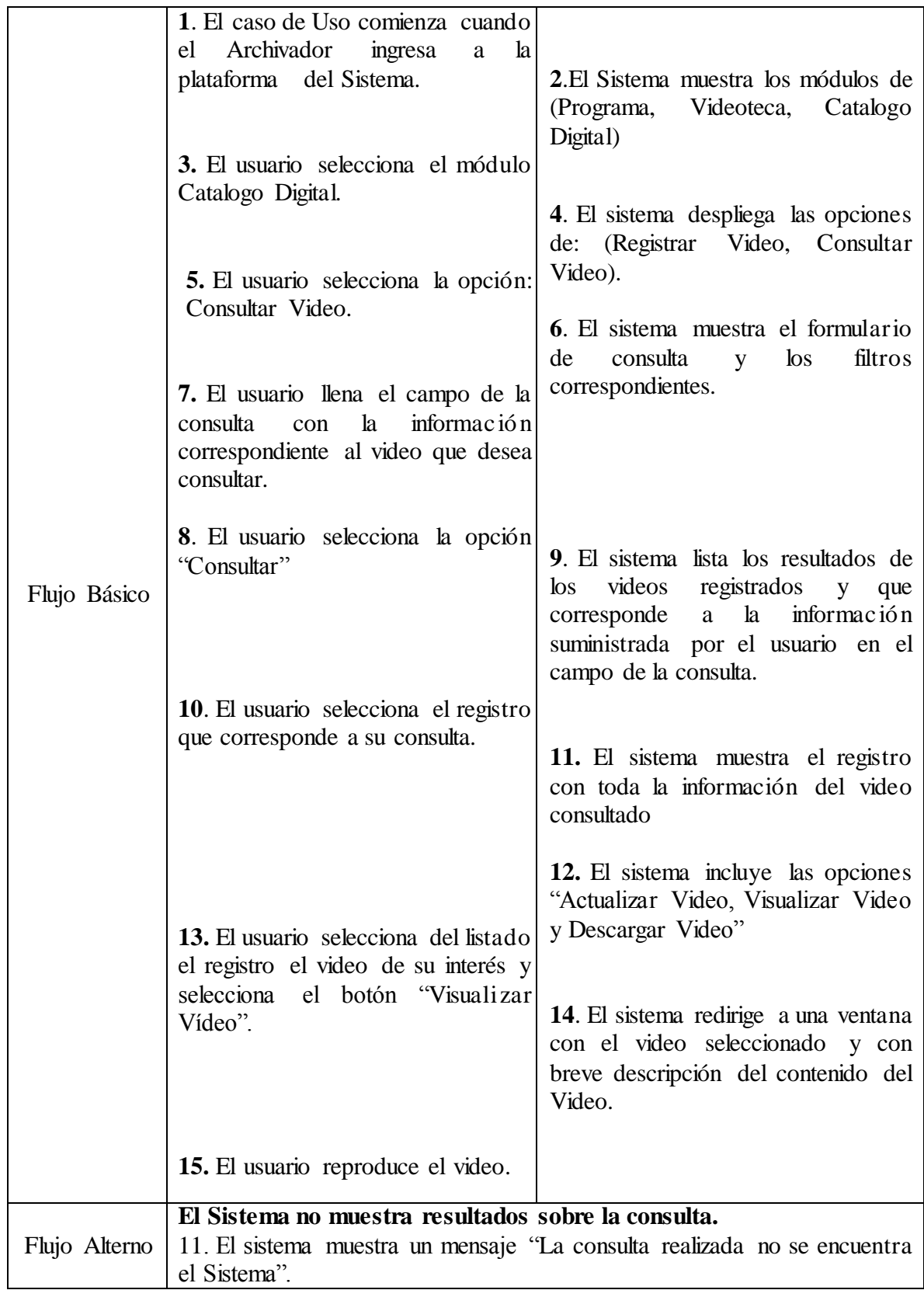

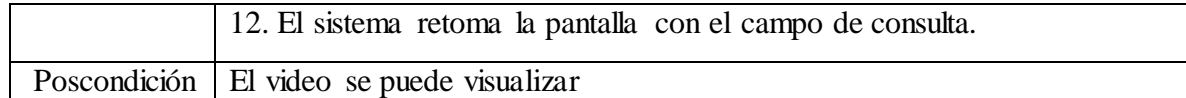

**3.9.3.35 Caso de Uso:** CU35 Visualizar Video **Fuente:** Autor

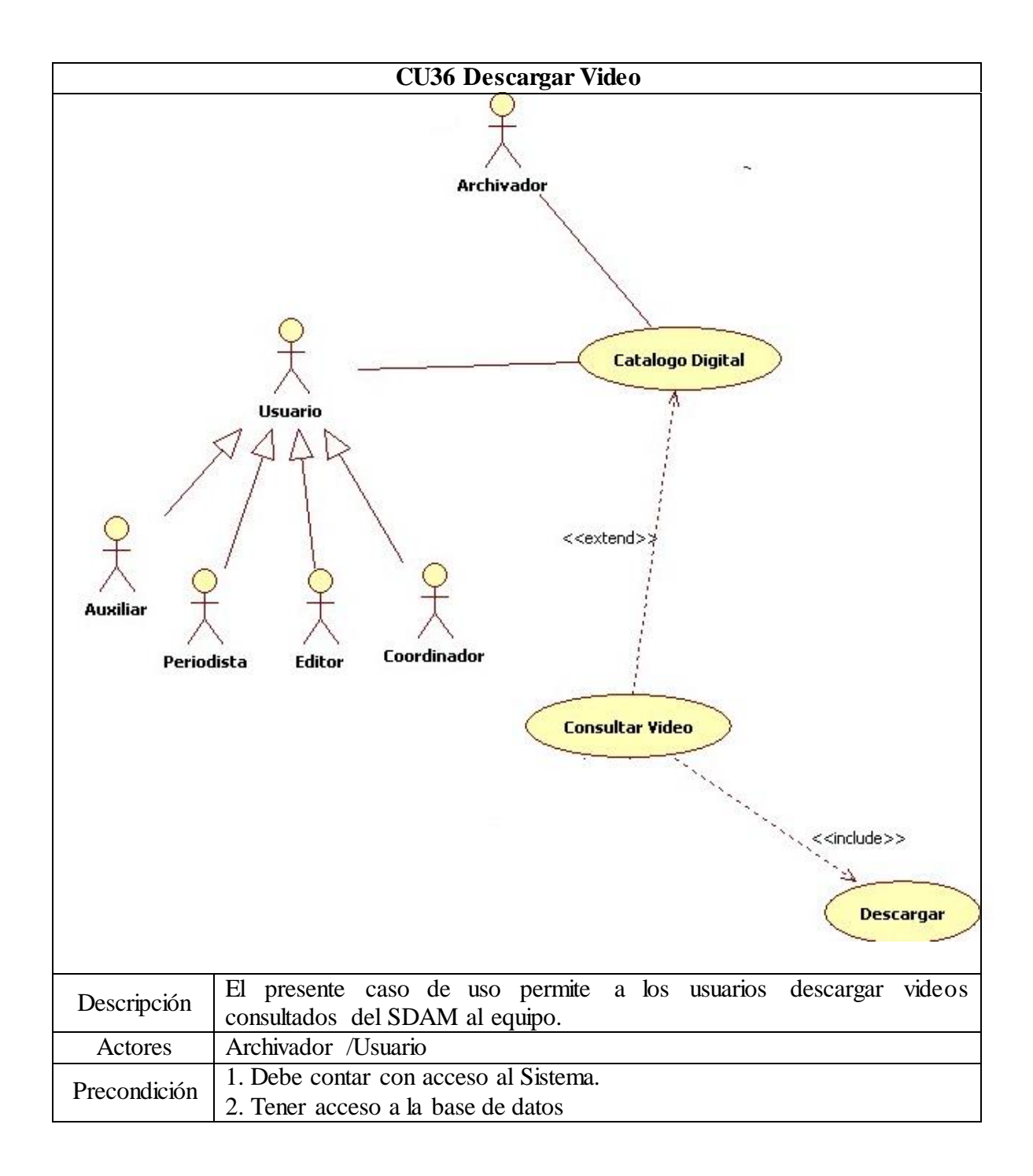

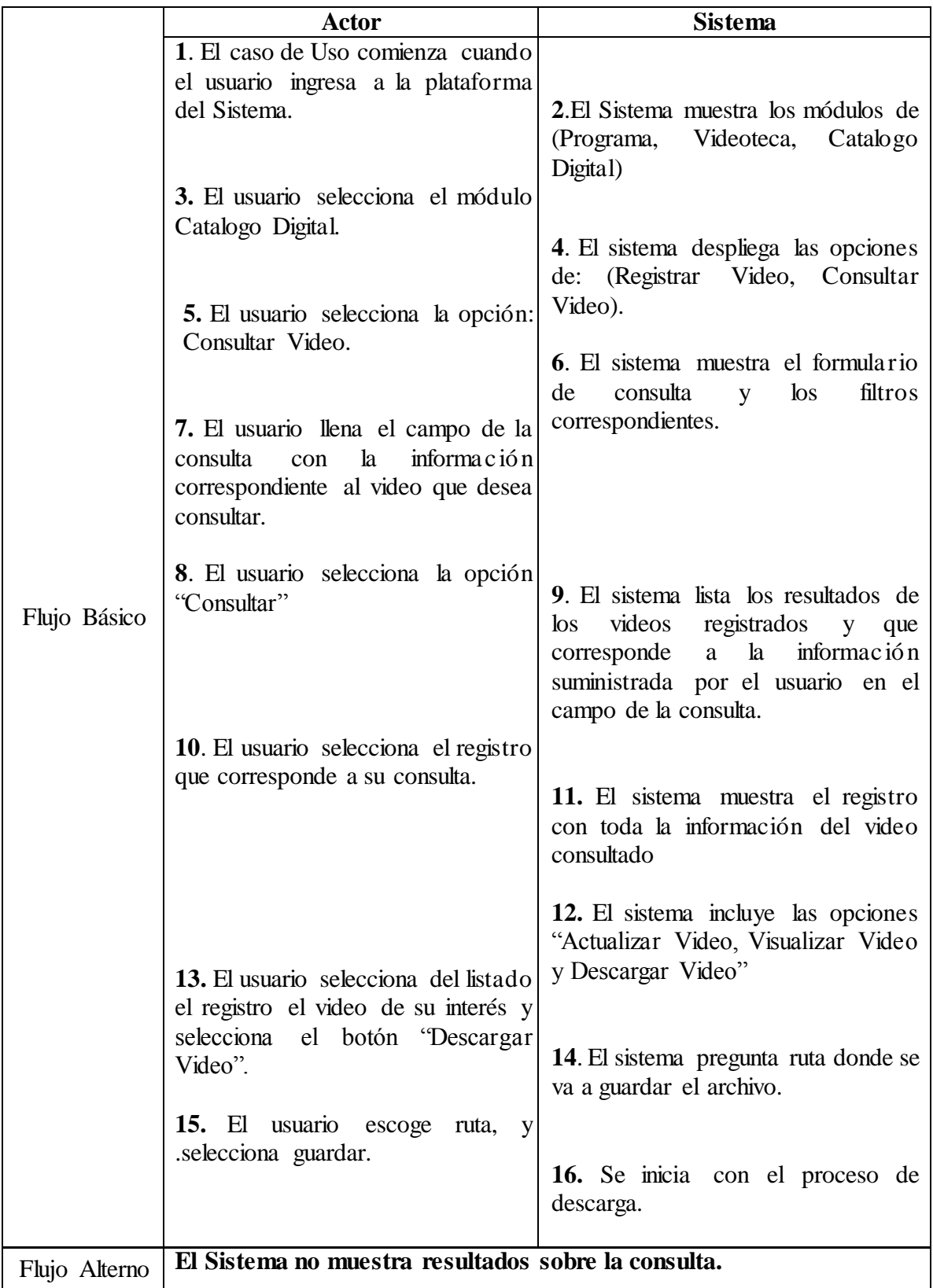

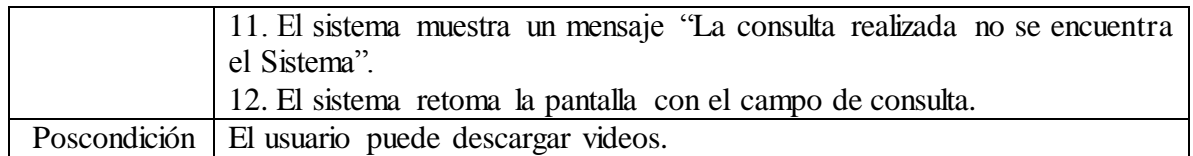

**3.9.3.36 Caso de Uso:** CU36 Descargar Video **Fuente:** Autor

# **3.10 MATRIZ DE TRAZABILIDAD**

### **3.10.1 Matriz de Trazabilidad Requerimientos Vs Casos de Uso**

Para confirmar que los casos de uso presentados cumplen con los requerimientos funcionales del sistema, se presenta la siguiente matriz de trazabilidad, donde se marca con una 'X' un recuadro cuando el caso de uso satisface el requerimiento de la fila correspondiente.

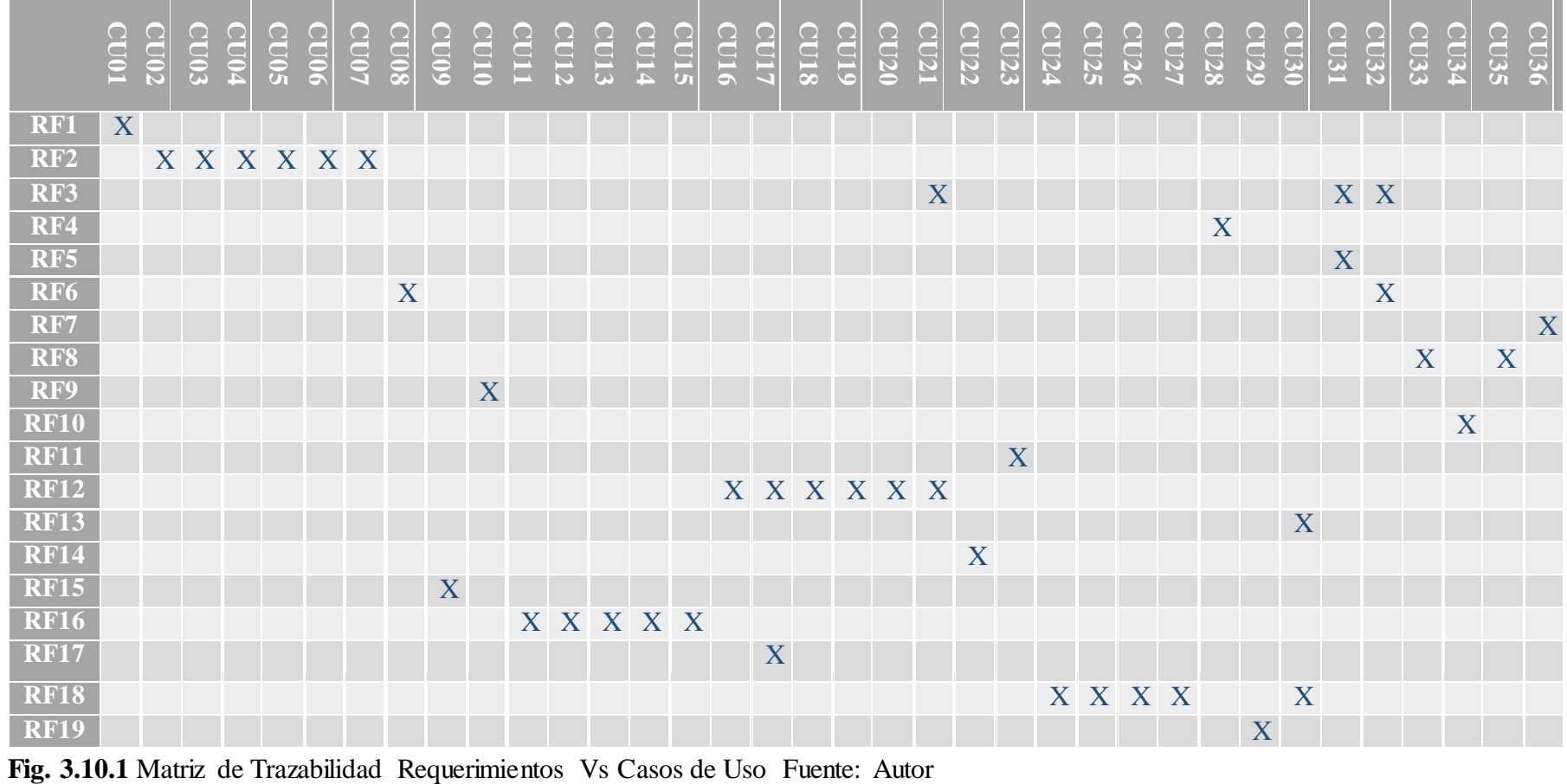

# **3.11 DIAGRAMA DE CLASES**

A continuación se presenta el diagrama de clases de análisis, donde se presentan las clases principales del sistema y la relación existente entre ellas.

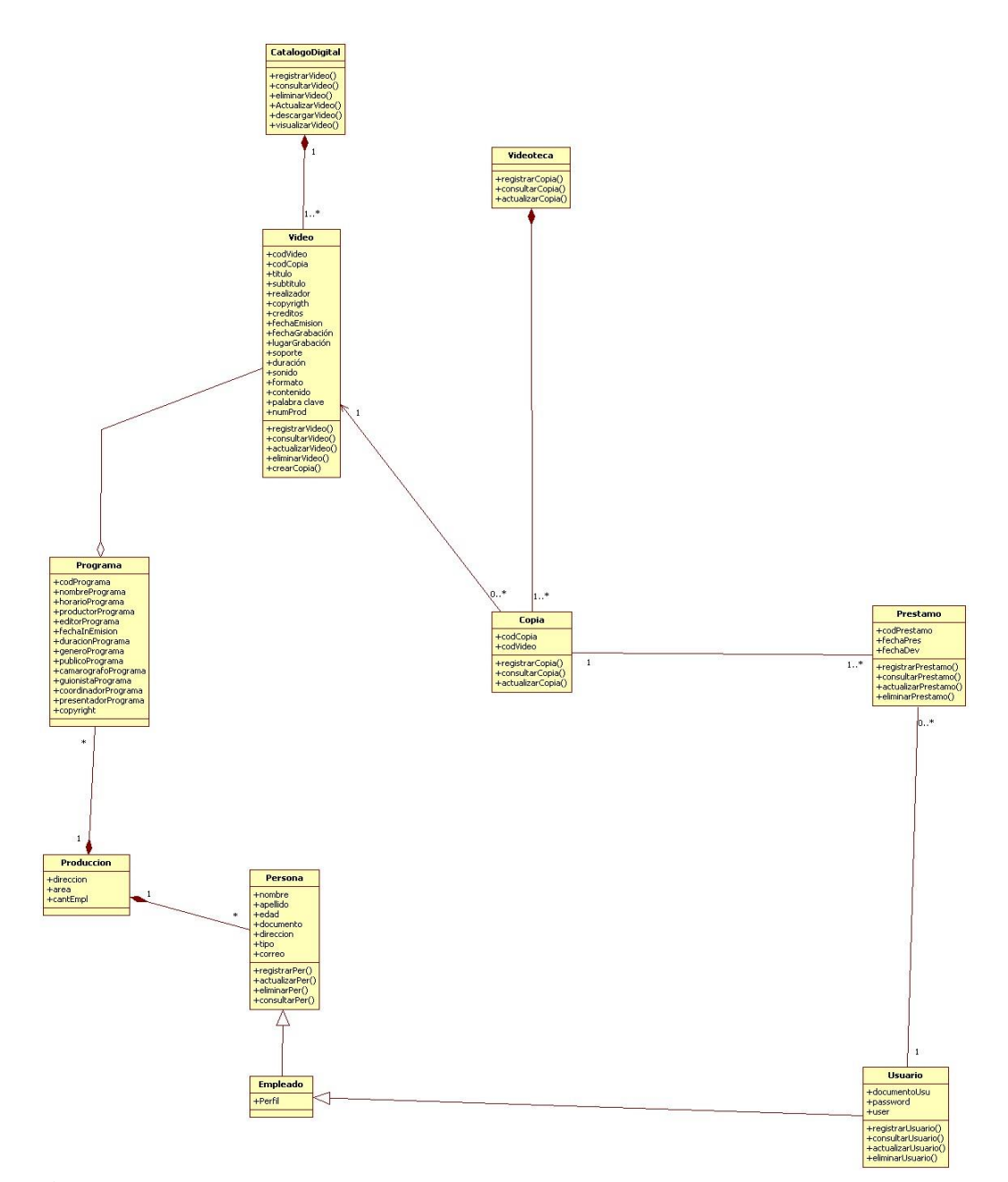

**Fig. 3.11** Diagrama de Clases Sistema SDAM **Fuente:** Autor

#### **3.12 DIAGRAMA DE ESTADOS**

A continuación se presentan los diagramas de estados del sistema, los cuales representan los eventos y estados de un objeto [Larman].

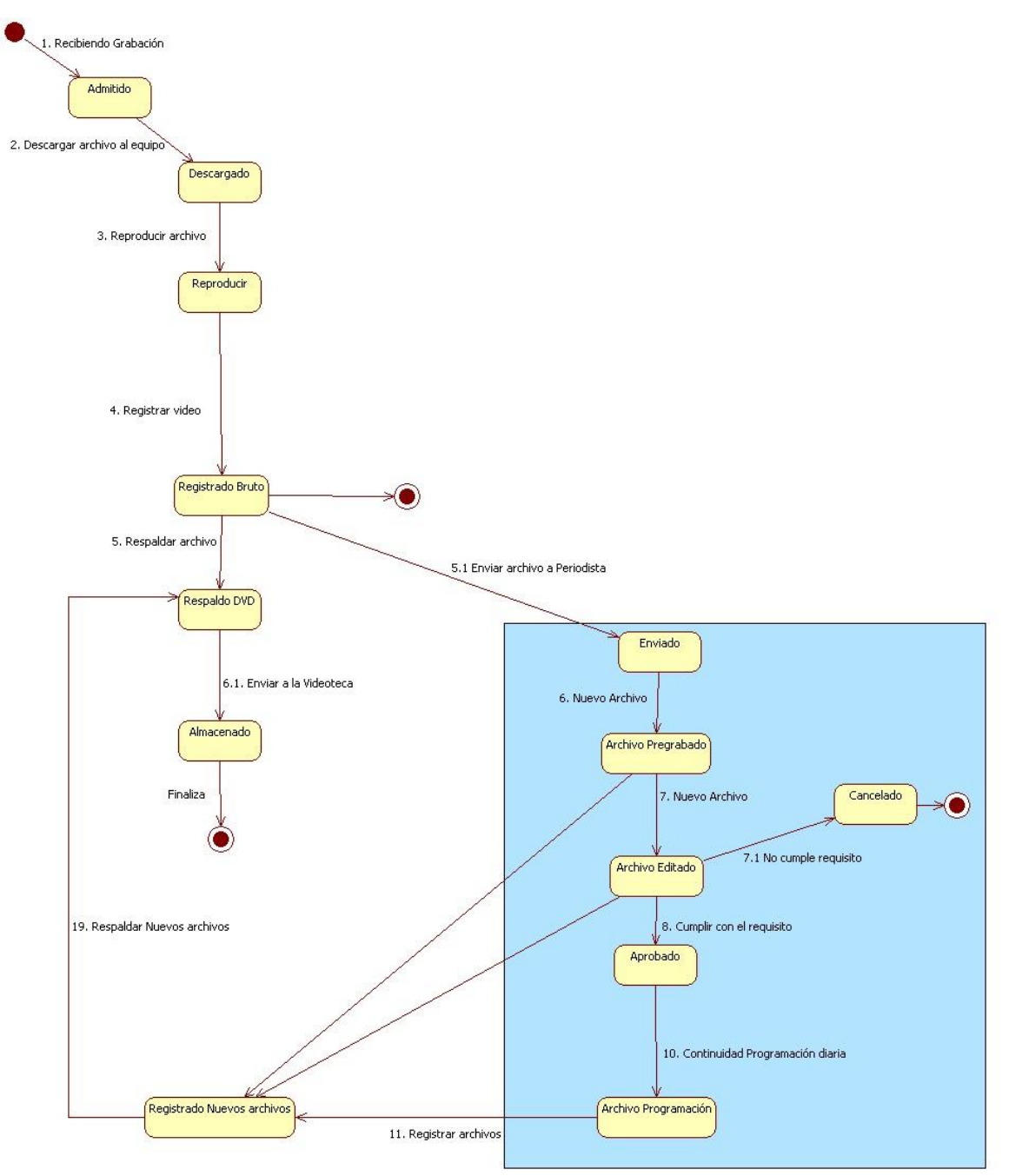

**Fig. 3.12** Diagrama De Estados Proceso de los videos **Fuente:** Autor

# **3.13 DISEÑO**

El SDAM se compone de módulos de gestión de administración donde se controla el acceso y privilegios a los usuarios, gestión de Catalogación donde se registran y describen los nuevos archivos de vídeo que llegan al Sistema, Gestión de archivos donde los usuarios pueden ver, consultar, descargar… etc. los archivos de vídeo del Sistema.

# **3.13.1 Arquitectura del sistema**

En esta sección se muestran la arquitectura WEB, el patrón de diseño y el esquema de comunicación WEB que serán utilizados para el desarrollo del sistema y para cumplir con los requerimientos establecidos.

## **3.13.2 Arquitectura WEB**

Para este proyecto se va a utilizar una arquitectura WEB basada en una arquitectura de aplicaciones de tres capas, en donde se separa la presentación, la lógica del negocio y el acceso a los datos, las cuales se describen a continuación:

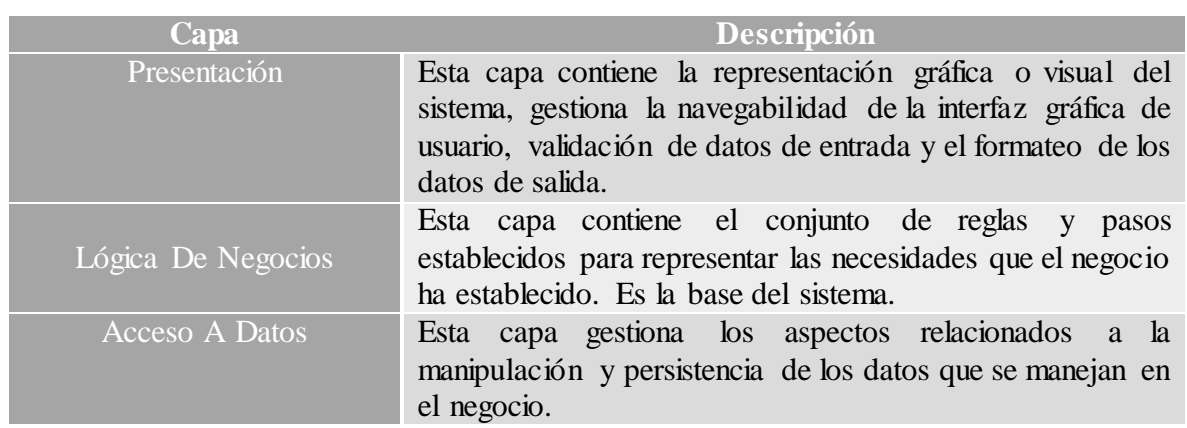

**Tabla 3.13.2** Capas de la Arquitectura WEB

# **3.13.3 DIAGRAMAS DE INTERACCIÓN**

Los diagramas de interacción muestran la manera en que interactúan entre sí los objetos del sistema de información.

Los diagramas de secuencia cuando se crea un objeto, del mismo modo en que los objetos pueden crearse, pueden ser destruidos. <sup>35</sup>

A continuación se muestran los estereotipos de clases que se utilizaron para diseñar los diagramas.

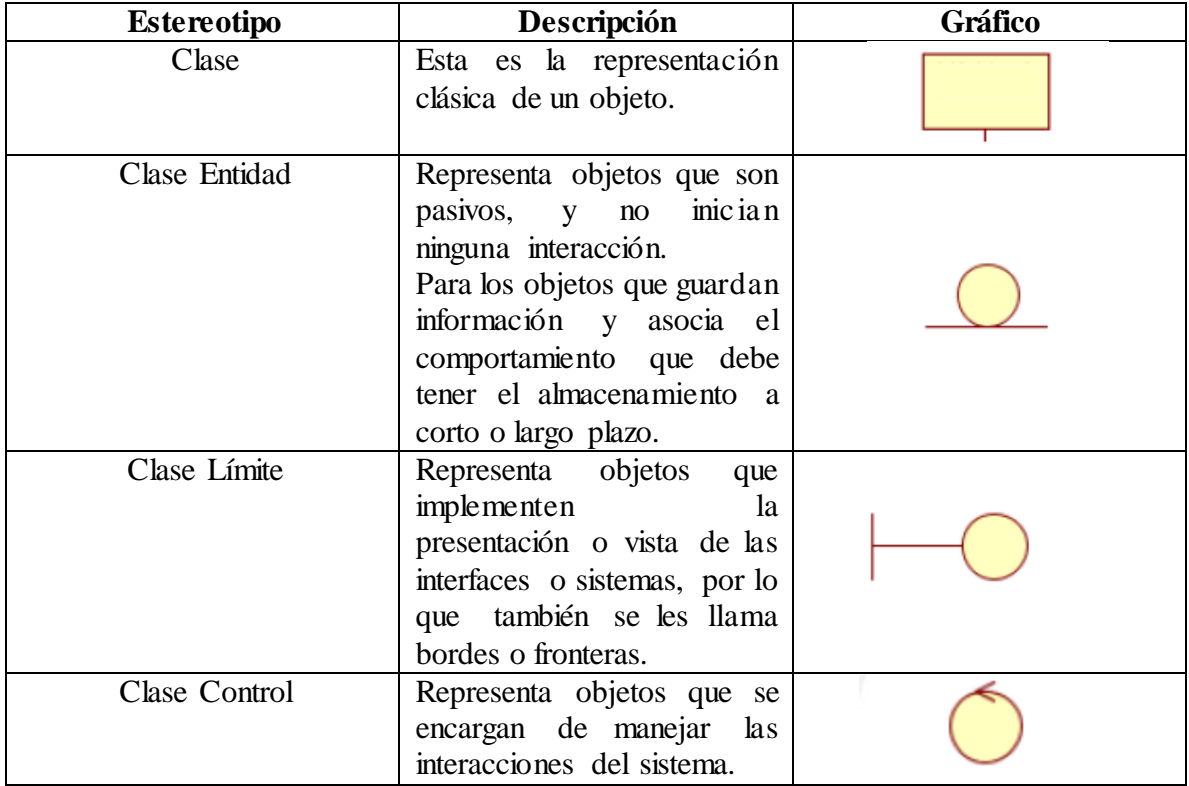

**Tabla 3.13.3** Estereotipos diagrama de Interacción

l

<sup>35</sup> ANALISIS Y DISEÑO ORIENTADO A OBJETOS CON UML Y EL PROCESO UNIFICADO, Stephen R. Schach, México: Mc Graw-Hill Interamericana Cap.10 Pág. 230

#### **3.13.4 DIAGRAMA DE SECUENCIA**

A continuación se muestran los diagramas de secuencias de los principales flujos de los casos de uso del sistema

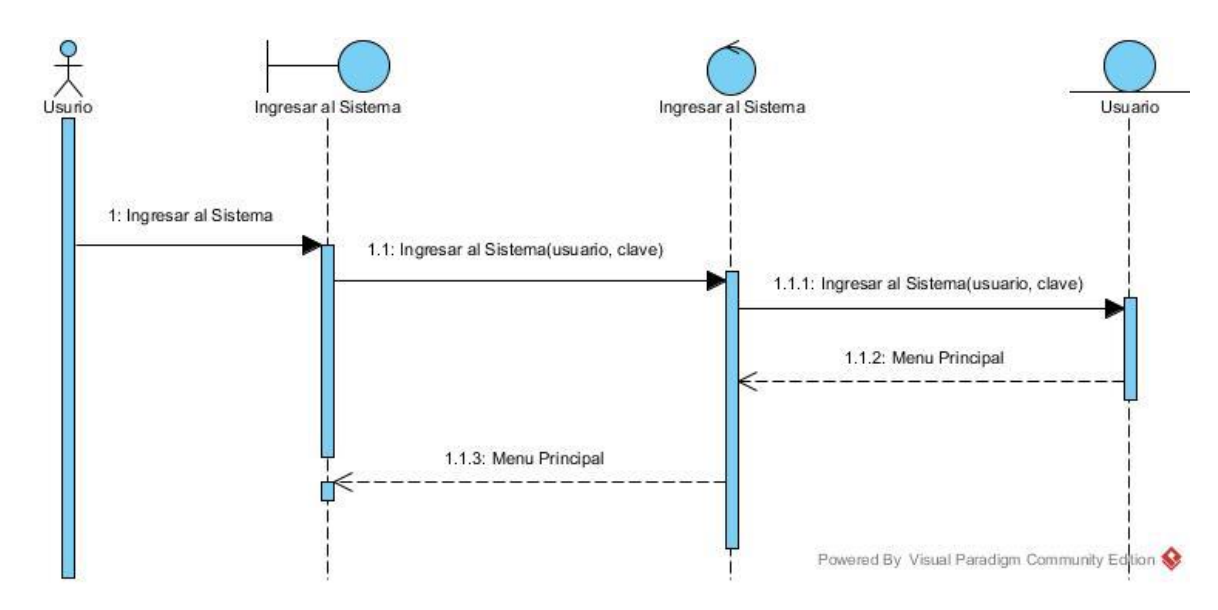

**Fig. 3.13.4.1** Diagrama de Secuencia Ingresar al Sistema **Fuente:** Autor

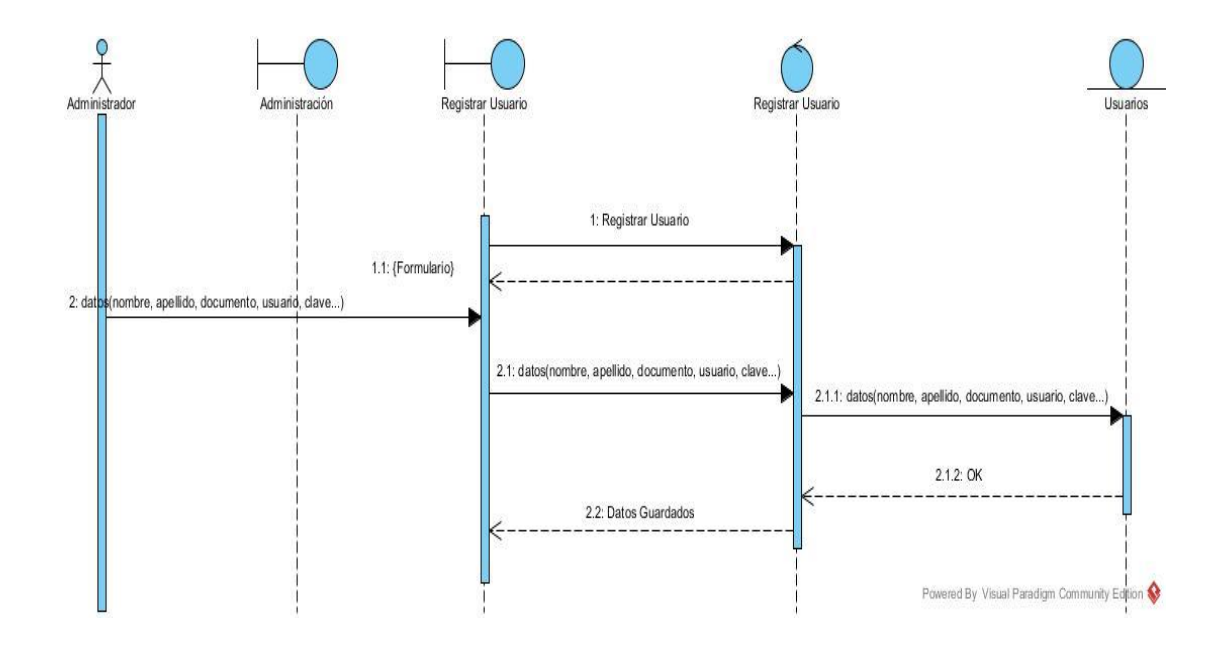

**Fig. 3.13.4.2** Diagrama de Secuencia Registrar Usuario **Fuente:** Autor

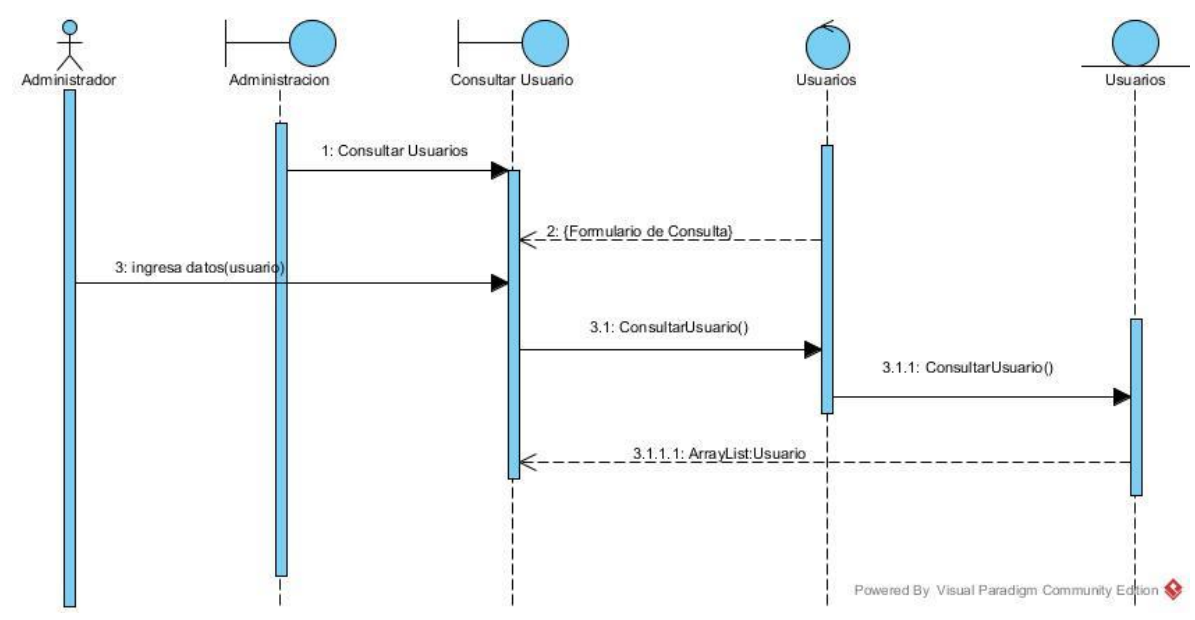

**Fig. 3.13.4.3** Diagrama de Secuencia Consultar Usuario **Fuente:** Autor

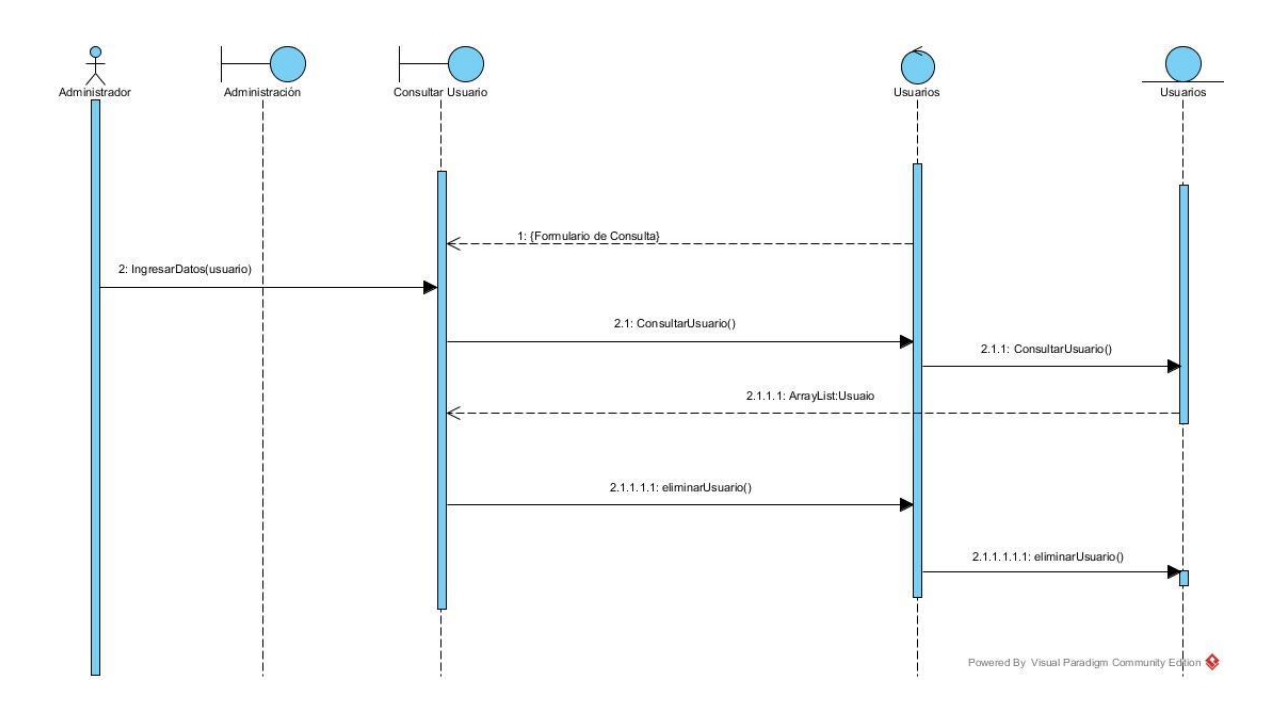

**Fig. 3.13.4.4** Diagrama de Secuencia Eliminar Usuario **Fuente:** Autor

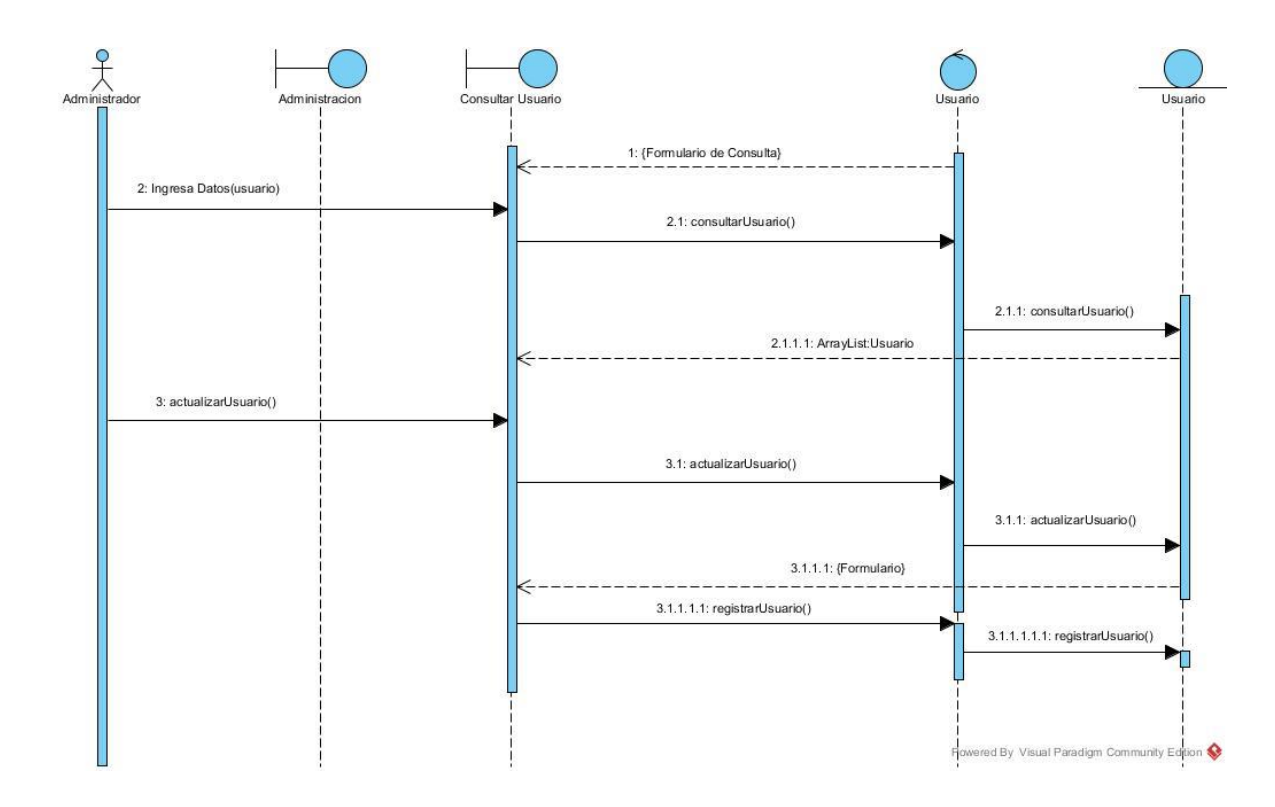

**Fig. 3.13.4.5** Diagrama de Secuencia Actualizar Usuario **Fuente:** Autor

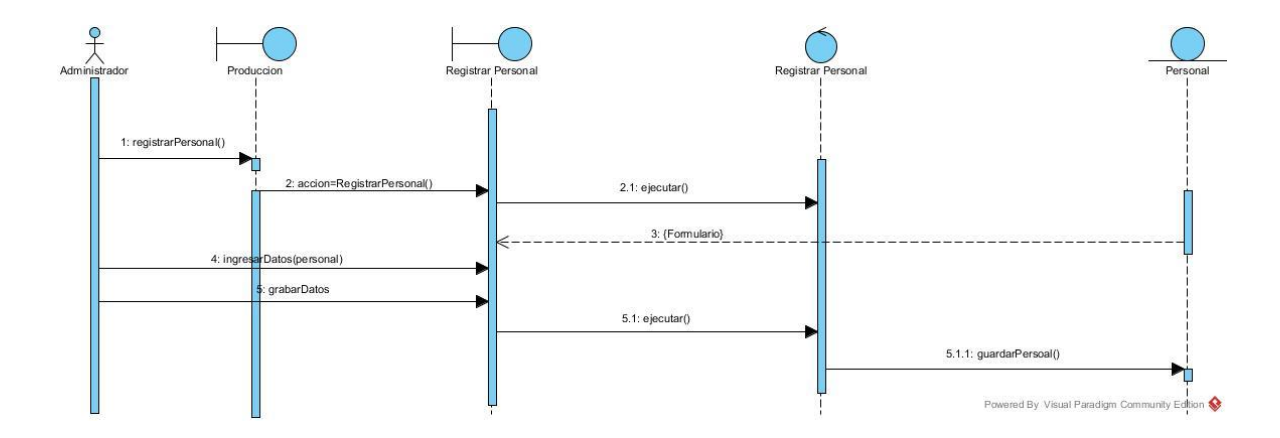

**Fig. 3.13.4.6** Diagrama de Secuencia Registrar Personal **Fuente:** Autor

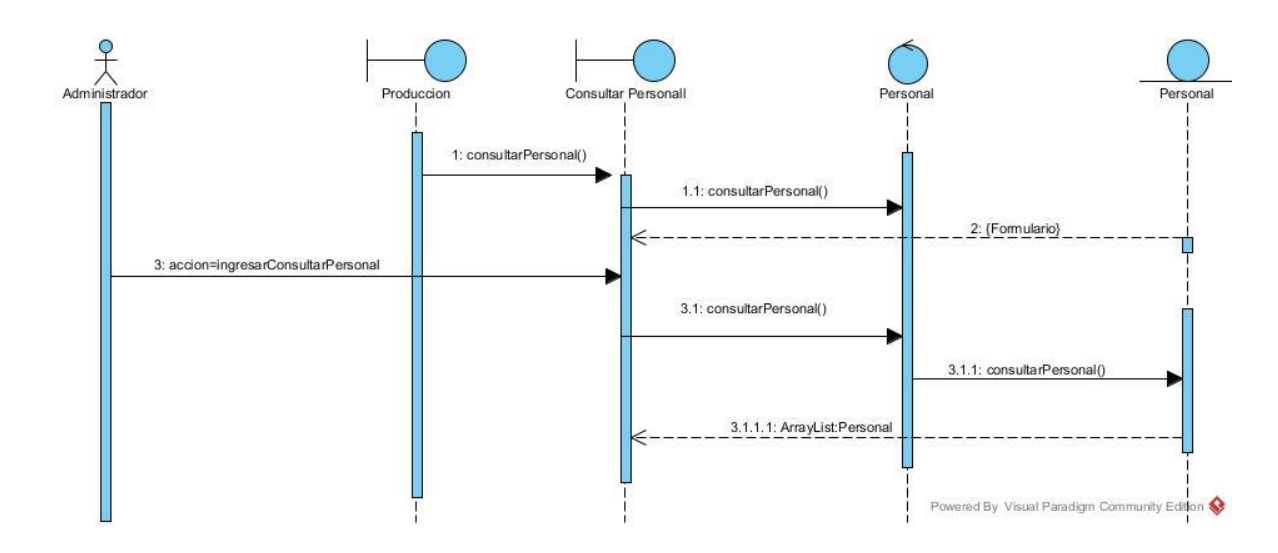

**Fig. 3.13.4.7** Diagrama de Secuencia Consultar Personal **Fuente:** Autor

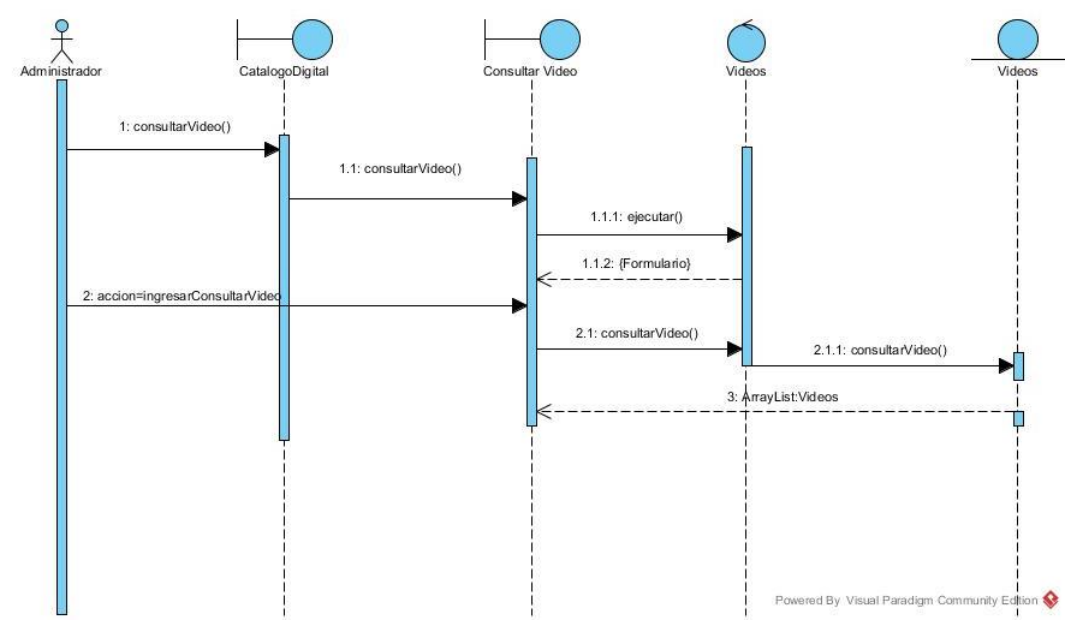

**Fig. 3.13.4.8** Diagrama de Secuencia Consultar Video **Fuente:** Autor

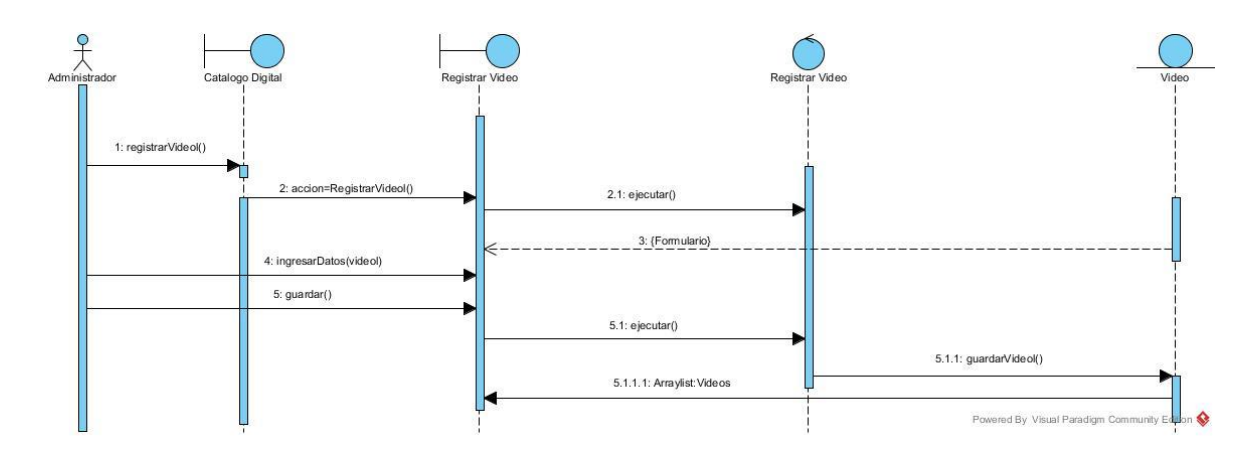

**Fig. 3.13.4.9** Diagrama de Secuencia Registrar Video **Fuente:** Autor

# **3.13.5 MODELO ENTIDAD RELACION**

Vista funcional que muestra las entidades relacionadas con la entidad del SDAM.

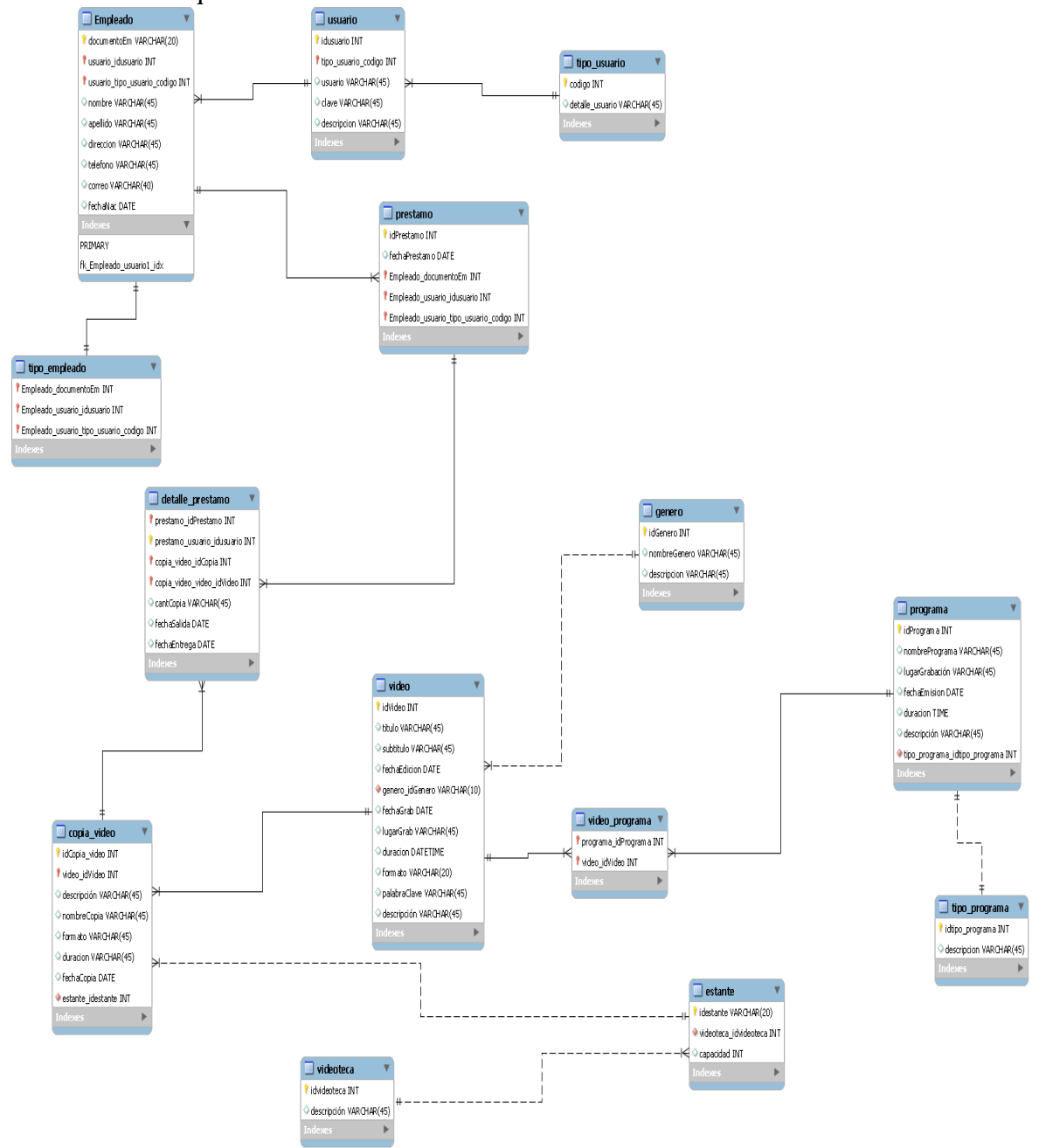

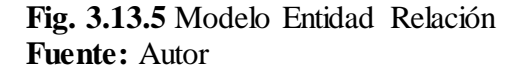

# **3.13.6 Diccionario de Datos**

A continuación se listan todos los datos que pertenecen al sistema por cada Entidad descrita en el MER de la pág. 177.

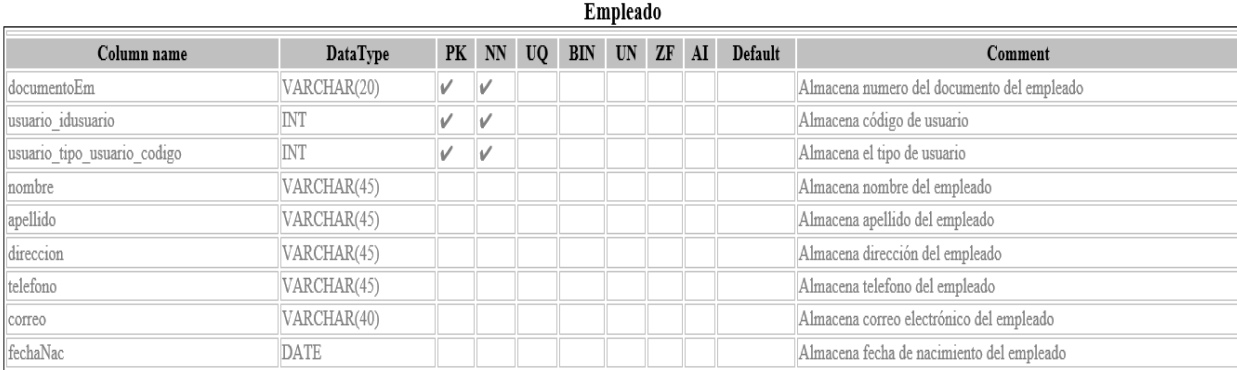

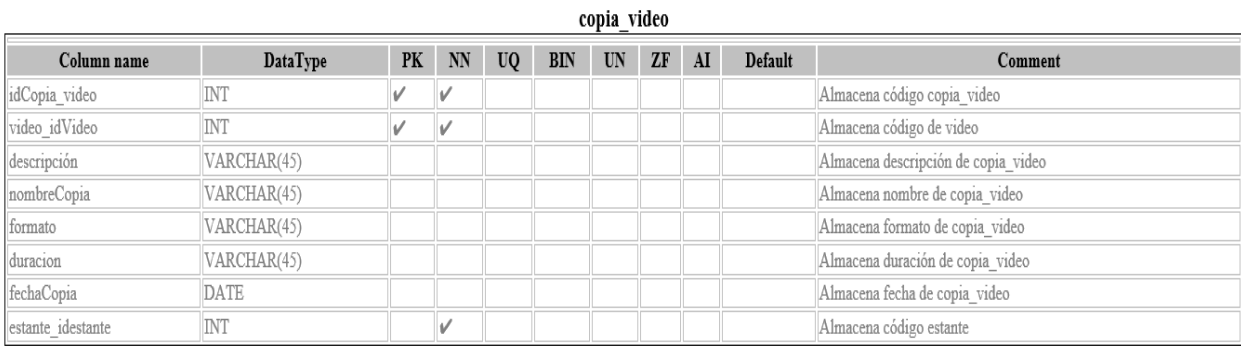

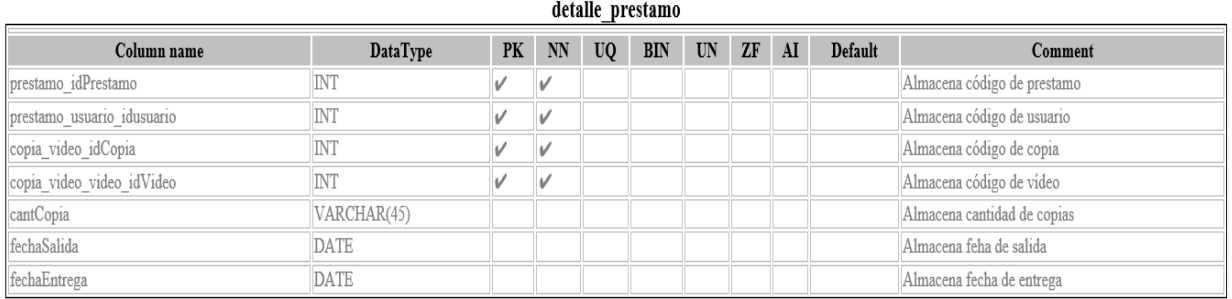

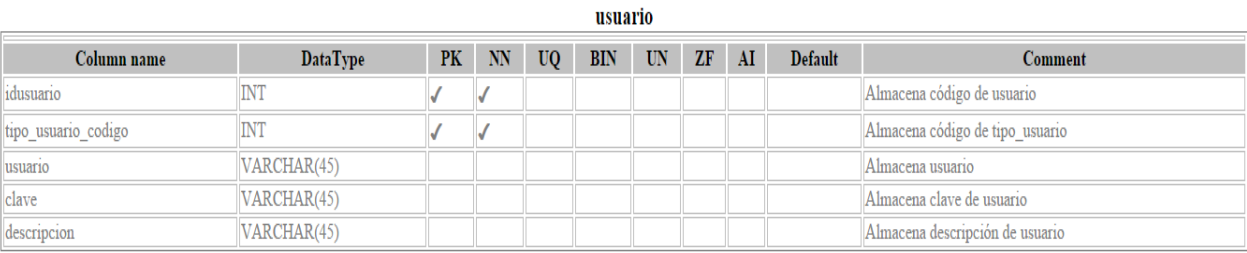

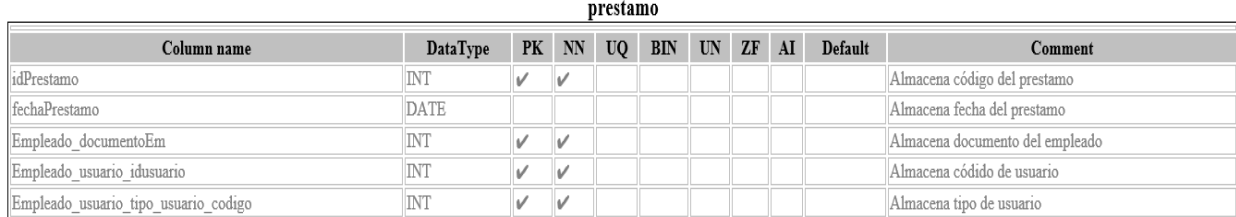

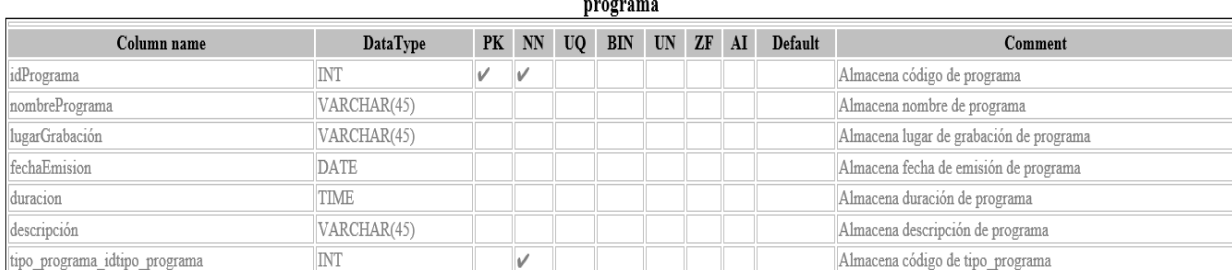

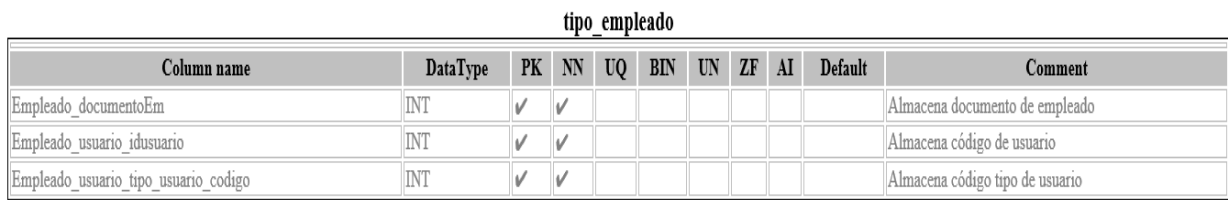

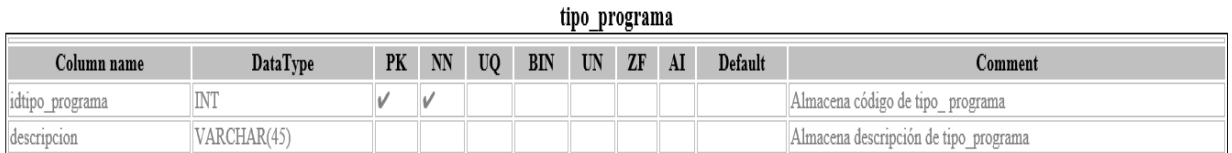

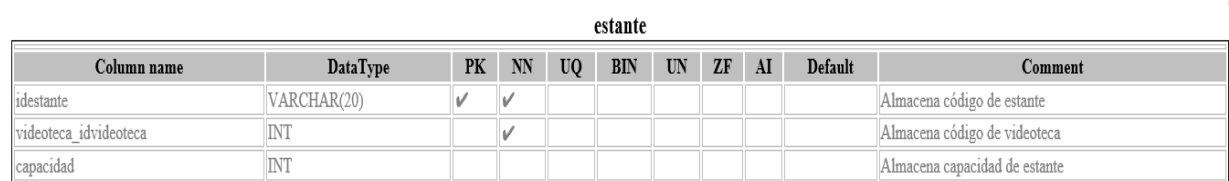

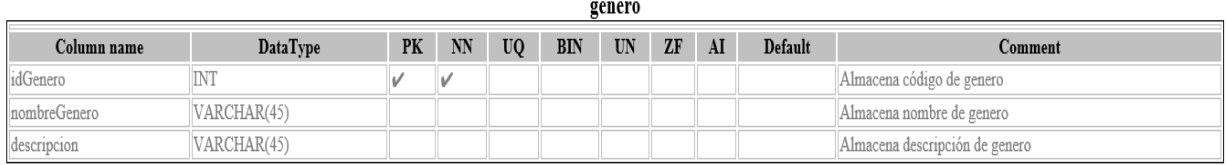

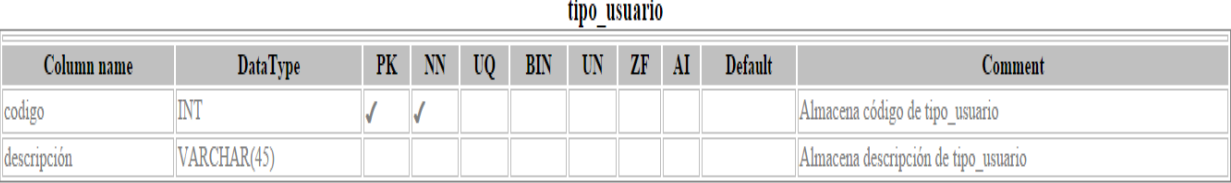

# **P á g i n a 180 | 209**

# **3.14 PROTOTIPOS DEL SISTEMA**

Los prototipos del sistema han sido diseñados cumpliendo el requerimiento no funcional RNF2 que indica que la interfaz de usuario debe ser amigable e intuitivo.

En las siguientes páginas se presentaran las pantallas de prototipo del SDAM.

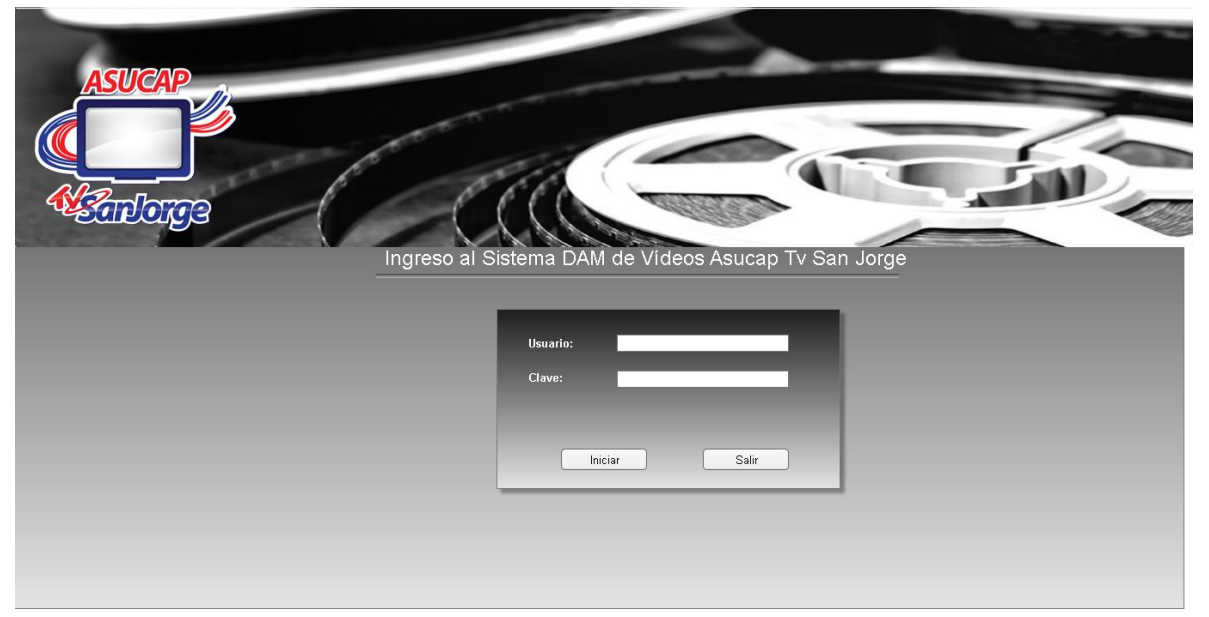

**Fig. 3.14.1** Prototipo Interfaz **Ingresar al Sistema SDAM Fuente:** Autor

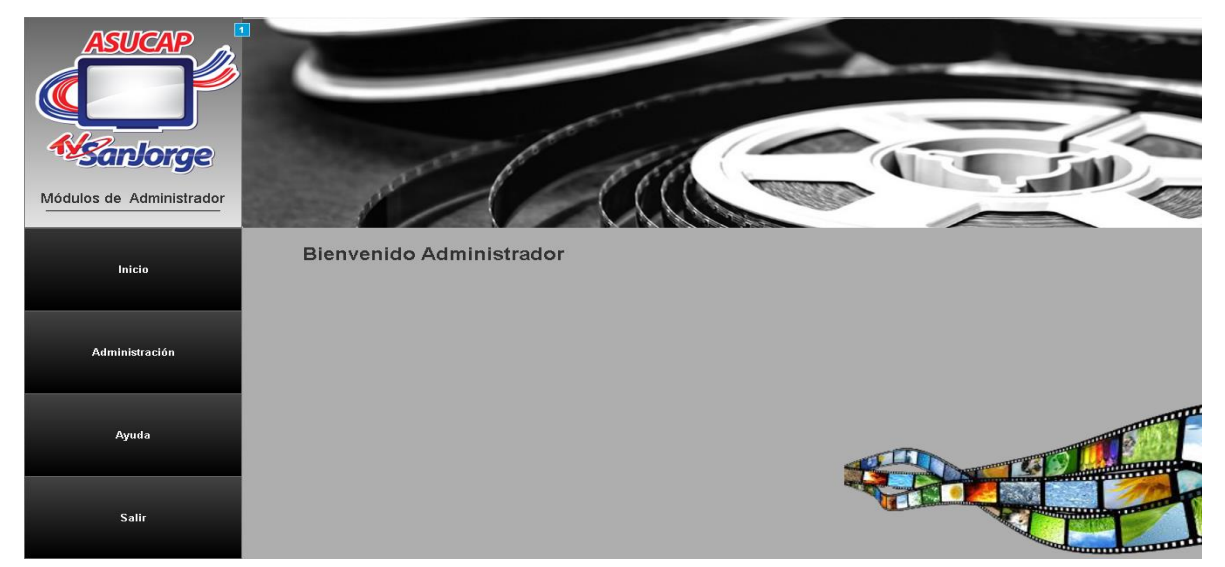

**Fig. 3.14.2 Prototipo Interfaz Menú Administrador SDAM Fuente:** Autor

|                       | Usuarios   |
|-----------------------|------------|
| <b>Administración</b> | Videos     |
|                       | Producción |

**Fig. 3.14.2.1 Prototipo Interfaz Submenú Administración SDAM Fuente:** Autor

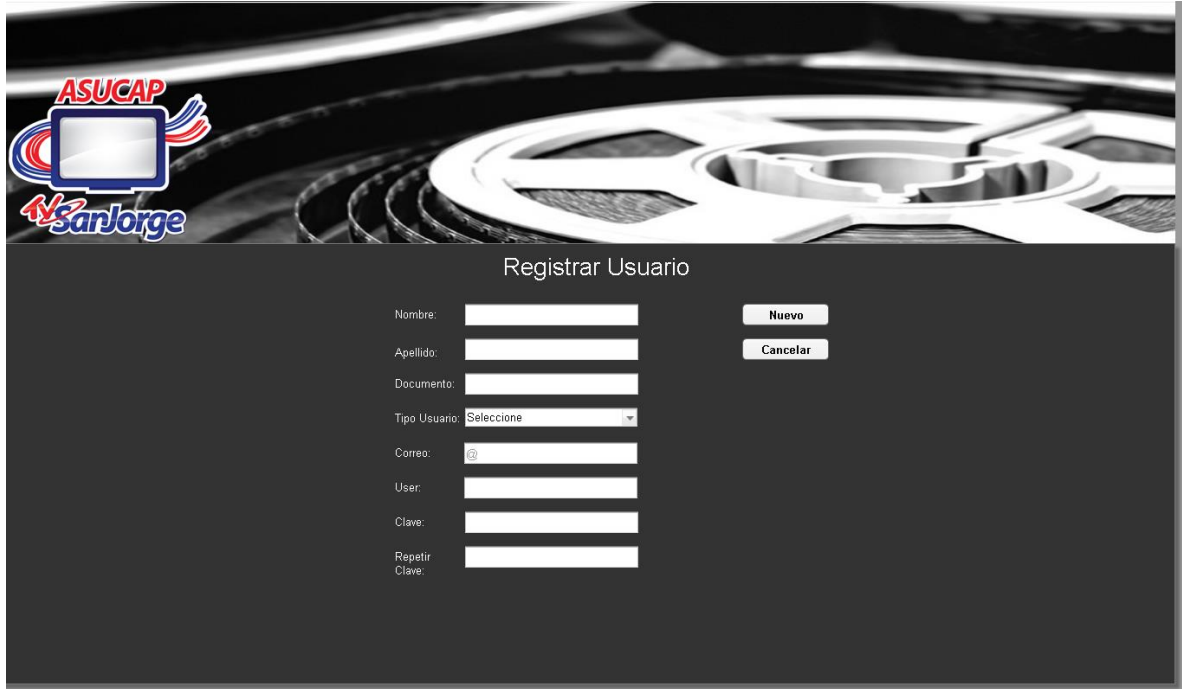

**Fig. 3.14.3 Prototipo Interfaz Registro de Usuario SDAM Fuente:** Autor
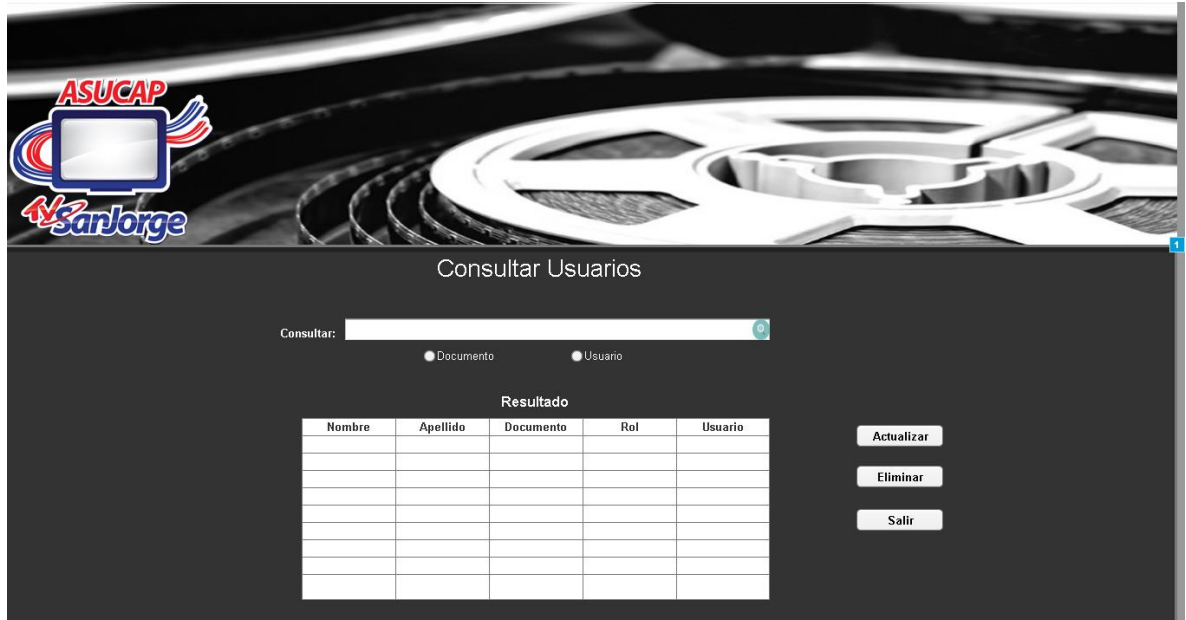

**Fig. 3.14.4 Prototipo Interfaz Consultar Usuario Fuente:** Autor

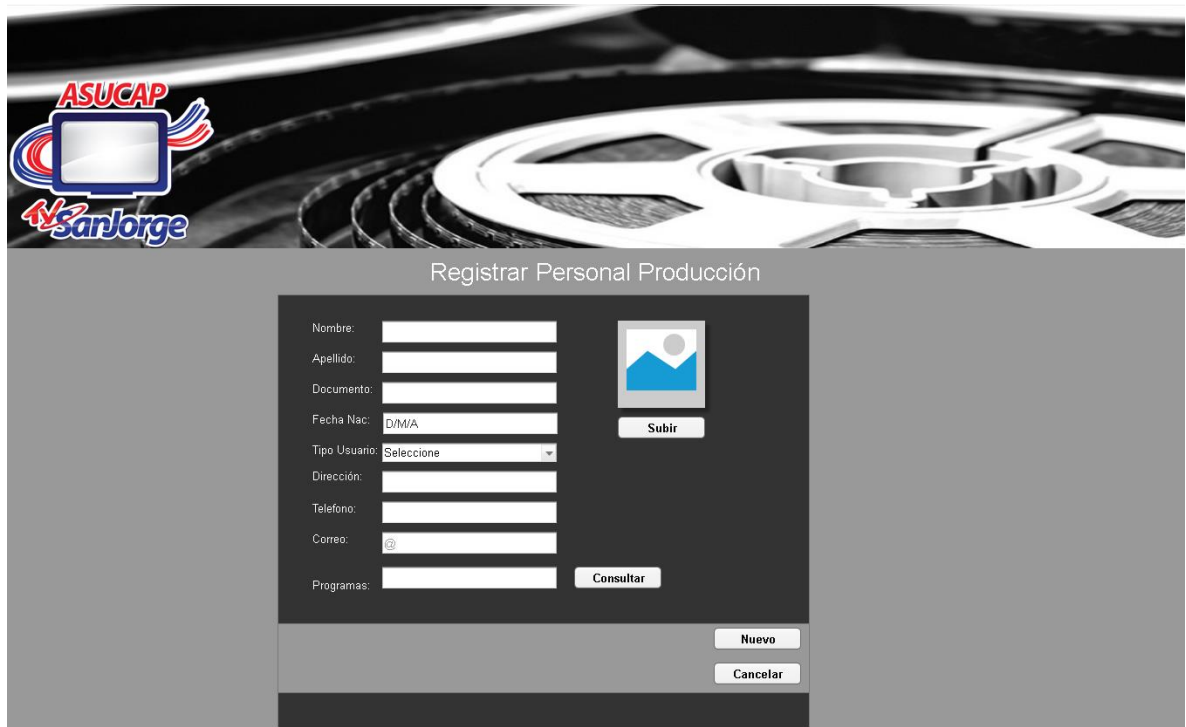

**Fig. 3.14.5 Prototipo Interfaz Registro del Personal de Producción Fuente:** Autor

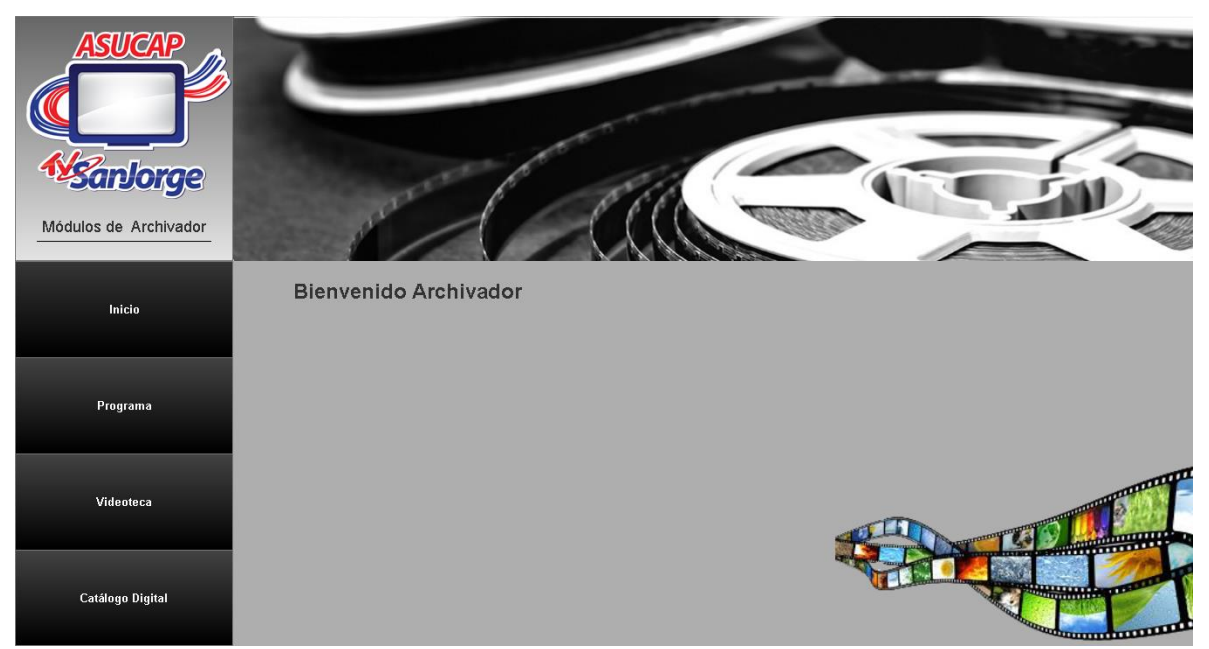

**Fig. 3.14.6 Prototipo Interfaz Menú Archivador SDAM Fuente:** Autor

|          | Registrar                    |
|----------|------------------------------|
| Programa | Consultar                    |
|          | Registrar Videos<br>Programa |

**Fig. 3.14.7 Prototipo Interfaz Submenú Programa SDAM Fuente:** Autor

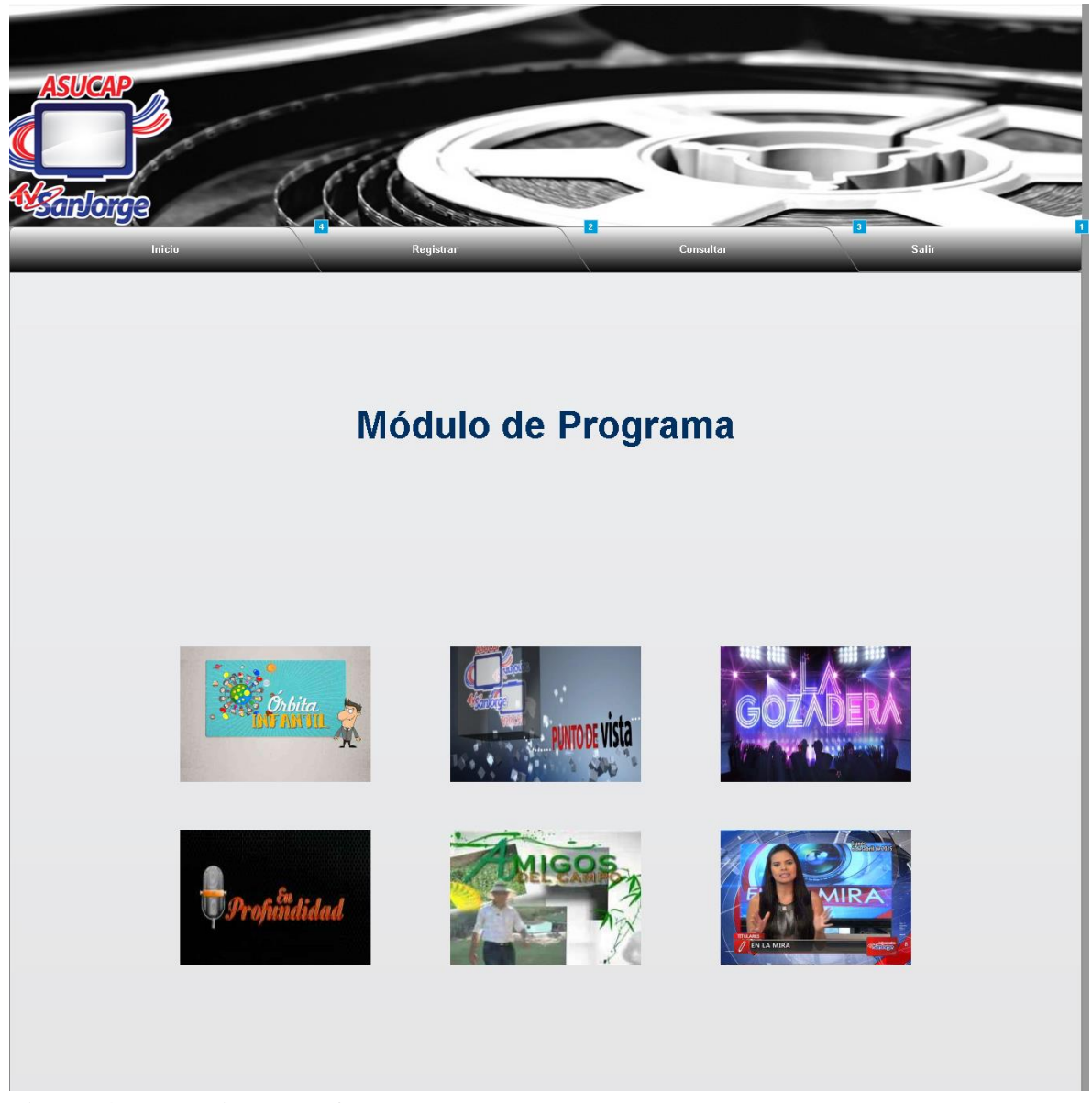

**Fig. 3.14.8 Prototipo Interfaz Programa Fuente:** Autor

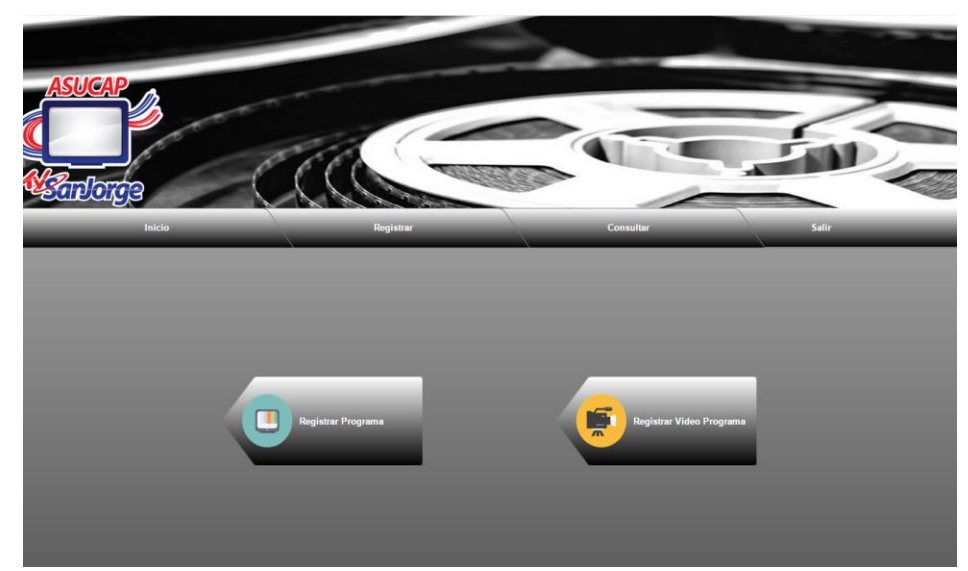

**Fig. 3.14.9 Prototipo Interfaz Selección tipo registro al Programa Fuente:** Autor

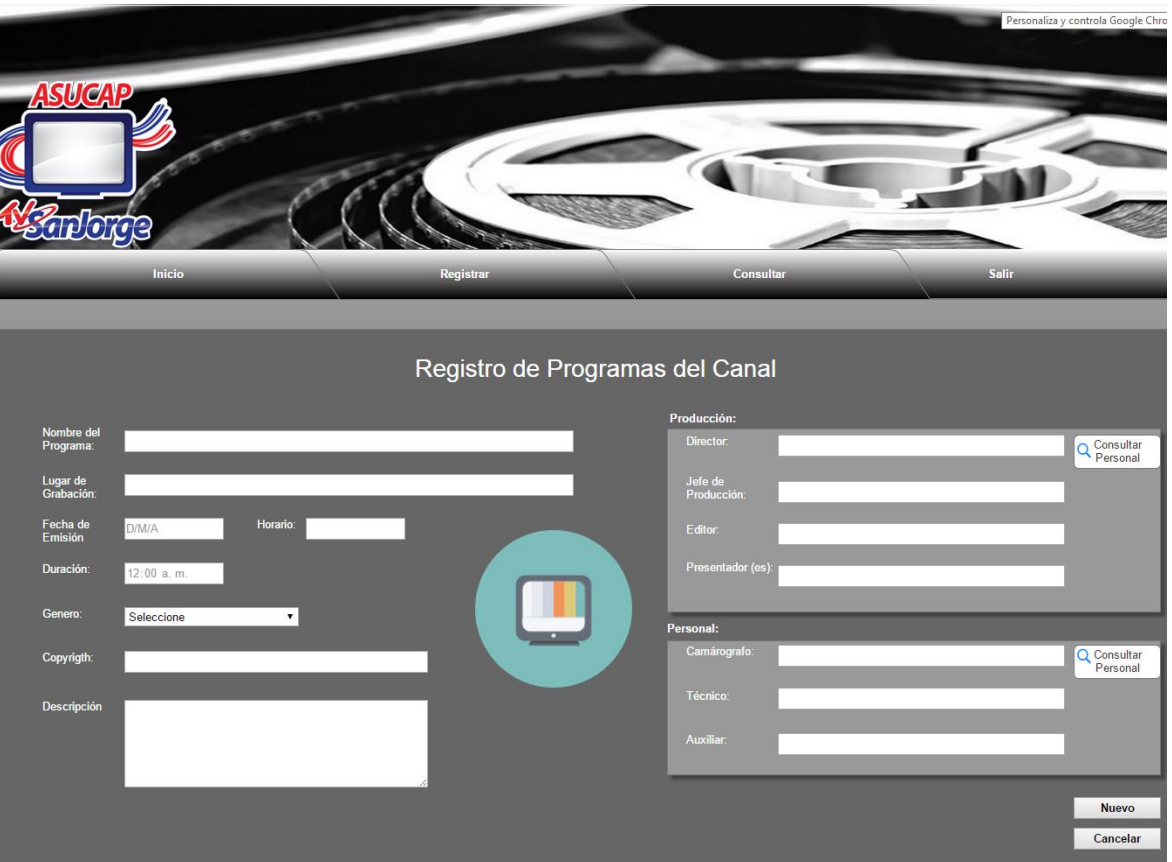

**Fig. 3.14.10 Prototipo Interfaz Registrar programas. Fuente:** Autor

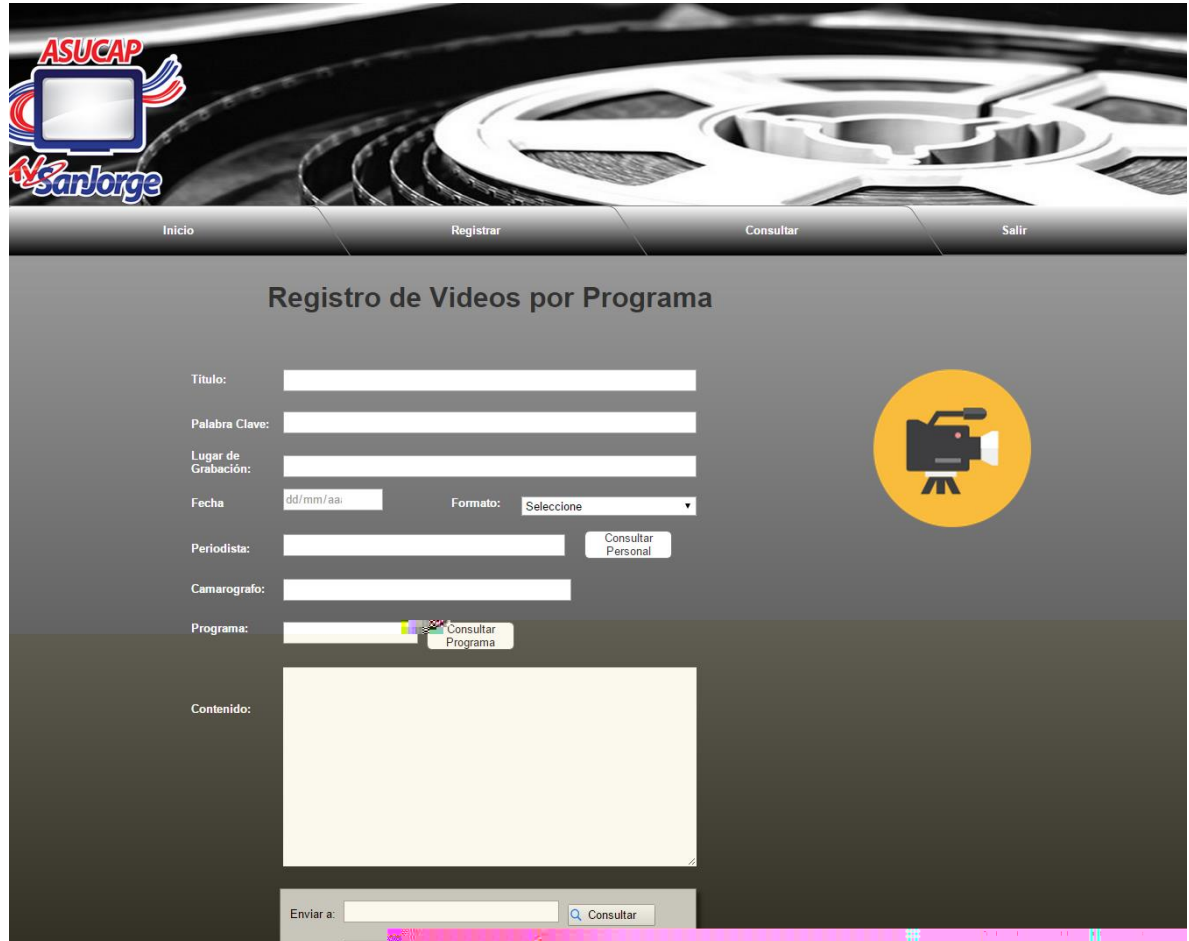

**Fig. 3.14.11 Prototipo Interfaz Registrar Videos programas. Fuente:** Autor

| Videoteca | Registrar Copia |
|-----------|-----------------|
|           | Consultar Copia |
|           | Prestamo        |

**Fig. 3.14.12 Prototipo Interfaz Submenú Videoteca SDAM Fuente:** Autor

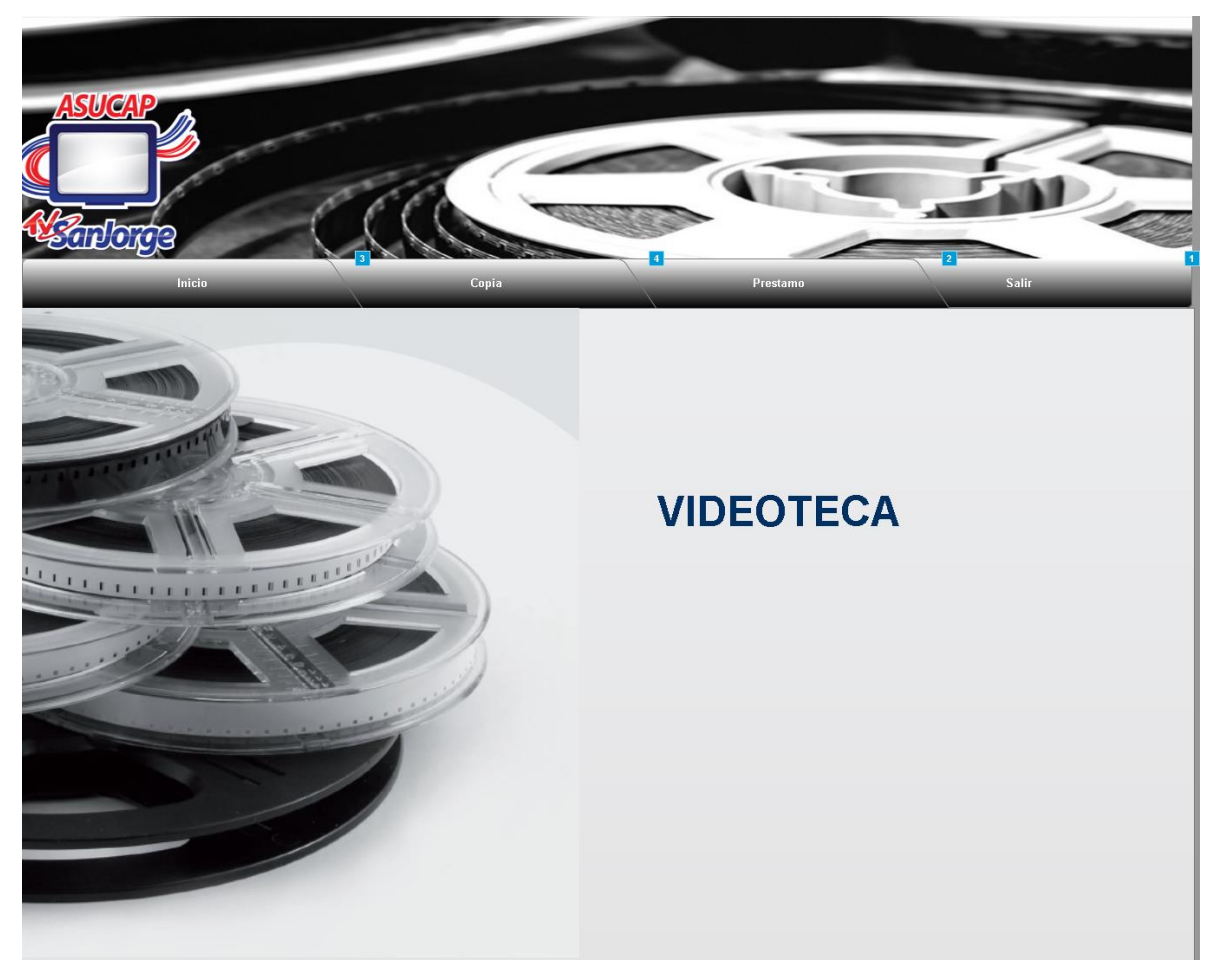

**Fig. 3.14.13 Prototipo Interfaz Videoteca Fuente:** Autor

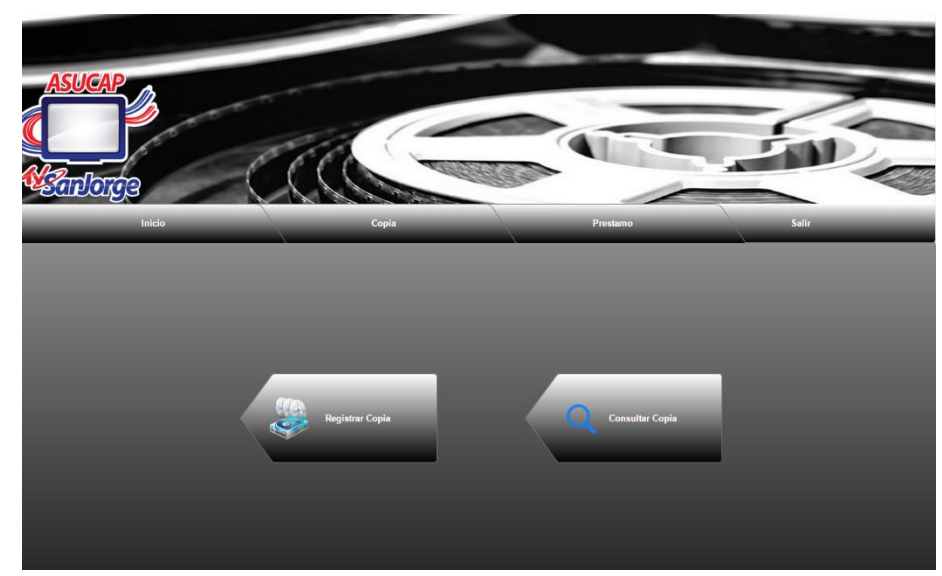

**Fig. 3.14.14 Prototipo Interfaz Copia Fuente:** Autor

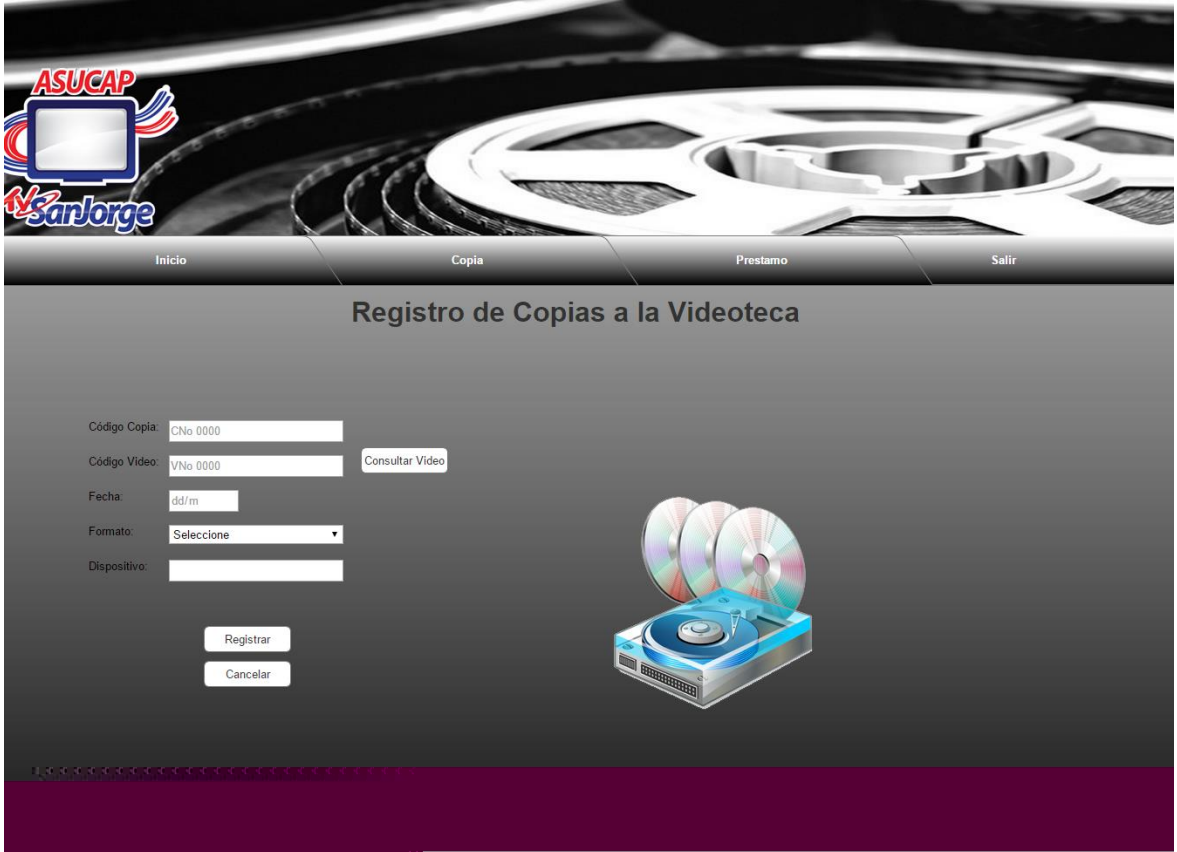

**Fig. 3.14.15 Prototipo Interfaz Registrar Copia Fuente:** Autor

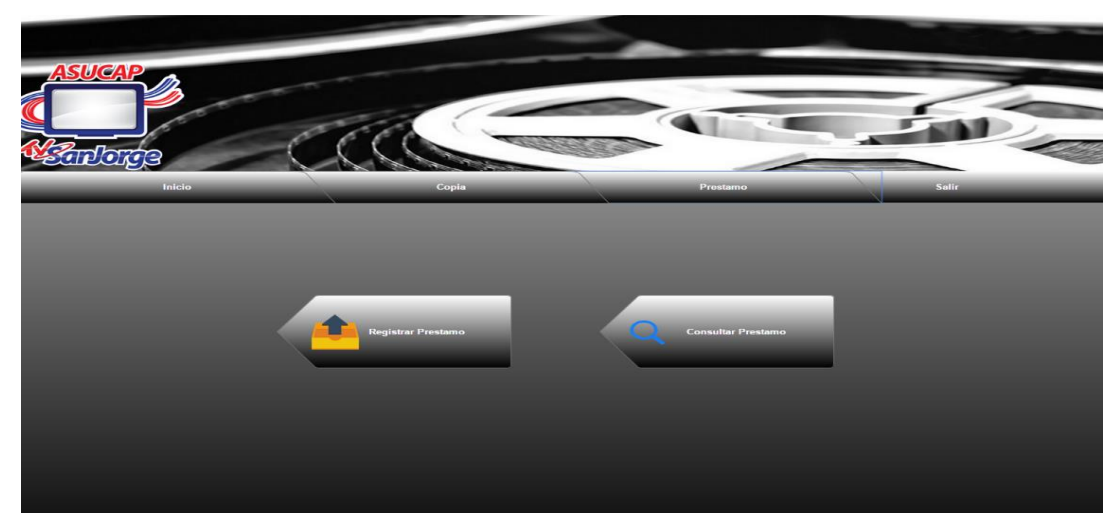

**Fig. 3.14.16 Prototipo Interfaz Préstamos Fuente:** Autor

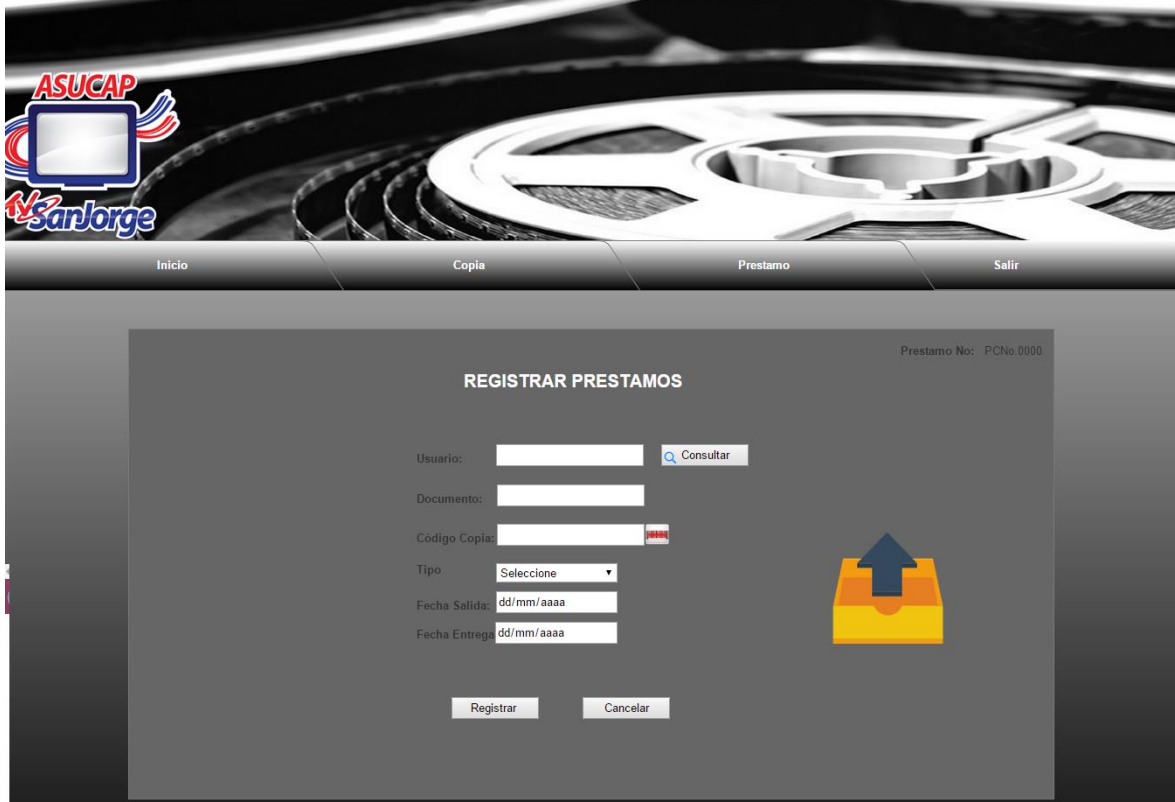

**Fig. 3.14.17 Prototipo Interfaz Registrar Préstamos Fuente:** Autor

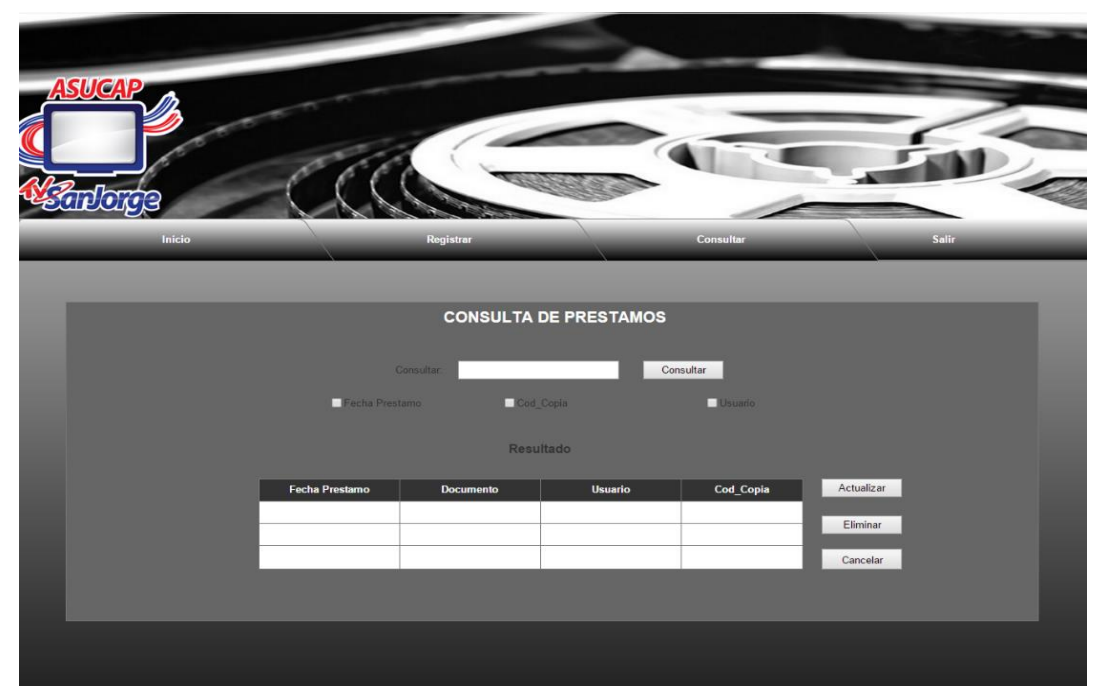

**Fig. 3.14.18 Prototipo Interfaz Consultar Préstamos Fuente:** Autor

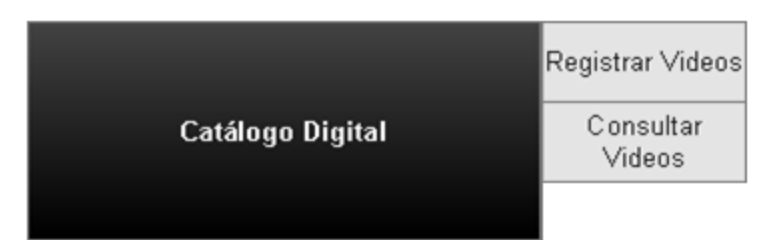

**Fig. 3.14.19 Prototipo Interfaz Submenú Catálogo Digital SDAM Fuente:** Autor

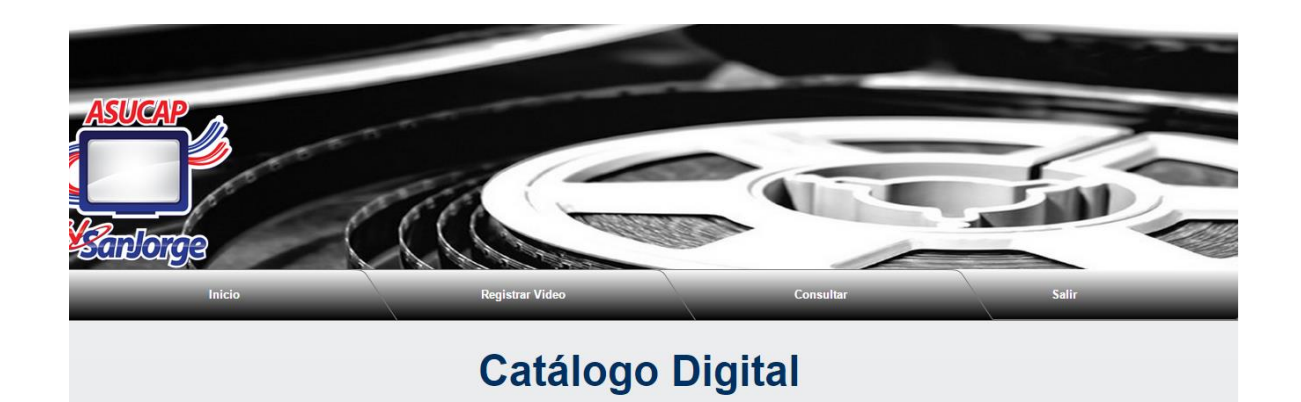

gyAgregados recientemente: Nota: Telesalud en el Hospital Emio<br>Quintero Cañizares. Programa: Informattivo Tv San Jorge Nota: Medidas para mitigar impactos<br>sobre el río algodonal.

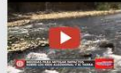

P<mark>rograma:</mark> Informattivo Tv San Jorge

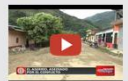

Nota: El aserrio asediado por el<br>conflicto. Programa: Informattivo Tv San Jorge

**Fig. 3.14.20 Prototipo Interfaz Catálogo Digital SDAM Fuente:** Autor

**P á g i n a 192 | 209**

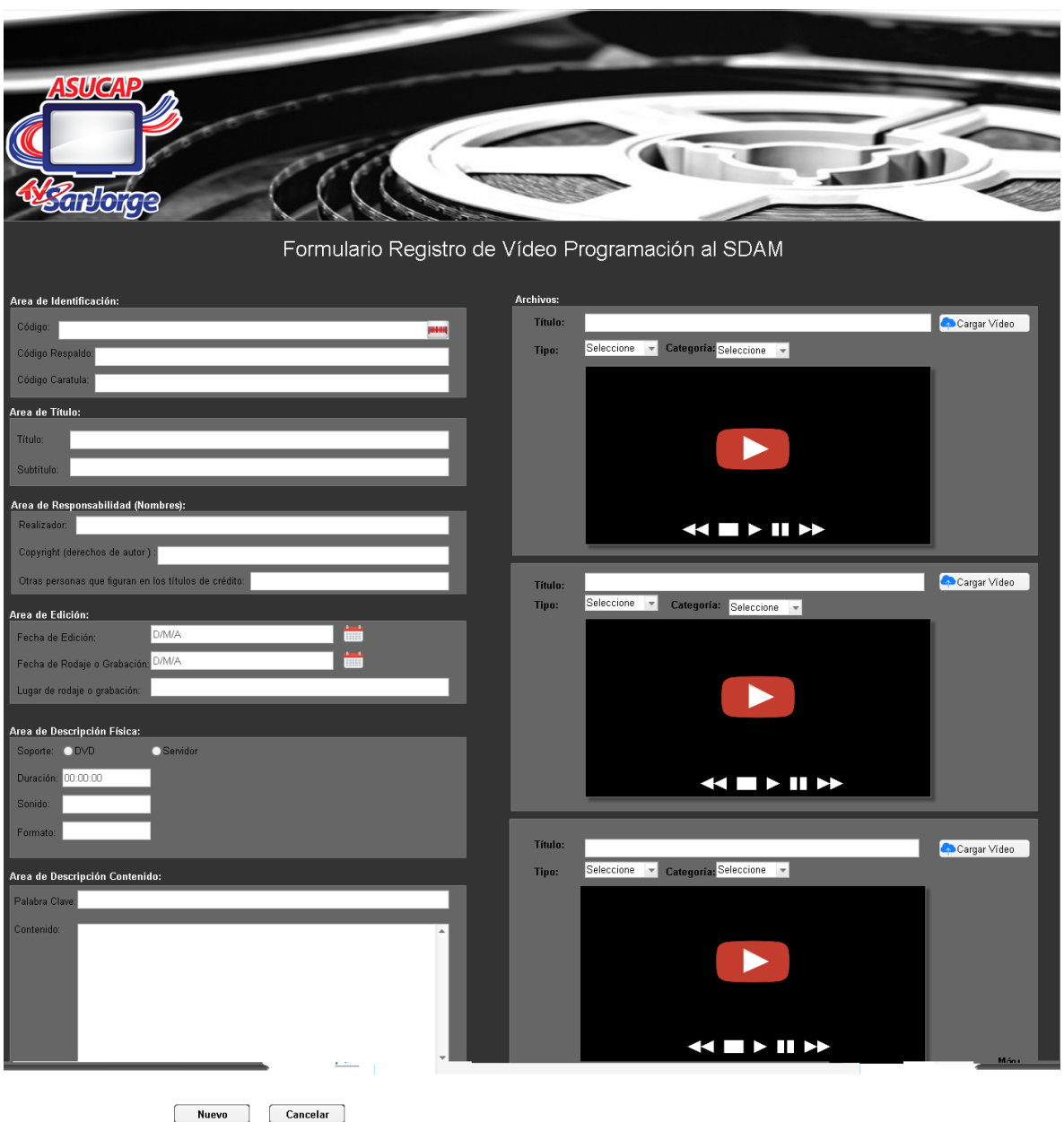

**Fig. 3.14.21 Prototipo Interfaz Registro de Videos Archivador al SDAM Fuente:** Autor

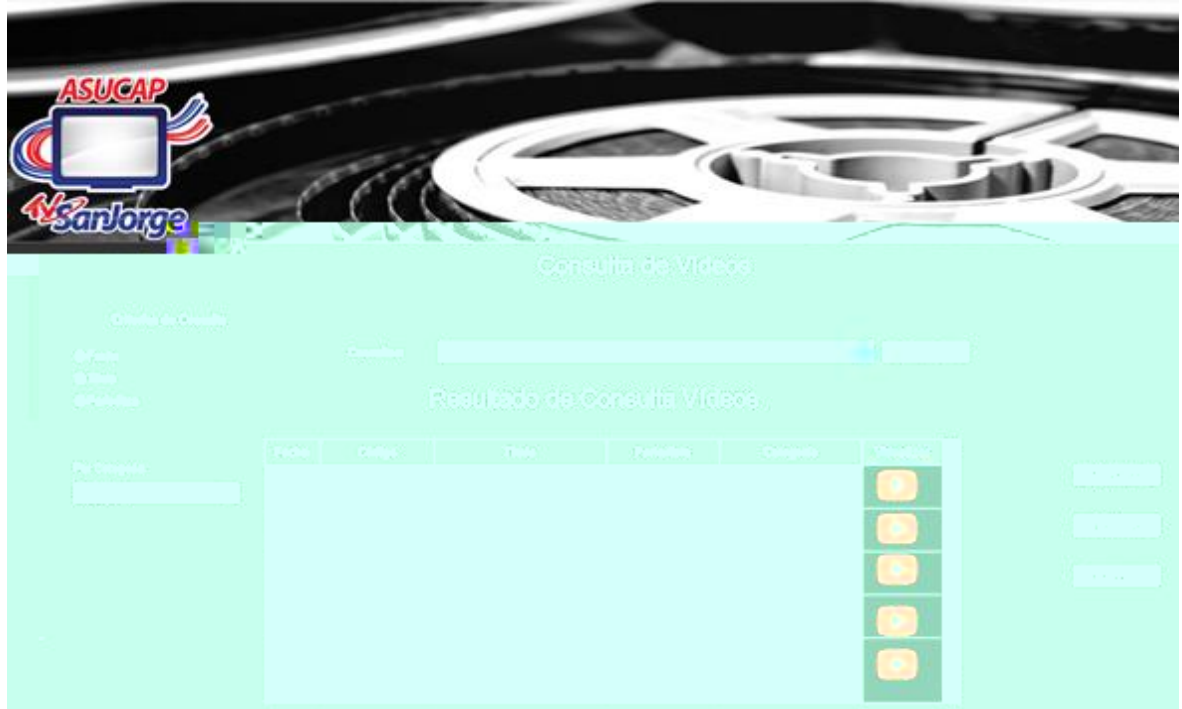

**Fig. 3.14.22 Prototipo Interfaz Consulta de Videos Fuente:** Autor

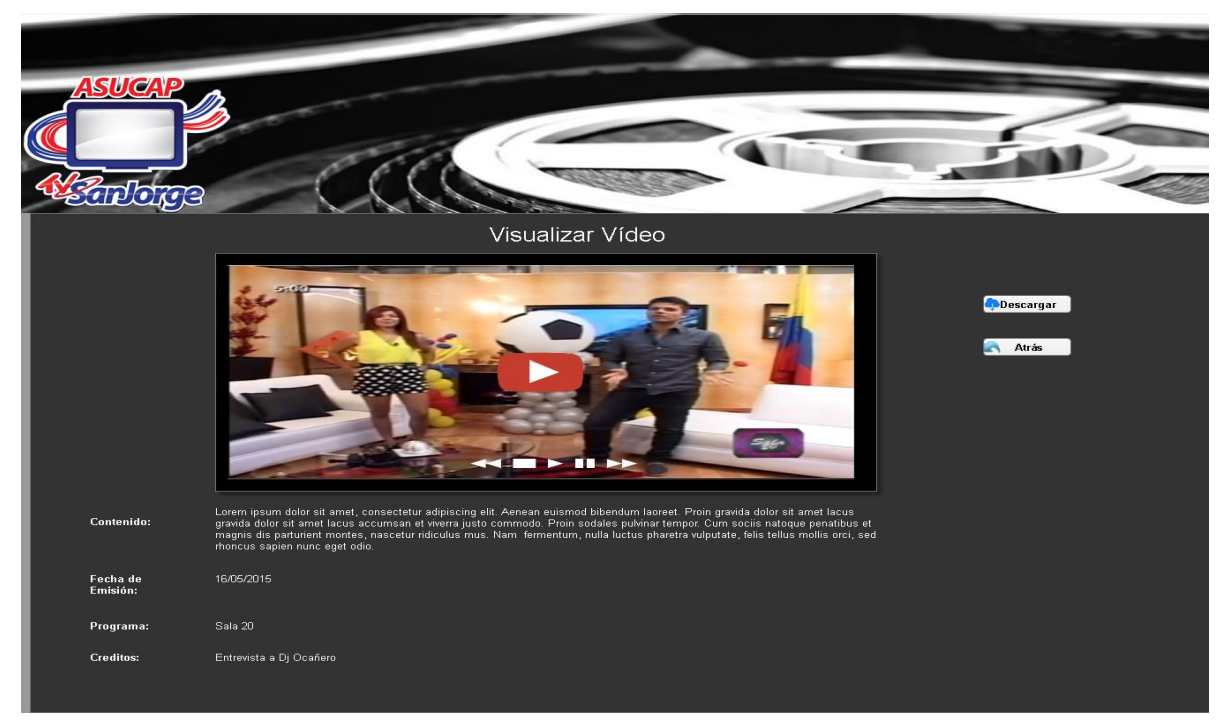

**Fig. 3.14.23 Prototipo Interfaz Visualizar Video Fuente:** Autor

# **3.18 PLANEACIÓN DEL PROYECTO**

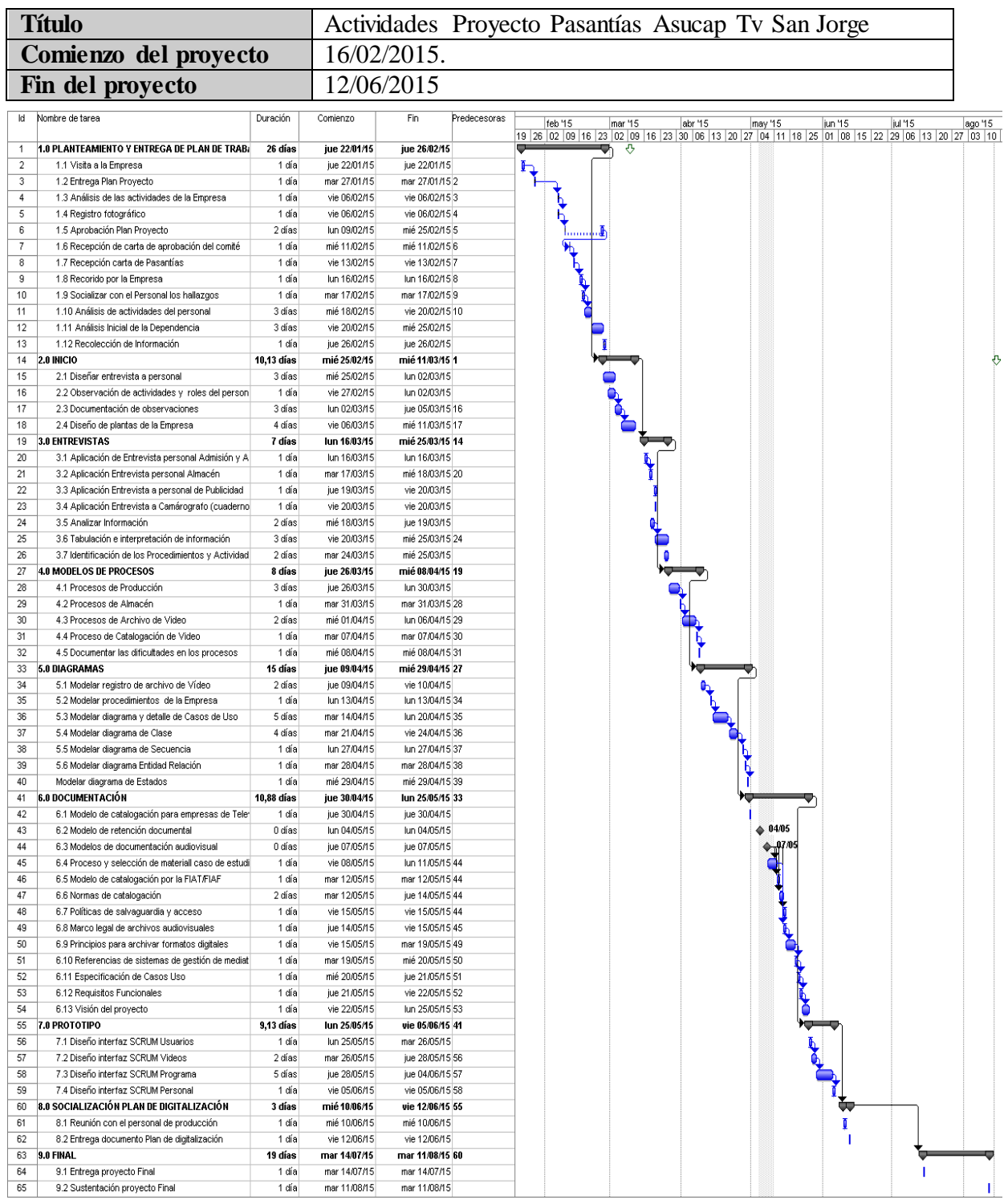

**Fuente:** Autor

# **4. DIAGNOSTICO FINAL**

En consecuencia al trabajo realizado se le hizo entrega a las Empresa Asucap Tv San Jorge, una cartilla, que comprende las pautas necesarias gestionadas en un plan de digitalización para la ejecución del proyecto de software denominado *Análisis y Diseño de un Sistema Dam (Gestión De Activos Digitales por sus siglas en ingles) para La Empresa Asucap Tv San Jorge* con el cual se pretende dar respuesta a las necesidades y problemas que se han ido trazando con el personal de producción en sus diferentes labores diarias con respecto al manejo, control, selección, catalogación y conservación de los archivos de vídeo.

En el documento se exponen diferentes estrategias de trabajo, y actuaciones que han de llevarse a cabo respecto a los problemas derivados a la falta de un modelo de catalogación y un Sistema de gestión que soporte la administración de todo el material fílmico de la Empresa Asucap Tv San Jorge.

# **5. CONCLUSIONES**

Como consecuencia del trabajo realizado se ha llegado a las siguientes conclusiones:

Se ha cumplido con el objetivo de realizar el análisis y diseño de un Sistema de Gestión de Activos Digitales de Video, con el fin de apoyar las labores de trazabilidad del personal de Producción.

Se realizó el análisis y diseño del sistema en base a los procesos principales del negocio. Los requerimientos se determinaron a través del levantamiento de información en las reuniones sostenidas con el personal involucrado en los procesos del negocio de cada unidad, y fueron refinados con la participación de ellos en el diseño de los prototipos.

La participación de los "Stakeholders" y futuros usuarios del sistema durante el proceso de desarrollo de software es de suma importancia para alcanzar los propósitos del proyecto.

Se llevó a cabo el seguimiento del flujo de los videos, el cual se realiza desde la descarga del contenido de las videocámaras hasta su registro y participación con el resto del personal del canal.

Se mejoró el proceso de trámite de los videos, y la implementación del sistema se realizará en base al análisis y diseño realizado en el presente proyecto. Además se evidencia los prototipos de diseño de las interfaces del sistema propuesto.

#### **6.RECOMENDACIONES**

La metodología RUP promueve el desarrollo iterativo e incremental de los proyectos de desarrollo de software, por lo que la ampliación de lo expuesto en el presente proyecto es completamente viable para cambios en los prototipos propuestos.

Entre las posibles extensiones de la investigación realizada se recomiendan las siguientes:

- Interface que permita al sistema tramitar los videos entre los usuarios.
- La Empresa inicie lo más pronto posible con las labores de digitalización.
- Delegar funciones que se designan en el plan de digitalización, propuesto en el documento entregado a la Empresa.
- Integrar la trazabilidad de procesos gestionados por los usuarios con respecto a sus labores con archivos de vídeo.
- Para dar continuidad y efectividad en lo propuesto, se recomienda que la persona que continúe con el proyecto emplee una metodología que satisfaga con las entregas de operatividad de los requerimientos planteados dentro del sistema.

# **BIBLIOGRAFÍA**

AMERICAN LIBRARY ASSOCIATION. Reglas de catalogación angloamericanas. Washington, D.C.: Organización de Estados Americanos; San José, C. R.: Biblioteca, Documentación e Información, Universidad de Costa Rica, 1983.

CLAUSÓ GARCÍA, Adelina. Manual de Análisis Documental: Descripción Bibliográfica. Pamplona: Eunsa, 1996. 300 p.

ESPINAL ARENAS, Luis Eduardo. Análisis y organización de materiales audiovisuales. Armenia: Universidad del Quindío, 1989. 294 p.

FEDERACIÓN INTERNACIONAL DE ARCHIVOS DE TELEVISIÓN. Panorama de los archivos audiovisuales. París: FIAT / IFTA, UNESCO, 1986. 320 p.

FEDERACIÓN INTERNACIONAL DE ARCHIVOS FILMICOS (FIAF). Reglas de catalogación de la FIAF para archivos fílmicos. (Traducidas al español por Jorge Arellano Trejos del Archivo General de Puerto Rico). México D.F: Archivo General de Puerto Rico, Filmoteca de la UNAM, 1998. 240 p.

FEDERACIÓN INTERNACIONAL DE ASOCIACIONES DE BIBLIOTECARIOS Y BIBLIOTECAS. ISBD (NBM): Descripción Bibliográfica Internacional Normalizada para materiales no librarios. Madrid: ANABAD: Arcolibros, 1993. 122p.

FIAF DOCUMENTATION COMMISSION. FIAF Classification Scheme for Literature on Film & Television. Copenhagen, 1986.

FOURNIAL, Catherine. Análisis documental de imágenes en movimiento. En: Panorama de los archivos audiovisuales. París: F.I.A.T/I.F.T.A., Unesco, 1986, p.249 - 257.

INTERNATIONAL FEDERATION OF FILM ARCHIVES. The FIAF cataloguing rules for film archives. Munich; New York; Paris: Saur, 1991. P.3 - 5.

KULA, Sam. La evaluación de las imágenes en movimiento de los archivos: un estudio del RAMP con directrices. Paris: UNESCO, 1983. p. 5.

ANALISIS Y DISEÑO ORIENTADO A OBJETOS CON UML Y EL PROCESO UNIFICADO, Stephen. México D. F. 2005.

# **REFERENCIAS DOCUMENTALES ELECTRONICAS**

Martínez, Virginia; Mas, Tomeu (2010). "El documentalista audiovisual del Centre de Documentación de Barcelona Televisión". *BID: textos universitarios de biblioteconomía y documentación*,<http://bid.ub.edu/24/martinez2.htm>

#### **Reglas de Catalogación de la FIAF**

[http://www.fiafnet.org/es/publications/fep\\_cataloguing Rules.html](http://www.fiafnet.org/es/publications/fep_cataloguing%20Rules.html)

#### **Publicaciones FIAF**

[http://www.fiafnet.org/es/publications/fbs\\_catAndDoc.html](http://www.fiafnet.org/es/publications/fbs_catAndDoc.html)

# **Asociación de archivistas de imágenes en movimiento.**

<http://www.amianet.org/>

#### **Asociación de Archivos Audiovisuales de Asia Suroriental y el Pacifico.**

Foro regional que se ocupa de temas e intereses comunes al patrimonio audiovisual de los países miembros. <http://www.seapavaa.org/>

# **La Asociación Internacional de Archivos de Sonido y Audiovisuales.**

<http://www.iasa-web.org/index.htm>

#### **FIAF**

Federación Internacional de Archivos Fílmicos <http://www.fiafnet.org/es/>

La Federación Internacional de Archivos de Televisión (FIAT/IFTA) <http://www.fiatifta.org/aboutfiat/statutes/spanish/>

#### **RAE**

Real Academia Española de la Lengua. [http://www.rae.es](http://www.rae.es/)

#### **UNESCO**

Organización de las Naciones Unidas para la Educación, La Ciencia y La Cultura. <http://www.unesco.org/es>

# **ANEXOS**

**P á g i n a 201 | 209**

# **ANEXO A**

# **Entrevista No.2** ENTREVISTA PARA EVALUAR LA SITUACIÓN DE LA EMPRESA RESPECTO AL SISTEMA DE GESTIÓN DE ARCHIVO DE VIDEO

# **ENTREVISTA A PERSONAL DE ALMACÉN** <u>Nganlorge</u> **Nombre de la Entidad:** Asucap Tv San Jorge **Fecha:** 17/12/2014 **Nombre del Entrevistado:** URIEL CARVAJALIONO ORTIZ **Cargo :** Auxiliar de admisión y archivo **Dependencia:** Producción **Objetivo:** Conocer la dependencia donde se maneja y administran los archivos de videos. **Realizado por:** Yesica Paola Carrascal Quintero

- **1. Servicios que presta esta Sección/Departamento/Área Rta:**
- Descargar el material que ingresa (videos)
- Repartir a editores
- Almacenamiento archivos
- **1. ¿Qué tipo de información produce este departamento y cuál es su utilización? Rta:** Vídeos editados para aprobación y reproducción.
- **2. Hay documentación, folletos y demás para hacer conocer la dependencia y sus servicios Rta:** No
- **3. ¿Cuál es el ciclo de crear y emitir un vídeo? Rta:**
- La comunidad llama a la empresa comunicando un suceso, se toman datos de la redacta la nota.
- El equipo de producción se reúne a las 8: am se hace reparto del trabajo, un camarógrafo tiene asignado un presentador (a) al cual según el turno sale a realizar la nota.
- El camarógrafo lleva el filme a producción, donde se hace descarga del material, reparto y edición.
- **4. Cuando necesitan un video en específico ¿Cómo lo ubican?**

**Rta:** Por ahora, en Excel se registra el tema del video y la fecha de creación, pero no hay ubicación fija porque los vídeos físicos como CDS y Cassete están en tres lugares dentro de la empresa, se buscan en Excel si está el archivo de video con los parámetros con los cuales pudo haber sido guardado y la ruta donde está me redirecciona en que carpeta se localiza.

No se cuenta con una base de datos, ni inventario de los archivos. Hay un cuaderno de registro que lo tiene un camarógrafo (Fernel), a él se le pide que encuentre el archivo o toca que buscarlo hasta dar con el video.

Los equipos están en red y se trabaja con el protocolo ftp que comunica al servidor donde están los archivos actuales.

- **5. ¿Cuáles son las características de los vídeos? Rta:** Entrevistas, fecha, Nombre entrevistado, Lugar, Título.
- **6. Existe en su empresa un Comité de Archivo Rta:** No.
- **7. Existen manuales de procedimientos ¿Dónde se encuentran archivados Rta:** NO
- **8. En que formato se encuentran los vídeos Rta:** MPG-AVI
- **9. ¿Hay archivos digitalizados? ¿Dónde se encuentran? Rta:** Si hay archivos digitalizados, se encuentran en Servidor.
- **10. ¿Dónde están ubicados las grabaciones no digitalizadas? Rta:** Producción, Bodega, Publicidad.
- **11. Estos cuentan con normas para resguardarlos de la luz, humedad y polvo Rta:** No
- **12. En la empresa conocen y aplican normas establecidas para la gestión documental Rta:** No
- **13. Cree usted que un sistema de archivo facilita la gestión administrativa. Rta:** Claro, orden programación y agilización.
- **14. ¿Qué problemas han tenido en el desarrollo de las funciones en lo relacionado con el manejo de la información de los videos? Rta:** Errores ortográficos, Pérdida de archivos, Hongos en los casetes.
- **15. ¿Qué recomendaciones daría Ud. para mejorar las funciones y/o labores de la Entidad con la gestión de los videos? Rta:** Base de datos, Ubicación fija, Disposición de la información.

# **ANEXO B**

# **Entrevista No.2** ENTREVISTA PARA CONOCER EL FORMATO DE REGISTRO

# **ENTREVISTA A PERSONAL DE ALMACÉN** *<u>Msanlorge</u>*

**Nombre de la Entidad:** Asucap Tv San Jorge

**Fecha:** 26/01/2015

**Nombre del Entrevistado:** SARA NIÑO PEÑARANDA **Cargo :** Administrador de Material y archivo de Almacén **Dependencia:** Almacén **Objetivo:** Conocer la dependencia donde se maneja y administran los archivos de videos. **Realizado por:** Yesica Paola Carrascal Quintero

- **1. Servicios que presta esta Sección/Departamento/Área Rta:**
	- Entrada, salida entrega y control de material de trabajo para las instalaciones de parabólica.
	- Resguardo del material fílmico del canal.
- **2. ¿Cómo se encuentra organizado el material? Rta:** Los cassetes están dentro de los estantes y otros en archivador y en cajas.
- **3. Inicialmente como organizaban los vídeos, actualmente como se lleva la administración**.

**Rta:** En un momento Julieth, codificó y organizó algunos archivos y eso pasó a otra persona que no continúo con el mismo modelo en que se venía trabajando.

- **4. Tiene conocimiento de la cantidad del material de archivos de vídeo. Rta:** No
- **5. ¿Cuenta con algún soporte donde tenga registro de lo que se encuentra en almacén? Rta:** Si, pero el material audiovisual no está actualizado.
- **6. ¿Cuándo necesitan un video en específico? ¿Cómo lo ubican? Rta:** Fernel, tiene conocimiento donde están. Los chicos de producción se encargan de buscar y llevar e material que necesitan.
- **7.** ¿**Cuál es el control para adquirir el material audiovisual ubicado en almacén? Rta:** Desde el año pasado se lleva a cabo una tabla donde se registra el nombre del video, fecha y quien lo saca.
- **8. ¿Todo el personal tiene acceso al material?**

**Rta:** No, quien viene a sacar los videos Fernel o Uriel.

- **9. ¿Cuánto es el tiempo que dura el material por fuera del almacén? Rta:** 1-3 Horas 1-5 días O hasta meses
- **10. ¿Qué inconvenientes puede mencionar el hecho de no tener el material documentado?**

**Rta:** En algún tiempo se transcribió el contenido del cassete a Excel, pero no se continuó llevando a cabo esta tarea por cambios en el personal, pues ha traído desconocimiento del material que se encuentra en esta dependencia. Necesidad de registrar el contenido que se encuentra en los archivos para futuras consultas y respectiva ubicación.

- **11. Existen controles para la conservación del material audiovisual. Rta:** No existe, gran parte del material se encuentra dañado.
- **12. ¿Qué recomendaciones daría Ud. para mejorar las funciones y/o labores de la Entidad con la gestión de los videos? Rta:** De que el material se encuentre sistematizado.

# **ANEXO C**

# **ENTREVISTA A PERSONAL DE ALMACEN**

*<u>Aysanlorge</u>* 

**Nombre de la Entidad:** Asucap Tv San Jorge **Fecha:**  $17/02/2015$ **Nombre del Entrevistado:** Sara Niño Peñaranda

**Cargo :** Administrador de Material y archivo de Almacén

**Dependencia:** Almacén

**Objetivo:** Identificar los procesos, procedimientos y funciones relacionados con el manejo de archivos de video dentro de la dependencia.

**Realizado por:** Yesica Paola Carrascal Quintero

**1. Cuando comenzó Ud. con el archivo del material audiovisual, ¿se le proporcionó algún formato, esquema o modelo de archivo para este tipo de material?**  $\square$  SI

 $\boxtimes$  NO

**2. Tiene alguna formación en el manejo de archivos audiovisual**

- $\Box$  SI
- $\boxtimes$  NO

**3. Cada cuanto realiza mantenimiento al depósito donde se encuentran los archivos de video**.

- SEMANAL
- **NENSUAL**
- ANUAL
- $\boxtimes$  NINGUNO

**4. Los registros del material alojado en esta dependencia ¿Dónde se consignan? Rta:** En planillas

**5. Los archivos audiovisuales ubicados en esta área tienen número de registro**  $\Box$  SI

 $\boxtimes$  NO

**6. Hace cuanto Ud. Maneja el archivo del material audiovisual. Rta:** Algunos meses

**7. ¿Cuáles son los datos que registra Ud.? Cuando sacan un archivo audiovisual Rta:** Tipo de archivo, nombre de la persona y Firma

**8. ¿Qué proceso realiza para recuperar un archivo perdido o borrado? Rta:** Reviso en la planilla quien fue la última persona que sacó material.

- **9. Se realizan reuniones para socializar el estado del material en las diferentes áreas donde se archivan videos.**
- $\Box$  SI
- $\boxtimes$  NO
- **10. Ud. Maneja el mismo modelo de registro que en las otras dependencias donde hay material audiovisual.**
- $\Box$  SI
- $\boxtimes$  NO
- **11. Ha realizado cambios en la ubicación del material**
- $\Box$  SI
- $\boxtimes$  NO
- **12. La información de registro del material audiovisual que Ud. Utiliza tiene algún respaldo**
- $\Box$  SI
- $\boxtimes$  NO

#### **ANEXO D**

# **ENTREVISTA A PERSONAL ARCHIVO**

*<u>Assantorge</u>* 

**Nombre de la Entidad:** Asucap Tv San Jorge **Fecha:**  $17/02/2015$ 

**Nombre del Entrevistado:** Uriel Carvajalino Ortiz

**Cargo :** Auxiliar de admisión y archivo

**Dependencia:** Producción

**Objetivo:** Identificar los procesos, procedimientos y funciones relacionados con el manejo de archivos de video dentro de la dependencia.

**Realizado por:** Yesica Paola Carrascal Quintero

- **1. ¿Cuándo comenzó Ud. con el archivo del material audiovisual, se le proporcionó algún formato, esquema o modelo de archivo para este tipo de material?**  $\boxtimes$  SI
	- $\Box$  NO
- **2. Tiene alguna formación en el manejo de archivos audiovisual**
	- $\Box$ SI
	- $\boxtimes$  NO
- **3. Cada cuanto realiza mantenimiento al depósito donde se encuentran los archivos de video**.
	- SEMANAL
	- **NENSUAL**
	- ANUAL
	- $\boxtimes$  NINGUNO
- **4. Los registros del material alojado en esta dependencia ¿Dónde se consignan? Rta:** En Excel, nombrado archivo fílmico y el año.
- **5. ¿Los archivos audiovisuales ubicados en esta área tienen número de registro?**  $\boxtimes$  SI  $\Box$  NO
- **6. Hace cuanto Ud. Maneja el archivo del material audiovisual Rta:** Hace un año
- **7. ¿Cuáles son los datos que registra Ud. Cuando recibe un archivo audiovisual? Rta:** Nombre encuestado/lugar/nombre del evento.
- **8. ¿Qué proceso realiza para recuperar un archivo perdido o borrado?**

**Rta:** Se utiliza software de recuperación de archivos en caso de ser borrado de equipo y si está dado por pérdida pues se perdió porque no hay control del acceso al material.

- **9. Se realizan reuniones para socializar el estado del material en las diferentes áreas donde se archivan videos.**
- $\Box$  SI
- $\boxtimes$  NO
- **10. Ud. Maneja el mismo modelo de registro que en las otras dependencias donde hay material audiovisual**.
- $\Box$  SI
- $\boxtimes$  NO
- **11. Ha realizado cambios en la ubicación del material**
- $\Box$  SI
- $\boxtimes$  NO
- **12. La información de registro del material audiovisual que Ud. Utiliza tiene algún respaldo**
- $\Box$  SI
- $\boxtimes$  NO
- **13. ¿Cuál es el tiempo máximo que Ud. ha buscado un archivo que no esté digitalizado?**

**Rta:** El tiempo máximo dos días, si no aparece se da por perdido o se le pide el favor a Fernel que lo busque.